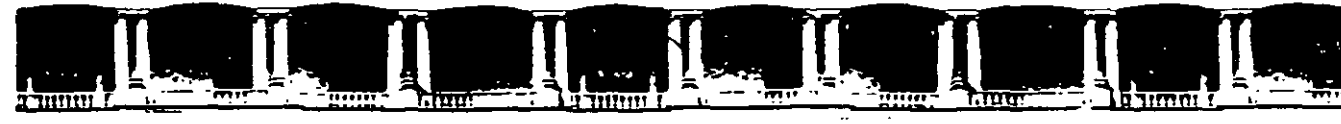

JLTAD DE INGENIERÍA UNAM ISIÓN DE EDUCACIÓN ONTINUA

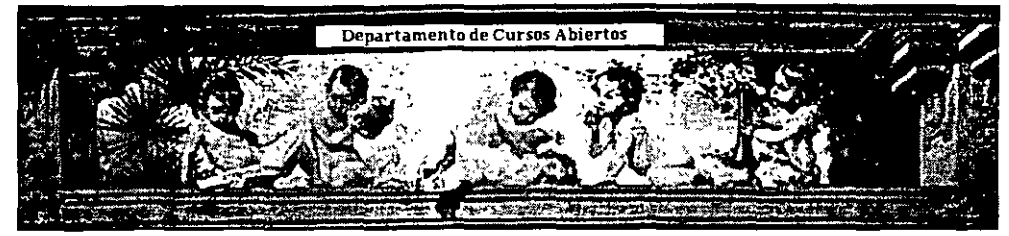

# **DIPLOMADO EN** MICROCONTROLADORES (SISTEMAS **EMBEBIDOS)**

# CA 209 MÓDULO III PROCESADORES **DIGITALES DE SEÑALES**

# TEMA:

# **INTRODUCCIÓN**

AUTOR: M. I. LARRY ESCOBAR INSTRUCTOR: ING. MIGUEL ANGEL MOLERO ARMENTA

> DEL 11 AL 15 DE OCTUBRE DE 2004 PALACIO DE MINFRÍA

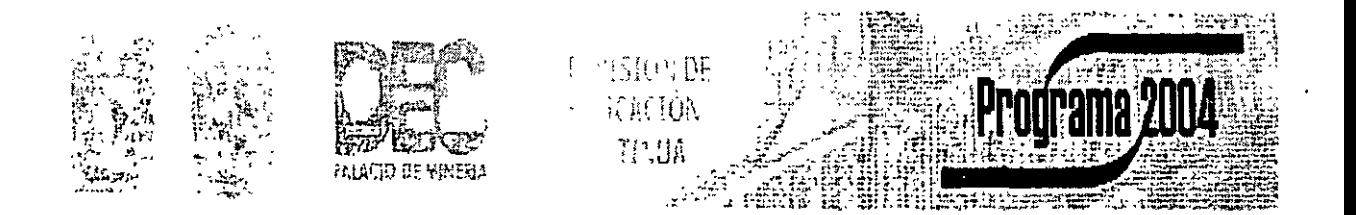

Palacio de Minería, Calle de Tacuba No 5, Primer piso, Delegación Cuauhtémoc, CP 06000, Centro Histórico, México D.F., APDO Postal M-2285 · Tels 5521.4021 al 24, 5623.2910 y 5623 2971 · Fax: 5510 0573

# Facultad de Ingeniería UNAM

# Laboratorio de DSPs familias TMS320C5x y TMS320C54x

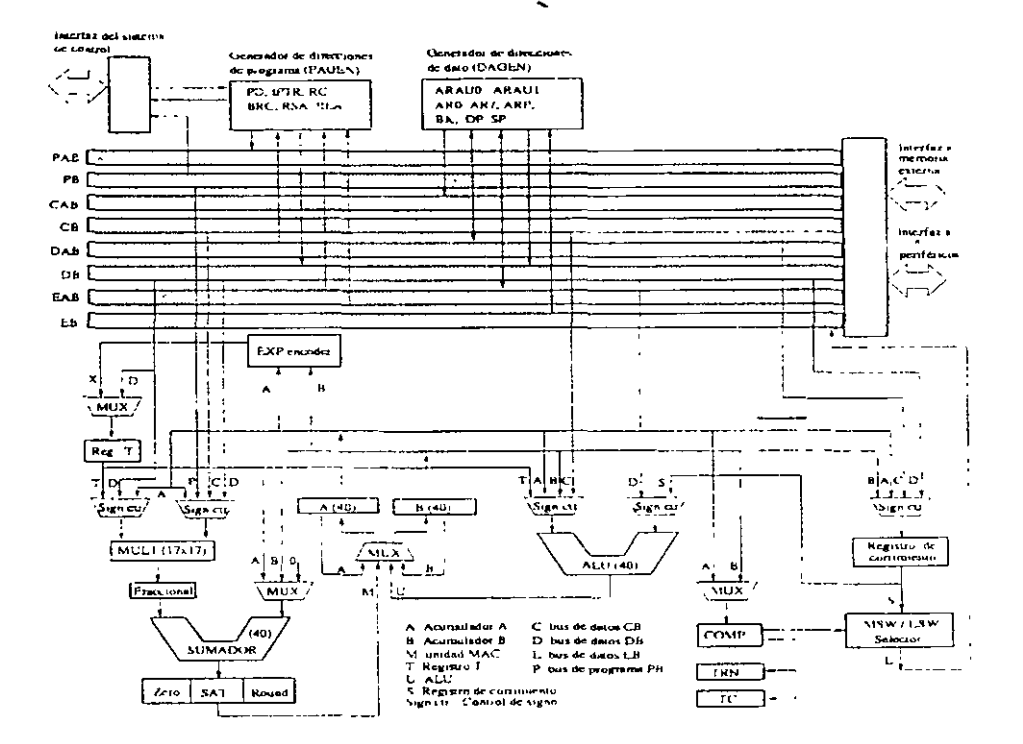

Por M.I. Larry Escobar Salguero

Marzo del 2002

# **PRESENTACIÓN**

La Facultad de Ingeniería ha decidido realizar una serie de ediciones provisionales de obras recientemente elaboradas por académicos de la institución, como material de apoyo para sus clases, de manera que. puedan ser aprovechadas de inmediato por alumnos y profesores. Tal es el caso de la obra Laborarorio *de* DSPs, familias TMS320C5x y TMS320C54x, del M. en L Larry Escobar Salguero.

-

Se invita a los estudiantes y profesores a que comuniquen a los autores las observaciones y sugerencias que mejoren el contenido de la obra, con el fin de que se incorporen en una futura edición definitiva.

# ARQUITECTURAS DE DSP's

 $\mathcal{A}(\mathcal{A})$  and  $\mathcal{A}(\mathcal{A})$  are  $\mathcal{A}(\mathcal{A})$  . In the  $\mathcal{A}(\mathcal{A})$ 

# FAMILIA TMS320 Y EL TMS320C50

Por: Larry Escobar Salguero.

Facultad de Ingeniería

UNAM

Junio del 2000

# EL PROCESAMIENTO DIGITAL DE SEÑALES

 $\mathcal{L}^{\mathcal{L}}(\mathcal{L}^{\mathcal{L}})$  and  $\mathcal{L}^{\mathcal{L}}(\mathcal{L}^{\mathcal{L}})$  . The contribution of

 $\bar{\alpha}$ 

# Y SUS APLICACIONES

Por: Larry Escobar Salguero.

Facultad de Ingeniería

UNAM

Junio del 2000

# **INTRODUCCION**

Las presentes notas constituyen una breve introducción a las arquitecturas de Procesadores de Sef.ales Digitales (DSP) de la familia TMS320 de la compañía Texas Instruments y en panicular al DSP TMS320C50 de aritmética en punto entero.

El objetivo de este trabajo es aportar a la comunidad de la Facultad de Ingeniería UNAM un material de apoyo que de los elementos mínimos necesario de los DSPs y además motive a los alumnos de la materia Procesamiento Digital de Señales, alumnos de servicio social, tesistas y todo aquel interesado en esta área.

Es de hacer notar que este documento es una condensación de los manuales de usuario y de aplicaciones editados por Texas Instruments, así como un pequeño apone de autor en su elaboración y uso de estos dispositivos, algunos ejemplos y aplicaciones con DSPs se pueden encontrar en el Manual del Laboratorio de Procesamiento Digital de Señales del mismo autor y editado por la Fl, UNAM.

Es importante señalar que para entender estas notas y recibir el curso correspondiente es necesarios tener claro los conceptos de análisis de señales y sistemas, procesamiento digital de señales, filtros digitales, microprocesadores y lenguaje ensamblador.

-

No existe ningún inconveniente en la reproducción total o parcial citando la fuente.

Larry Escobar. Profesor Asociado. Facultad de Ingeniería, UNAM. Junio del 2000.

# $\bar{z}$

# ${$

# Introducción

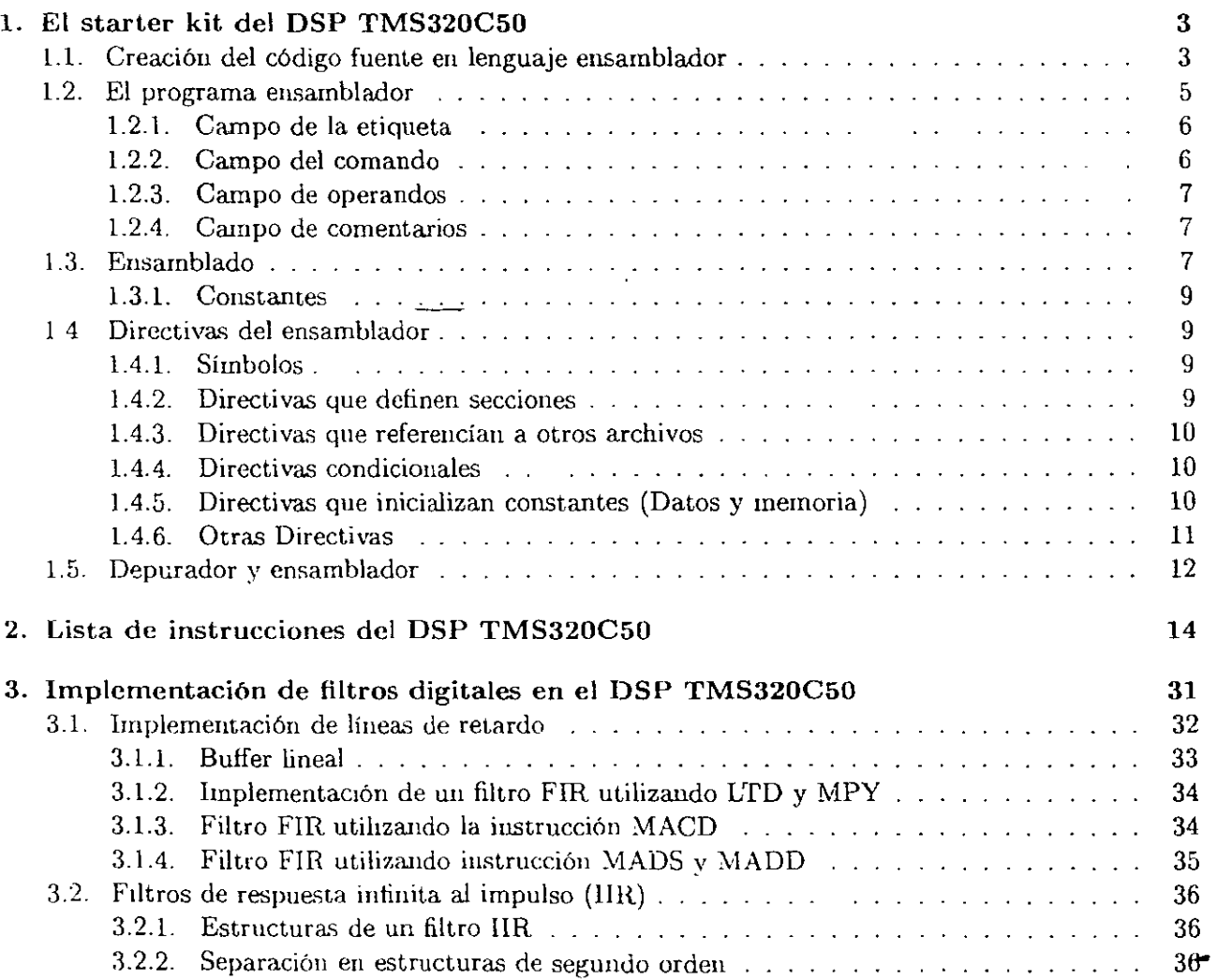

1

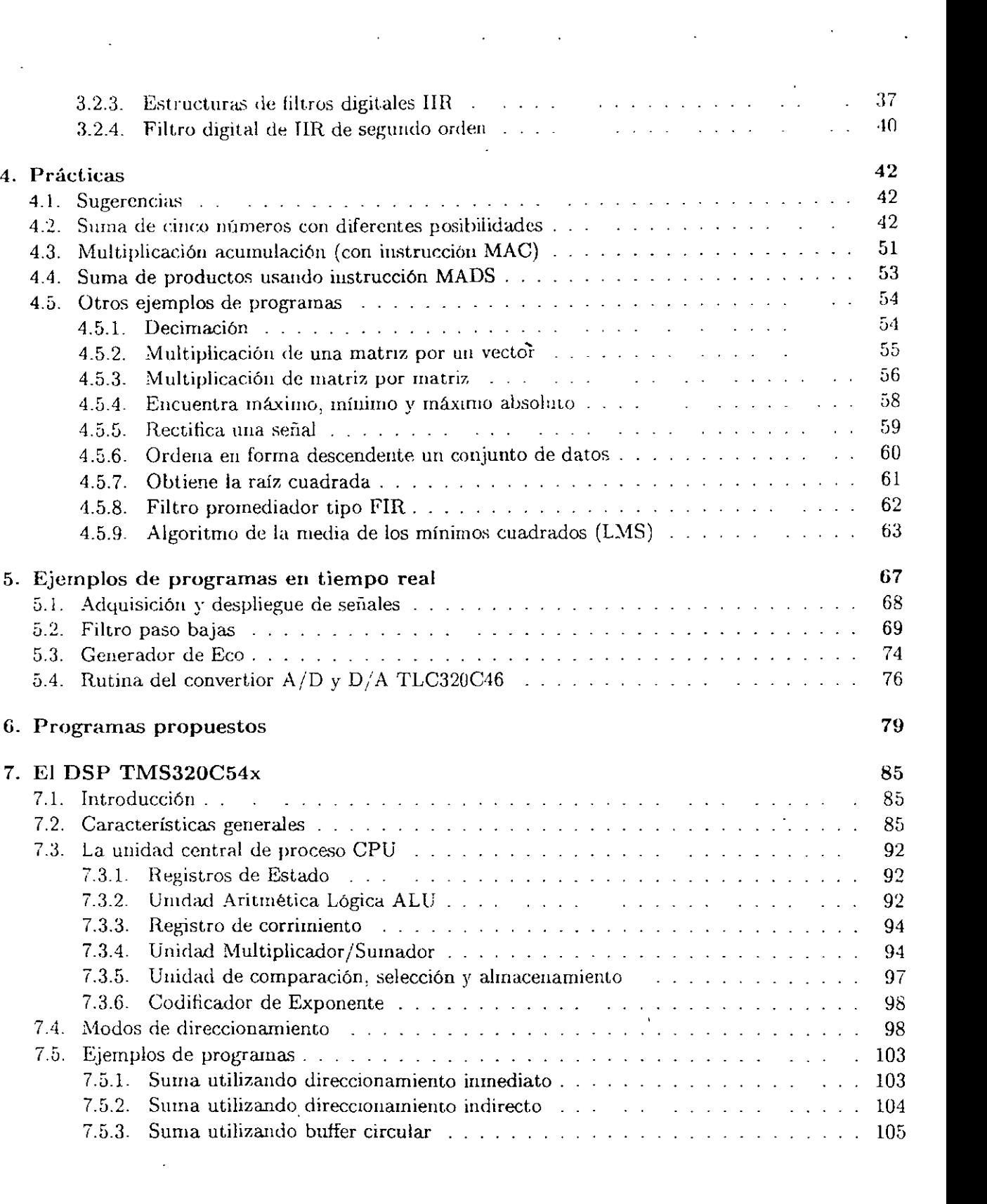

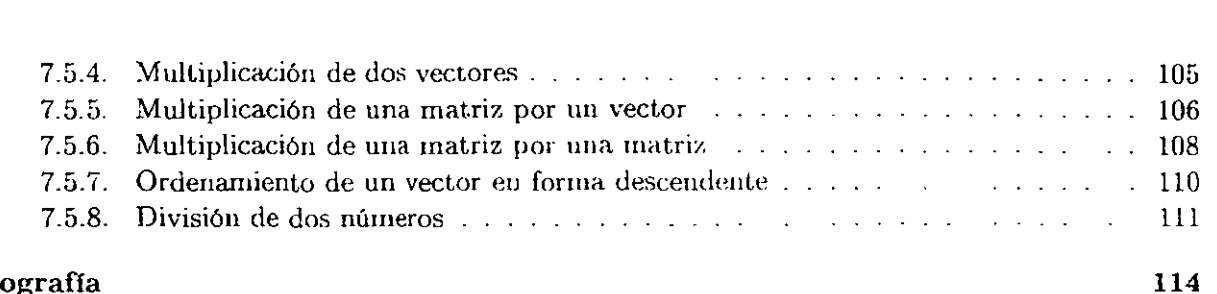

 $\ddot{\phantom{0}}$ 

 $\overline{a}$ 

# Bibliografía

 $\hat{\mathbf{v}}$ 

l.

 $\ddot{\phantom{a}}$ 

 $\ddot{\phantom{a}}$ 

 $\mathcal{G}$ 

k.

# **Índice de figuras**

 $\label{eq:2.1} \frac{1}{\sqrt{2}}\left(\frac{1}{\sqrt{2}}\right)^{2} \left(\frac{1}{\sqrt{2}}\right)^{2} \left(\frac{1}{\sqrt{2}}\right)^{2} \left(\frac{1}{\sqrt{2}}\right)^{2} \left(\frac{1}{\sqrt{2}}\right)^{2} \left(\frac{1}{\sqrt{2}}\right)^{2} \left(\frac{1}{\sqrt{2}}\right)^{2} \left(\frac{1}{\sqrt{2}}\right)^{2} \left(\frac{1}{\sqrt{2}}\right)^{2} \left(\frac{1}{\sqrt{2}}\right)^{2} \left(\frac{1}{\sqrt{2}}\right)^{2} \left(\$ 

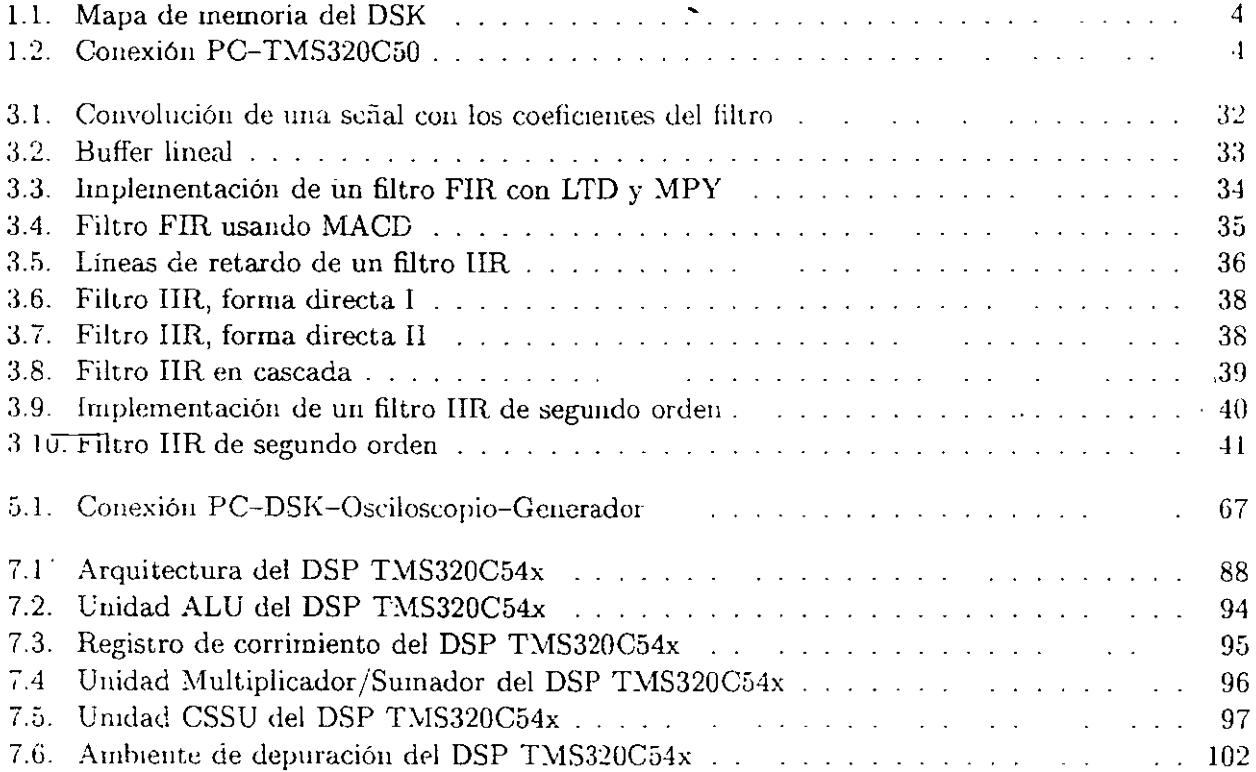

# **Introducción**

Con los avances tecnológicos actuales, el procesanmento digital de señales (PDS) se ha convertido en una alternativa de solución a problemas de *medición*, control, filtrado, análisis de señales, análisis espectral, comunicaciones, etc. Aunque los fundamentos del PDS están dados por la teoría de señales y sistemas, las arquitecturas para PDS conforma una parte muy importante en el PDS en el sentido de verificación algorítmica software-hardware, en la solución a problemas reales y la realización de nn prototipo final.

Desde hace varios años en la Facultad de Ingeniería, UNAM, se imparte la materia de Procesamiento Digital de Señales y se ha equipado un laboratorio con procesadadores de señales digitales (DSP) donde se desarrollan prácticas relacionadas con el POS, con esa experiencia previa ·Y la de otros cursos impartidos por el autor, se han elaborado las presentes notas con el objeto de que exista **una guía básica para la experirncntación en el laboratorio y desarrollo de proyectos mínimos por**  parte de los alumnos que reciben la matena. Por otro lado, estos apuntes pueden servir como tma guía para los ayudantes del laboratarorio.

Eu esta *nueva versión del manual de prácticas de laboratorio de DSPs* [8], se han corregido algunos detalles y se han agregado más ejemplos de programas para el TMS320C50 (C50), se ha incluído un nuevo capítulo de la arquitectura del DSP TMS320C54x (C54x) con algunos ejemplos de programas. Este nuevo aporte se hace con la intención de que las nuevas generaciones de ingenieros tengan un conocimiento más profundo del estado del arte de los DSPs, ya que la punta de lanza de los DSPs de Texas lnstruments (TI) son ias familias TMS320C5000 (C5000) y TM320C6000 (C6000). Según la experiencia del autor, partiendo en forma ascendente desde el DSP C50, se puede migrar al C54x y la familia C5000 que sólo ha agregado una gran potencialidad en cuanto a periféricos y comunicación, pero la arquitectura base sigue siendo la del C54x. Además se pretende que en un futuro cercano se estén haciendo prácticas con estos últimos DSPs.

Este documento está conformado de seis partes, en la *primero* se hace una presentación de la conexión entre el Starter Kit del TMS320C50 (DSK) y la computadora personal (PC), la estructura hásica de la realización de un programa, el ensamblado, directivas de ensamblado, como utilizar el ambiente de depuración y corrida de un programa. En la *segunda* se presenta una descripción breve del conjunto de instrucciones del DSP TMS320C50. En la *tercero* se presenta la forma de nuplemcutar un filtro digital eu un DSP, específicamente con las instruccioues del TMS320C50. En la *cuarta* se presentan programas elementales para que el alumno los ensamble, los corra en el

#### Laboratorio de DSPs

ambiente del DSK observando la evolución de las variables, el estado del DSP y que a su vez aprenda a utilizar el ambiente. Estos programas empiezan con instrucciones elementales hasta instrucciones mas completas para llegar a elaborar programas más complicados que corren en tiempo real. La quinta consiste en programas propuestos que normalmente son similares a los proyectos que los alumnos desarrollan en clase con la asesoría del profesor, en la sezta se introduce la arquitectura del C54x y se muestran algunos programas.

Es importante señalar que el alumno que recibe este laboratorio debe haber cursado la parte teórica de la materia PDS, tener conocimiento de microprocesadores y lenguaje ensamblador para aprovechar al máximo el laboratorio.

Se agradece a la Facultad de Ingeniería de la UNAM y al departamento de publicaciones su apoyo a esta obra, así como las sugerencias hechas por algunos alumnos para ir depurando este material.

> M.I. Larry Escobar Salguero. Profesor Asociado Facultad de Ingeniería, UNAM e-mail larrye@scrvidor.unam.mx http://electronica.fi-b.unam.mx/LARRY/LHES.htm Marzo del 2002.

# **Capítulo 1**

# **El starter kit del DSP-TMS320C50**

El starter kit del DSP TMS320C50 (DSK) es una tarjeta que se puede conectar al puerto serie de una computadora personal (PC) y se utiliza para la depuración de aplicaciones que ocupan poca memoria. La memoria disponible de esta tarjeta es únicamente la memoria RAM interna del TMS320C50 (C50 o C5x), es decir 10 K palabras. Un programa kernel está contenido en una memoria PROM de 32 K bytes, la cual se utiliza sólo para arrancar al T.\1S320Cí0 y crear el ambiente, en el mapa de memoria se reserva de la localidad 840h a 97Fh para el kernel del programa depurador y las localidades 000h a 07FFh son utilizadas para levantar al TMS320C50. Los vectores de interrupción se localizan en las direcciones 800h a 83Fh, ver figura 1.1.

El bloque B2 de memoria DARAM es reservado por el kernel como un buffer de registros de estado. Como el programa kernel está almacenado en SRAM, la memoria no puede ser configurada como memoria datos (bit RAM = 0 en el registro PMST)<sup>(1)</sup>.

El circuito TLC32040 es un convertidor  $A/D$  y  $D/A$  de 14 bits con frecuencia de muestreo variable y comunicación vía puerto serial, por lo tanto está conectado directamente al puerto sene del TMS320C50. Además la tarjeta dispone de todos los pines externos del TMS32050 en su bus de expansión para conectar diseños externos propios del usuario. Para su funcionarnicnto basta con conectar la tarjeta a la PC a través de un cable RS232 con entrada DB9 y alimentarla con un transformador de 9 Vaca 250 rnA, ver figura 1.2.

# **l. l. Creación del código fuente en lenguaje ensamblador**

Para la creación del Código Fuente empleado en la operación del TMS320C50, se cuenta con el software que provee el fabricante, el DSK Ensamblador TMS320C50 que permite hacer

<sup>&</sup>lt;sup>1</sup> Ver configuración y mapa de memoria en el manual de usuario [18], [19] o notas sobre la arquitectura del TMS320C50 del mismo autor [6], [8].

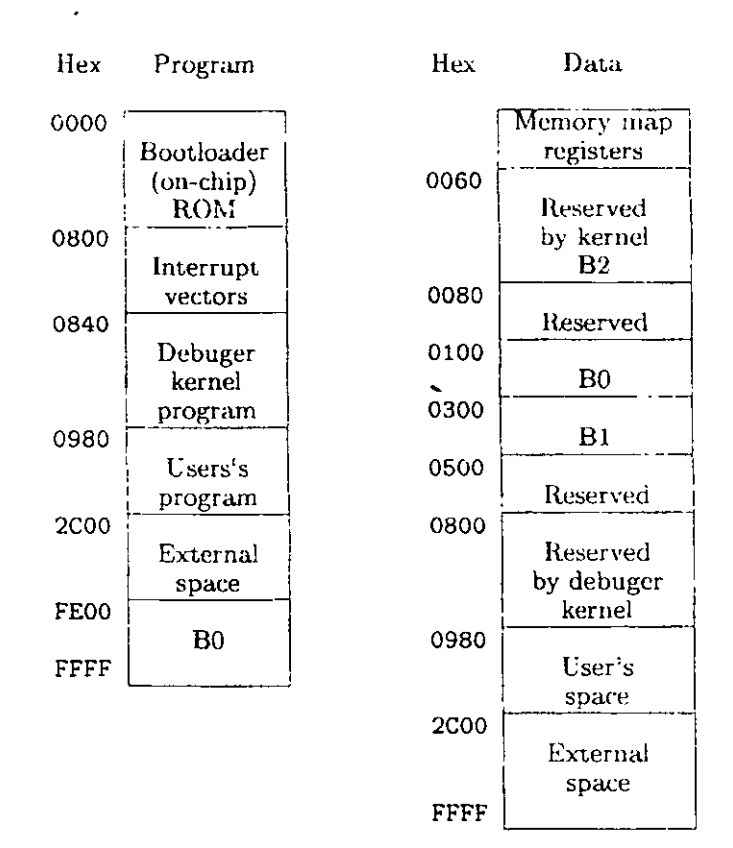

Figura 1.1: Mapa de memoria del DSK

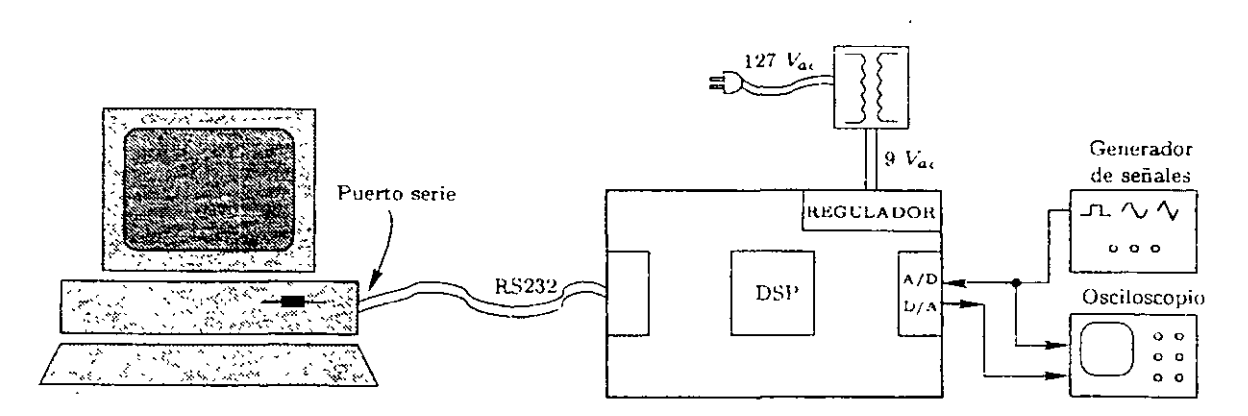

Figura 1.2: Conexión PC TMS320C50

la conversión de las instrucciones *(mnemónicos)* y directivas específicas en código fuente a código objeto ejecutable, este ensamblador no tiene necesidad de pasar por un proceso de ligado para la creación de código y para programas grandes tiene la opción de concatenar archivos utilizando las directivas . include y . copy.

Este software al generar el programa en código objeto, permite efectuar una simulación del mismo y efectuar la depuración del programa bajo un ambiente de ventanas. El lenguaje ensamblador del TMS320C50 cousiste de códigos de operación llamados *mnemónicos,* que corresponden a las directivas de las instrucciones del lenguaje binario de máquina. Un programa en lenguaje ensamblador es llamado Programa Fuente y antes de poder ser ejecutado por el procesador, el programa fuente debe ser ensamblado para obtener el programa en código de máquina. . '

Cuando se edita un programa, se escribe un archivo fuente . asm, a través del programa ensamblador se genera el archivo. dsk, el cual contiene las direcciones con su correspondiente código de operación en formato hexadecimal. Con la opción de ensamblado -1 se genera un archivo .lst, este contiene el archivo editado más una columna de direcciones y una de códigos que permite al usuario hacer una primera verificación de ensamblado, o posteriormente hacer una revisión más profunda.

# **1.2. El programa ensamblador**

El proceso de ensamblado se realiza en dos lecturas del archivo fuente, en la primera el ensamblador mantiene un contador de localización, el cual define la dirección de memoria programa asignada a la palabra resultante eu código objeto, la segunda, el ensamblador produce el código objeto que corresponde al código de operación asignándole su respectiva palabra.

Un programa fuente en lenguaje ensamblador consiste de expresiones que pueden contener directivas, instrucciones de máquina o comentarios. Estas expresiones pueden constar de **cuatro carnpos:** 

- Etiquetas
- Comandos
- Operandos
- Comentarios

Cada campo es separado por uno o más espacios blancos. Las expresiones que contienen un asterisco (\*) o un punto y coma (;) en la primera columna, corresponden a comentarios\_ y no afectan el programa. Una línea de una expresión fuente, puede ser tan larga como el formato fuente lo permita, sin embargo, el ensamblador trunca las líneas a 80 caracteres, por tanto los comentarios sólo pueden extenderse hasta la columna 80 sin ocasionar error. El ensamblador utiliza caracteres de entrada ASCII, es decir, que el programa fuente se puede editar en cualquier editor tipo ASCII.

Sintaxis de una expresión fuente:

```
[<ETIQUETA>][: J <MNEMÓNICO>[<OPERANDO>] ; [<COMENTARIOS>]
```
Donde los campos entre los paréntesis cuadrados pu'eden ser opcionales o no necesarios.

# **1.2.1. Campo de la etiqueta**

Inicia en la primera columna de la expresión y puede contener hasta G caracteres, de los cuales el primero debe ser una letra, el resto puede ser alfanumérico. La etiqueta es opcional y se utiliza frecuentemente para indicar hacia donde debe transferirse el control del programa bajo cierta decisión. Cuando no se utiliza etiqueta, al menos la primera columna debe dejarse vacía.

Una expresión que consiste de sólo una etiqueta es válida, ya que a través de esta posibilidad, a la etiqueta se le asigna una constante numérica, por ejemplo:

etiqueta: .set número

donde el número puede representar el valor de localización del contador, permitiendo definir algunas variables a utilizar dentro del programa. La etiqueta se vuelve un símbolo que adquiere el valor que se le asigna, para utilizarlo dentro del programa. Los dos puntos pueden omitirse.

# **1.2.2. Campo del comando**

Inicia un espacio en blanco después del campo de la etiqueta. En el caso de no existir etiqueta el comando inicia un espacio en blanco después de la primera columna. El campo del comando es terminado por uno o más espacios en blanco o tabuladores y no debe extenderse más allá del margen derecho.

El campo del comando puede contener:

- Mnemónicos del ensamblador o una instrucción de máquina.
- Macromnemónicos.
- Directivas del ensamblador.

# **1.2.3. Campo de operandos**

Inicia un espacio en blanco después del campo del comando, puede contener:

Constantes precedidas del símbolo #.

- Una cadena de caracteres.
- --- Expresiones.

Los símbolos utilizados en el campo de operandos deben ser definidos en el ensamblador, usualmente por etiquetas. Cuando la instrucción tiene varios operandos éstos se separan por comas.

# **1.2.4. Campo de comentarios**

Inicia después de un espacio en blanco al terminar el campo del operando o al terminar el campo del comando. Este campo puede extenderse hasta el final de la expresión fuente, los comentarios no tienen efectos en el ensamblado. Usualmente se escribe un punto  $y$ 'coma (;) antes del comentario de una expresión fuente, esto permite diferenciar donde empiezan los comentarios de la expresión. Los comentarios pueden contener todo tipo de caracteres y espacios. Una línea de sólo comentarios inicia en la columna uno con un asterisco o un punto  $y$  coma  $(.)$ .

# **1.3. Ensamblado**

Una vez editado el programa fuente (extensión asm) es necesario efectuar la conversión a un archivo con código ejecutable, este proceso se realiza con el ensamblador DSh. Cambiándose al directorio correspondiente (si el archivo dsk5a. exe no está en el PATH)

Sintaxis:

```
dsk5a [archivo(s)] [opciones] 
dsk5a archivo asm11 expresión11 [asm11 expresión11 ]
```

```
\ .. \>dsk5a fuente ; genera un archivo ejecutable extensión dsk si no existen errores 
\ .. \>dsk5a fuente -1 ; genera archivo dsk y un archivo de salida con extensión .1st 
\..\>dsk5a fuente -k ; genera un archivo de salida no importando si existen errores
```
La opción asm permite definir expresiones en línea durante el ensamblado, esta es una posibilidad dado que el ensamblador del DSK no tiene un ligador.

Ejemplo de un archivo de salida. 1st

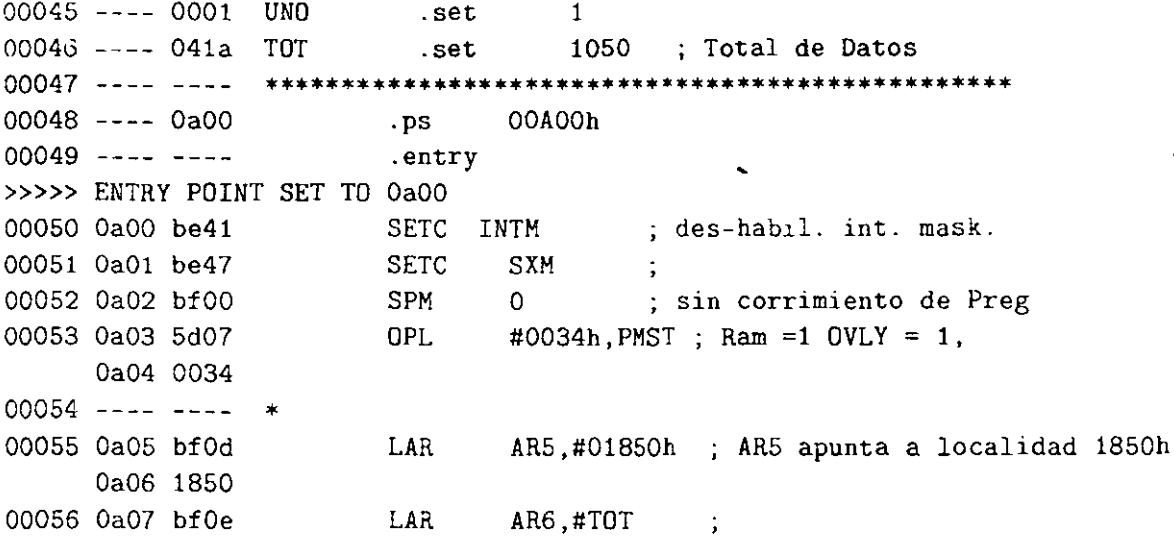

Donde las columnas significan:

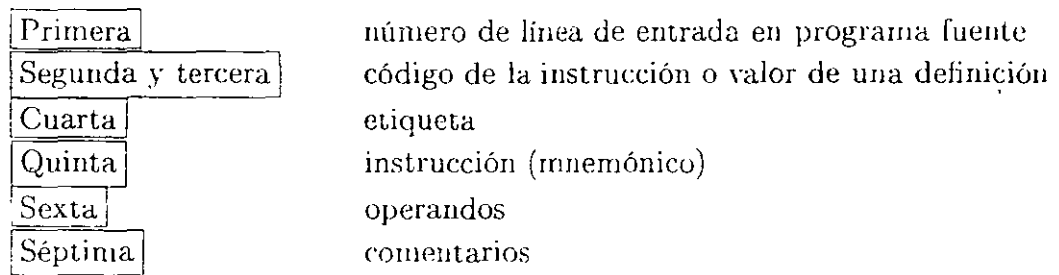

La directiva . set asigna un valor a una etiqueta. La directiva . entry le indica al ensamblador la dirección donde inicia el programa (donde lo debe de cargar en el depurador DSK).

Se pueden utilizar directivas de ensamblador para inicializar palabras en alguna localidad de memoria, ejemplo:

0A00h ; localidad donde apunta el contador de programa  $. **p**$ **INICID** OBCh, 3, OFFh vord

Cuando una instrucción o un directiva es referenciada, la etiqueta es reemplazada con la dirección de la etiqueta localizada en memoria.

### 1.3.1. Constantes

El ensamblador puede manejar cuatro tipos de constantes:

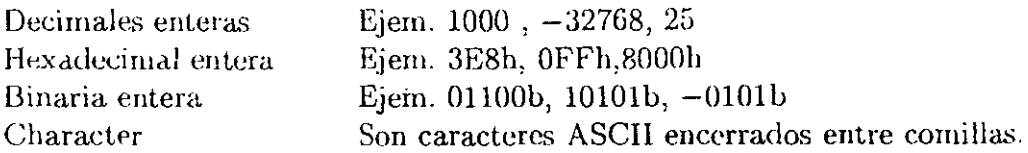

# 1.4. Directivas del ensamblador

Las directivas del ensamblador son comandos que proveen al proceso de ensamblado datos \ c·ontrol para ayudar al proceso de ensamblado y hacer más fácil la programación, esta directivas no generan código de programa. A cominuación se explican brevemente cada una agrupándolas de acuerdo a su función.

# 1.4.1. Símbolos

Los símbolos pueden fijarse (directiva .set) con el valor de una constante y utilizarse dentro del programa, o indicar la localización de una variable en memoria dato (directivas  $.$ word, .int, etc)  $[19]$ .

Ejemplo:

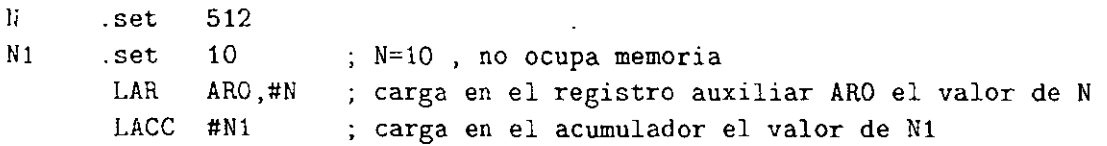

# 1.4.2. Directivas que definen secciones

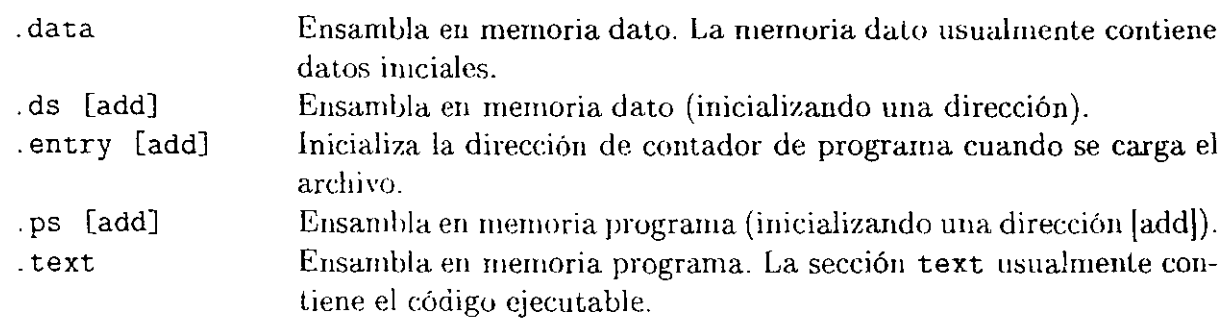

-

# **1.4.3. Directivas que referencían a otros archivos**

.copy "archivo" **.include 11 archivo <sup>11</sup>** Incluye expresiones de otro archivo en el archivo actual. incluye expresiones de otro archivo en el archivo actual.

El archivo puede incluir su path completo, de lo contrario el ensamblador sólo buscará estos archivos en el directorio actual.

### **1.4.4. Directivas condicionales**

Permiten efectuar un ensamblado condicional de acuerdo a la evaluación de una expresión La directiva if no es anidable [19].

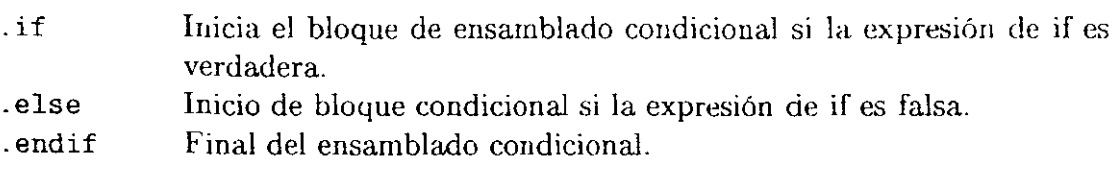

# **1.4.5. Directivas que inicializan constantes (Datos y memoria)**

Cada una de esta directivas a excepción de . byte y . string alinean el dato a los límites de las palabras de 16 bits en memoria [19J, todas esta directivas si ocupan memoria *y* siempre deben de estar dentro del segmento de datos (.ds).

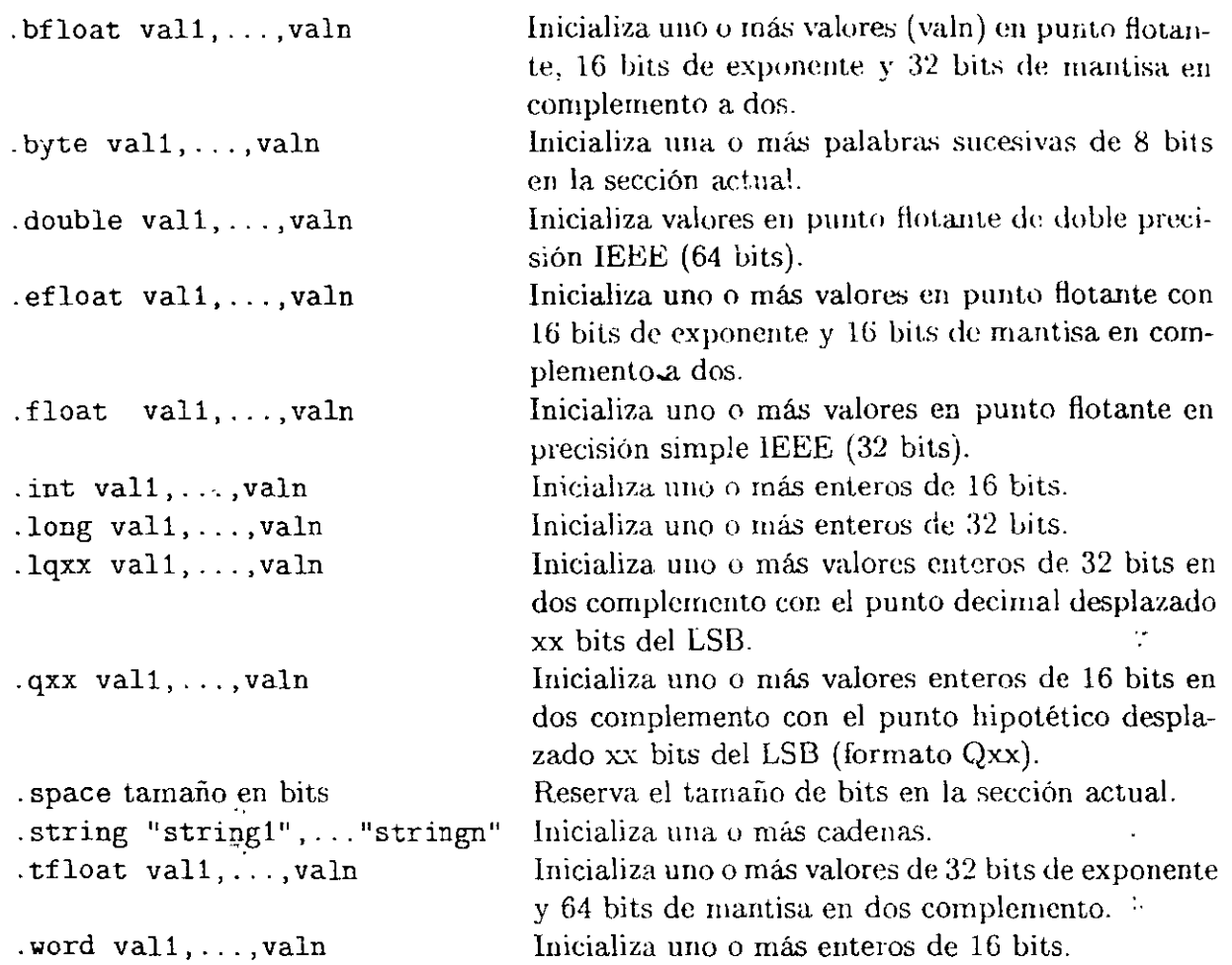

# 1.4.6. Otras Directivas

 $\ddot{\phantom{a}}$ 

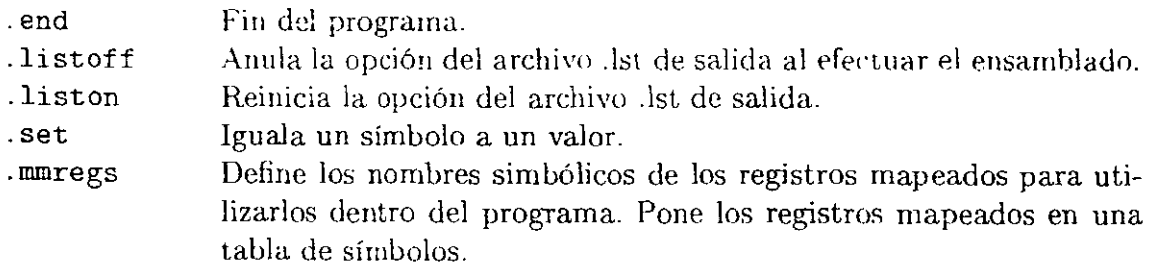

#### 1.5. Depurador y ensamblador

El DSK ensamblador y el depurador son interfaces que ayudan al usuario a desarrollar, probar y depurar un programa en lenguaje ensamblador

Para invocar el depurador, cambiarse al directorio (si este no está en el PATH) donde está instalado el software e invocar el programa dsk5d -c1 (donde -c1 indica que se comunica con la PC a través del puerto serie uno, la opción -c2 indicaria el puerto serie dos, al omitir la opción - cx, se asume que es el puerto serie uno), si no hubo ningún problema aparecerá en pantalla:

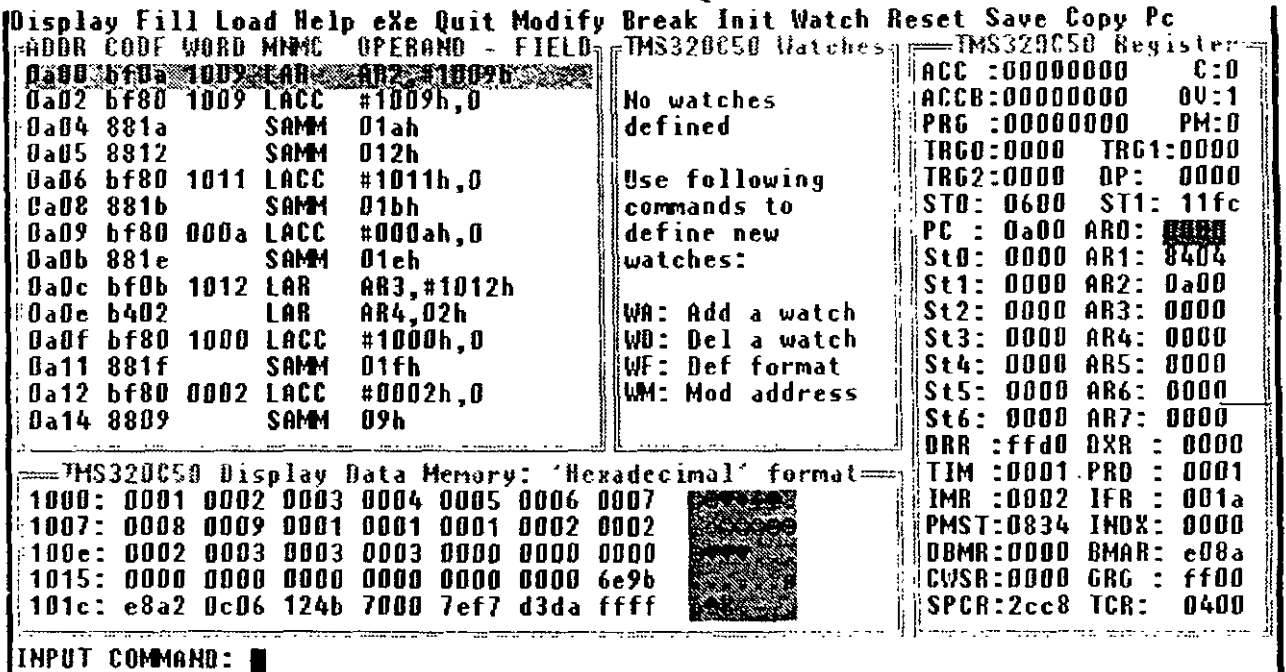

Con las ventanas:

Código desensamblado (superior izquierda).

- Primera columna: dirección en memoria programa.

- Segunda y tercera: código de instrucción.
- Cuarta: Mnemónico de instrucción.
- Quinta: Operandos de la instrucción.

#### $\cdots$  Watch (centro).

En esta ventana se puede seleccionar una dirección de memoria y observar los cam-

bios durante la ejecución del programa. Se puede cambiar el formato numérico de las variables.

 $|Registros| (derecha).$ 

Muestra el contenido de los registros principales del C5x en formato hexadecimal.

 $\overline{\text{1}}$  Memoria dato (inferior).

\1uestra un bloque de memoria dato. En esta ventana se puede visualizar cualquier otro segmento de memoria dato, modificar la memoria, cambiar el formato de presentación (entero, hexadecimal, flotante, Ql5, etc.)

En la parte superior se tiene una *barra del mentí* que se activa al presionar la tecla iluminada correspondiente apareciendo un submenú, en la parte inferior aparece la secuencia de comandos de entrada. Para la utilización de este ambiente, el usuario puede ir al menú de ayuda para ver todas las opciones disponibles.

 $E$ l comando dsk5d puede presentar información adicional al proveerle algunas opciones en la línea: ,;

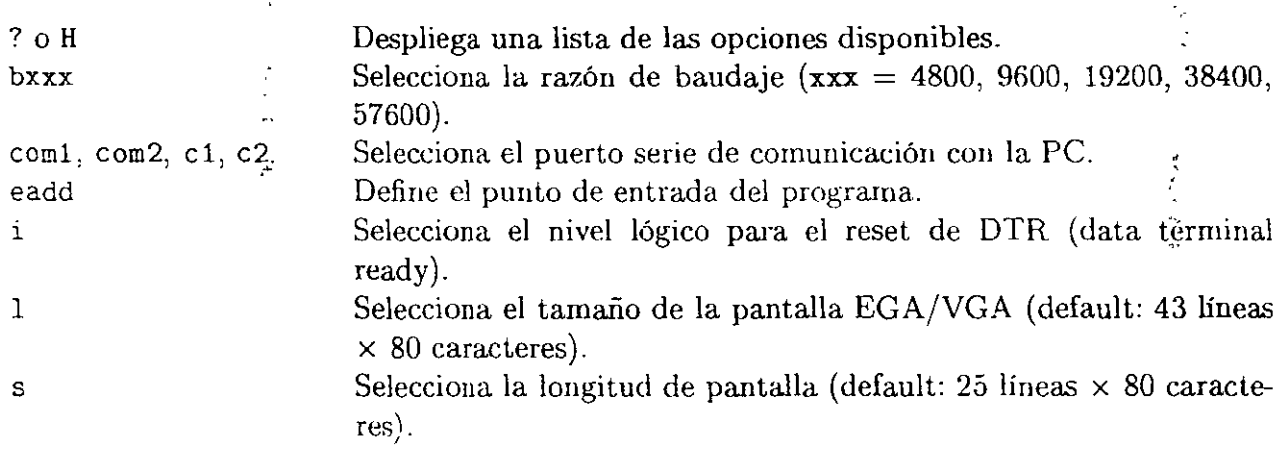

Nota:

La utilización del ambiente de depuración y sus comandos es explicado en el laboratorio por el profesor con el objeto de que los comandos se aprendan en la práctica. También existe en el menú principal una opción de ayuda que nos define todos los comandos del ambiente.

# **Capítulo 2**

# **Lista de instrucciones del DSP TMS320C50**

En esta sección se describen en forma breve la mayoría de las instrucciones del TMS320C50 en el sentido que el lector tenga una idea de estas instrucciones y pueda iniciarse en la realización de las prácticas y programas propuestos. Para mayor detalle se debe referir al manual de usuario del TMS320C50 [19] ya que muchas instrucciones pueden utilizar direccionamiento inmediato, indirecto, directo o presentan muchas posibilidades de utilización.

Algunas abreviaturas a utilizar:

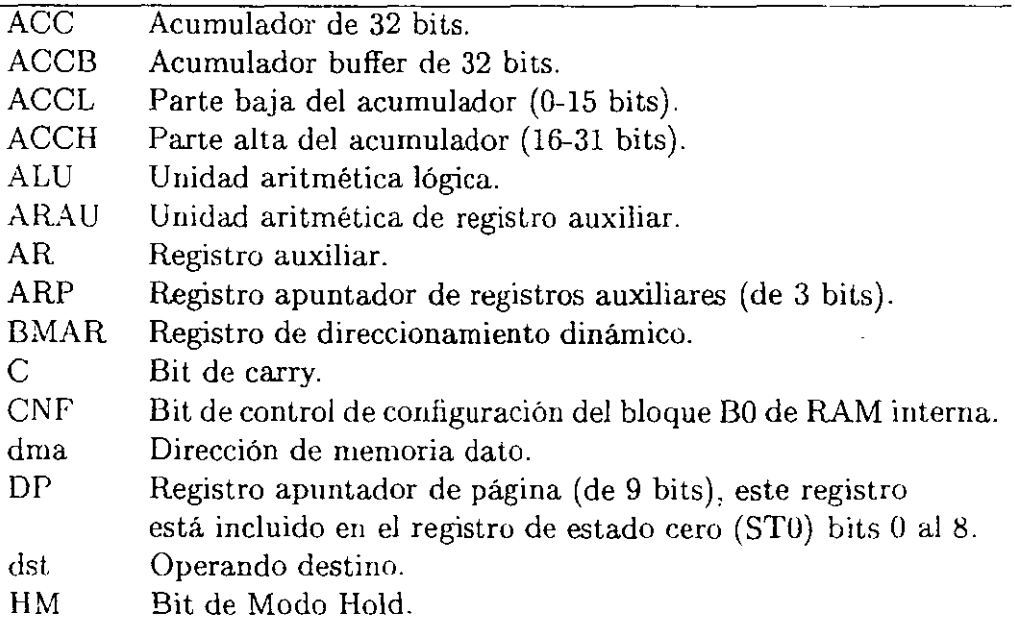

 $\mathcal{L}_{\mathbf{r}}$ 

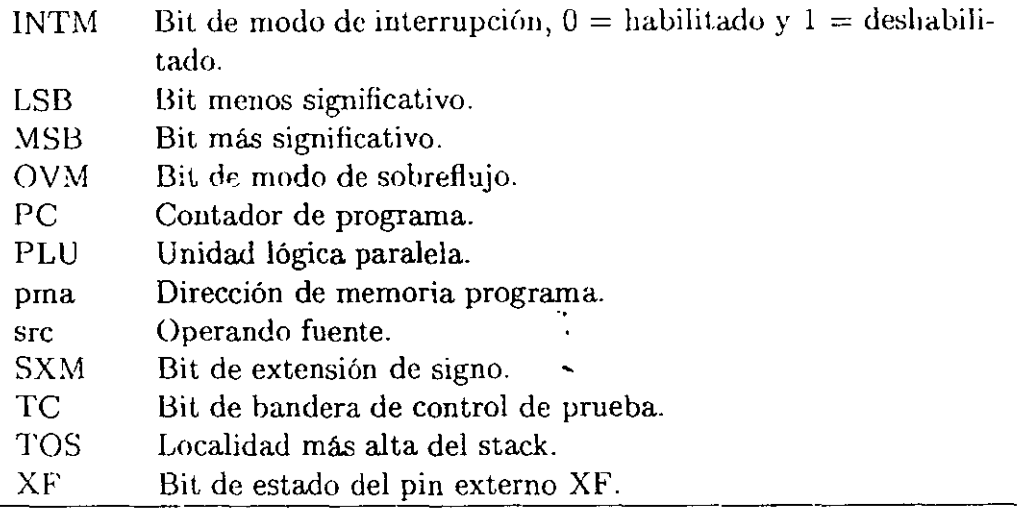

 $\overline{\phantom{a}}$ 

El valor del código de bit correspondiente a la localidad de memoria especifica (utilizado con instrucción BIT y BITT): instrucción BIT y BITT):

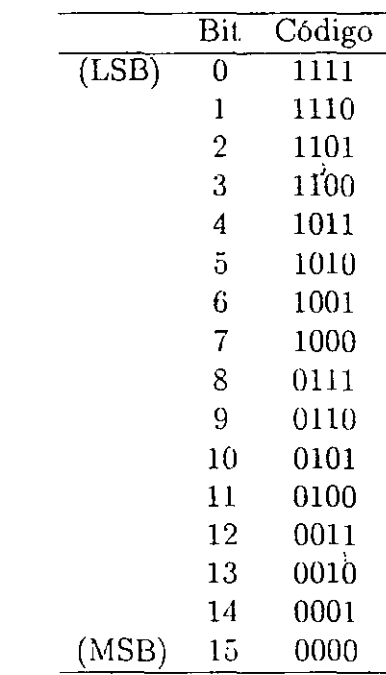

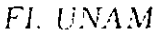

 $\bar{\bar{z}}$ 

-

 $\hat{\mathbf{r}}$  $\sim$   $\sim$  $\ddot{\phantom{0}}$ 

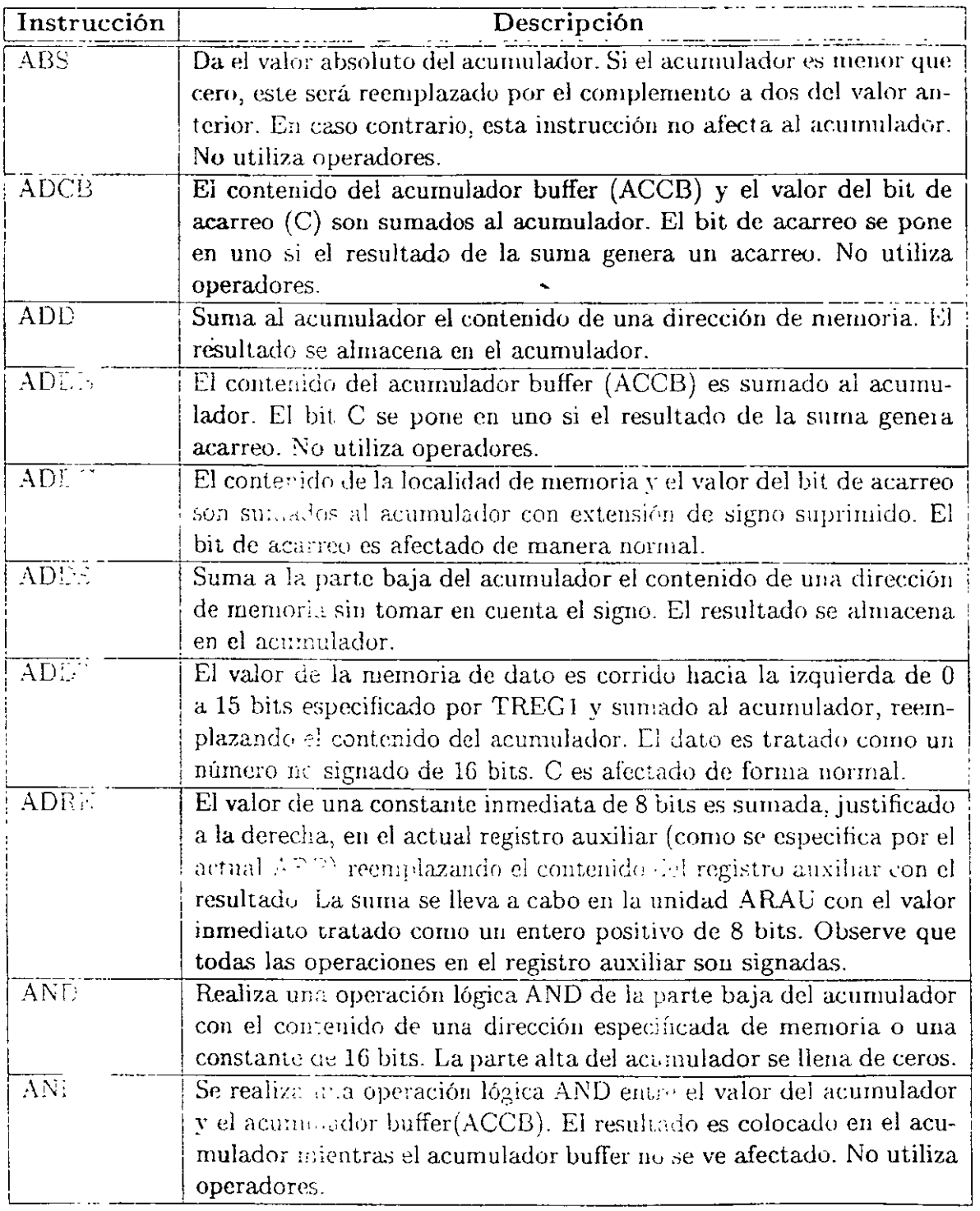

 $\ddot{\phantom{0}}$ 

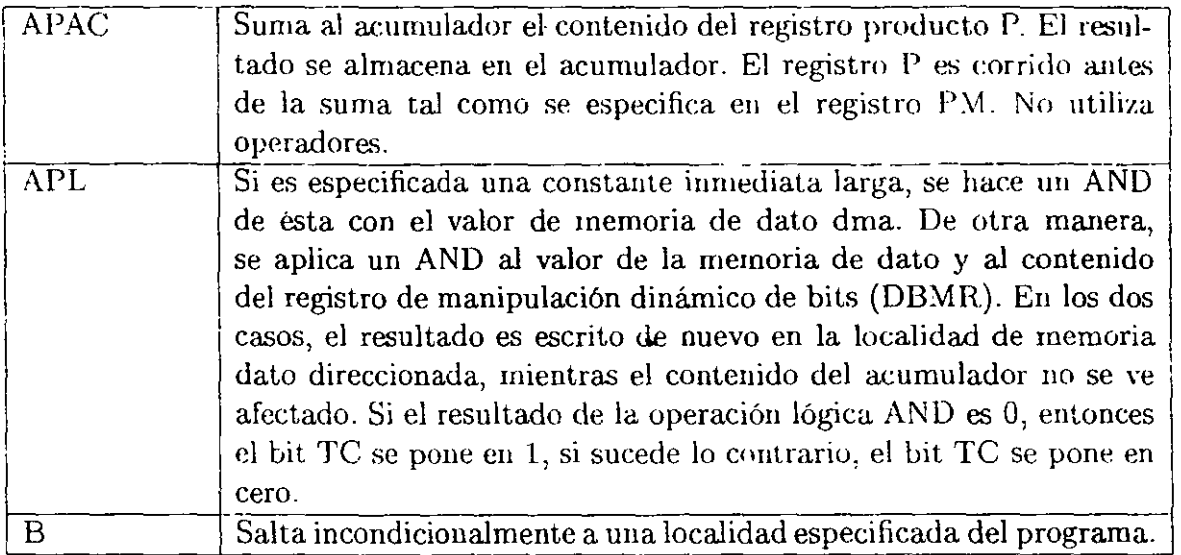

B 191,\*+,AR1

El valor 191<sup>'</sup> es cargado en el contador de programa, y el programa continúa ejecutándose desde esta localidad. El registro auxiliar actual es incrementado por 1, y el ARP apunta al registro auxiliar AR1

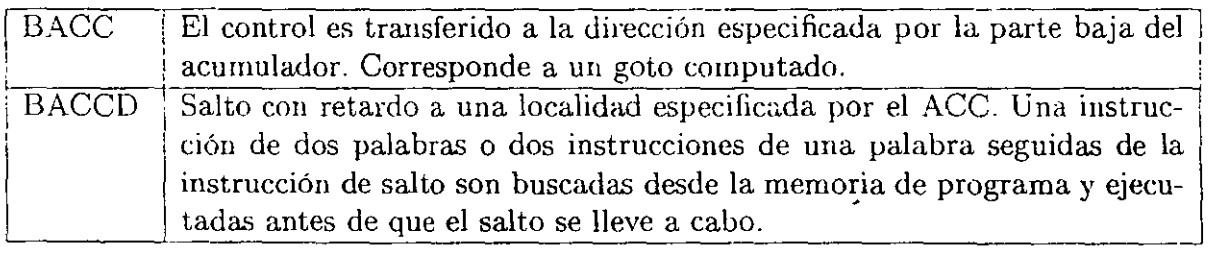

•'·

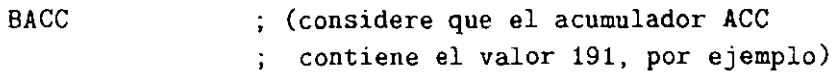

El valor i 91 es cargado en el contador de programa (PC), es decir, que el programa salta a la localidad 191.

#### Ejemplo: Salto con retardo

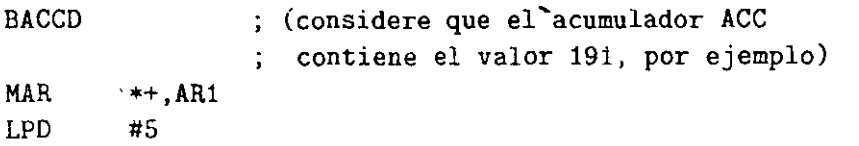

Después que el actual ARi, ARP, y DP son modificados como se especifica las instrucciones, la ejecución del programa continua desde la localidad 191. Es decir, que antes de efectuar el salto se ejecutan las dos instrucciones siguientes (el retardo),

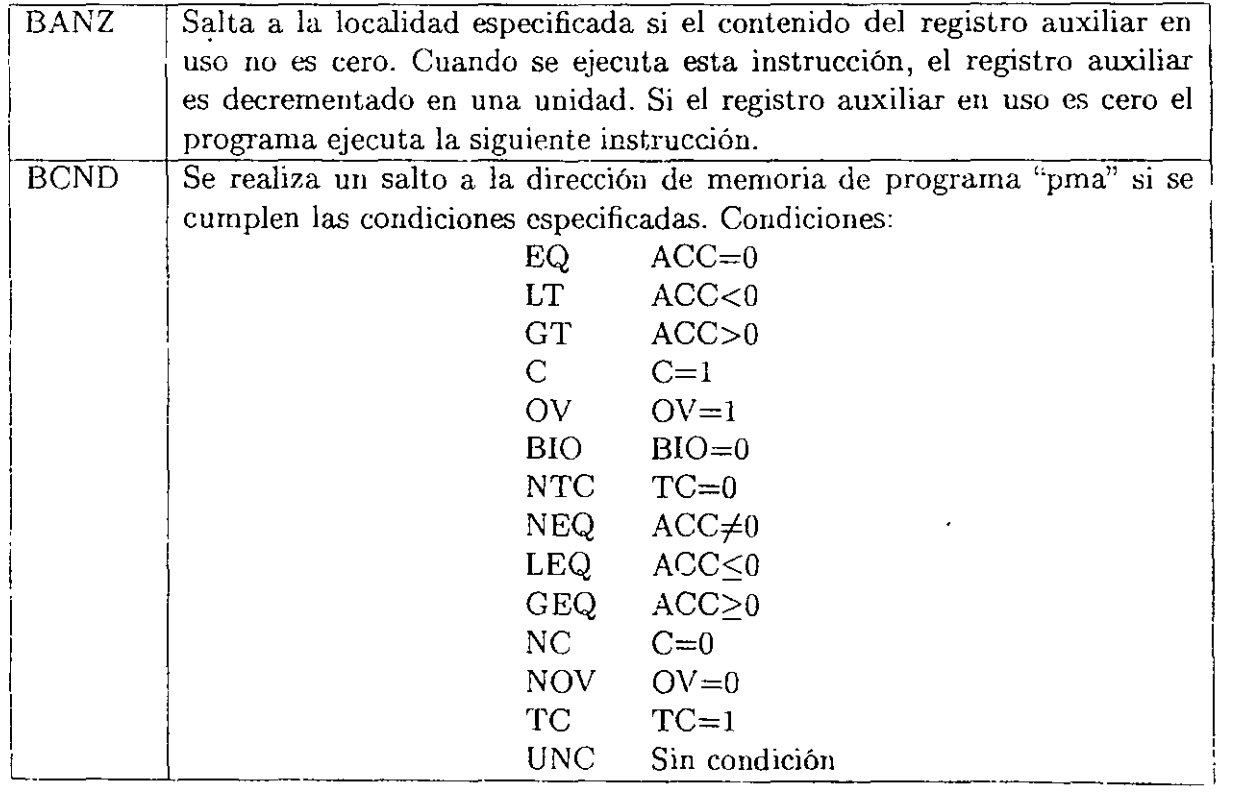

BCND PGM50, LEQ, C

Si el contenido del acumulador es menor o igual que cero y el bit de acarreo está encendido, la dirección de programa PGM50 es cargada en el contador de programa, y el programa continúa ejecutándose desde esa localidad. Si ambas condiciones no se cumplen, la ejecución continúa desde la localidad PC+2. No todas las combinaciones de condiciones tienen sentido.

#### **Ejemplo:**

BCNDD PGM200,0V **salto condicional con retardo**   $MAR$   $*+$ ,  $AR1$ LDP #5

Después que el actual ARI, ARP, y DP son modificados como se especifica, la ejecución del programa continúa desde la localidad PGM200 si la bandera de sobreflujo (OV) en el registro de estado STO está encendida. Si la bandera no lo está, la ejecución continúa en la siguiente instrucción a **LDP.** 

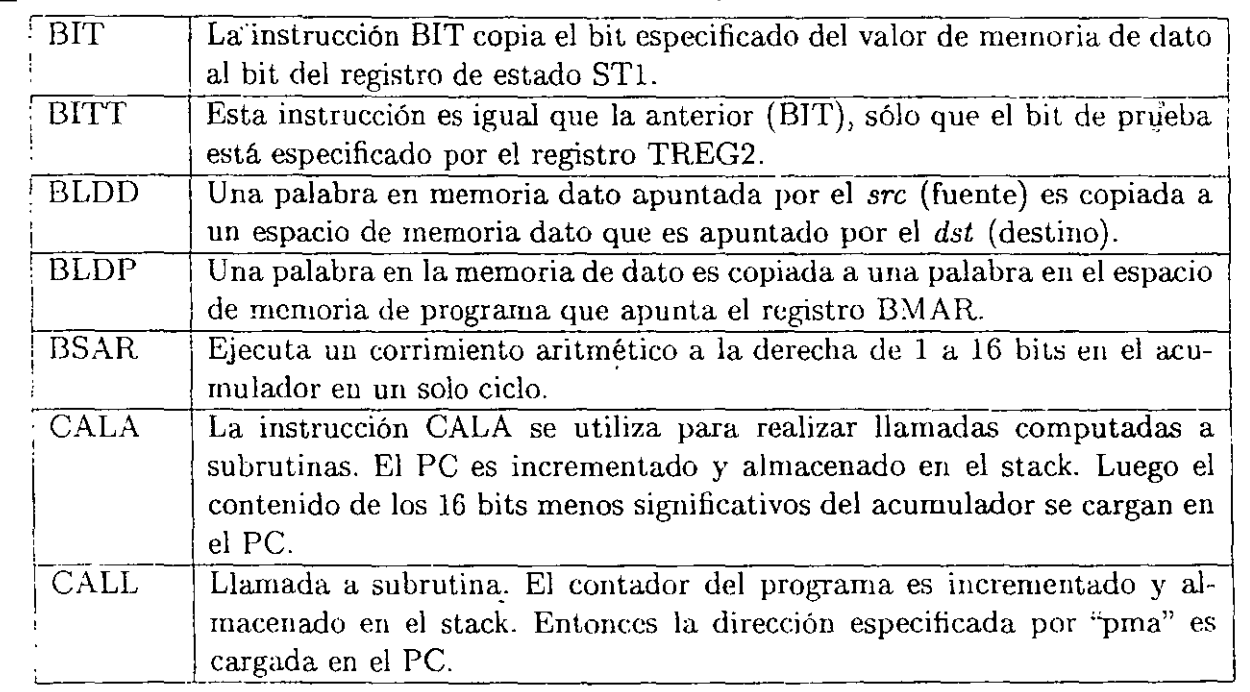

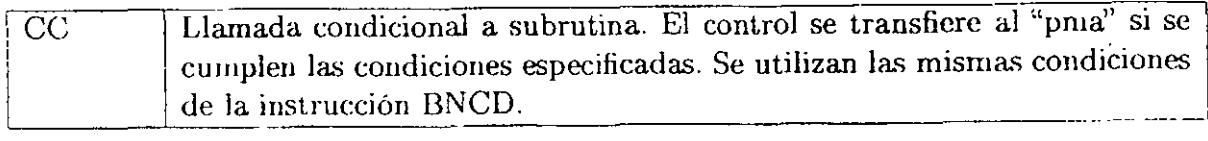

cc PGM100, LEQ, C

Si el contenido del acumulador es menor o igual que cero y el bit de acarreo está encendido, la dirección PMG100 es cargada en el contador de programa, y el programa continúa ejecutándose desde esa localidad. Si las condiciones no se cumplen, la ejecución continúa a partir de la siguiente instrucción de CC.

#### Ejemplo:

CCD PGM100, LEQ.C ; llamada condicional con retardo  $MAR$   $*+$ ,  $AR1$ LDP #5

El actual Alli, ARP, y DP son modificados como se especifica. Si el contenido del acumulador es menor o igual que cero y el bit de acarreo está encendido, la dirección de la instrucción siguiente a LDP es cargada en el apuntador de stack y la ejecución del programa continúa a partir de la localidad PMG 100. Si las condiciones no se cumplen, la ejecución continúa desde la instrucción siguiente a LDP.

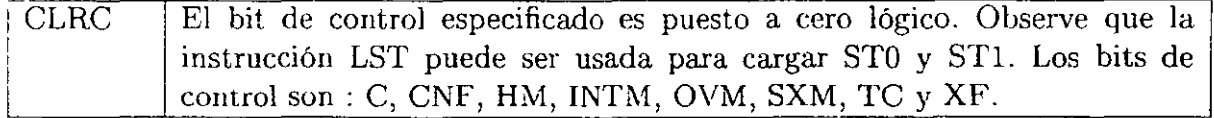

#### Ejemplo:

CLRC TC ; Pone en cero el bit TC

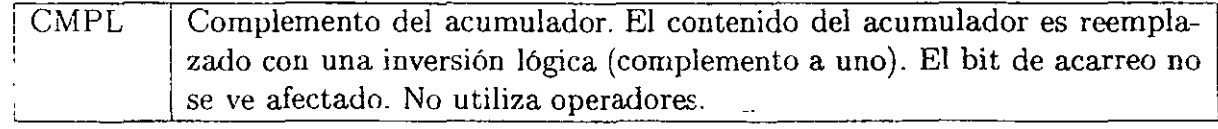

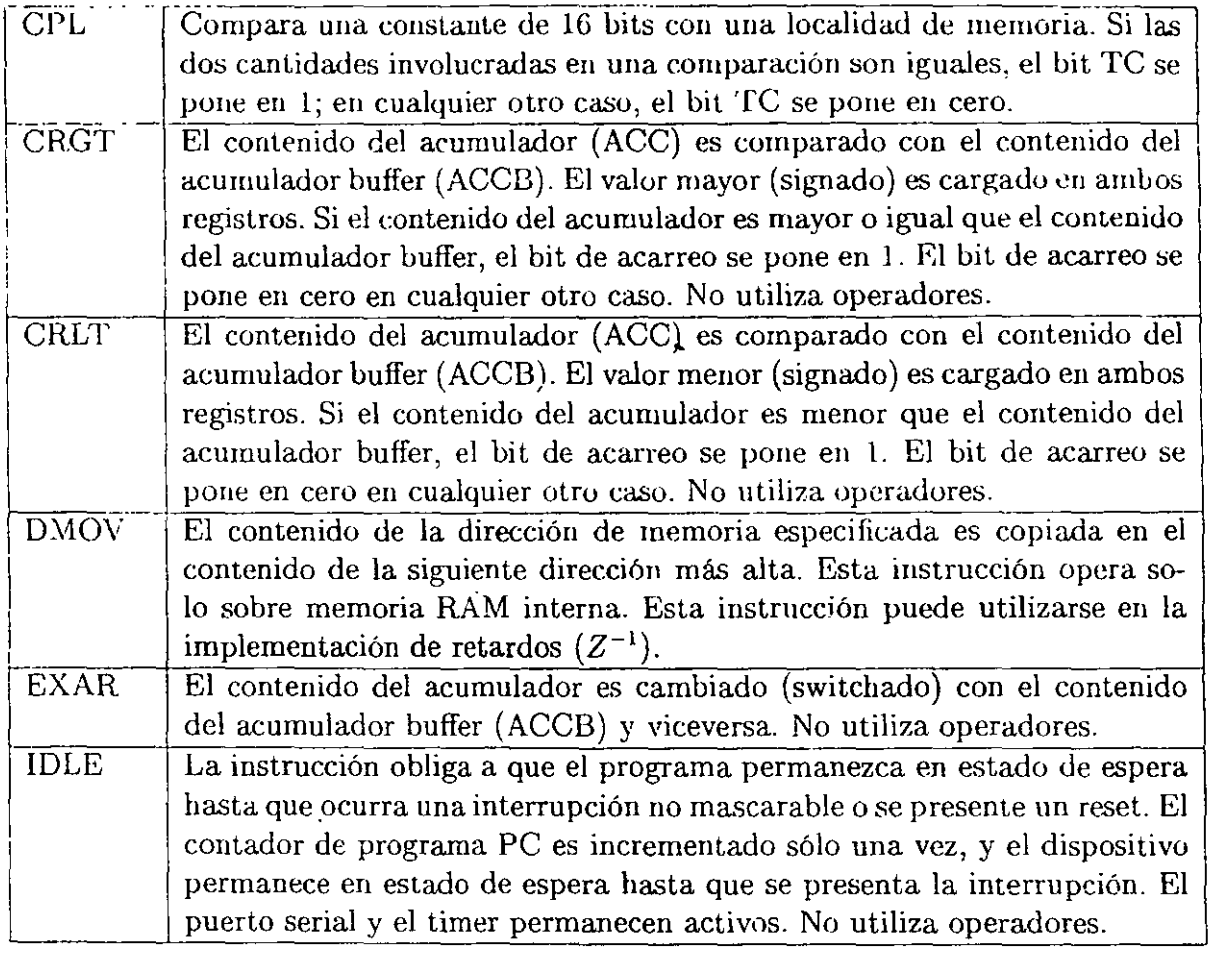

#### IDLE El procesador permanece en estado de espera **hasta presentarse un reset o una interrupción mascarable.**

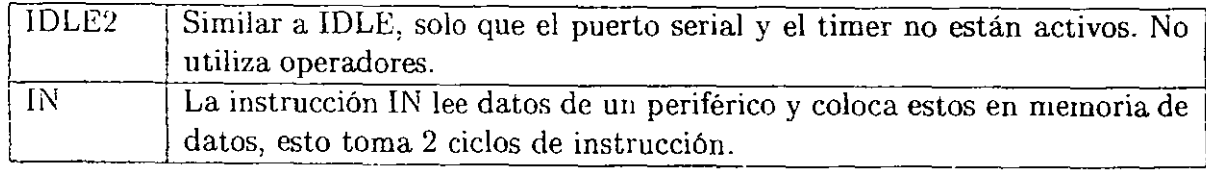

IN DAT7,PA5

Lee una palabra de un periférico en la dirección del puerto PA5 y la almacena en la localidad de memoria DAT7.

## **Ejemplo:**

IN \* ,PAO

Lee una palabra de un periférico en la dirección del puerto PAO y la almacena en la localidad de memoria especificada por el actual registro auxiliar.

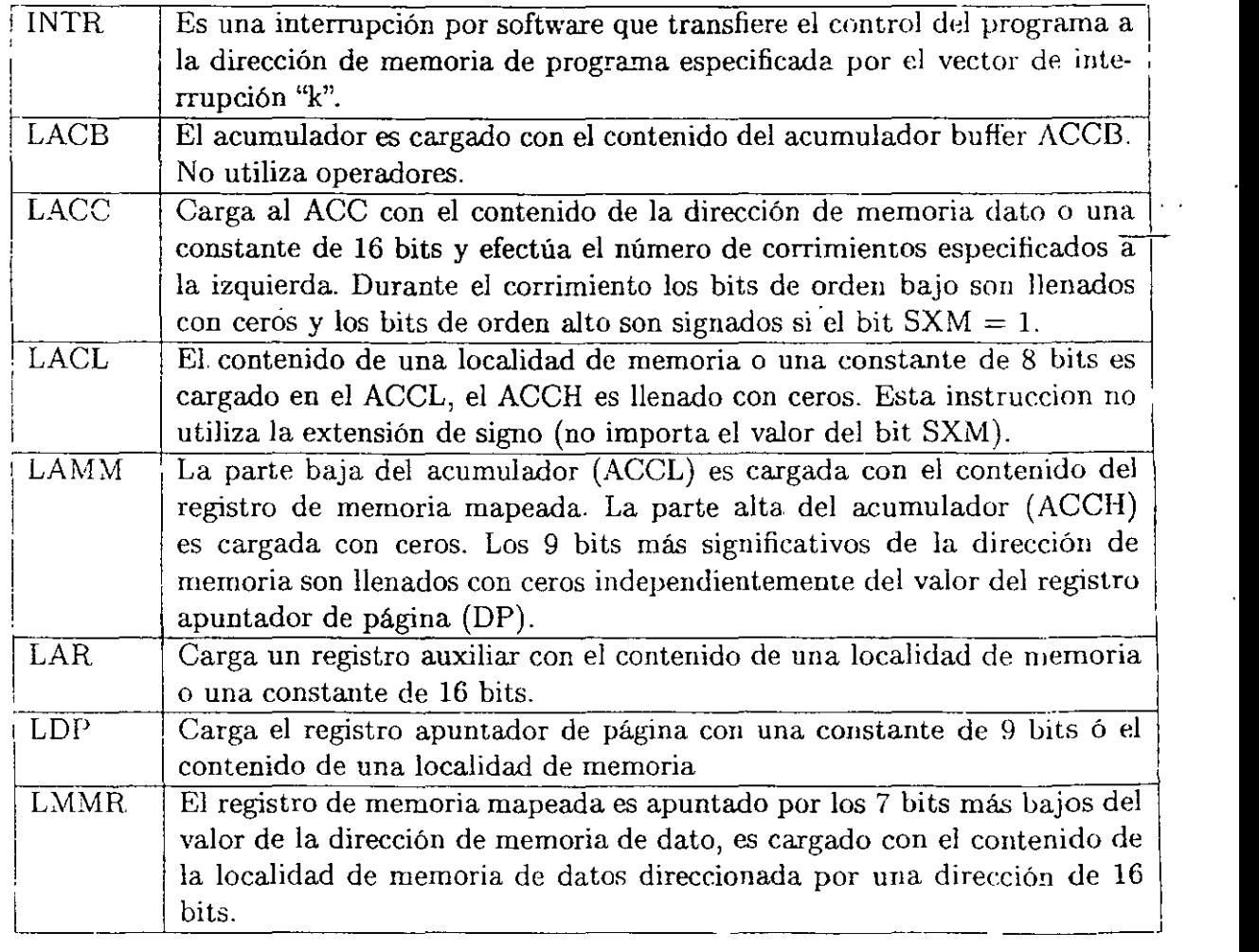

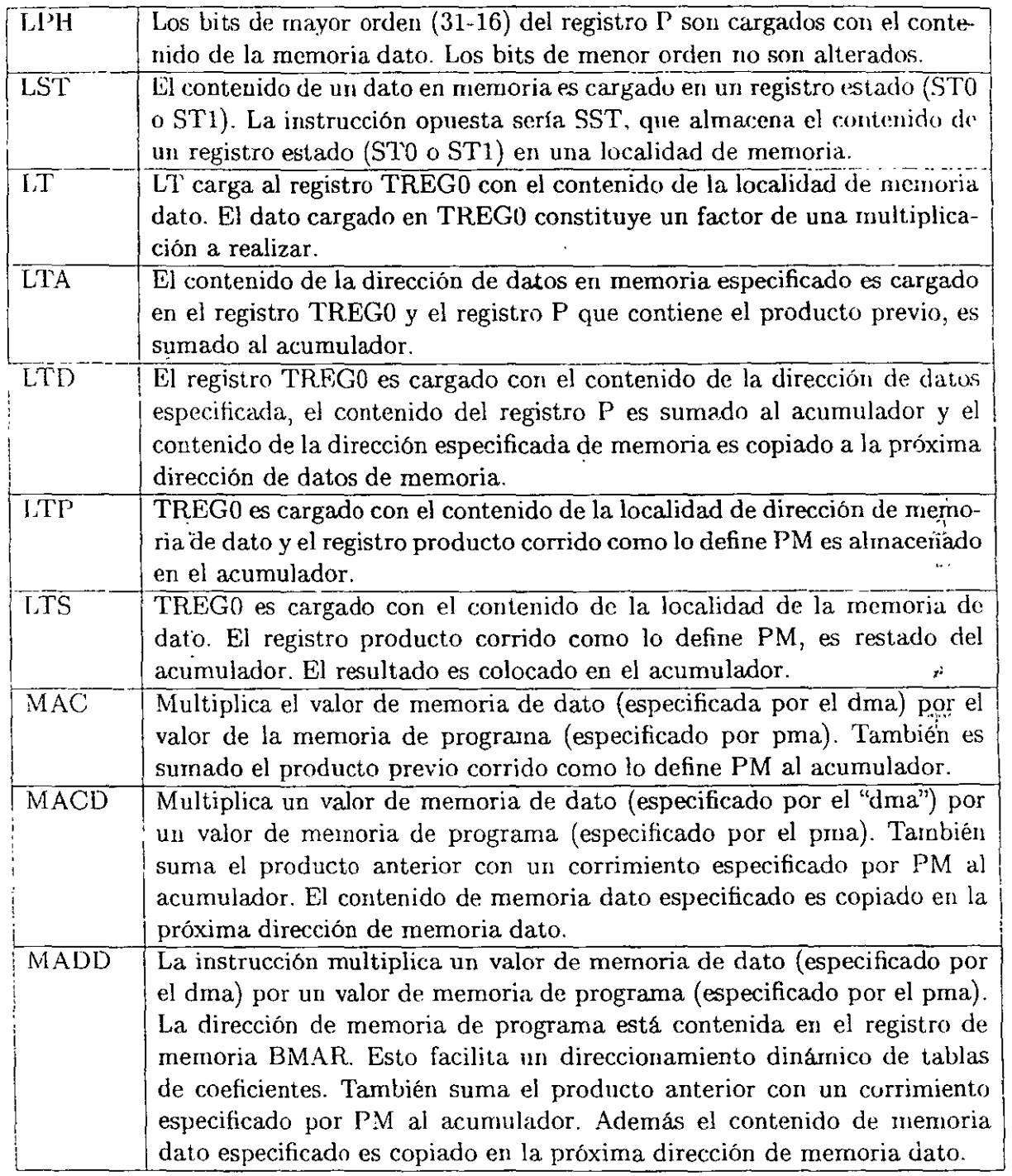

--------------------------~------~----------------

L

 $\ddot{\phantom{0}}$ 

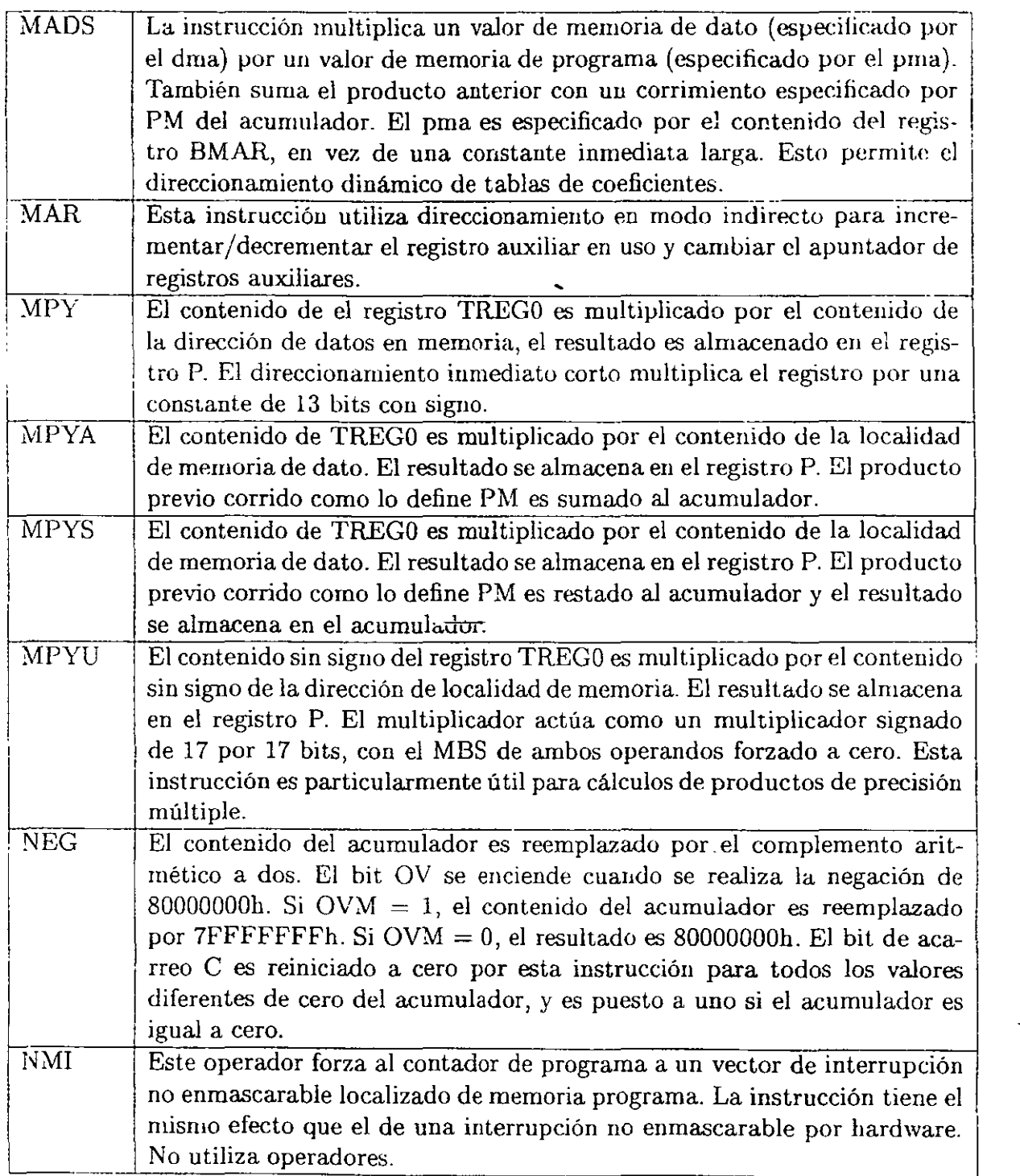

NMI

El control es transferido a la localidad de memoria de programa 24h y se coloca el valor PC+1 en el apuntador de pila (STACK).

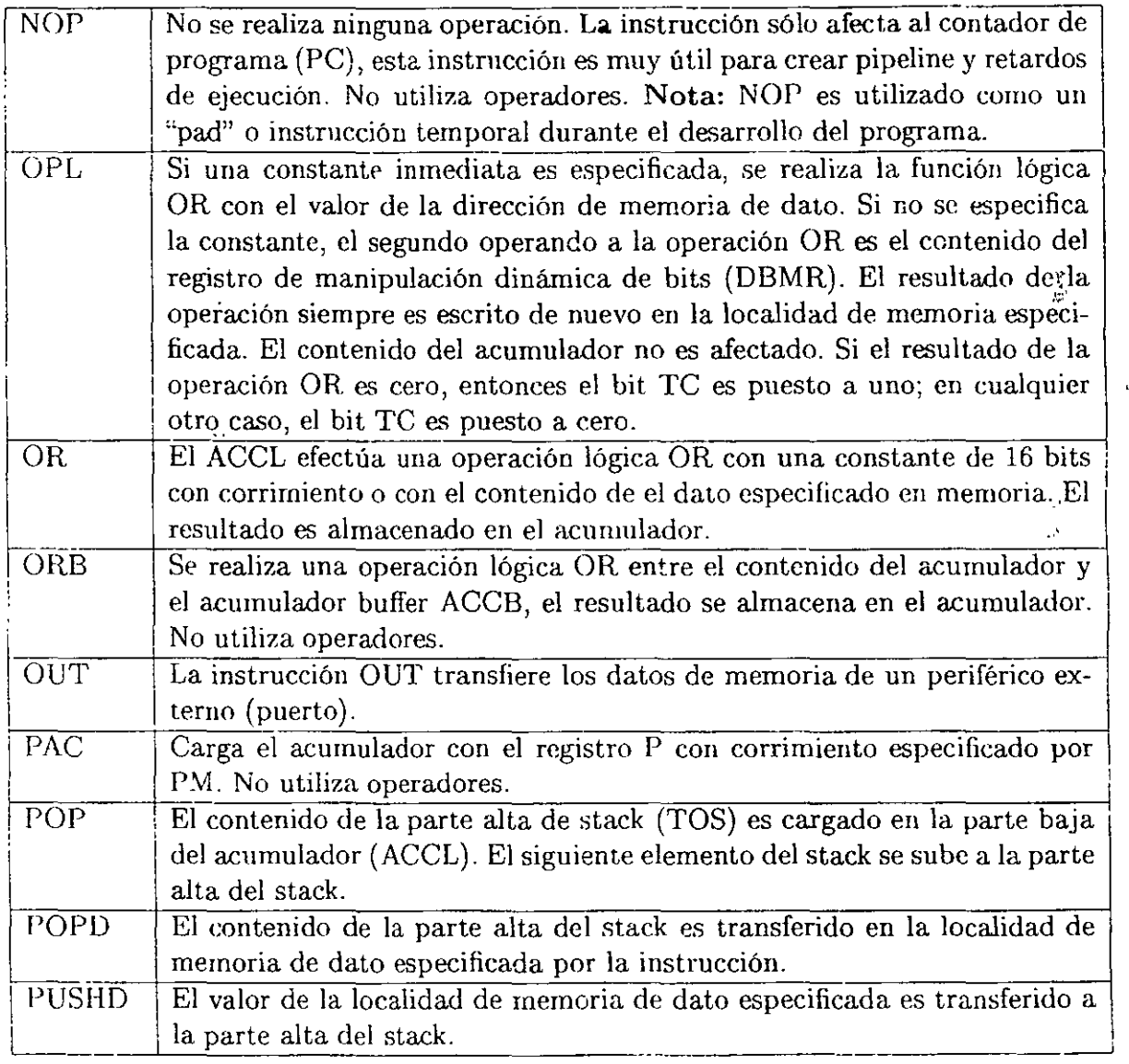

 $\ddot{\phantom{1}}$ 

 $\overline{a}$ 

l.

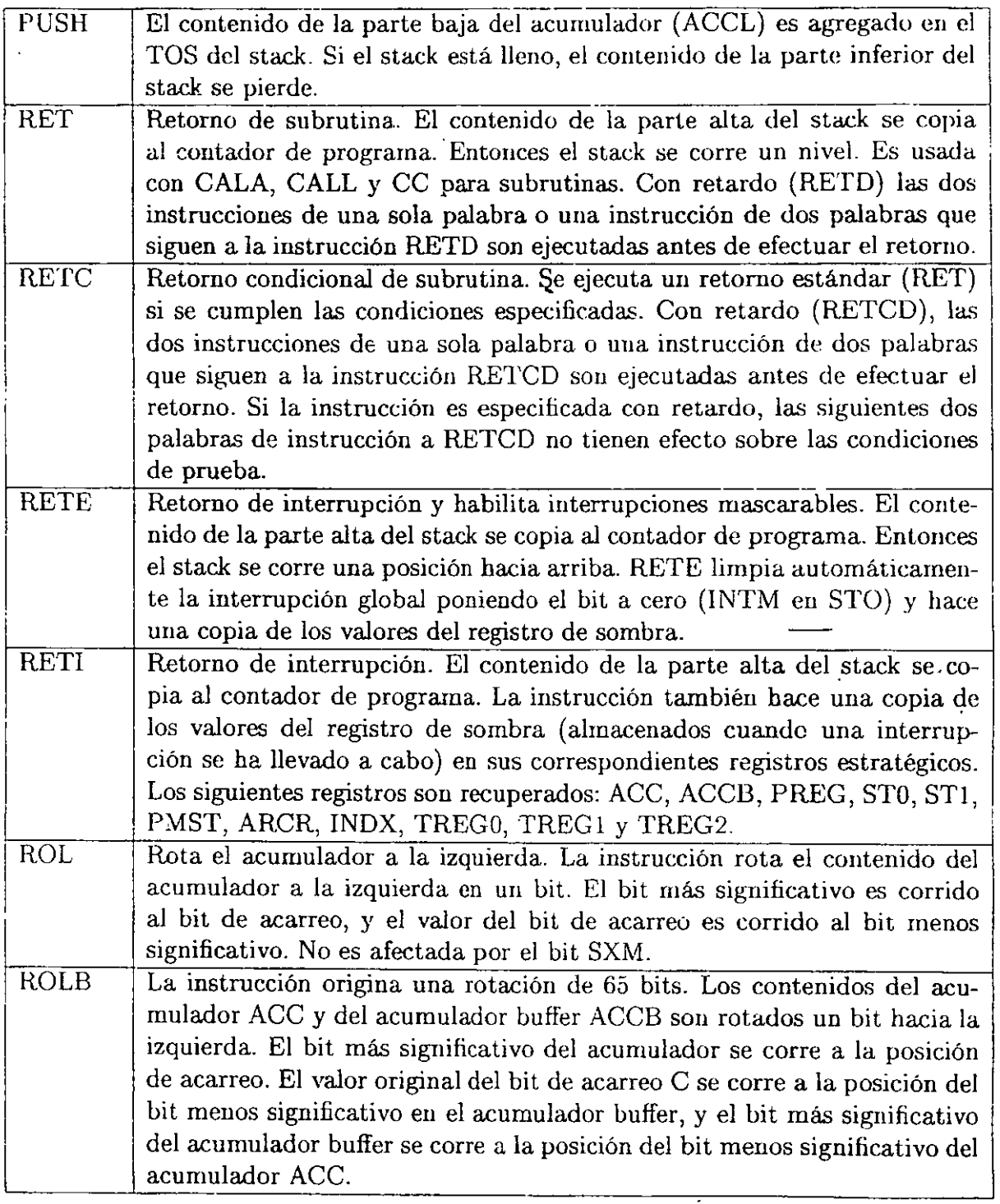
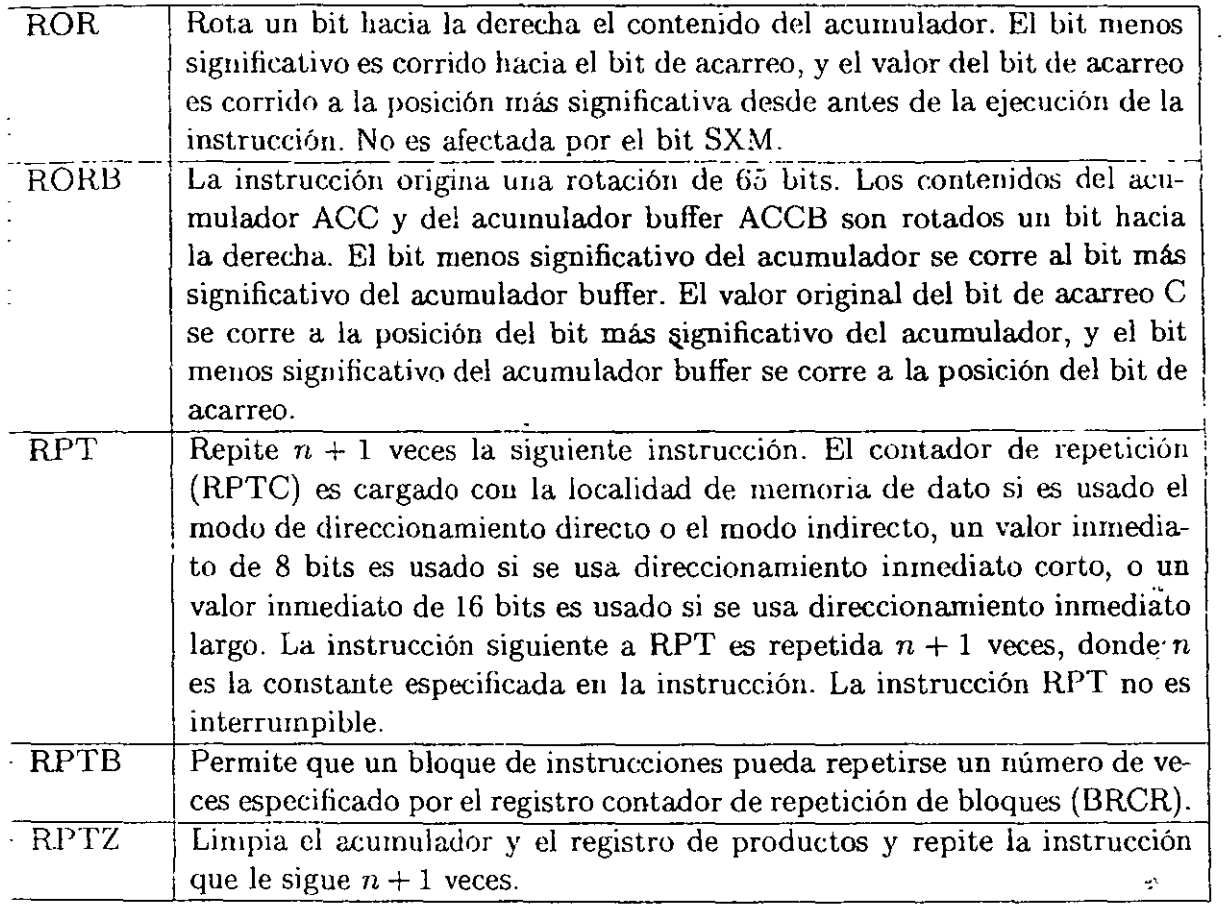

## Ejemplo:

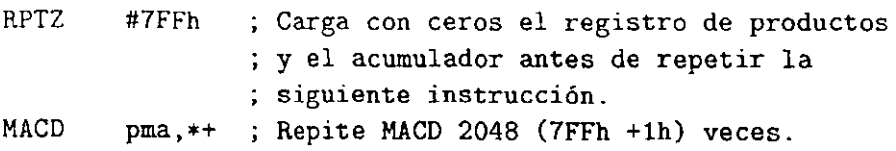

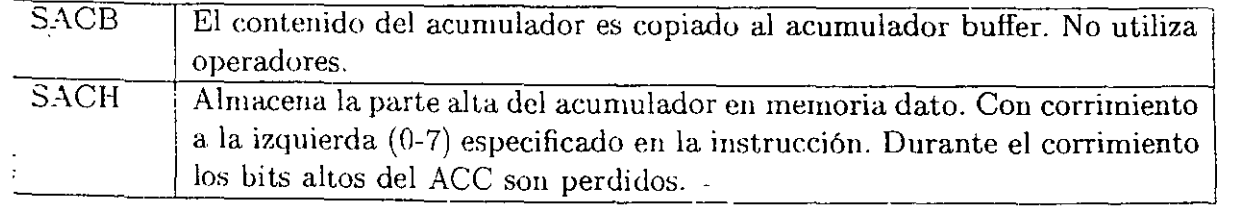

-

 $\overline{a}$ 

 $\mathbf{r}$ 

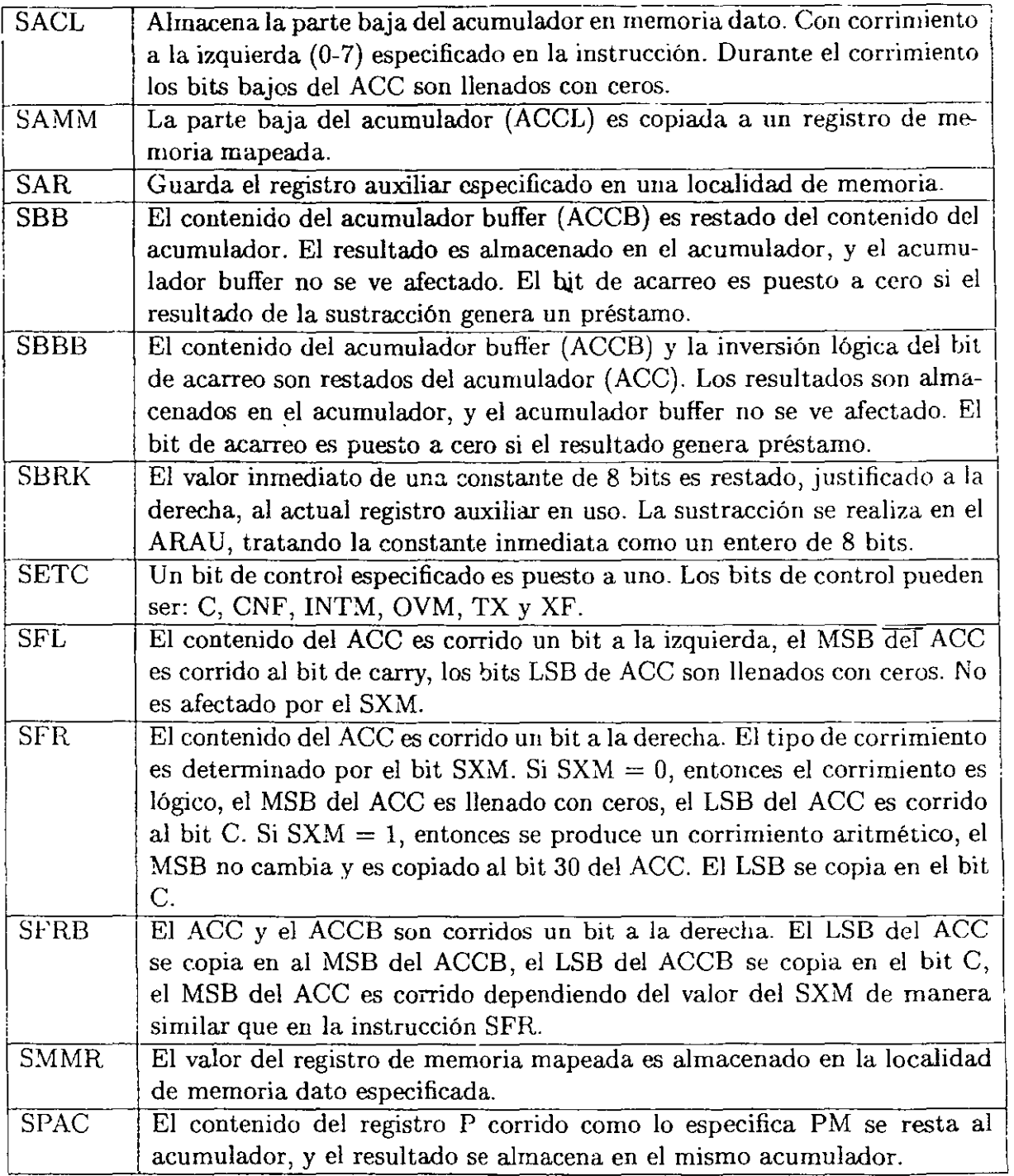

l.

 $\bar{\mathcal{A}}$ 

 $\epsilon$ 

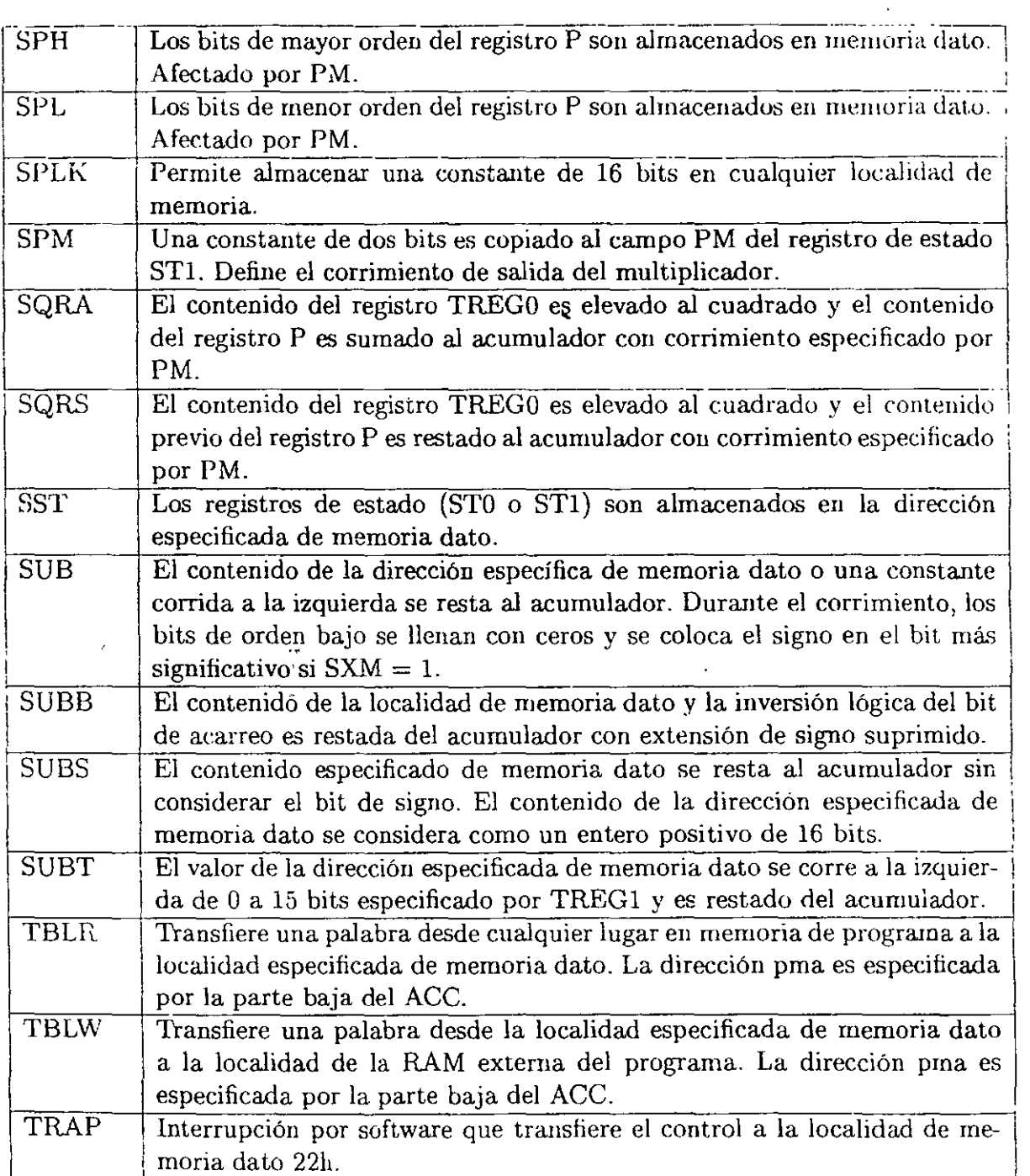

 $\mathcal{P}^{\ell}$  $\frac{1}{\sqrt{2}}$  $\overline{a}$ 

.....,, ~ <'' . ....... .. *t('i.'o*   $\ddot{\cdot}$  .  $\overline{\phantom{a}}$ 

 $\ddot{\phantom{a}}$ 

 $\ddot{\phantom{0}}$ 

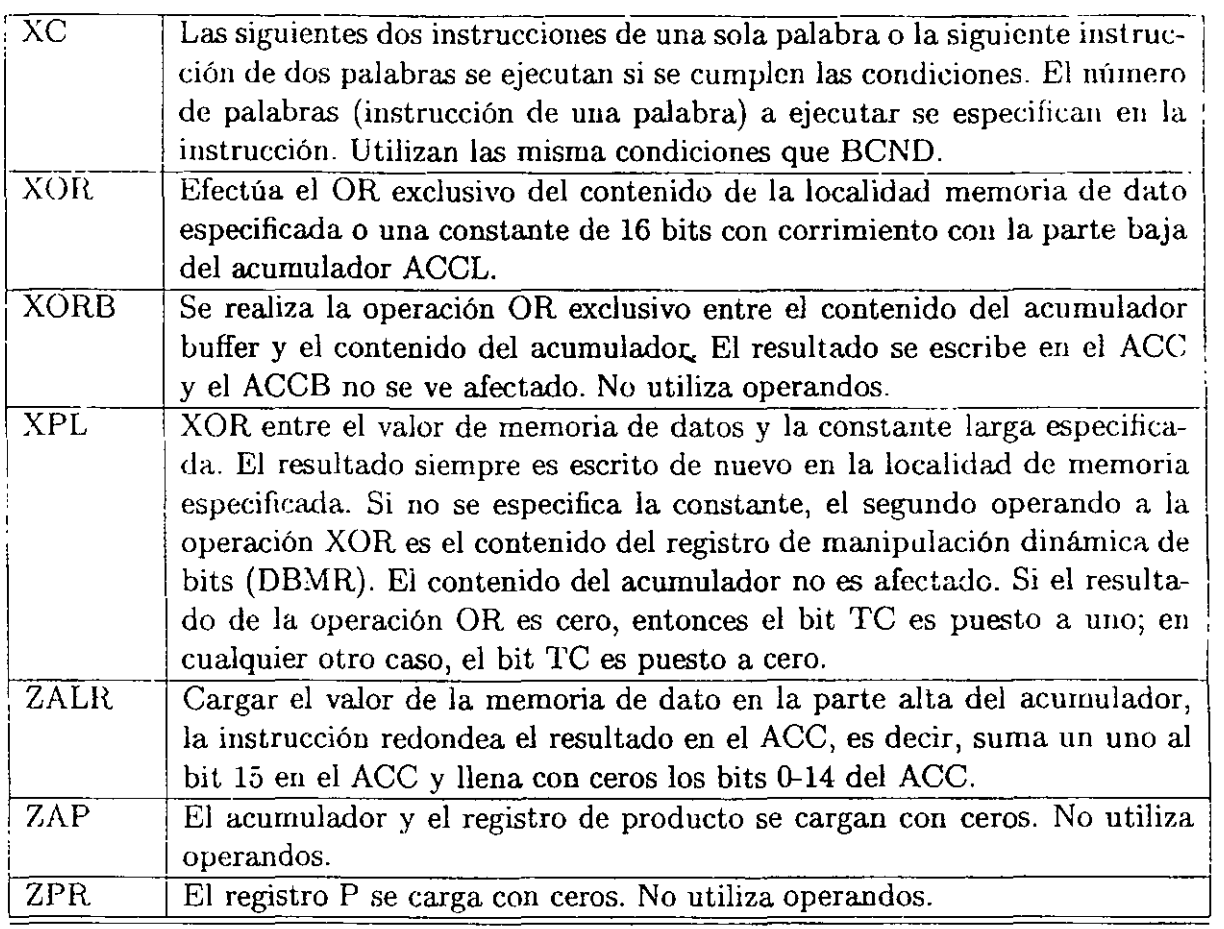

Para detalles más específicos de programación se sugiere consultar el manual de usuario de TI $[18]$ .

 $\overline{\phantom{a}}$ 

# **Capítulo 3**

# **Implementación de filtros digitales en el DSP TMS320C50**

En esta parte se considera la forma de implementar las ecuaciones y estructuras de sistemas lineales y filtros digitales en la arquitectura del C5 $x^{(1)}$ . Se hace la observación que los DSP se han desarrollado para efectuar cálculos eficientes de algoritmos matemáticos utilizados en sistemas discretos.

Un sistema lineal e invariante en el tiempo discreto puede ser descrito (SLITD) por una ecuación en diferencias:  $\mathcal{L}$ 

$$
y(n) + \sum_{k=1}^{p} a_k y(n-k) = \sum_{m=0}^{q} b_m x(n-m) \quad \therefore a_0 = 1 \quad \text{(3.1)}
$$

con función de transferencia:

$$
H(z) = \frac{b_0 + b_1 z^{-1} + \dots + b_q z^{-q}}{1 + a_1 z^{-1} + \dots + a_p z^{-p}}
$$
(3.2)

 $\mathbf{r}$ 

La respuesta al impulso unitario del sistema,  $h(n)$  es la transformada inversa Z de la función de transferencia *H(z).* Un filtro digital es un sistema lineal y también se puede caracterizar por una ecuación en diferencias, su función de transferencia o su respuesta al impulso.

U11 filtro digital de respuesta finita al impulso **(FIR),** es aquel cuya respuesta al impulso es de duración finita. De la ecuación general (3.1) los coeficientes  $a_k$  son cero para  $k \geq 1$ , entonces, un filtro FIR queda descrito por:

<sup>&</sup>lt;sup>1</sup> Se asume que el lector conoce la teoría básica del diseño de filtros digitales y el cálculo de los coeficientes. Para mayor información de diseño de filtros consultar [9], [14] y [12].

$$
y(n) = \sum_{m=0}^{q} b_m x(n-m) \quad \therefore b_0 = 1 \tag{3.3}
$$

y su función de transferencia:

$$
H(z) = b_0 + b_1 z^{-1} + \dots + b_q z^{-q}
$$
 (3.4)

donde se puede observar que la salida  $y(n)$  del sistema FIR es una suma ponderada de los coeficientes *bm* por la entrada actual *x(n)* y las muestras retardadas, además uu filtro FIR. se caracteriza por ser siempre estable y de fase lineal.

La surnatoria que permite efectuar un filtro FIR es la operación de convolución de los coeficientes por una ventana temporal de una señal como se observa en la figura 3.1.

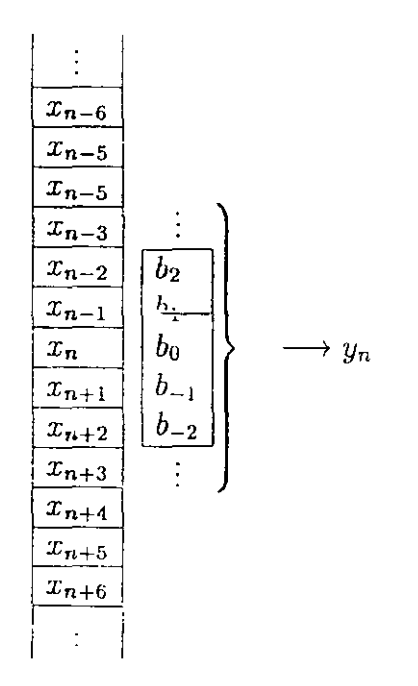

Figura 3.1: Convolución de una señal con los coeficientes del filtro

# 3.1. **Implementación de líneas de retardo**

En esencia un filtro FIR es una suma de productos de los coeficientes  $b_k$  por las muestras retrasadas *x*(*n*-*i*) de la señal de entrada. Para la implementación de estos filtros eficiente-<br>*PI, UNAM* 32 *M.I. Larry Escobar*  mente es necesario tener la posibilidad de generar una línea de retardos.

#### **3.1.1. Buffer lineal**

La forma más simple de implementar una líuea de retardo en un microprocesador es vía un buffer lineal, donde un filtro de N taps opera sobre las N muestras más recientes. Cada vez que se efectúa la sumatoria del filtro FIR se adquiere un nuevo dato y es agregado a la parte superior del buffer y el dato inferior es descartado. Es decir, que una vez calculada la salida, un dato es movido a la localización siguiente para realizar el retardo.

En un procesador convencional una línea de retardo involucraría el acceso a dos localidades de memorias continuas y un almacenamiento temporal del dato (por lo menos tres instrucciones por cada dato desplazado).

$$
\begin{bmatrix}\n\overline{x(0)} \\
x(1) \\
x(2) \\
\vdots \\
x(n-3) \\
x(n-1) \\
x(n)\n\end{bmatrix}
$$
\n
$$
+ Ahi
$$

Figura 3.2: Buffer lineal

El TMS320C50 y la familia TMS320 pueden generar eficientemente las líneas de retardo con instruccioues orientadas para estos fines. La instrucción DMOV efectúa una copia del dato direccionado a la siguiente localidad en memoria dato sin afectar al acumulador u otro registro, esto es válido sólo en memoria interna.

DMOV <dma> ; puede ser direccionamiento directo e indirecto

El proceso anterior puede ser más eficiente si se combina simultáneamente con un carga de un dato al registro TREGO y la acumulación del producto anterior, todo esto lo efectúa la instrucción LTD:

LTD <dma> Carga el registro TREGO con **dma, mueve** el contenido de dma a lccalidad dma+1 y suma al **acumulador** el **producto anterior** 

Las líneas de retardo para la implementación de filtros son aún más eficientes utilizando la instrucción MACD. Se hace notar que el movimiento de bloque sólo funciona para memoria RAM interna para los bloque B0, B1 y B2 mapeados en memoria dato.

## 3.1.2. Implementación de un filtro FIR utilizando LTD y MPY

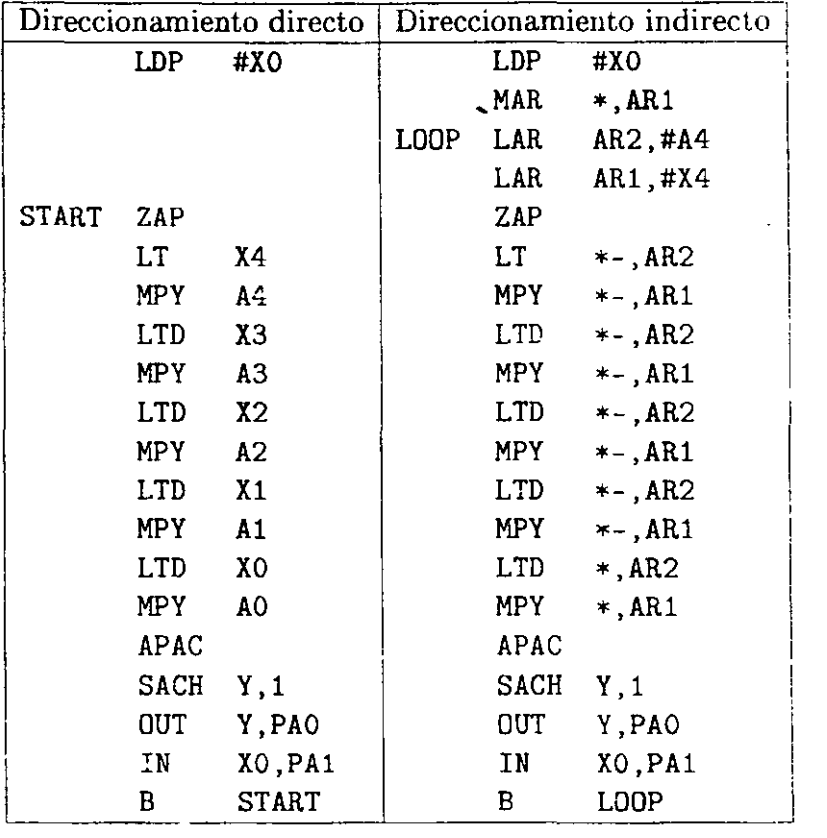

Figura 3.3: Implementación de un filtro FIR con LTD y MPY

El programa de direccionamiento indirecto puede hacerse más eficiente si se utiliza la instrucción de repetición de bloque. Ver la figura 3.3.

### 3.1.3. Filtro FIR utilizando la instrucción MACD

En sí la instrucción MACD es la operación en conjunto de las instrucciones MAC y DMOV, como la instrucción DMOV siempre escribe el dato actual en la siguiente localidad, entonces las muestras de la señal de entrada se escriben a memoria dato y los coeficientes a memoria programa, ver figura 3.4.

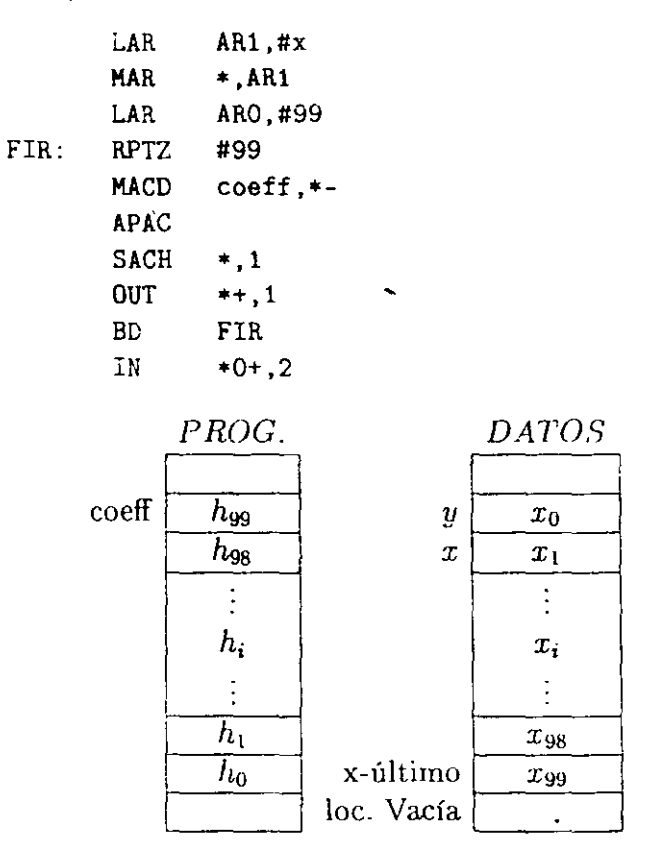

Figura 3.4: Filtro FlR usando MACO

## 3.1.4. Filtro FIR utilizando instrucción MADS y MADD

La instrucción MADS permite a la instrucción MAC operar sobre una localidad de memoria programa direccionada por el registro BMAR en lugar de un valor fijo en la instrucción 'vlAC. La instrucción MADD es la operación que combina las instrucciones MADS y DMOV. Otra forma de implementar el ejemplo anterior es:

LACC #coeff SAMM BMAR ; carga la dirección del coeff al registro BMAR MADD \*- ; multiplica, acumula y mueve dato a siguiente loc.

# 3.2. Filtros de respuesta infinita al impulso (IIR)

Una característica de un filtro IIR que lo diferencia de un filtro FIR es que retroalimenta la señal de salida y que puede llegar a ser inestable. En un filtro IIR los valores de los coeficientes  $a_m$  son diferentes de cero y también pueden existir todos los coeficientes  $b_m$ .

La implementación de un filtro IIR se puede ver como la convolución de los coeficientes  $b_m$  con la señal de entrada menos la convolución de la señal de salida retardada con los coeficientes *am,* esto se aprecia en la figura 3.5.

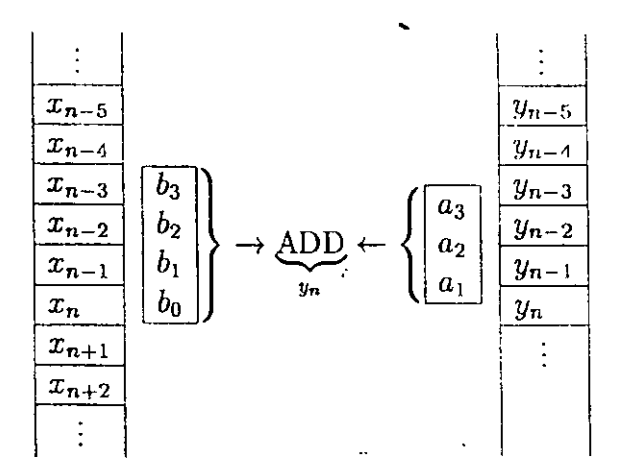

Figura 3.5: Líneas de retardo de un filtro IIR

### 3.2.1. Estructuras de un filtro IIR

úe la ecuación en diferencias general existen dos forma de implementar un filtro IIR: la forma directa uno donde existe donoe existen  $2p$  (si  $p = q$ ) elementos de retardo mientras que el orden del filtro es p. En la segunda forma o canónica donde el número de retardos es igual al orden del filtro. Ver figuras 3.6 y 3.7.

### 3.2.2. Separación en estructuras de segundo orden

De la teoría del procesamiento digital de señales [9], [12], [14], [15], [16], para la implementación de un filtro digital IIR es conveniente implementarlo en estructuras de segundo orden para evitar la acumulación de errores cuando se opera en aritmética de punto entero.

### 3.2.3. Estructuras de filtros digitales IIR

La ecuación en diferencias que se utiliza para implementar un filtro llR. es:

$$
y(n) = \sum_{i=0}^{q} b(i)x(n-i) - \sum_{i=1}^{p} a(i)y(n-i)
$$
 (3.5)

Aplicando la Transformada Zeta (TZ) a esta ecuación, se obtiene la función de transferencia  $H(z)$  del filtro:

$$
H(z) = \frac{Y(z)}{X(z)} = \frac{B(z)}{A(z)} = \frac{\sum_{i=0}^{q} b(i)z^{-i}}{\sum_{i=1}^{p} a(i)z^{-i}} = \frac{b_0 + b_1 z^{-1} + \dots + b_q z^{-q}}{1 + a_1 z^{-1} + \dots + a_p z^{-p}}, \qquad a_0 = 1 \tag{3.6}
$$

Donde pes el número de polos, *q* es el número de ceros de *H(z), a,* y *b;* son los coeficientes del filtro. Dependiendo como se traten las dos ecuaciones anteriores se pueden obtener tres formas o estructuras más comunes de implementación  $(2)$ :

- Forma directa
- Forma cascada
- Forma paralela

#### Filtro IiR Forma directa

En esta forma la ecuación (3.5) es implementada directamente. En este filtro existen dos partes denominadas movimento promedio  $(MA)$  y la parte recursiva  $(AR)$ . A la vez esta implementación conduce a dos formas de implementación: forma directa l y forma directa II.

#### Forma directa **1**

Si la ecuación (3.5) se desarrolla, entonces se tiene:

$$
y(n) = b_0 x(n) + b_1 x(1) + ... b_q x(n - q) - a_1 y(n - 1) - a_2 x(n - 2) - ... - a_p y(n - p)
$$
 (3.7)

Se observa que existen dos líneas de retardo, una para la seüal de entrada *x(n)* y la otra para la señal de salida  $y(n)$ , es decir, que se tendrían  $p + q$  bloques de retardo.

#### Forma directa 11 o forma canónica

Las líneas de retardo se pueden convertir a una sola, lo que conduce a la forma directa II de un filtro IIR o *estructura canónica*, es decir, que a nivel de hardware se ahorrarían localidades de memoria.

<sup>&</sup>lt;sup>2</sup> Otras estructuras como Lattice<sub></sub> Lattice-Ladder y Filtros de espacio de estado se pueden encontrar en [14]  $y$  [10] respectivamente

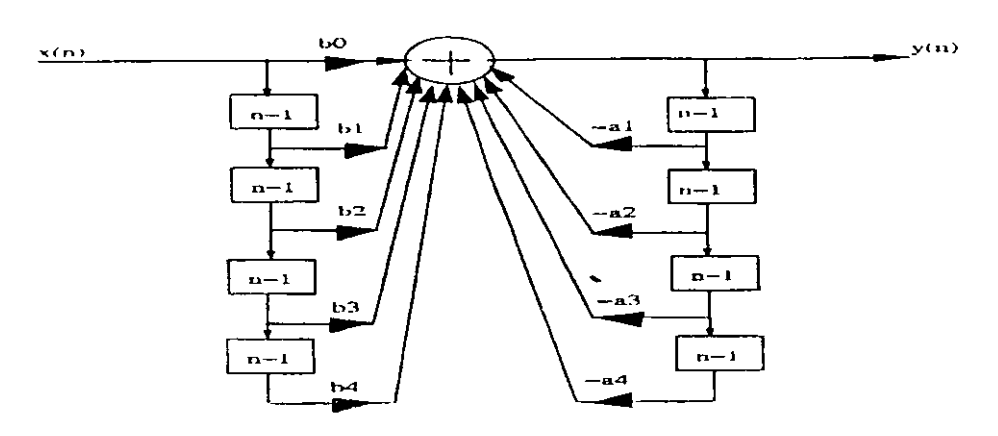

Figura 3.6: Filtro IIR, forma directa I

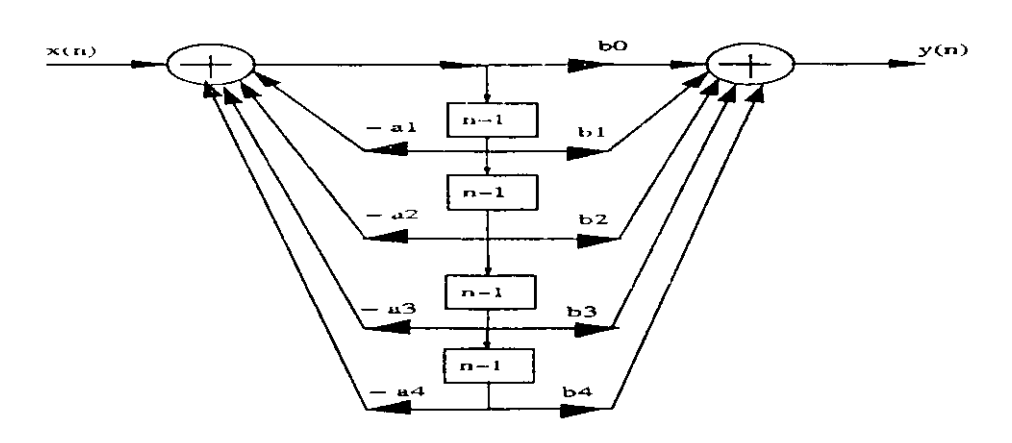

Figura 3.7: Filtro IIR, forma directa II

 $\overline{a}$ 

#### Filtro llR Forma cascada

En esta forma, la ecuación  $(3.8)$  es factorizada en secciones de segundo orden, llamadas secciones *biquads* [18]. La función de transferencia del sistema es representada como el producto de funciones biquads. Cada función biquad es implementada en forma directa o canímica y la función completa del sistema corno secciones *úiquad* en cascada. Es decir, que se factorizan el numerador y denominador de la ecuación  $(3.6)$  para obtener factores de segundo orden con coeficientes reales, teniendo la ecuación a implementar:

$$
H(z) = b_0 \prod_{k=1}^{K} \frac{1 + B_{k,1} z^{-1} + B_{k,2} z^{-2}}{1 + A_{k,1} z^{-1} + A_{k,2} z^{-2}}
$$
(3.8)

Donde  $K = \frac{N}{2}$ , y  $B_{k,1}$ ,  $B_{k,2}$ ,  $A_{k,1}$  y  $A_{k,2}$  son números reales que representan los coeficientes de las secciones de segundo orden. Cada sección biquad se implementa en forma directa o canónica, y la entrada de la sección k-ésima es la salida de la sección  $(k - 1)$ . Esta forma de implementación permite disminuir la acumulación de errores numéricos cuando los filtros se programan en aritmética de punto fijo.

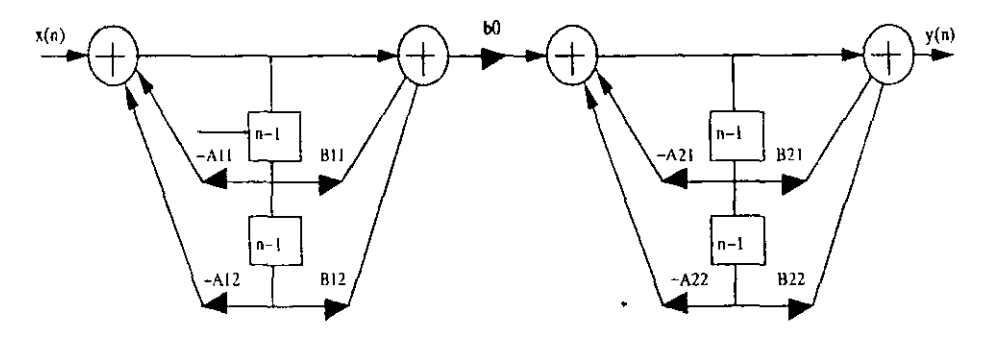

Figura 3.8: Filtro liH. en cascada

#### Forma paralela

Es similar a la forma cascada, pero con la diferencia que la ecuación (3.6) se representa corno una suma de fracciones parciales de segundo orden. De nuevo cada sección es implementada en forma directa y la función total del sistema como una red paralela de las secciones. Desarrollando la ecuación (3.6) en fracciones parciales:

$$
H(z) = \frac{\hat{b}_0 + \hat{b}_1 z^{-1} + \dots + \hat{b}_q z^{-q}}{1 + a_1 z^{-1} + \dots + a_p z^{-p}} + \sum_{0}^{q-p} C_k z^{-k} \qquad q \ge p \tag{3.9}
$$

$$
H(z) = \sum_{k=1}^{K} \frac{B_{k,0} + B_{k,1}z^{-1}}{1 + A_{k,1}z^{-1} + A_{k,2}z^{-2}} + \sum_{0}^{q-p} C_k z^{-k} \qquad q \ge p \tag{3.10}
$$

Donde  $K = \frac{N}{2}$ , y  $B_{k,0}$ ,  $B_{k,1}$ ,  $A_{k,1}$  y  $A_{k,2}$  son números reales que representan los coeficientes de las secciones de segundo orden. La entrada  $x(n)$  del filtro está disponible para toda sección biquad, la salida de cada sección es sumada para formar la salida  $y(n)$  del filtro.

## **3.2.4. Filtro digital de IIR de segundo orden**

Un filtro IIR se puede analizar en dos secciones, una de retroalimentación y una similar a un filtro FIR con entrada  $X_0$ , como se ve en la figura 3.9.

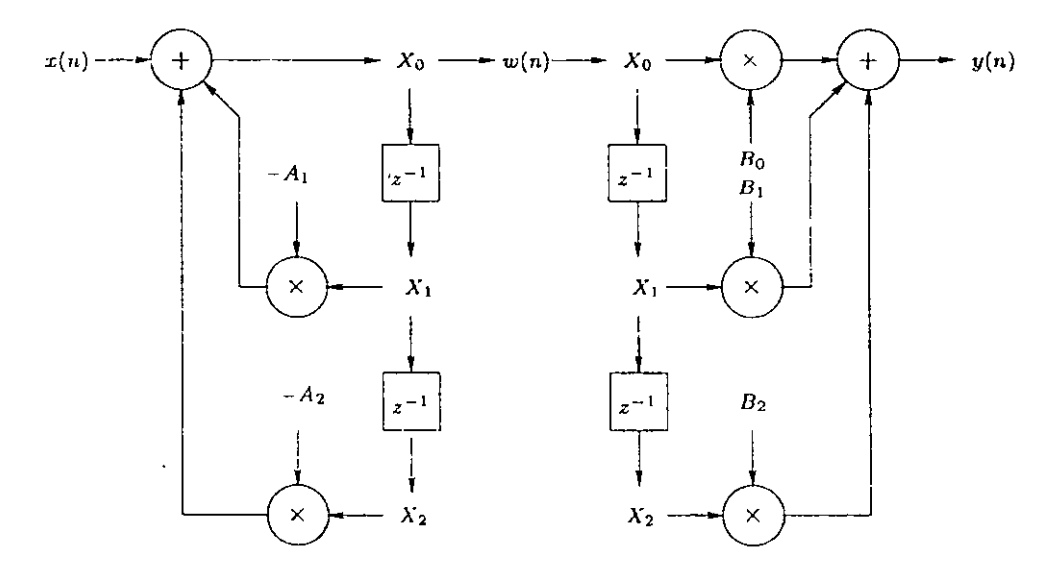

Figura 3.9: Implementación de un filtro IIR de segundo orden

La señal  $X_0$  es una señal que es retardada y alimenta al filtro FIR y a ia vez es retroalimentada al primer sumador. Ver figura 3.10.

J

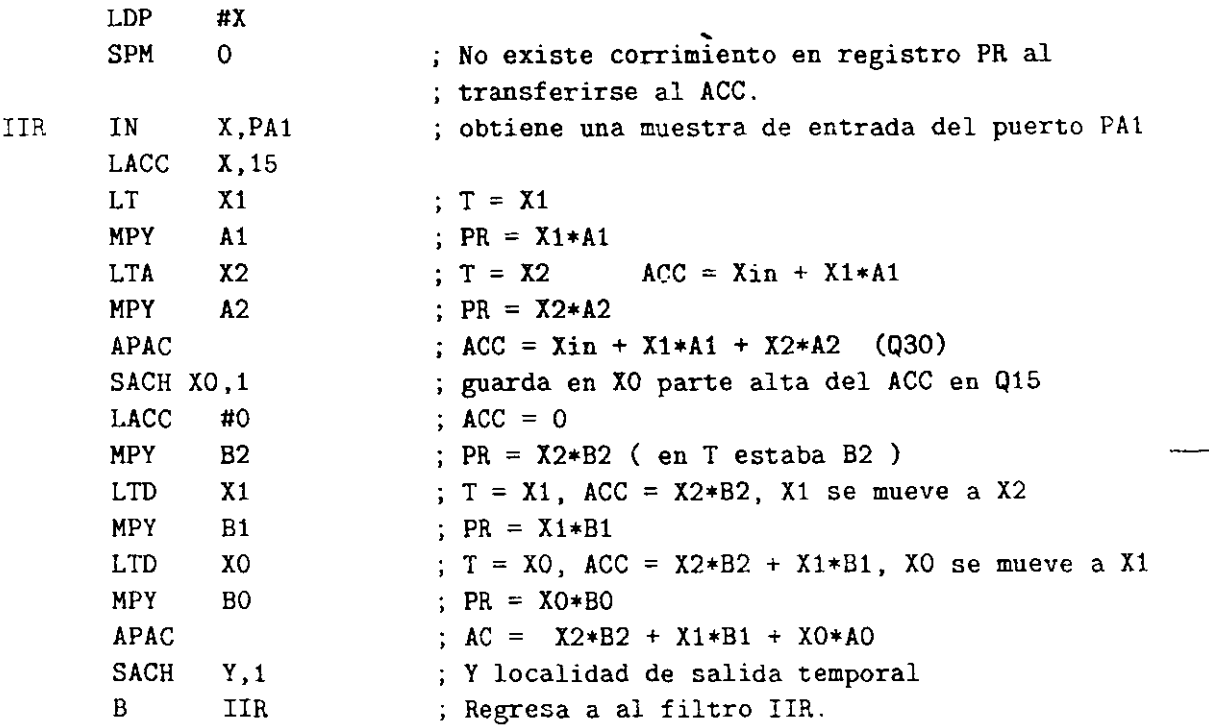

Figura 3.10: Filtro IIR de segundo orden

FI. UNAM

-

# **Capítulo 4**

# **Prácticas**

En este capítulo se presentan 21 programas para que el lector se introduzca en el mundo de los DSPs, conozca las instrucciones, la arquitectura del C5x y posteriormente pueda elaborar sus propios programas. Se propone que el alumno teclee los siguientes programas, los ensamble, los corra en el ambiente depurador y observe como se van realizando las operaciones y cómo cambian algunos registros y localidades de memoria.

#### **4.1. S u gerencias**

— Para correr los programas paso a paso utilizar tecla  $|F8|$ 

- Cambiar datos de entrada y ver de nuevo como operan los programas
- Escribir una línea final:

FIN NOP NOP B FIN ; ciclo infinito para fin de programa y correr el programa con  $|F5|$ 

Para bloques de texto o código que se repitan en los programas, escribirlos en otro archivo y utilizar las directivas .include o .copy para utilizarlos en los programas.

#### **4.2. Suma de cinco números con diferentes posibilidades**

Los programas siguientes tienen como objetivo que el lector empiece a enteuder la programación del DSP C50 e ingresar al ambiente de depuración. Los programas del uno al cinco tienen como objetivo que el lector entienda y distinga los modos de direccionamiento, del seis al 13 se introducen operaciones matemáticas para llegar a realizar de modo eficiente la convolución. Al final de este capítulo se agrega otro conjunto de programas más elaborados. Se hace notar que todos los programas han sido escritos por el autor y el funcionamiento de cada uno ha sido probado, otros programas de aplicación se pueden encontrar en  $[1]$ ,  $[2]$ ,  $[3]$ ,  $[4], [5], [6], [18].$ 

## **Programa 1**

Efectuar una suma de cinco constantes en modo-de direccionamiento inmediato, dejar el resultado en el acumulador.

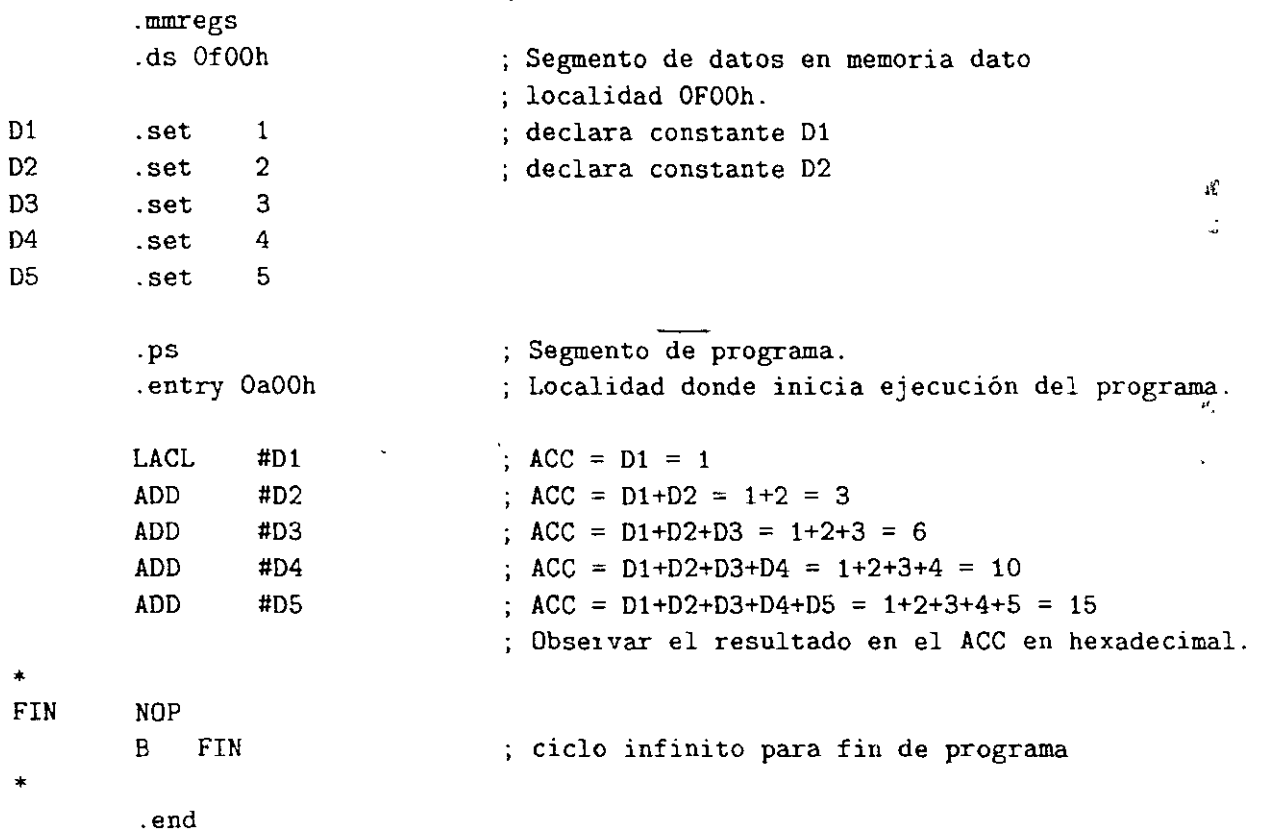

### **Programa 2**

Efectuar una suma de cinco constantes en modo de direccionamiento directo, dejar el resultado en localidad llamada totaL

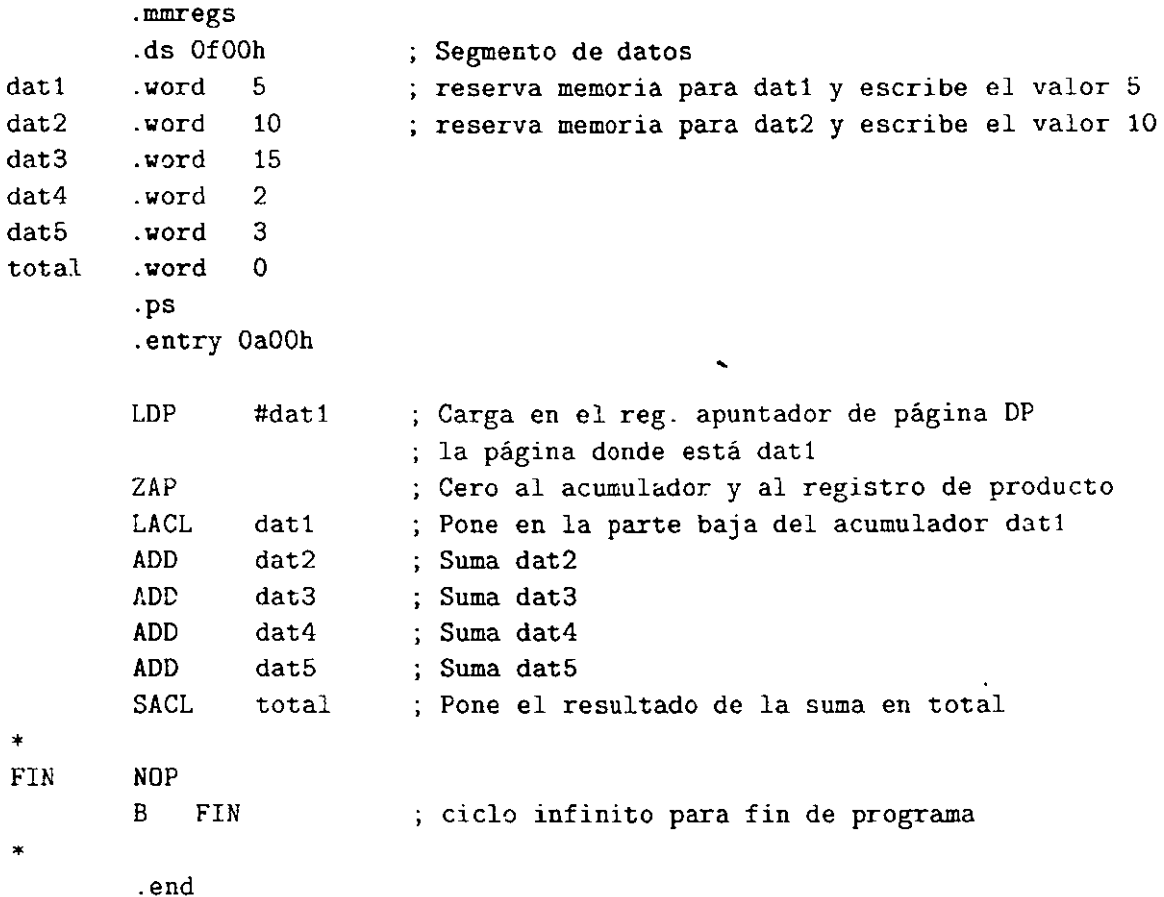

# **Programa 3**

Efectuar una suma de cinco constantes en modo de direccionamiento indirecto, sin usar instrucción de repetición.

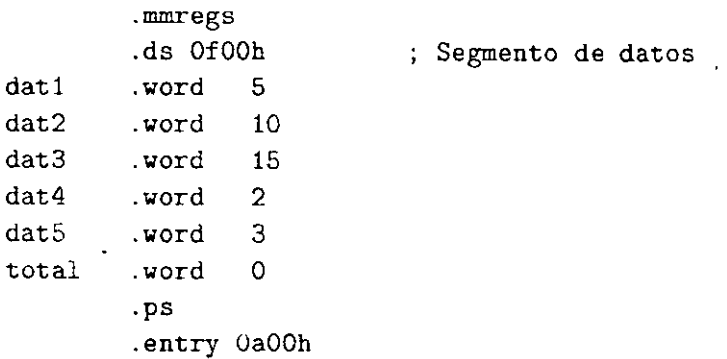

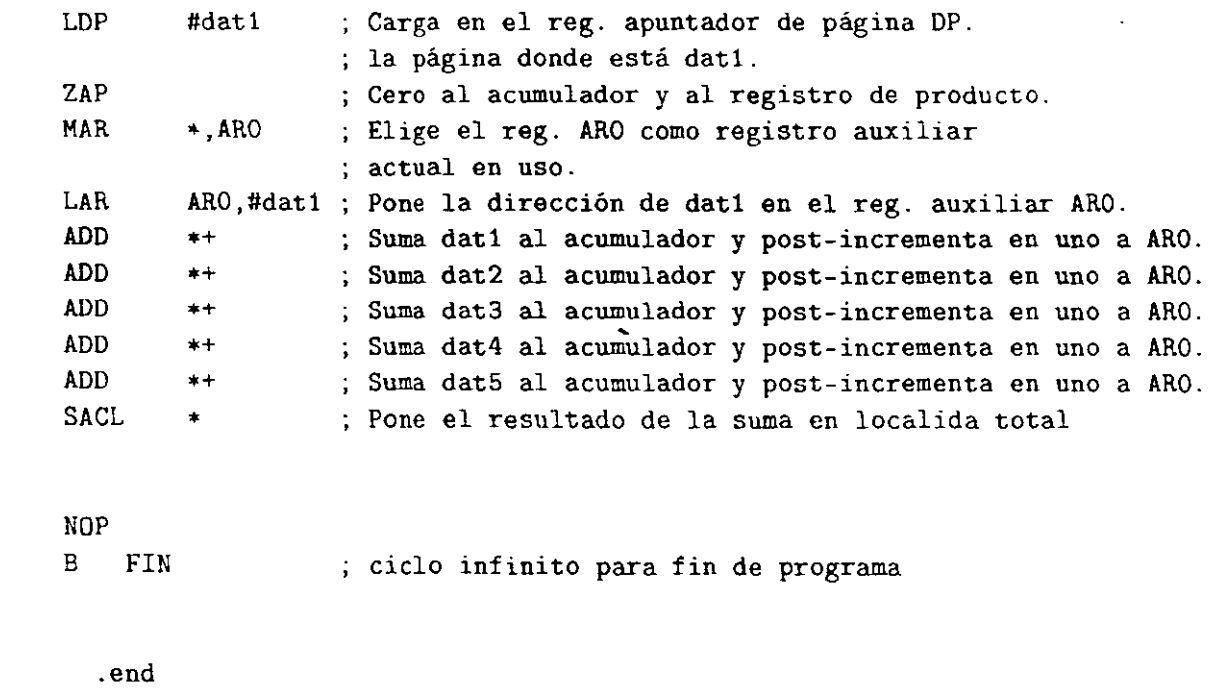

## **Programa 4**

• FIN

•

Efectuar una suma de cinco constantes en modo de direccionamiento indirecto, con mstrucción de repetición.

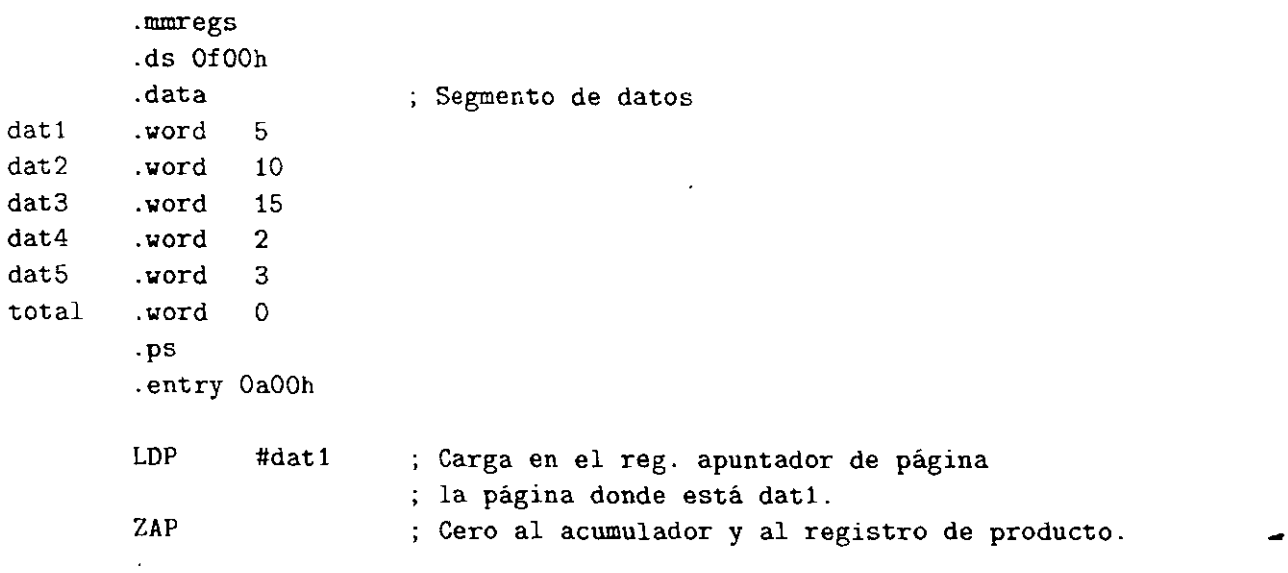

*Laboratorio* de *DSPs* 

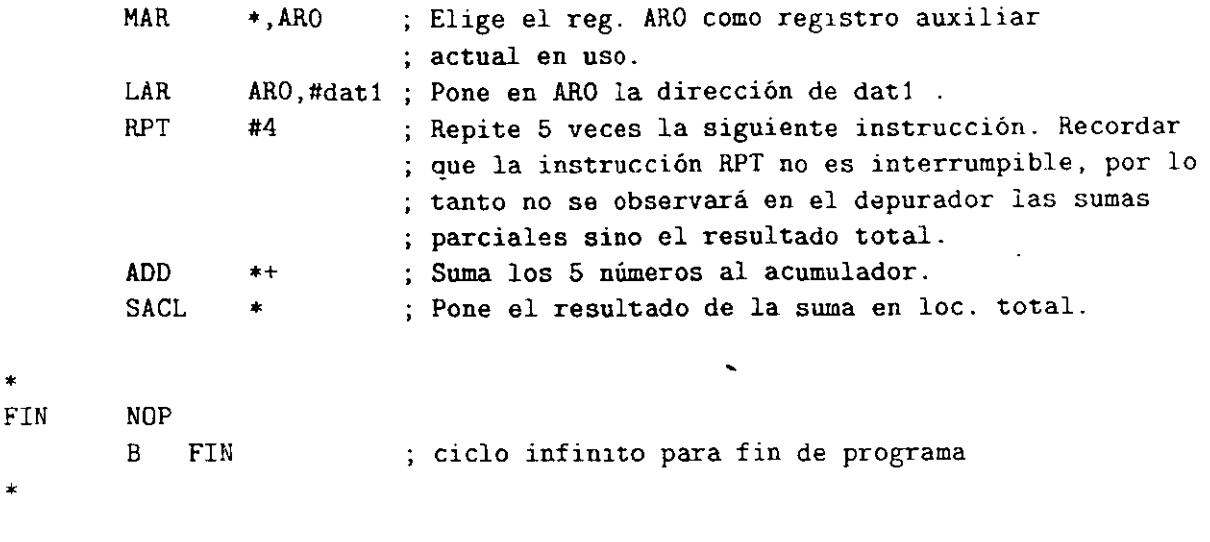

.end

Se deja como ejercicio al lector que utilice la instrucción RPTB para observar las sumas parciales en el ciclo.

#### **Programa** 5

Efectuar una suma de cinco constantes en modo de direccionamiento indirecto y su resultado almacenarlo en direccionamiento directo.

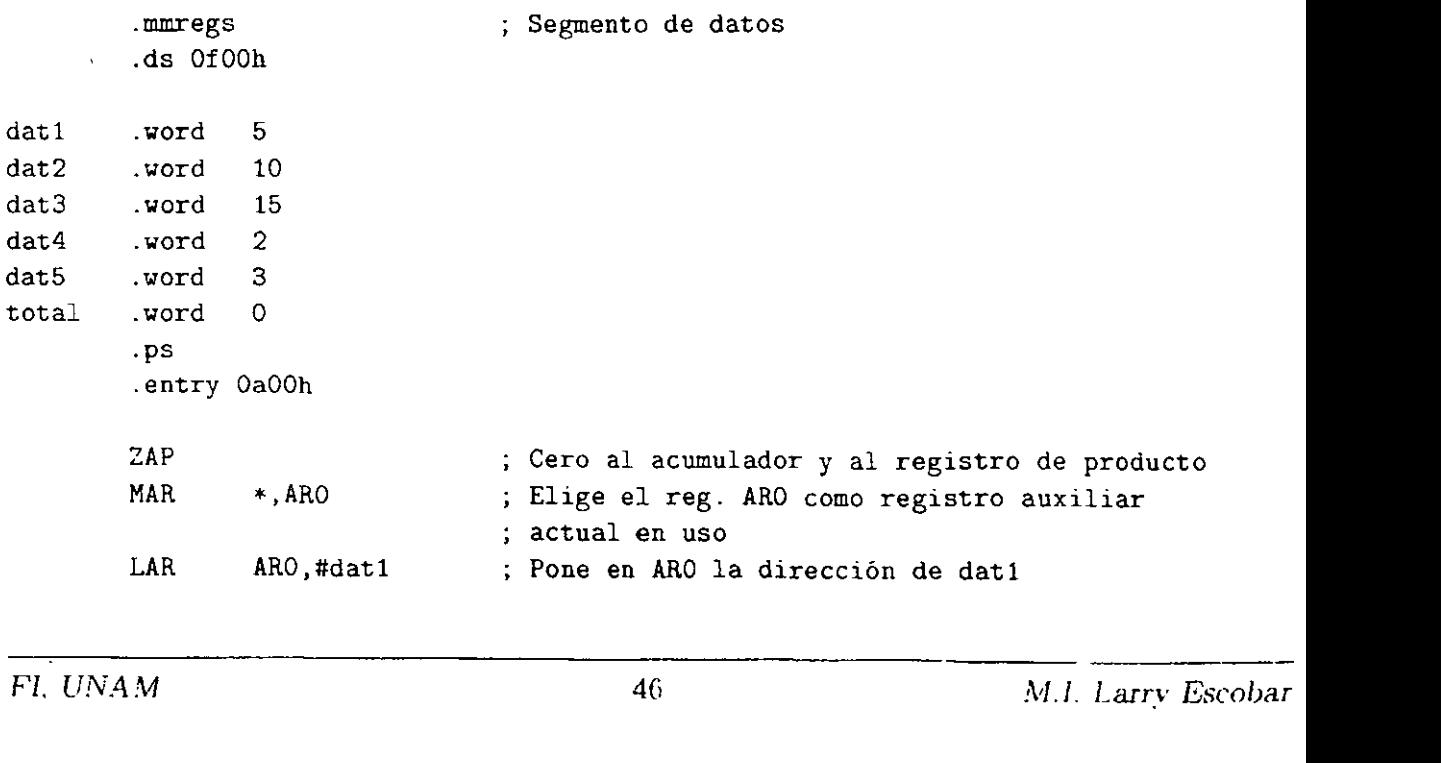

```
RPT #4
          ADD \qquad \qquad \ast \text{+}LDP #total 
        SACL total
FIN
        NO<sub>P</sub>
        B FIN 
• 
                                  Repite 5 veces la siguiente instrucción 
                                  Suma los 5 números al acumulador 
                                  Carga en el reg. apuntador de página 
                                  la página donde está total 
                                   Pone el resu]tado de la suma en loe. total 
                                  ciclo infinito para fin de programa
```
.end

#### **Programa 6**

Efectuar una suma de cinco constantes en modo de direccionamiento indirecto y su resul~ tado almaceriarlo en direccionamiento indirecto usando otro ARi además utilizar instrucción de repetición de bloque RPTB.  $\therefore$ 

```
datl 
total 
* 
SUMA 
        .mmregs 
        .ds OlOOOh 
        .word 5, 10, 15, 2, 3
        .word o 
        .ps 
        . entry OaOOh 
        ZAP 
        LAR ARO,#datl 
        MAR +,ARO
        LACL #4
        SAMM BRCR 
        ZAP 
        RPTB SUMA 
          ADD *+NOP 
          NOP 
                           Segmento de datos 
                               ; reserva memoria para el vector dat1 y le
                               escribe valores 
                                 Cero a ACC y a P 
                                  Pone la dirección de Xl en ARO 
                                 Selecciona el registro auxiliar ARO 
                                 Pone en la parte baja de ACC un 4 
                                                                                \mathcal{G}^*Pone lo que esta en la parte baja de ACC en el 
                                  ; registro de repetición de bloque BRCR
                                  Cero a ACC y a P 
                                  Repetición del bloque SUMA de 4+1 veces 
                                  añade datl .. dat5 al acumulador 
                                  ; Observar el retorno de repetición de bloque y el \blacksquare
```
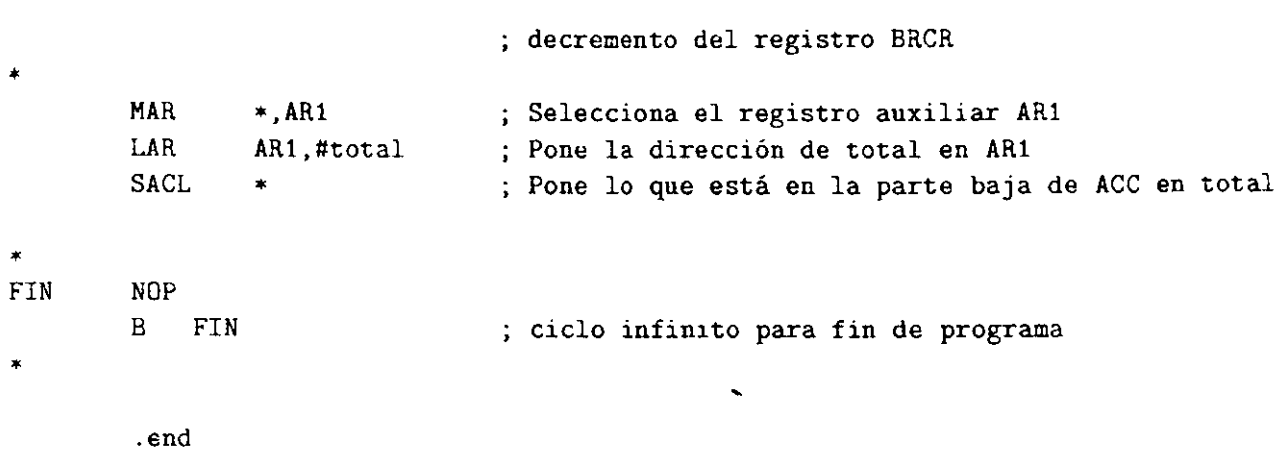

# **Suma de productos de 5 números con varias posibilidades**

Se supone que el lector ya conoce lo suficiente la arquitectura y el conjunto de instrucciones del C50, por lo tanto a continuación se utilizan menos comentarios.

#### **Programa 7**

Usando instrucción LT, MPY y APAC.

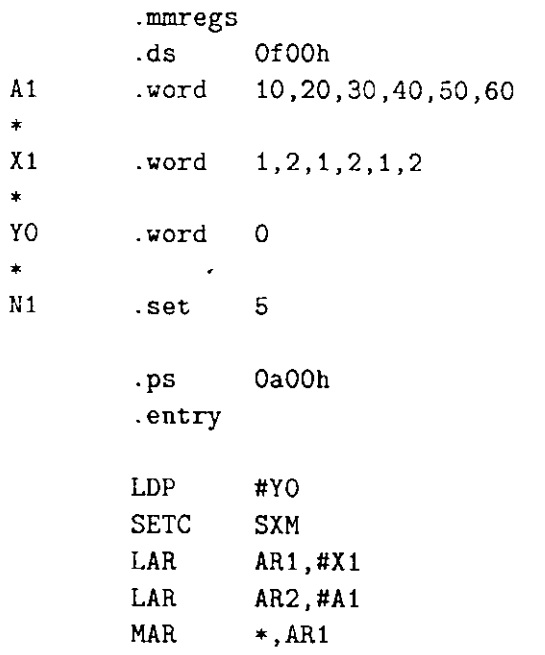

 $\overline{\mathbb{C}}$ 

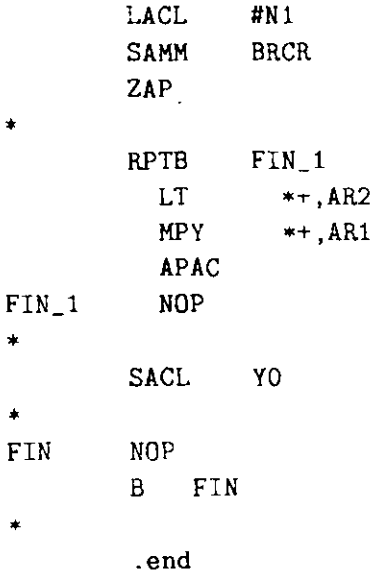

## Programa 8

Usando instrucción LTA y MPY.

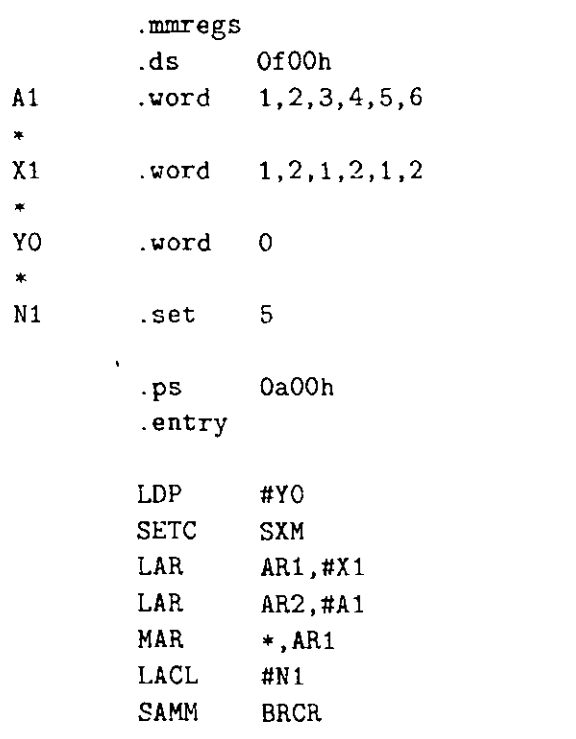

 $\overline{?}$ 

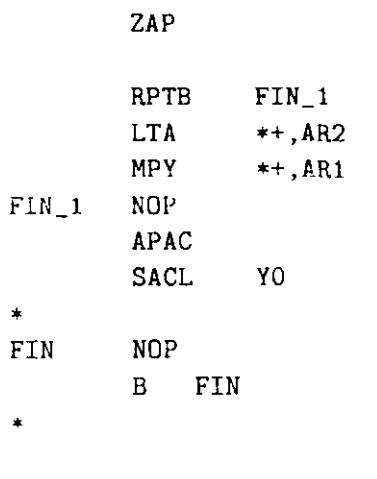

.end

# Programa 9

Usando instrucción LT y MPYA.

 $\overline{\phantom{a}}$ 

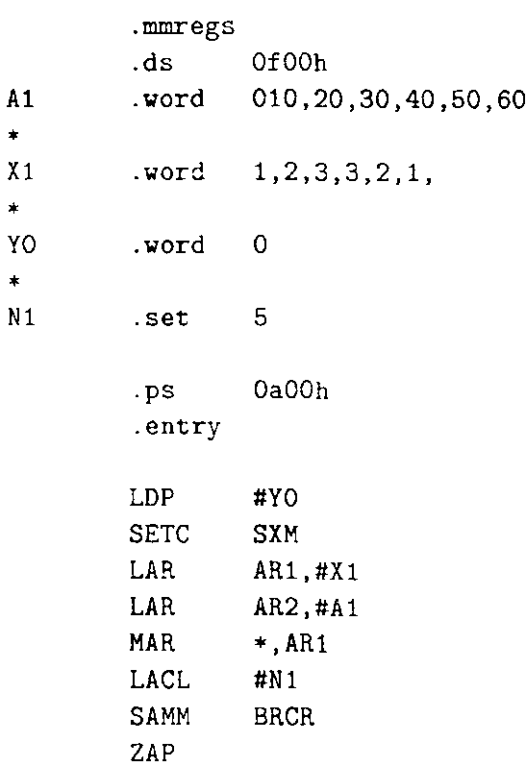

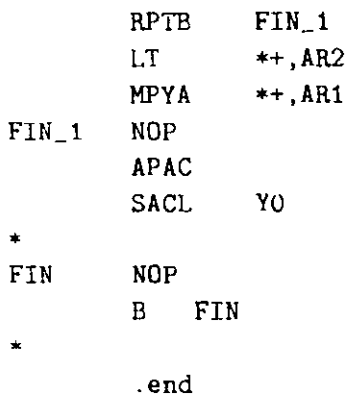

#### $4.3.$ Multiplicación acumulación (con instrucción MAC)

 $\bar{\mathbf{r}}$ 

 $\ddot{\phantom{0}}$ 

## Programa 10

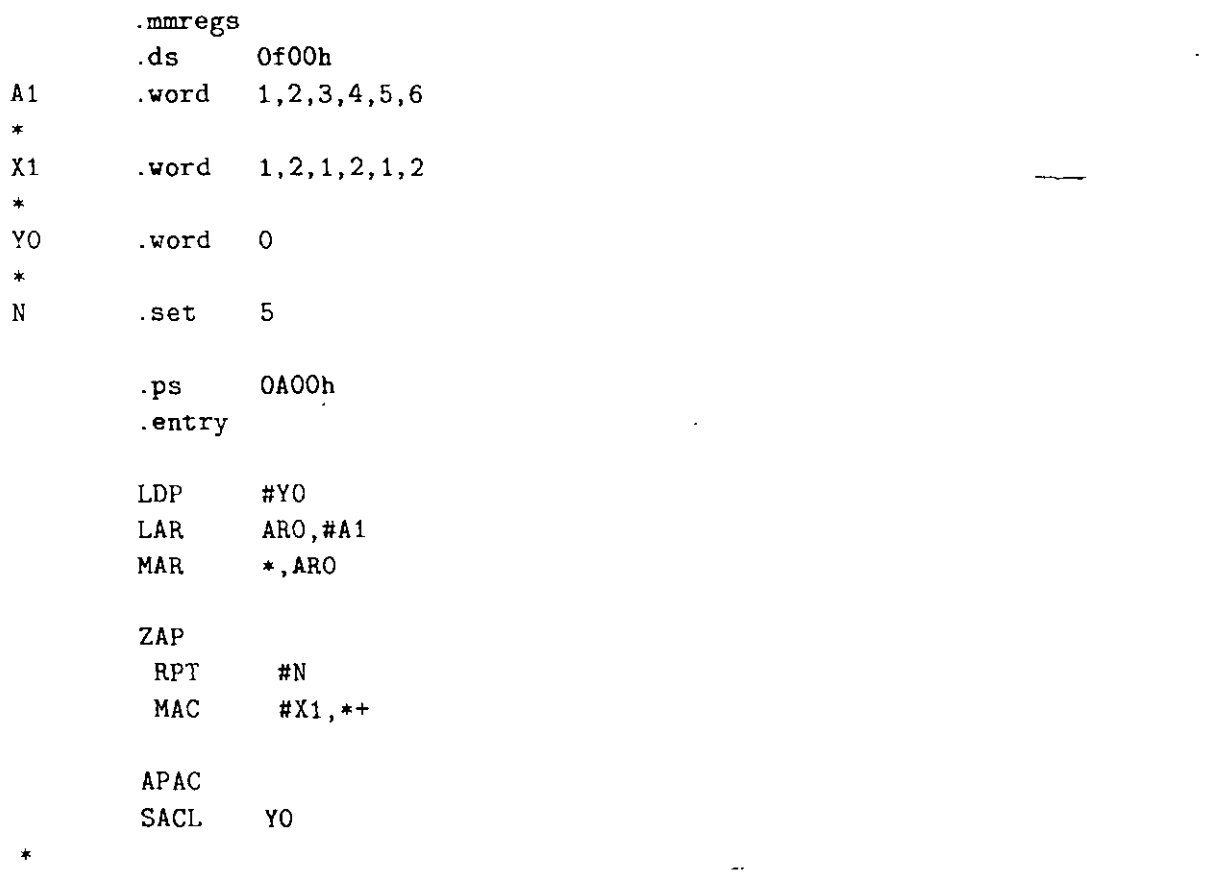

τ

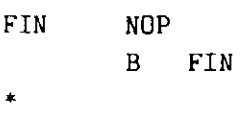

.end

## Programa 11

Observar la diferencia respecto al programa 10

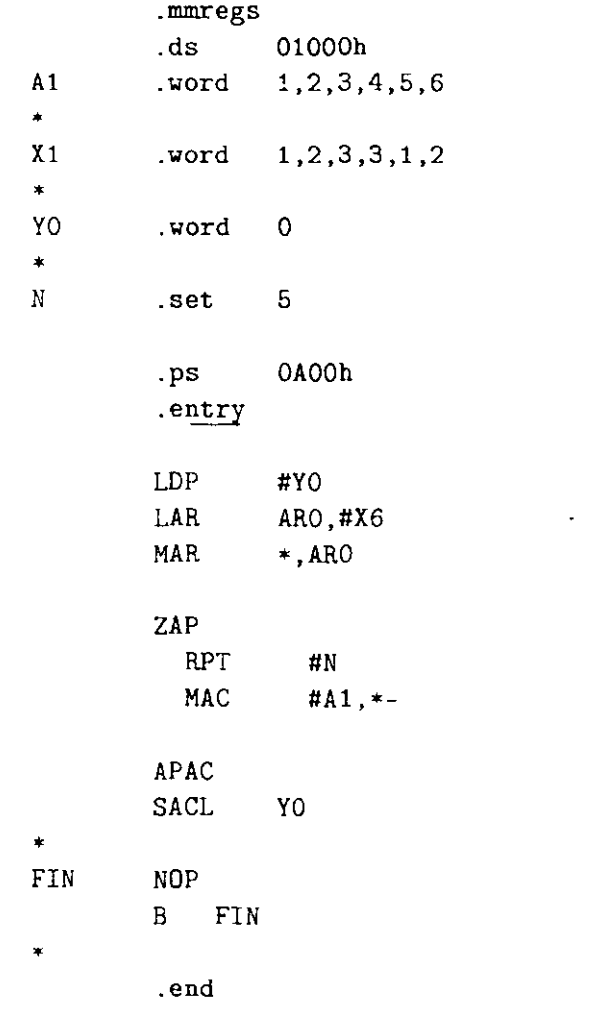

# Movimiento de bloques de datos

## Programa 12

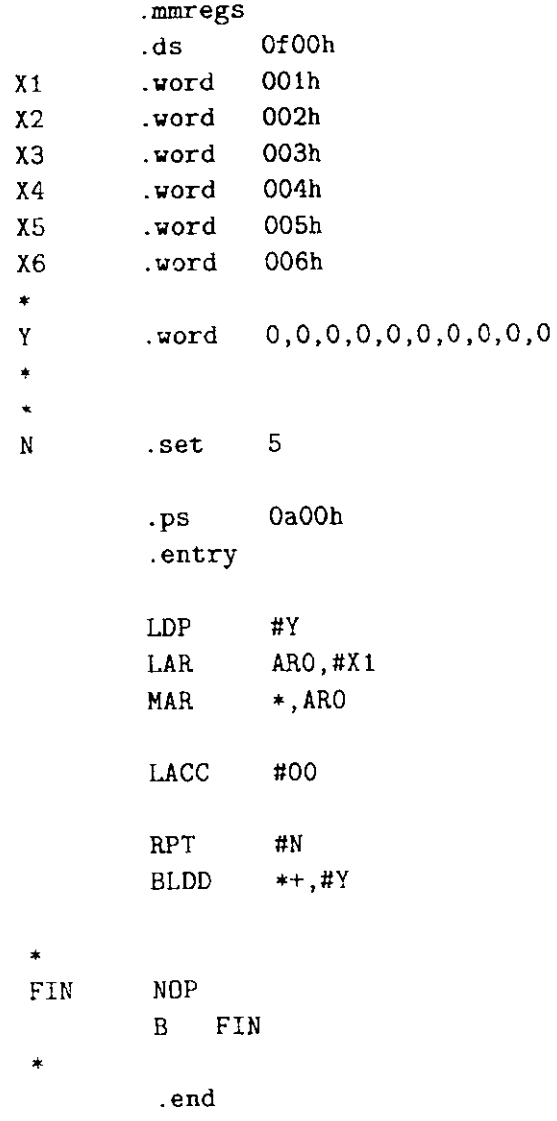

#### Suma de productos usando instrucción MADS 4.4.

#### Programa 13

mmregs

J.

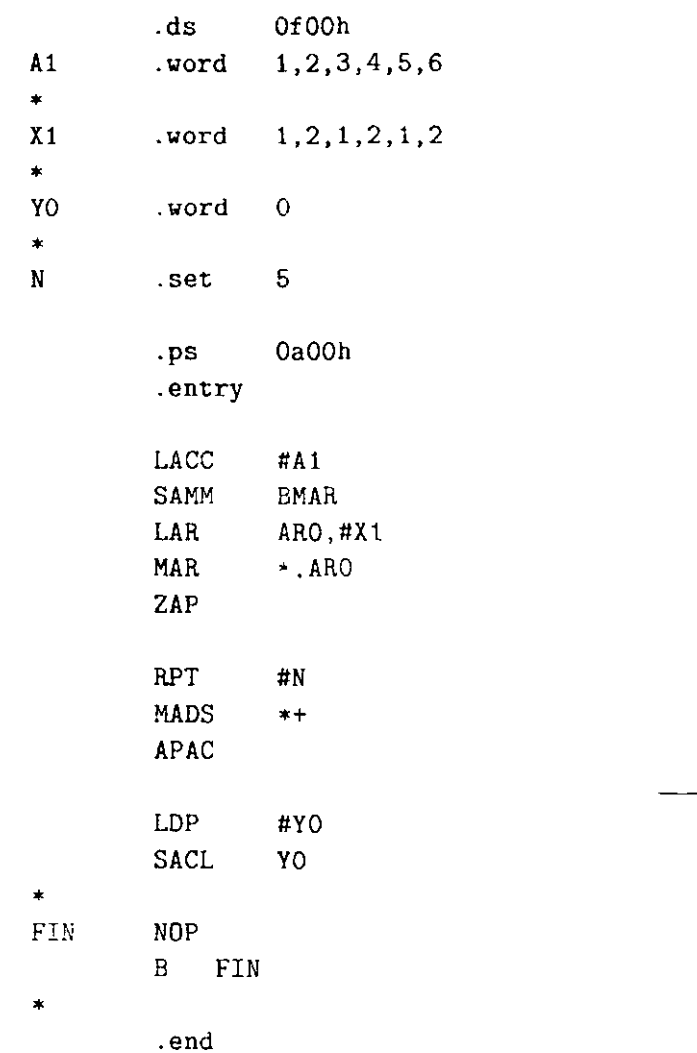

#### 4.5. Otros ejemplos de programas

#### Decimación  $4.5.1.$

Efectúa la decimación de 16 números utilizando direccionamiento en carry inverso.

```
decima.asm
×
       Clarry
       Efectúa el moviento de 16 datos con
       decimacion radix 2
```
 $\mathbf{r}$ 

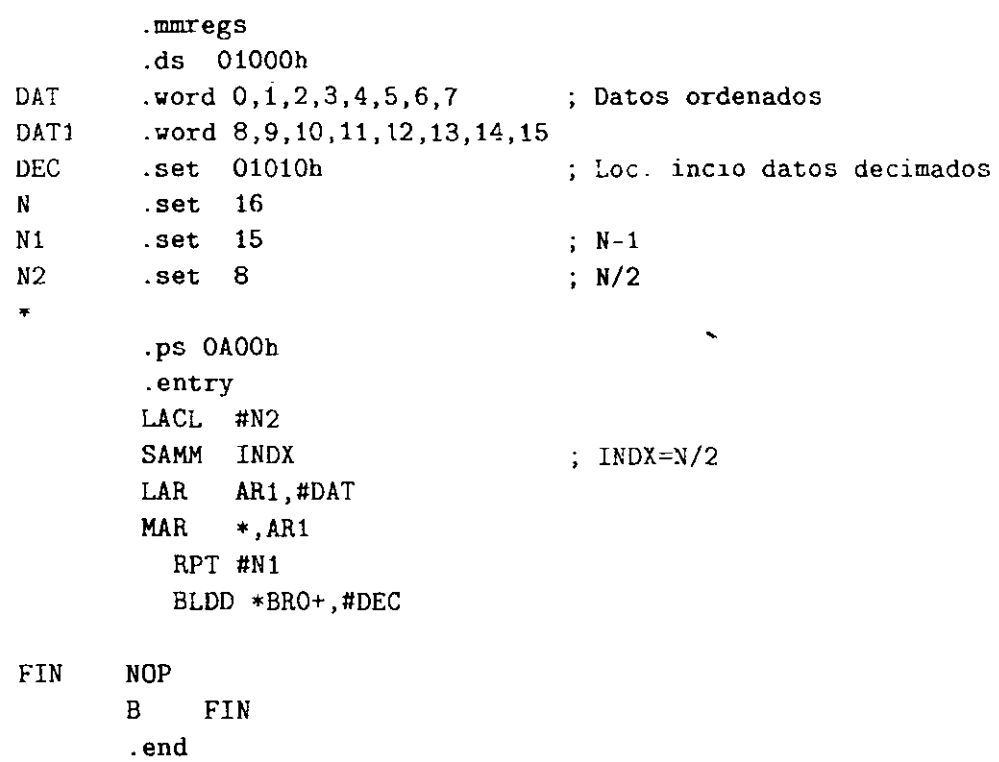

#### Multiplicación de una matriz por un vector  $4.5.2.$

```
MULTIPLICA MATRIX-POR VECTOR
\ddot{\phantom{1}}\ddot{\phantom{1}}\astmat\_vecm\starClarry
         .mmregs
         .ds 01000h
\, {\bf A}.word 1, 2, 3, 4, 5, 6, 7, 8, 9\mathbf V.word 1,2,3\mathsf C.word 0,0,0\mathbf N\overline{2}.set
         .ps OaOOh
         .entry
         LAR AR1,#A
                             ; Matriz
         LAR AR3, #C ; Resultado
```
 $\sim$ 

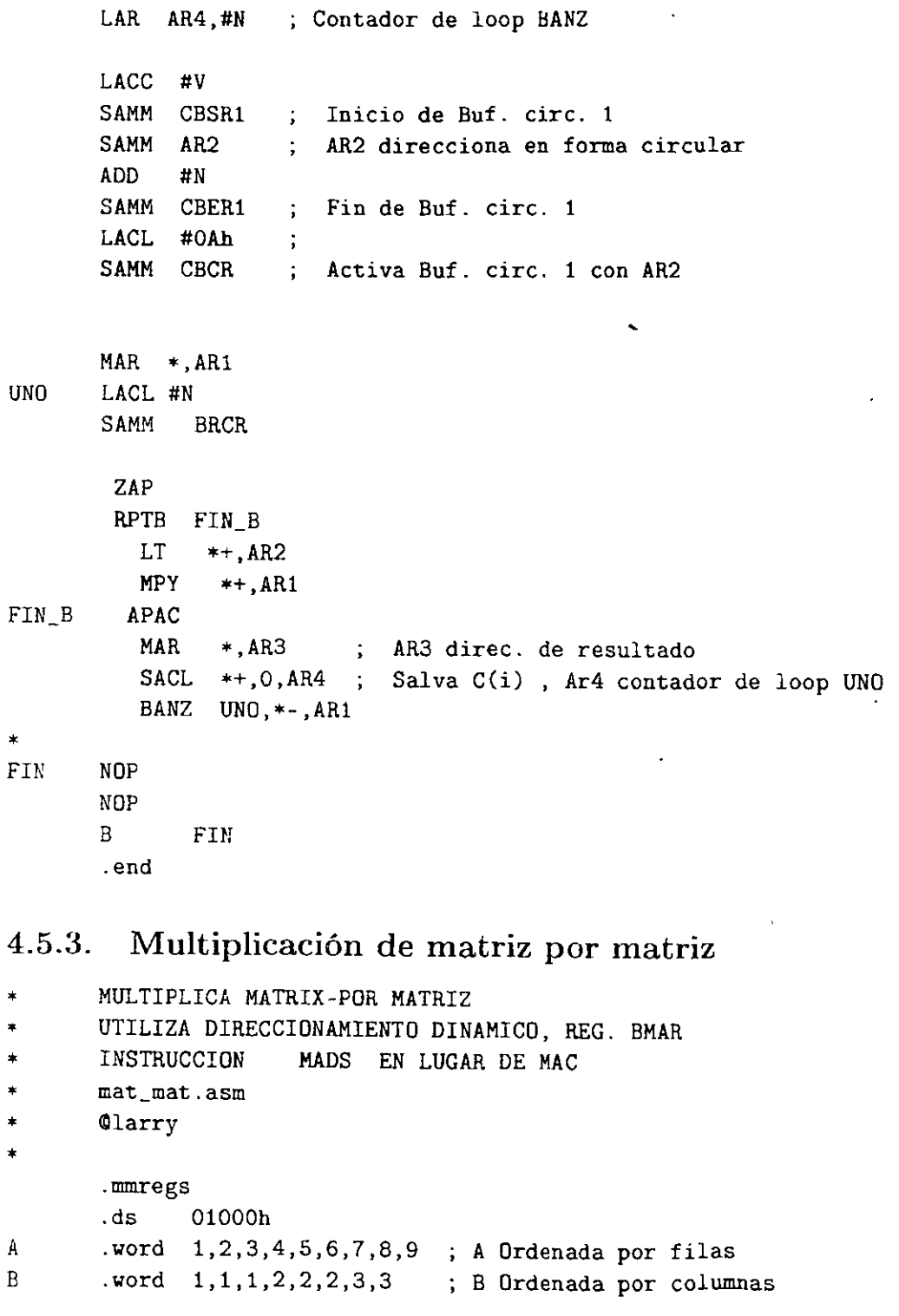

Laboratorio *de DSPs TMS320C5x y TMS320C54x* 

```
BF 
       .YOrd 3 
        .vord o.o.o,o,o,o.o.o.o Resultado Columnas [14 
32 50] 
\overline{c}N 
       .set 2 
D 
        .set 3 
                                   Salto de renglón 
       .ps OaOOh 
       .entry 
                      Dir. MATRIZ B, opera circularmente 
       LAR AR2,#B 
       LACC #B 
                       Inicio de Buf. circ. 1 
       SAMM CBSR1
       SAMM AR2 
                       \ddot{\mathbf{r}}LACC #BF 
       SAMM CBERl 
                      Fin. Buff. circ. 1 
       LACC #OAh
       SAMM CBCR 
                       ; Habilita buf. circ. 1
                       Dir. Matriz C (Resultado) 
       LAR AR3,#C 
       LAR AR4,#2 
                       Contador de loop BANZ 
       LACC #A 
        SAMM BMAR ; Mat. A. Es apuntada dinámicamente por BMAR y PFC
MATRIZ 
              LACC #N 
              SAMM BRCR 
                                  \ddot{\phantom{1}}RPTB FIN_B
                                 Bloque que calcula C(fila,j) 
              MAR * , AR2÷
                ZAP 
                RPT 
                        #N 
                                  Loop para relizar producto punto 
                HAOS 
                        *+ 
                APAC 
                MAR 
                        •,AR3 
FIN_B
                SACL 
                        *+ 
                                  Salva C(fila,j) 
            LAMM BMAR 
                                  Recupera valor de BMAR 
            ADD #D 
                                  Desplaza D localidades 
            SAMM BMAR 
            MAR *, AR4Loop Externo
```
 $\star$ 

MATRIZ \*- AR2 **BANZ** á. FIN **NOP NOP**  $B$ **FTN** .end

4.5.4. Encuentra máximo, mínimo y máximo absoluto

```
\ddot{\ast}maxmin.asm
      Olarry
\ddot{\phantom{1}}Halla el Máximo, Mínimo
\asty máximo absoluto de una señal
\ast\ast.mmregs
           .ds OFOOh
MAX
           .vord
                    \mathbf{o}MIN
           vord
                    \OmegaMAXA
           .word
                    \mathbf 0\mathbf N.set
                   25
                             ; Número de datos
N1.set 01000h ; Loc. inicio datos
CERO
           .set 00\ddot{\phantom{1}}.ps 0A00h
           .entry
           SETC SXM
          LDP #MAX
           LACC #N
           SAMM BRCR
          LAR AR1, #N1
          MAR *, AR1LACC #CERO
           SACB
             RPTB FIN_M ; <--
              LACC *+CRCT
                               ; Halla máximo
FIN_M
              NOP
                               \frac{1}{2} --->
           SACL MAX
```
 $\mathcal{L}^{\text{max}}$ 

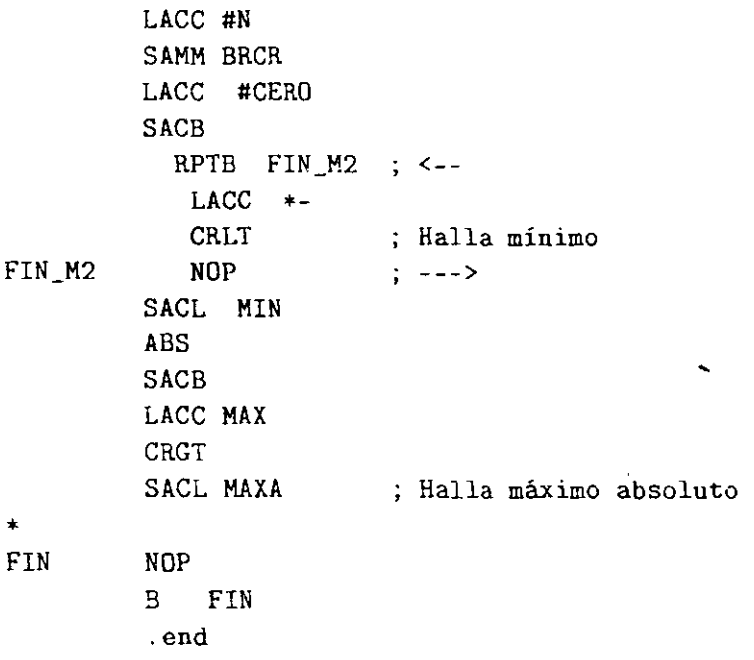

 $\sim$ 

#### 4.5.5. Rectifica una señal

```
-\star\astrecti.asm\pmb{\ast}Clarry
      Rectifica una señal senoidal
\ddagLa seal esta en loc. 1000h
\ast.mmregs
\mathbf N.set
                 1499
N<sub>1</sub>01000h
         .set
CERO
                 00.set
\hat{\mathbf{x}}.ps 0A00h
         .entry
       SETC SXM
        LACC #N
         SAMM BRCR
         LAR AR1, #N1
         MAR *, AR1RPTB FIN_B
                           \frac{1}{2} < - - -
         LACC \starBCND NEGA, LT ; Salta si señal negativa
```
 $\pmb{\cdot}$ 

```
\, {\bf B}FIN_B
                     ; Señal positiva
NECA
       LACL #CERO
                     \therefore ; Hace cero la señal
        SACL *
FIN_BMAR *+, AR1 ; --->
FIN
        NOP
        \overline{B}FIN
        end
```
#### $4.5.6.$ Ordena en forma descendente un conjunto de datos

```
ordena5.asm
         Clarry
\starOrdena un conjunto de datos
         Utiliza método de la burbuja
÷
         11111.mmregs
            .ds OFOOh
TEMP
            .word 0
                                     ; Localidad temporal
N
            .set
                   25
N<sub>1</sub>24
            .set
N<sub>2</sub>.set
                   23
            .ds 01000h
                                     ; datos
                                                  X(i)\mathbf{X}.word 20, 15, 14, 1, 8, 21, 3, 5, 6, 11, 18, 2, 10X<sub>1</sub>.word 25, 17, 4, 7, 9, 24, 12, 23, 13, 22, 19, 16
\ddot{\phantom{0}}.ps 0A00h
            .entry
            LDP
                 #TEMP
            LAR AR3, #N2
                                    \therefore N2=23
            MAR *, AR1
UNO
             LAR AR1, #X
                                     ; localidad inicio <----
             LACC #N
                                               , indice i
                                     ; N2 = 23SAMM BRCR
                RPTB FIN_0
                                     LACC *+; X(i)SACL TEMP
                 SACB
                 LACC *
                                     \div X(i+1)
                 CRGT
                                     ; X(i+1) > X(i)
```

```
BCND MAYOR.C
N<sub>0</sub>
                      FIN_0\mathbf{B}MAYOR
                 MAR *-, AR1
                                      : Intercambia X(i+1)-->X(i)
                 SACL
                        * +LACC
                        TEMP
                 SACL
                        \rightarrowFIN_0NOP
                                      : ---> a RPTB
             MAR
                     *,AR3
             BANZ UNO. *-. AR1
                                      :---2 a UNO
\starFIN
             NOP
             B FIN
              .end
```
#### 4.5.7. Obtiene la raíz cuadrada

Este programa está basado en un algoritmo rápido de obtención de raíces cuadradas [13] que funciona en forma similar a un convertidor de aproximaciones sucesivas.

```
RAIZ CUADRADA DE UN NUMERO a 16 bits
\starQent = número de bits para representar la parte entera
\frac{1}{2}Raiz_02.asm
\starCLarry
\star!!!!!!!!!!!
\star.mmregs
          .ds
                   01000h
Y
          .vord
                   \mathbf 0Resultado en Qent/2
                            \ddot{\cdot}TEMP
          .word
                   08000h ;
                               Valor inicial de Y
                               Valor de X=Y*Y en QO
*Xword
                     30000:X
          .98130.55;
                                X en Q8, Y en Q 12
MASK
          .vord
                    07FFFh:
                                Máscara para operación AND
MASKF
          .vord
                    OFFFFh;
N
          .set
                     15
                            \ddot{\phantom{a}}N+1 pruebas
\ddot{\phantom{1}}\cdot ps
          .entry OAOOh
          LDP
                    #TEMP
          SPM
                    #O; Shift(m) = 0CLRC
                    SXM
                                  ; modo no signado
          LACL
                    #N
```
 $\ddot{\phantom{0}}$ 

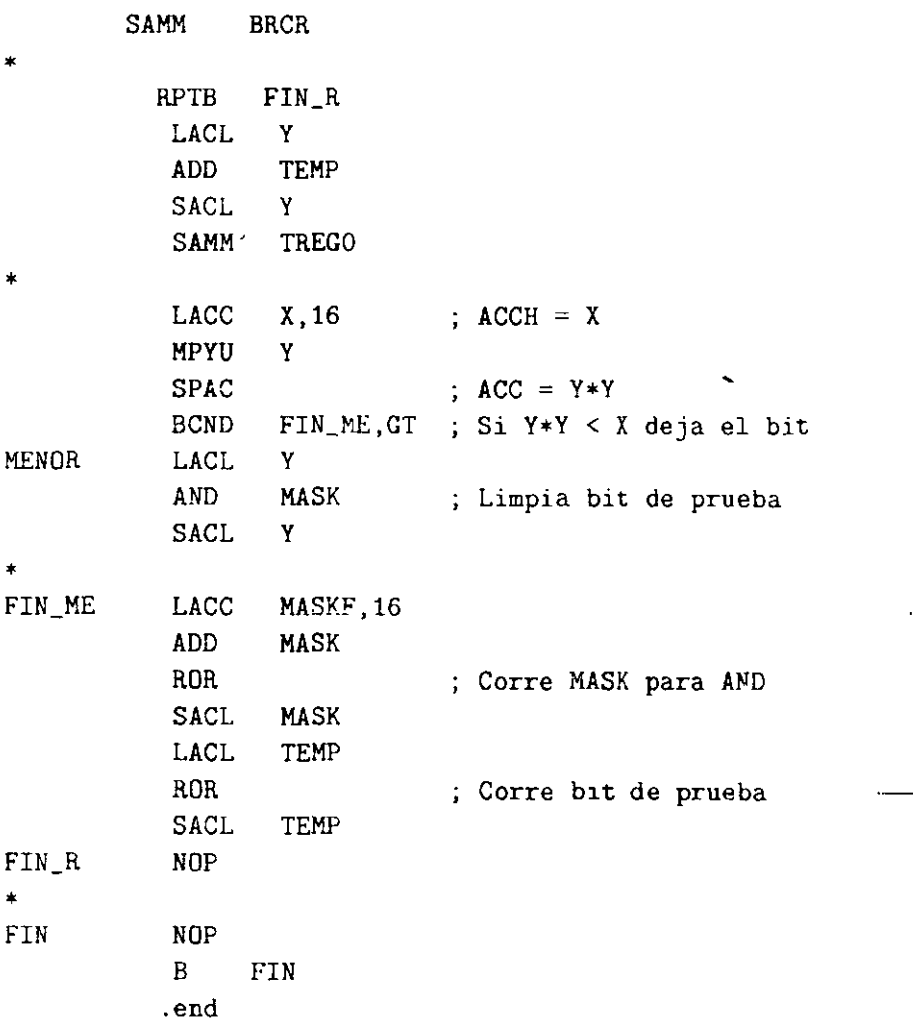

# 4.5.8. **Filtro promediador tipo FIR**

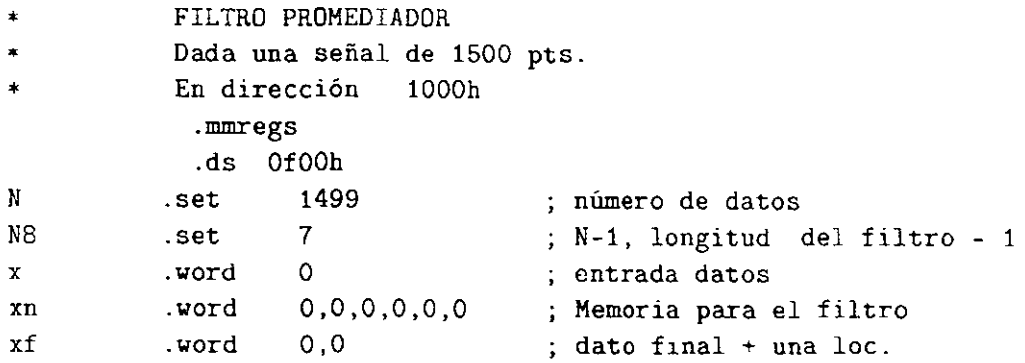
TMS320C5x y TMS320C54x

```
1, 1, 1, 1, 1, 1, 1, 1, 1\mathbb{R}.vord
            .set
                      02000h
                                         ; Dir. inic. salida
ÿ
\overline{\phantom{a}}.ps 0A00h
            .entry
           LDP #x
           SETC SXM
                                         ; Modo signado
           LAR AR1,#01000h
                                         ; entrada de datos
           LAR AR4, #y
                                         ; salida de datos
           MAR *, AR1
           LACC #N
           SAMM BRCR
           *****************************
   له <del>بله بله</del> بله بله ب
           RPTB FIN_B
           LAR AR2, #xf
           LACC ++, 0, AR2; lee muestra x(n) de entrada
           SACL x
                 ZAP
                    RPT #N8
                    MACD #HN, *-
                    APAC
                 BSAR 8
                MAR *, AR4
               SACL *+, 0, AR1
                                         : Escribe salida
FIN_BNOP
*******
                **********************************
FIN
          NOP
          NOP
          B
                 FIN
           .end
```
Algoritmo de la media de los mínimos cuadrados (LMS)  $4.5.9.$ 

Para mayor detaile ver [4]

```
********************
                     ****************
```

```
ALGORITMO DE FILTRADO ADAPTABLE
```
- DE LA MEDIA DE LOS MINIMOS CUADRADOS LMS
- Archivo: lms\_0.asm

```
Entrada x(k) en loc. 1000h
       Salida x'(k) en loc 1500h, valor estimado
\mathbf{r}; incluve registros mapeados
       .mmregs
       ds 0F00hVectores del algoritmo
\starYS
      .word
                                ; Salida
                \OmegaER
       .word
                \Omegaerror\mathbb{Z}^2ER1
       .word
                \mathbf{O}e^*u\ddot{\phantom{a}}.q15 0.0125
\mathbf{U}\star.word
YK
              \mathbf{0}YK1
    .word 0,0,0,0,0,0,0,0,0; Y(K-1) Aparta 10 loc. de memoria
YKN
   .word
                                ; YN muestra penúltima
              \mathbf{O}\starAK
    .word 0,0,0,0,0,0,0,0,0; ; A(K-1)AN
    . word
              \Omega; Ultima A
\star\mathbf{N}\rightarrow \rightarrow \rightarrow \rightarrow.set
                                 \therefore N
                  - 9
                                 \therefore N-1
N1.set
UNO
         .set
                   \mathbf{1}TOT
         .set
                   512
                                ; Total de Datos
.ps 00A00h
        .entry
        SETC INTM ; des-habilita interrupciones mascarables
        SETC
               SXM
        SPM
               \Omega; sin corrimiento de Preg al cargarse a ACC
*********
          LAR AR5,#01500h ; Apunta a Datos de Salida
                 AR6,#TOT
                                ; Total de datos 256
          LAR
          LAR
                  AR7, #01000h ; Apunta a Datos Entrada
INICIO
           LDP
                   #YK
           MAR
                  \star, AR7
           LACC
                  *+12; Dato en Q15+12 = Q27
```
 $\ddot{\phantom{0}}$ 

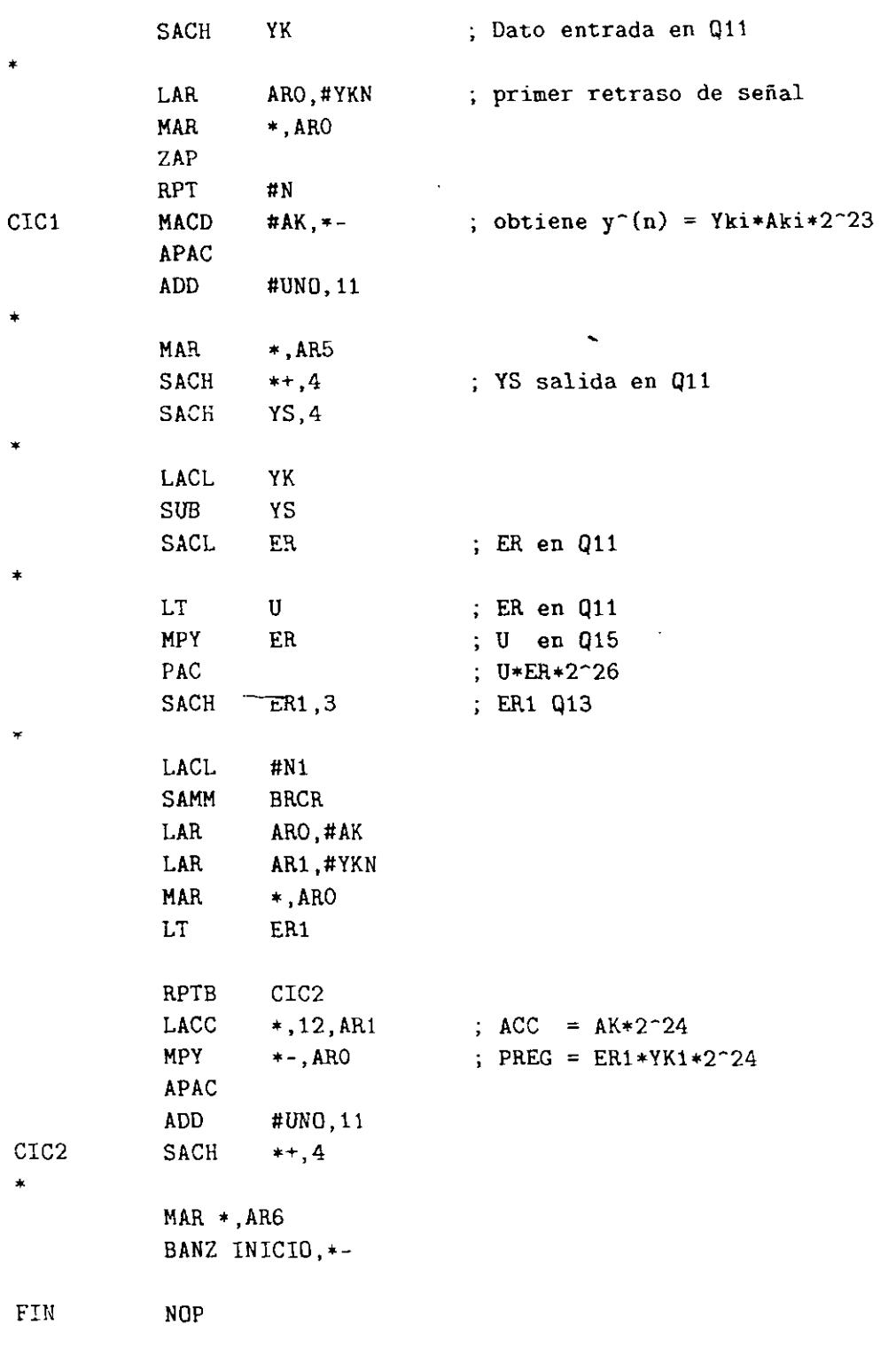

 $\ddot{\phantom{a}}$ 

÷.

**NOP**  $\mathbf{B}$ **FIN**  $% \left\vert \cdot \right\vert$  . end

# **Capítulo 5**

 $\mathbb{P}_{\mathcal{F}}$  $\mathcal{M}$  is a set of  $\mathcal{M}$ 

# Ejemplos de programas en tiempo real

 $\ddot{\phantom{0}}$ Los programas que se presentan a continuación se ejecutan en tiempo reaL De la figura 5.1, en un canal del osciloscopio se puede observar la señal de entrada  $x(n)$  que proviene del generador de señales y en el otro canal la salida  $y(n)$  procesada por el DSP C5x instalado en la tarjeta DSK. Para correr estos programas, una ver. ensamblados sin errores, se puede utilizar el programa cargador dsk51. exe. Se sugiere al lector modificar estos programas y agregarles algunos cambios para efectuar procesos diferentes sobre las seíiales.

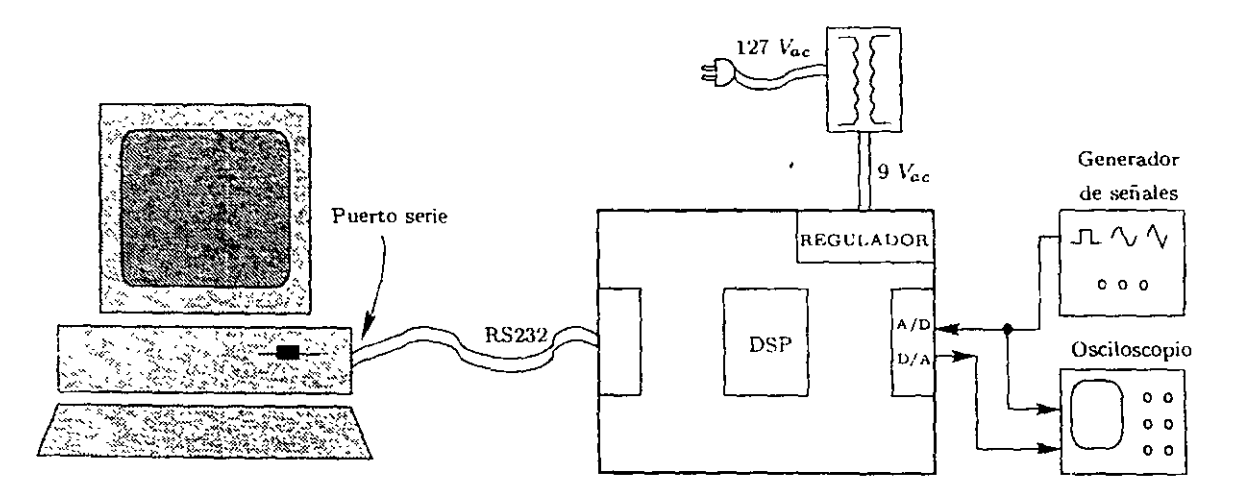

Figura 5.1: Conexión PC-DSK-Osciloscopio · Generador

#### **5.1. Adquisición y despliegue de señales**

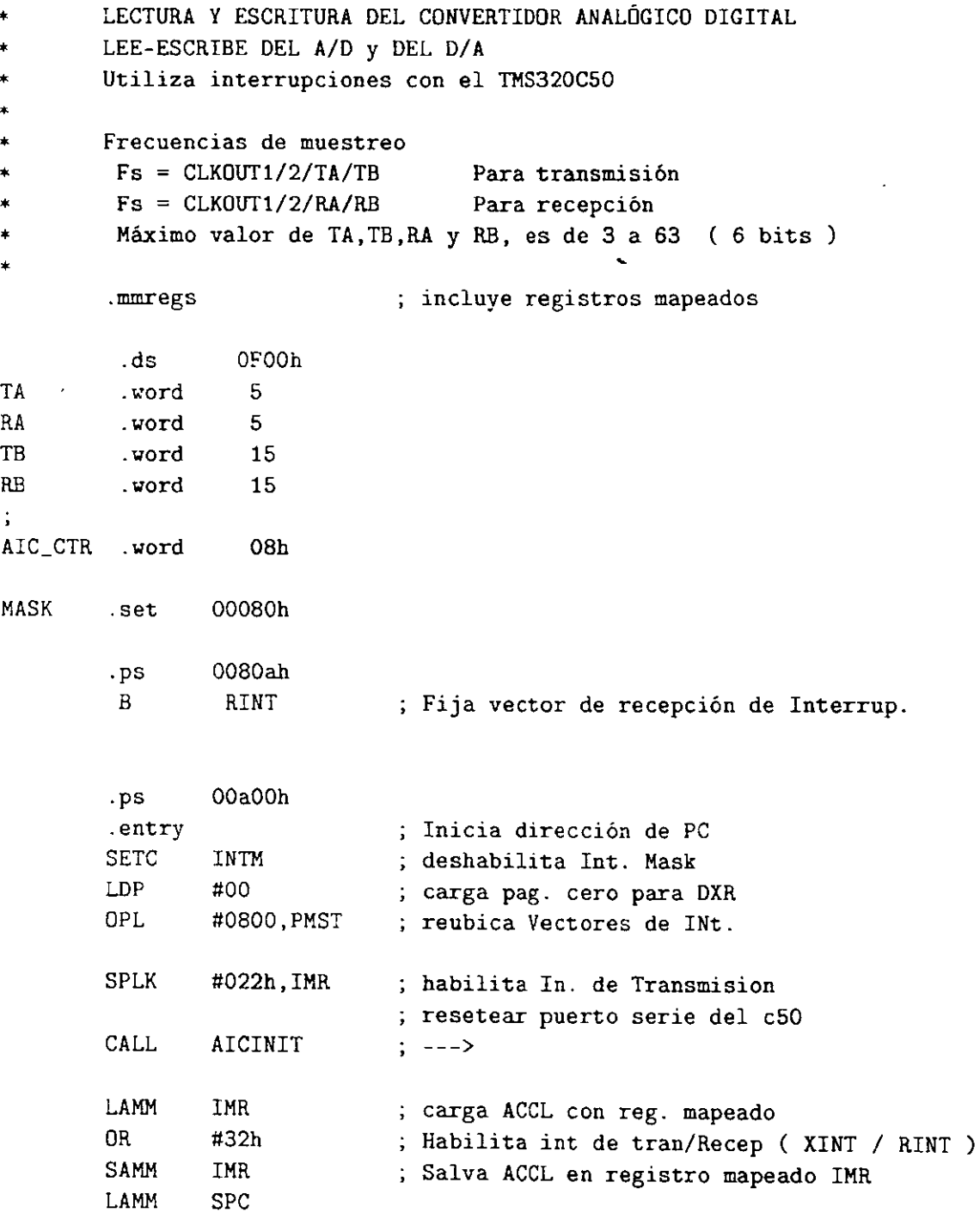

```
AND #OFFFOh Modo continuo 
       SAMM SPC 
       CLRC INTM 
ESPERA: NOP 
        NOP 
        B ESPERA ; Espera interrupción 
* Subrutina de atención de interrupción, dato recibido. 
RINT: 
* 
       LAMM DRR : lee el dato nuevo en DRR
       AND #OFFFCh ceros a dos bits de control dO y dl 
                           ; --- incluir algun proceso de la señal ---
       SACL DXR : ACCL ---> DXR
       RETE 
       .include ''ADC_INIT.asm'' ; incluye rutina de configuración del
                                convertidor A/D 
       .end
```
En la subrutina de atención de interrupción de recepción de dato, después de haber adquirido la muestra actual y haberle quitado los dos bits menos significativos (instrucción AND #OFFFCh , ya que el convertidor es 14 bits, y los dos bits LSB son de configuración), el lector puede incluir algún proceso, por ejemplo atenuar la señal, rectificarla, recortarla, saturarla, etc, luego correr el programa para observar de nuevo su procesamiento.

# 5.2. **Filtro paso bajas**

FILTRO PASO BAJAS

```
PARA tms50 
Arch1v0 
                fir_pb.asm 
N = 80, fc = 1 Khz, Ventana de Blackman
CONVERSIÓN, frecuencias de muestreo del A/D 
                 Fs = CLKOUTl/2/TA/TB Para transmisión 
                 Fs = CLKOUT1/2/RA/RB Para recepción
                 Máximo valor de TA,TB,RA,RB, de 3 a 53 ( 6 bits )
```
 $\cdot$ 

# $\ddot{\phantom{a}}$

 $\hat{\mathcal{A}}$ 

# *Laboratorio* de *DSPs TMS320C5x y TIHS320C54x*

 $\overline{a}$ 

 $\cdot$ 

 $\overline{\phantom{a}}$ 

Ţ

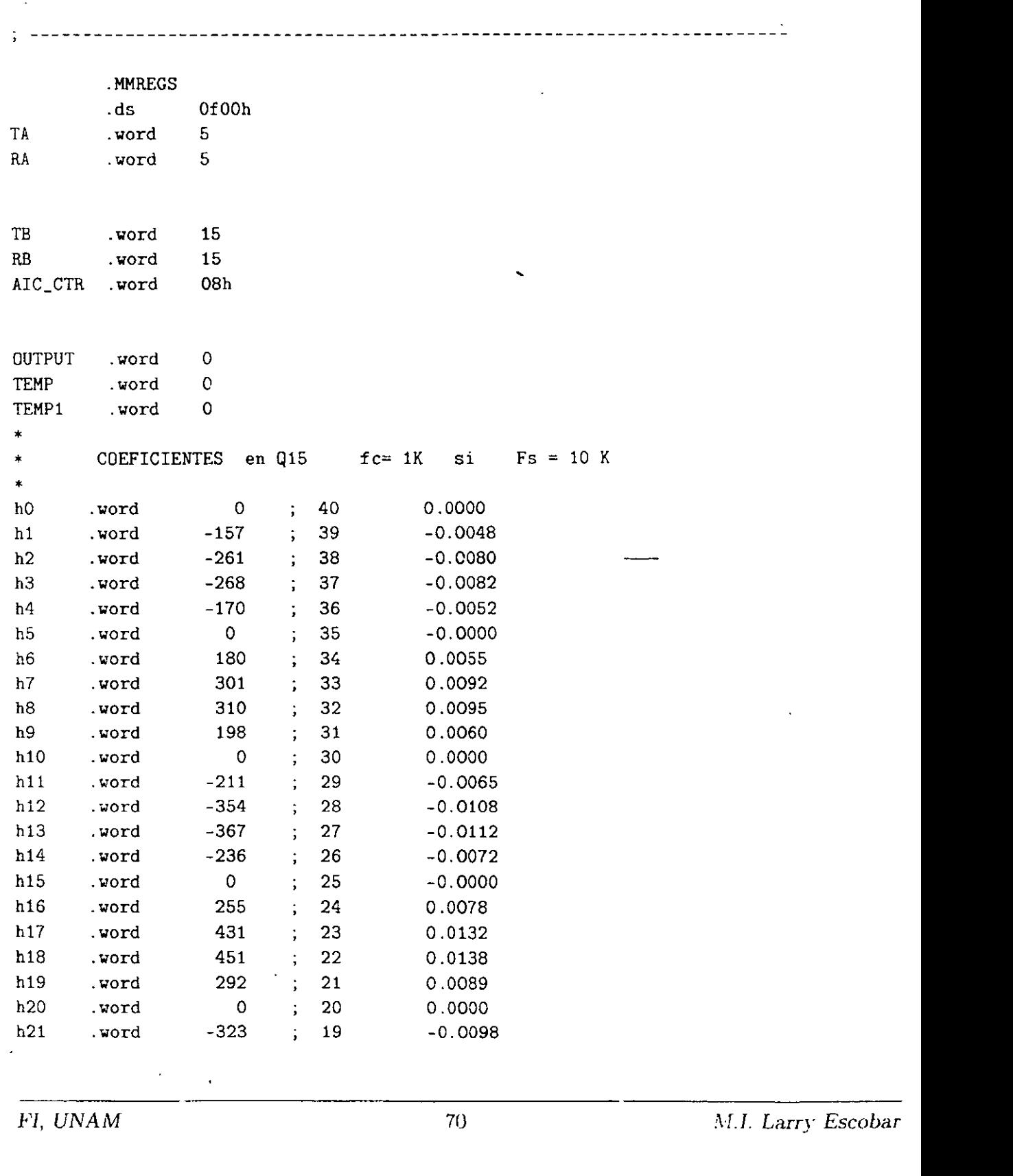

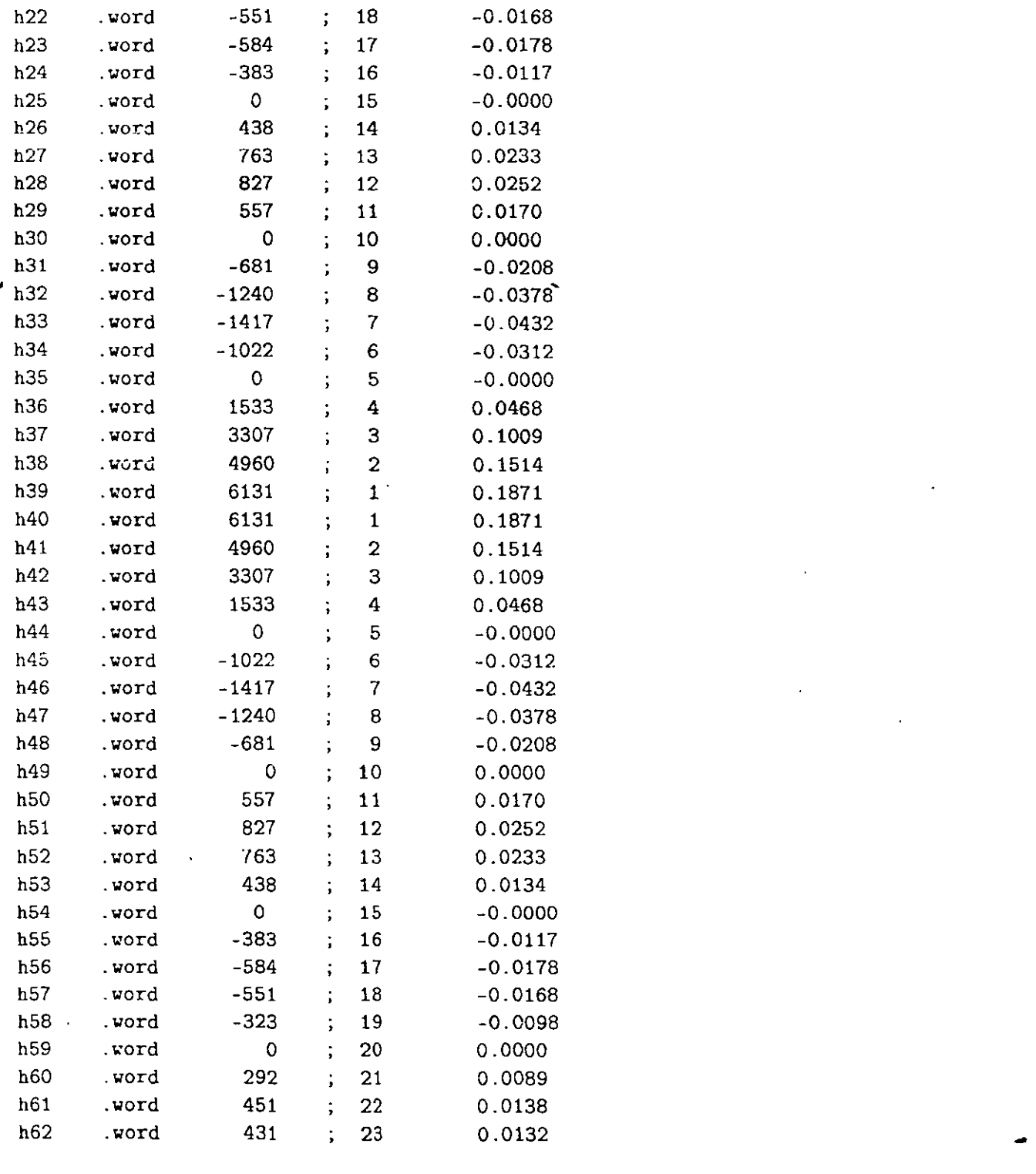

J

 $\bar{z}$ 

Laboratorio de DSPs

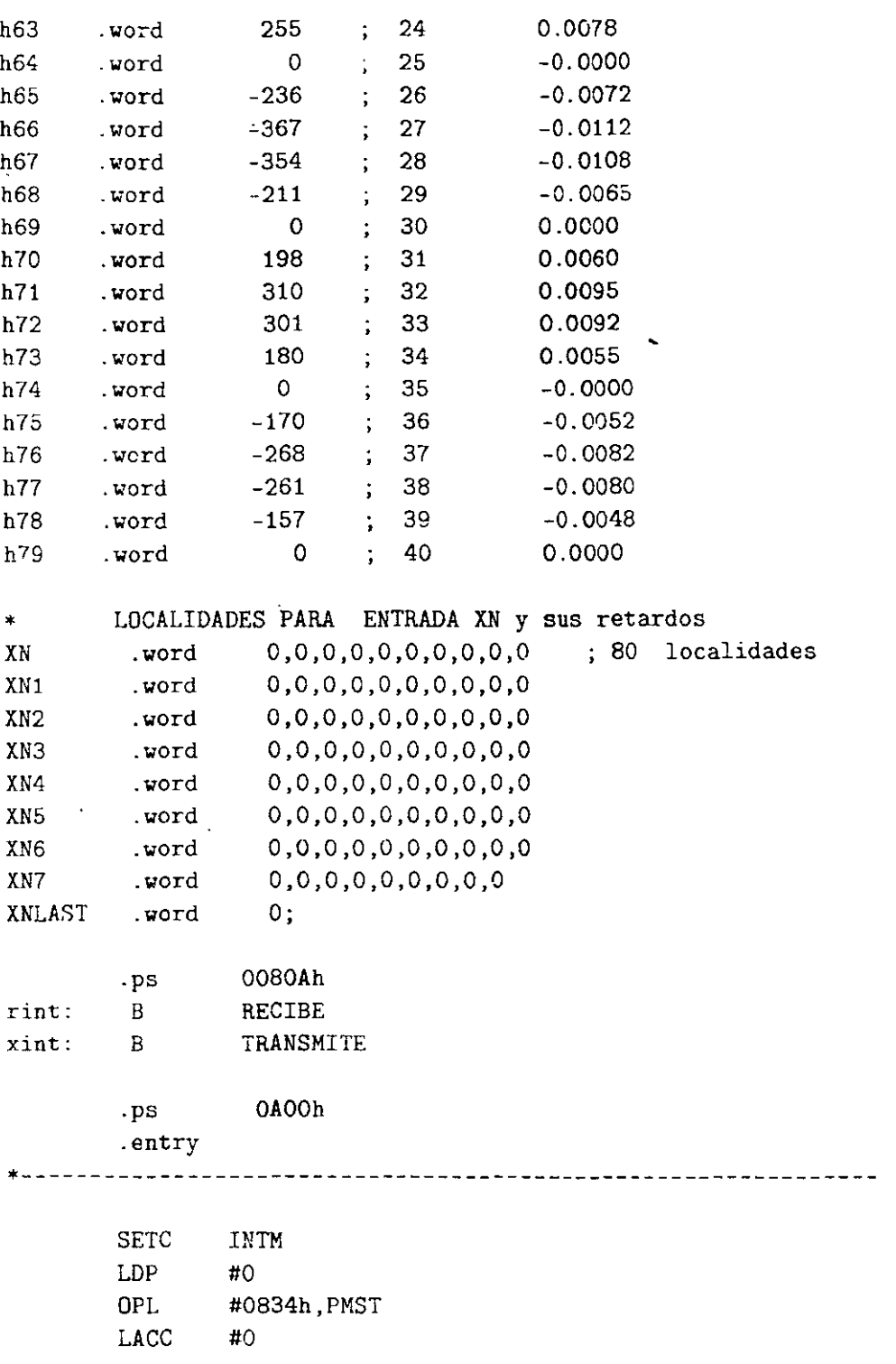

l,

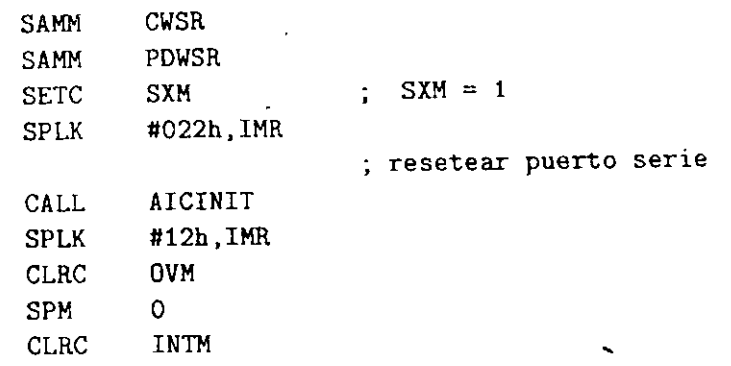

#### ESPERA

B

ESPERA

• Rutina de atención de interrupción y realización del filtro FIR RECIBE LDP #XN

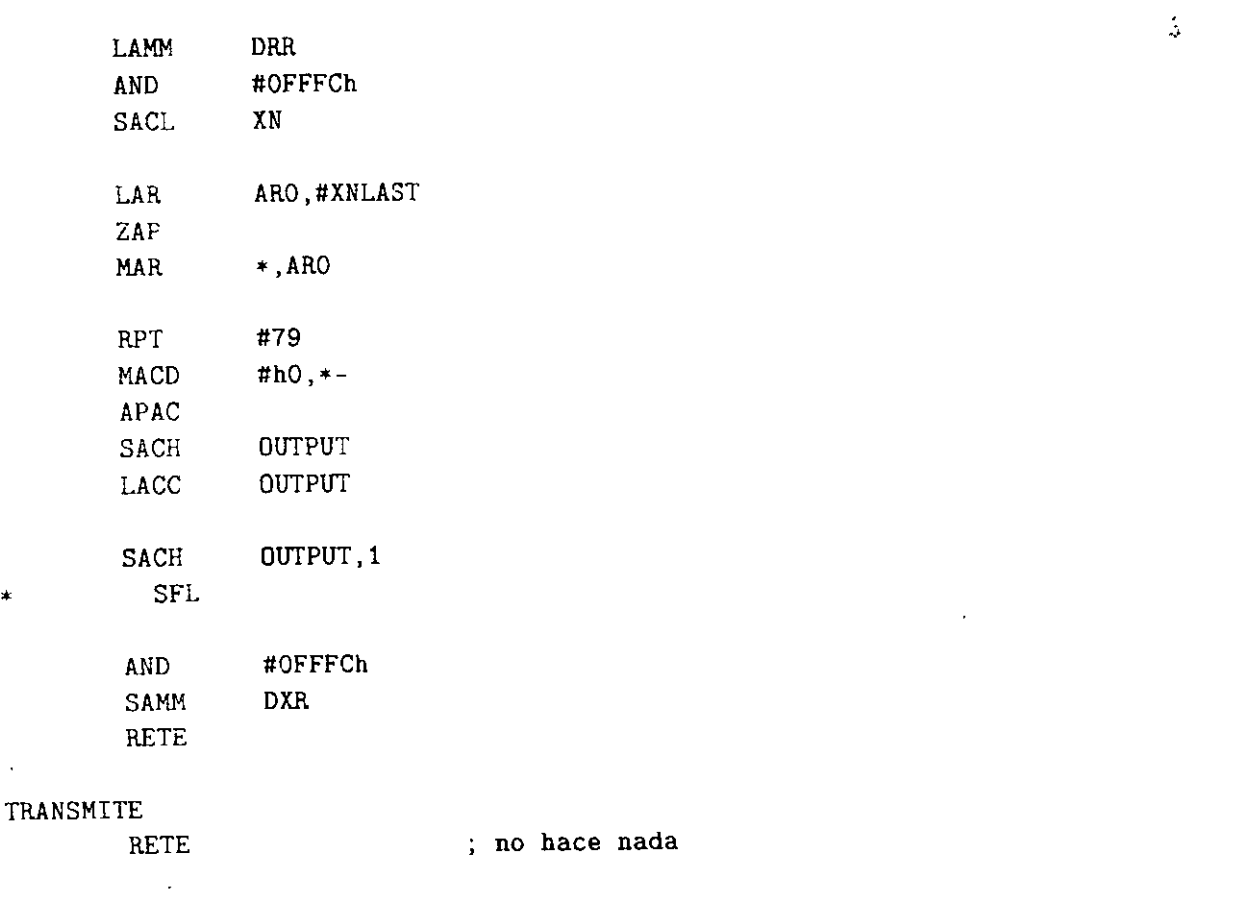

\*

 $\ddot{\phantom{a}}$ 

-

```
.include ''ADC_INIT.asm'' incluye rutina de configuración del 
                            convertidor A/D 
.end
```
## 5.3. **Generador de Eco**

Este programa trabaja en tiempo real, para una señal de audio de entrada genera una salida con eco. Para más información ver [4]

```
Pasos:
* 
• O) Limpia memoria de 300h-4ffh 
      1) Lee entrada x(n) y lo almacena
* 2) salida y(n) = x(n) + x1(n-D)3) Retroalimentación x1(n) = x(n) + G x1(n-D)* 4) Efectua DMOV 
* Clarry
       .mmregs 
        .ds OSO Oh 
TA .word 5 
RA .Yord 5 
TB .word 15
RB .word 15
XN .word o 
YN .word o 
AIC_CTR .word 08h 
MASK .set 00080h
GOUT .set 07FF0h 
GBACK .set 00002h
C INI .set 01000h 
C FIN .set 018FFh 
DELAY .set 008FFh 
• 
       .ps 0080ah 
                     ; incluye registros mapeados
                             5 Fcut = 8 KHz
                             5 Fcut = 8 KHz
                             15 Fs = 2*Fcut: 15 Fs = 2*FcutLocalidad de entrada 
                            Localidad de sal1da 
                     Ganancia de salida de ECO 
                     Ganancia de Retroalimentación 
                     Loe. Inicio de retardo Xl(n) 
                     Loe. Fin de retardo Xl(n-D) 
       B RINT ; Fija vector de recepción de interrupción.
```

```
00a0Ch
        .ps
        .entry
        SETC
                SXM
        SETC
                INTM
                              ; deshabilita Int. Mask
        LDP
                #00
                              ; carga pag. cero para DXR
        OPL
                #0834, PMST
                              ; reubica Vectores de Interrupción.
                              ; OVLY = 1, RAM = 1, MP/mc = 1
                                                                                J
                              ; habilita In. de Transmision
        SPLK
                #022h, IMR
        CALL
                AICINIT ; --->
        LAMM
                 IMR
                         ; carga ACCL con reg. mapeado
        OR
                 #30h
                         ; Habilita int de tran/Recep. (XINT / RINT )
        SAMM
                 IMR
                         ; Salva ACCL en registro mapeado IMR
        LAMM
                 SPC
        AND
                 #OFFFOh
                            ; Modo continuo
        SAMM
                 SPC
        LAR
                 ARO, #C_INI ; Localidad de x1(d)
        LAR
                 AR2, #C_FIN ; Loc. de x(n-D)MAR
                 *, AR1
        ZAP
        RPT
                               ; Limpia memoria (No funciona RPTZ)
                 #DELAY
        SACL
                 \star .
        CLRC
                 TNTM
ESPERA:
        NOP
         NOP
         \mathbf{B}; Espera interrupción
                  ESPERA
        LDP
                 #XN
        LAMM
                 DRR
                           ; lee el dato nuevo en DRR
        SACL
                 XN
                           ; Almacena entrada
```
RINT:

```
ADD
        YN
                  ; y(n) = x(n) + x1(n-D); ceros a dos bits de control d0 y d1
AND
        #OFFFCh
SAMM
        DXR
                  ; ACCL ---> DXR
LAR
        AR1, #C_FIN ; localidad del retardo
MAR
        *,AR1
LT
                  ; x1(n) = x(n) + G * x1(n-D)MPY
        #GOUT
PAC
SACH
        YN.O
                  : G * x1 (n - D)LT
        *, AROMPY
        #GBACK
LACC
        XN.16
APAC
SACH
        *, 0, AR1SFL
RPT
         #DELAY
                   : Efectua movimientos de Memoria
DMOV
         RETE
.include ''ADC_INIT.asm'' ; incluye rutina de configuración del
                             ; convertidor A/D
.end
```
#### Rutina del convertior  $A/D$  y  $D/A$  TLC320C46  $5.4.$

Esta subrutina le envía parámetros al convertidor  $A/D$  y  $D/A$  para su configuración.

```
ADC_INIT.asm
  INICIALIZA AL CONVERTIDOR A/D y D/A TLC320C46
                                 \star#20h, TCR
AICINIT: SPLK
                   ; Genera 10 MHz de Tout
     SPLK
         #01h, PRD
                   ; Reloj maestro AIC
     MAR
         *.ARO
```
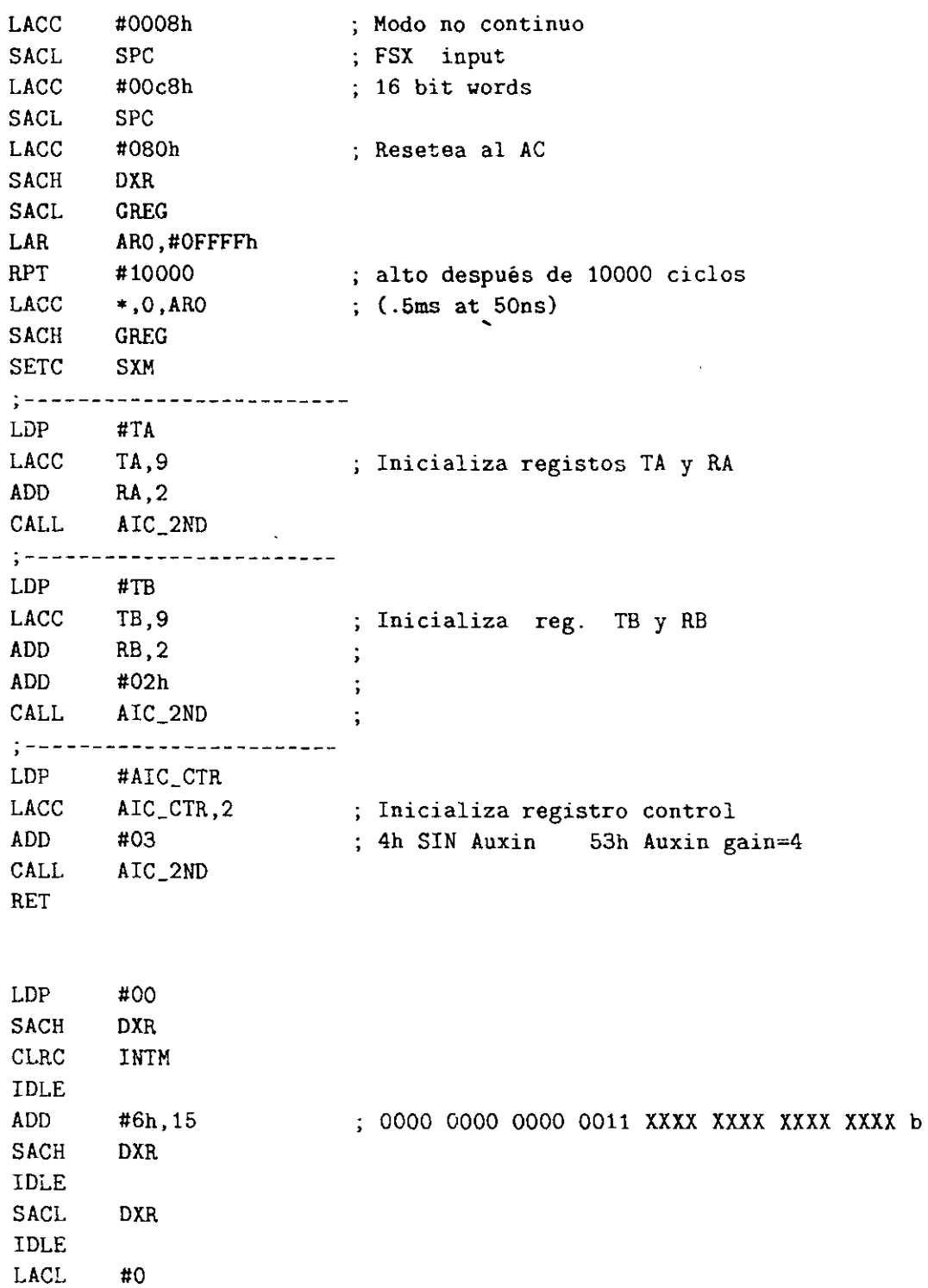

AIC\_2ND:

۰-

-

 $\ddot{\phantom{0}}$ 

 $\ddot{\phantom{a}}$ 

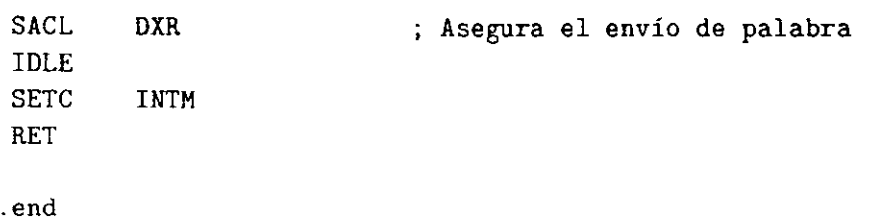

 $\hat{\phantom{a}}$ 

# **Capítulo 6**

# **Programas propuestos,**

En esta sección se propone una lista de programas que el lector debe realizar para afianzar sus conocimientos sobre el TMS320C50. Eventualmente estos programas o similares pueden ser proyectos a realizar durante el curso de Procesamiento Digital de Señales.

#### **Programa 1**

Utilizando el TMS320C50 realizar el ordenamiento de las componentes de un vector

$$
\mathbf{A} = [a_1 \ a_2 \ a_3 \ a_4 \ a_5]
$$

dentro de una matriz:

a) 
$$
\begin{bmatrix} a_1 & a_2 & a_3 & a_4 & a_5 & a_4 & a_3 & a_2 & a_1 \\ 0 & a_1 & a_2 & a_3 & a_4 & a_3 & a_2 & a_1 & 0 \\ 0 & 0 & a_1 & a_2 & a_3 & a_2 & a_1 & 0 & 0 \\ 0 & 0 & 0 & a_1 & a_2 & a_1 & 0 & 0 & 0 \end{bmatrix}
$$
  
b) 
$$
\begin{bmatrix} 0 & 0 & 0 & 0 & a_1 & a_2 & a_3 & a_2 & a_1 \\ 0 & 0 & 0 & a_1 & a_2 & a_1 & 0 \\ 0 & 0 & 0 & a_1 & a_2 & a_3 & a_2 \\ 0 & 0 & 0 & a_1 & a_2 & a_3 & a_2 & a_1 \end{bmatrix}
$$
  
c) 
$$
\begin{bmatrix} 0 & 0 & 0 & 0 & a_1 & 0 & 0 & 0 \\ a_2 & a_1 & a_2 & a_2 & a_1 & 0 \\ a_3 & a_2 & a_1 & a_2 & a_3 & a_3 \\ a_4 & a_3 & a_2 & a_1 & 0 & 0 \\ a_2 & a_1 & 0 & 0 & 0 & 0 \\ 0 & 0 & a_1 & a_2 & a_3 & a_4 & a_3 & a_2 & a_1 \end{bmatrix}
$$

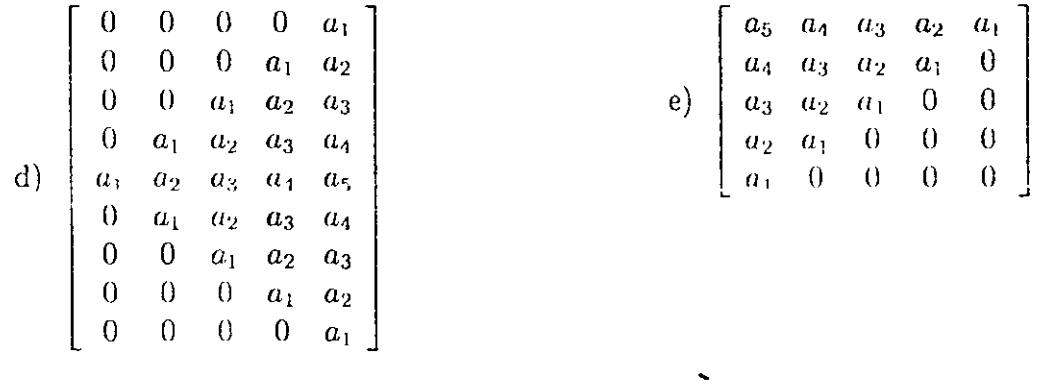

Dados los signientes polinomios, realiza un programa que encuentre las raíces de los mismos. Utilizar cualquier método numérico programado en el TMS320C50.

a) 
$$
x^5 - 10,5x^4 + 34,06x^3 - 35,1x^2 + 11,74x - 1,2
$$
  
\nb)  $x^5 - 12,5x^4 + 37,99x^3 - 15,875x^2 - 0,38x + 0,16$   
\nc)  $x^5 - 15,5x^4 + 89,34x^3 - 228,58x^2 + 225,98x - 20,4$   
\nd)  $x^5 + 1,1x^4 - 73x^3 - 347,9x^2 - 348x + 270$   
\ne)  $x^5 + 0,9x^4 - 59,7x^3 + 132,1x^2 + 110,7x - 81$   
\nf)  $x^5 - 3,73x^4 - 8,415x^3 + 31,1566x^2 - 12,0903x + 1,2448$   
\ng)  $x^5 - 11,86x^4 + 14,604x^3 + 7,4704x^2 - 15,401x + 4,5926$ 

### **Programa 3**

Proponiendo dos matrices  $A \, y \, B$  de  $5 \times 5$  con números fraccionarios, realizar un programa que efectúe el producto  $C = A \times B$ .

#### **Programa 4**

Dada una señal senoidal en memoria (localidades 1000h) de longitud 1500 puntos, desarrollar uu programa qne efectúe:

a) Uu rectificado de ouda completa (positivo).

b) Un rectificado de onda completa (negativo).

- e) Un rectificado de media onda (positivo).
- e) Un rectificado de media onda (negativo).
- d) Un recortado de la señal  $a \pm \frac{1}{2}$  amplitud máxima.

Dados treinta y dos puntos de una señal, efectuar un programa que copie estos puntos en otro bloque de memoria en forma decimada (usar direccionamiento en carry reverso).

# **Programa 6**

Diseñar y realizar los siguientes filtros tipo IIR en tiempo real.

- a) Filtro paso bajas:  $fc = 1$  khz a 3 db  $fs = 1.5$  khz a 15 db
- b) Filtro paso altas:  $fc=2$  khz a 3 db  $fs = 1.5$  khz a 15 db
- e) Filtro paso  $f_0 = 4.5$  khz  $BW = 50$ hz
- d) Filtro supresor de banda  $f_0 = 4$  khz  $BW = 50$ hz

# **Programa 7**

Realizar el programa 4 en tiempo real.

# **Programa 8**

Realizar un programa en tiempo real que module en amplitud (A.M.) a una señal de entrada, donde la señal moduladora debe generarse por medio de un oscilador senoidal.

- Especificar el ancho de banda de la señal a modular.
- Especificar la frecuencia de la señal moduladora .

Realizar un programa en tiempo real cuya salida genere varias señales senoidales de igual amplitud pero que para diferentes intervalos se observen diferentes frecuencias y se repita iudefinidamente. Ejemplo:

Intervalo de 1 segundo Intervalo de 2 segundos Intervalo de 3 segundos  $f = 500$  hz  $f = 1000 \text{ hz}$  $f = 5000$  hz

### **Programa 10**

Realizar un programa en tiempo real que module en frecuencia F.M. Especificar el ancho de bauda de la señal a modular.

#### **Programa 11**

habiendo realizado la modulación A.M. y usando la salida como entrada de otro starter kit, desarrollar un programa que efectúe la demodulación y obtener la señal original.

### **Programa 12**

Dadas dos secuencias propuestas  $x(n)$  longitud 500 y  $h(n)$  longitud 20 a 32 bits en formato Q28, obtener y(n)=x(n)\*h(n). En este caso hay que implementar un multiplicador a 32x32 bits.

### **Programa 13**

Dado el vector r=[0.999 0.889 0.455 0.332 0.223 0.111 0.0234], realizar un programa que lo ordene en una matriz tipo Toeplitz.

#### **Programa 14**

Dada una señal senoidal de N puntos, realizar un programa que sólo deje pasar.la primera mitad del ciclo positivo y la segunda mitad del ciclo negativo.

### **Programa 15**

Filtrado de señales: Dada una señal senoidal con ruido agregado (seno-r.dat eu formato QO) diseñar y programar un filtro paso bajas FIR.

Filtrado de señales: Dada una señal senoidal con ruido agregado (seno-r.dat en formato QO) diseñar y programar un filtro paso bajas IIR.

### **Programa 17**

Dadas dos señales de longitud mínima 500 puntos, realizar un programa que calcule la autocorrelación normalizada.

#### **Programa 18**

Proponer una señal cuadrada de N puntos de entrada y realizar un programa que la module en FSK.

# **Programa 19**

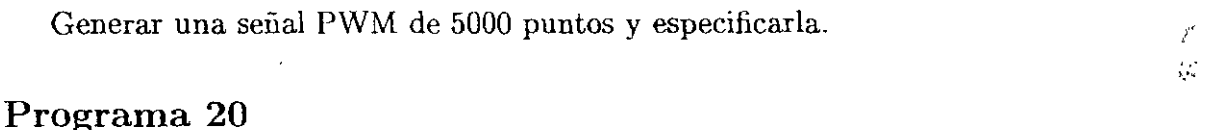

Diseñar y programar un VCO con especificaciones.

### **Programa 21** .,

Dada una señal de  $N=32$  puntos, realizar un programa que encuentre su espectro discreto.

### **Programa 22**

Realizar un programa que adquiera una señal real del convertidor A/D del Starter Kit del DSP C5x y almacene 5,000 datos en memoria RAM, posteriormente salvar en un archivo esta información y desplegarla con algún programa de graficación.

# **Programa 23**

Realizar un algoritmo para el control de ganancia adaptivo (CGA) el cual usa un estimado de la potencia de la señal de entrada. Considérese el siguiente sistema con entrada  $x(n)$  y salida  $y(n)$ .

Se requiere que la salida  $y(n)$ , sea una versión escalada de  $x(n)$ , pero con una potencia constante .

 $\mathbf{1}$ .

 $\mathcal{L}$ 

$$
y(n) = G(n)x(n) \tag{6.1}
$$

donde  $G(n)$  es una ganancia variante en el tiempo que se ajuste a sí misma (se adapta) a la potencia estimada de la señal de entrada.

Si la potencia estimada de la señal de entrada usando las L muestras más reciente de  $x(n)$ 

$$
P_x(n) = \frac{1}{L} \sum_{i=n-L+1}^{n} x^2(i)
$$
\n(6.2)

Por simplicidad limitaremos  $G(n)$  a un número entero de potencia de 2:

$$
G(n) = 2^{P(n)}
$$

donde  $P(n)$  es un entero. De esta forma para alterar  $G(n)$  simplemente se puede hacer con corrimientos al lado derecho o izquierdo, pero al hacer esto estamos introduciendo saltos indeseables en la función de ganancia.

El problema es escoger una  $P(n)$  a cada instante de n, tal que el promedio de la potencia de salida  $y(n)$  esté dentro de rango:

$$
\frac{P_0}{4} \le P_y(n) < P_0; \quad \frac{P_0}{4} \le P_x(n)G^2(n) < P_0 \tag{6.3}
$$

$$
\frac{P_0}{2^{2p(n)+2}} \le P_x(n) < \frac{P_0}{2^{2p(n)}}\tag{6.4}
$$

donde  $P_0$  es la potencia de salida deseada. La dependencia de  $G(n)$  y  $P_x(n)$  es resumida en la siguiente tabla

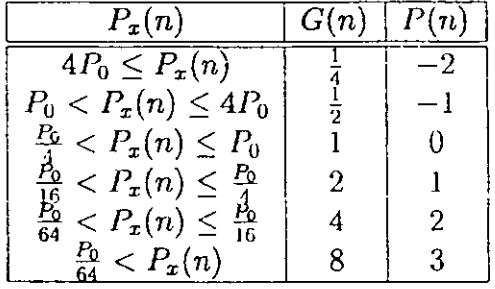

Realizar el sistema CGA descrito usando el TMS320C50.

La ecuación (6.2) puede ser reescrita en la siguiente forma

$$
P_x(n) = \frac{1}{L} \sum_{i=n-L+1}^{n} x^2(i) = \frac{1}{L} \left[ x^2(n) + \sum_{i=n-L}^{n-1} x^2(i) - x^2(n-L) \right] = P_x(n-1) + \frac{x^2(n)}{L} - \frac{x^2(n-L)}{L}
$$
\n(6.5)

# **Capítulo 7**

# **El DSP TMS320C54x** ,

# **7.1. Introducción**

El DSP TMS320C54x (C54x) de Texas lnstrurnents (TI) es un procesador digital de seüales orientado a aplicaciones incrustadas de tiempo real en áreas tales corno comunicaciones, este DSP está basado en un hardware mejorado del TMS320C50, una arquitectura tipo Harvard modificada, alto grado de paralelismo, bajo consumo de potencia, modos de direccionamiento versátiles y un conjunto de instrucciones que mejoran el desempeño. La familia TMS320C5000 (C5000) es igual al C54x en cuanto a la arquitectura y la programación, a excepción que el C5000 contiene otros periféricos internos más poderosos para comunicaciones.

Eu este material se da una breve introducción al DSP C54x, ya que el autor coñsidera que cuando una persona conoce la filosofía de los DSPs de la familia TMS320 de Texas lnstruments (TI) o que haya programado algunos de ellos, es capaz de migrar hacia otro DSP en muy poco tiempo.

## **7.2. Características generales**

 $-$  CPU:

- Arquitectura multibuses: uno para programa, tres para datos y cuatro para direccioues.

·- Unidad ALU de 40 bits, con dos acumuladores independientes de 40 bits.

- Multiplicador en paralelo de 17x17 bits acoplado a un sumador dedicado (MAC).

- Unidad de comparación, selección y almacenamiento (CSSU) para codificación Viterbi.

- Codificador de exponente para calcular el exponente de un acumulador de 40 bits .

- Dos generadores de dirección, es decir, dos unidades ARAU y ocho registros auxiliares mapeados (ARO-AR7).

- -- Memoria: 192 K-words en el espacio de memoria - *64* K-words para memoria programa, 64 K-words para datos y 64 K-words para puertos I/0. El CG48 puede direccionar hasta 8 M-words (divididos en 128 páginas de *64* K) y trae un registro extra para apuntar a estas páginas y seis instrucciones extras para direccionar **el** espacio de programa extendido.
- $-$ Instrucciones:
	- Para repetición de una instrucción y repetición de bloques de instrucciones.
	- Para movimiento de bloques de datos y programa.
	- Con operandos de 32 bits.
	- Para lectura de dos o tres operandos simultáneos.
	- Aritméticas con almacenamiento y carga paralela.
	- Almacenamiento condicional.
	- Lenguaje de programación algebraico.
- Periféricos internos:
	- Estados de espera programables por software.
	- Generador de una malla de fase amarrada **(PLL).**
	- Control externo de bus para deshabilitación de buses externos.
	- Bus de datos con características de retención (Holder).
	- Timer programable.

- Tres puertos seriales y dependiendo de la versión pueden ser tipo host, serial o puerto multiplexado por división de tiempo (TDM).

- --- Potencia:
	- -Opera en modo de bajo consumo con instrucciones IDLE1, IDLE2 e IDLE3.
	- Emula el estandar 1149.1 de IEEE.
	- Velocidades:  $25/20/12.5/10$  ns en un ciclo de instrucción  $(40/50/66/80/100$  MIPS).
	- Maneja seis niveles de pipeline: prebúsqueda, búsqueda, decodificación, acceso, lectura
	- y ejecución.

# **Arquitectura**

Su arquitectura tipo Harvard de buses separados para datos y programa permite el acceso simultáneo a instrucciones y datos proveyendo un alto grado de paralelismo, el C54x puede

•

ejecutar tres lecturas y una escritura en un ciclo simple.

#### **Buses**

La arquitecrura del C54x está construída sobre ocho buses de 16 bits (figura 7.1):

- Bus de programa: transportan el código de instrucción y los operandos inmediatos de memoria programa.
- Buses de datos: Interconectan varios elementos tales como el CPU, generador de direc $c$ iones de datos y programa, periféricos y memoria dato.
	- Los buses CB y DB transportan los operandos que son leídos de memoria dato.
	- El bus EB transporta los datos para ser escritos en memoria.

- Buses de direcciones: PAB, CAB, DAB y EAB.

# **Organización de la memoria**

La memoria del C54x está organizada en tres espacios: 64 K-words para memoria programa, 64 K-words para datos y 64 K-words para puertos I/0, estos espacios de memoria se pueden seleccionar por medio de las señales /PS, /DS e /IS respectivamenc<del>e (pines externos)</del>. La memoria puede ser del tipo RAM o ROM, la memoria RAM puede ser SARAM (de simple acceso por ciclo de máquina) y DARAM (de doble acceso por ciclo de máquina).

El DSP C54x trae al menos una memoria ROM de 2 K-words mapeada en la dirección F800h a FFFFh que contiene:

 $\sim$  Un programa bootloader que levanta desde puerto serie, memoria externa, puertos I/O o interface de host.

 $-L$ na tabla de la Ley  $\mu$  de 256 valores.

- una tabla de la Ley A de 256 valores.

- Una tabla de senos de 256 valores para realizar la FFT.

- Una tabla de vectores de interrupción, el vector de reset está mapeado en localidad FF80h.

\_ :26 registros rnapeados de acceso en un ciclo (OOOOh a OOlEh). Dentro de éstos están los registros de estado STO, STl y PMST. Las tres partes de los acumuladores A y B también son registros mapeados (AG, AH, AL, BG, BH y BL)

- Registros de control y datos de periféricos (0020h a 005Fh) .

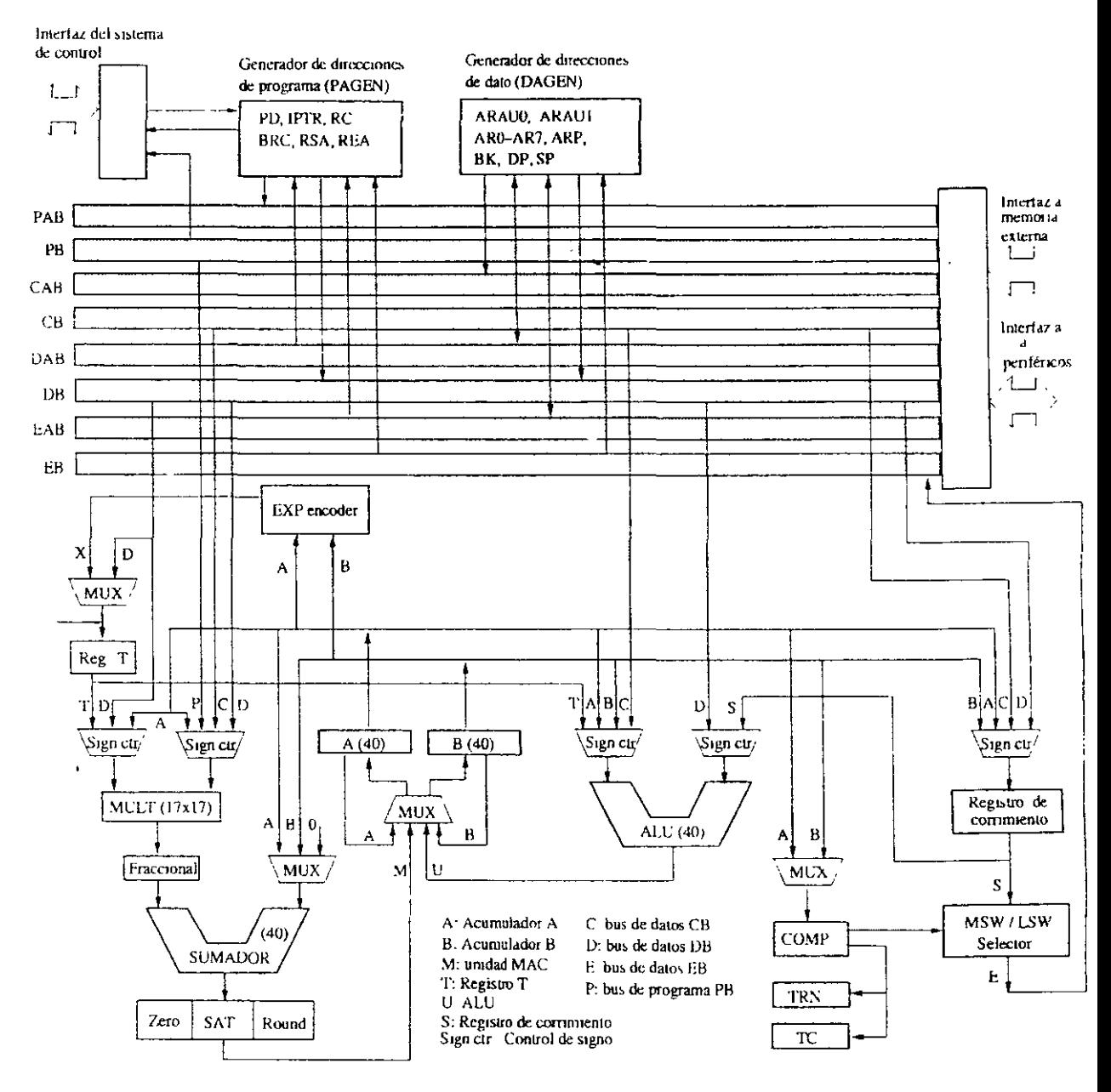

Figura 7.1: Arquitectura del DSP TMS320C54x

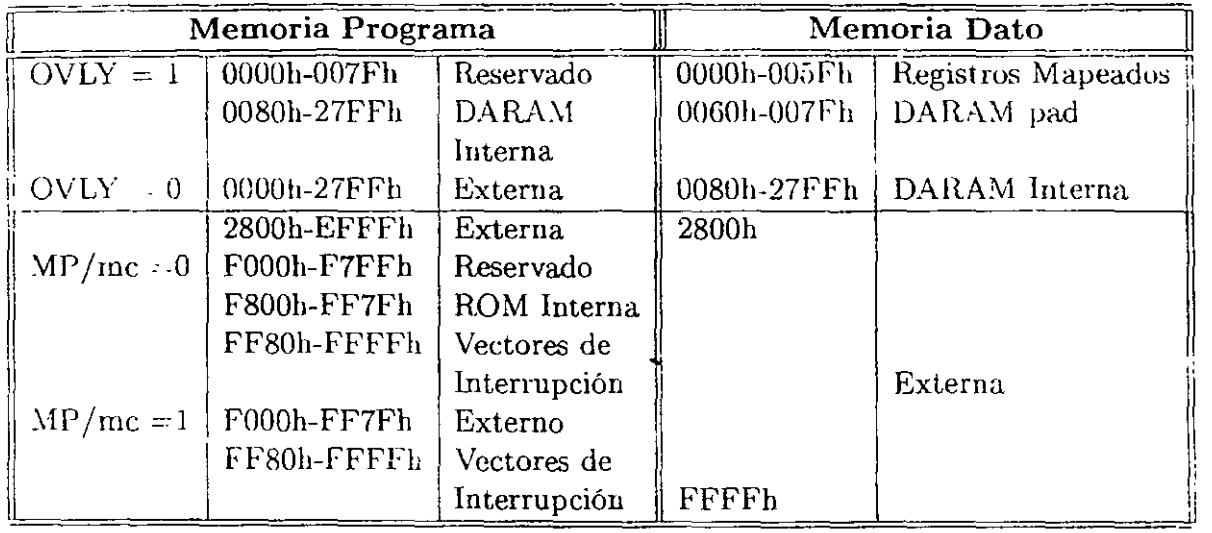

Cuadro 7.1: Mapa de memoria del DSP C542 y C543

# Unidad central de proceso (CPU)

Esta unidad está compuesta de:

- --- La unidad aritmético lógica (ALU) de 40 bits.
- $-$  Dos acumuladores (A y B) de 40 bits, éstos almacenan la salida de la ALU o del bloque multiplicador/sumador. Cada acumulador está dividido en tres partes:
	- Bits de guarda (bits 39-32, AG o BG)
	- Bits parte alta (bits 31-16, AH o BH)
	- Bits parte baja (bits 15-0, AL o BL)
- -- Registro para corrimientos de 0-31 a la izquierda  $(+)$  0-16 a la derecha  $(-)$ . Este registro junto con el codificador de exponente normalizan el acumulador en un ciclo.
- $-$  Multiplicador de 17x17 bits en complemento a dos.
- Sumador de 40 bits.
- $-$  Unidad de comparación, selección y almacenamiento (CSSU).
- -- Unidad generadora de dirección de datos.
- $-$  Unidad generadora de dirección de programa.

# **Periféricos internos**

- Pines de propósito general (/BIO de entrada y  $XF$  de salida) para manejo de dispositivos externos.
- -- Generador de estados de espera por software.
- Banco de switches lógicos programables.
- -- Interfaz de puerto huésped (HPI) de 8 bits paralelos que provee una interfaz a un procesador huésped.
- Timer por hardware de lG bits con cuatro bits preescaladores.
- ·-- Generador de reloj que consiste de un oscilador interno y un circuito PLL.
- Puertos serie: puerto serial síncrono, puerto serial buffereado y puerto TDM (dependen de la versión "x" del C54x).

# Modos de **direccionamiento**

- $-$  Inmediato: una constante viene en el código de instrucción.
- $-$  Absoluto: la instrucción codifica una dirección fija.
- de Acumulador: utiliza el acumulador A para accesar una localidad en memoria programa como dato.
- $\leftarrow$  Directo: similar al C<sub>2</sub>x, divide la memoria dato en páginas apuntadas por el apuntador de página (DP) o el apuntador de pila (SP).
- $\sim$  Direccionamiento indirecto: similar al C5x, utiliza registros ARi y dos unidades ARAU.
- $-$  Registros mapeados.
- De stack: agrega o remueve datos del sistema de stack.

l,

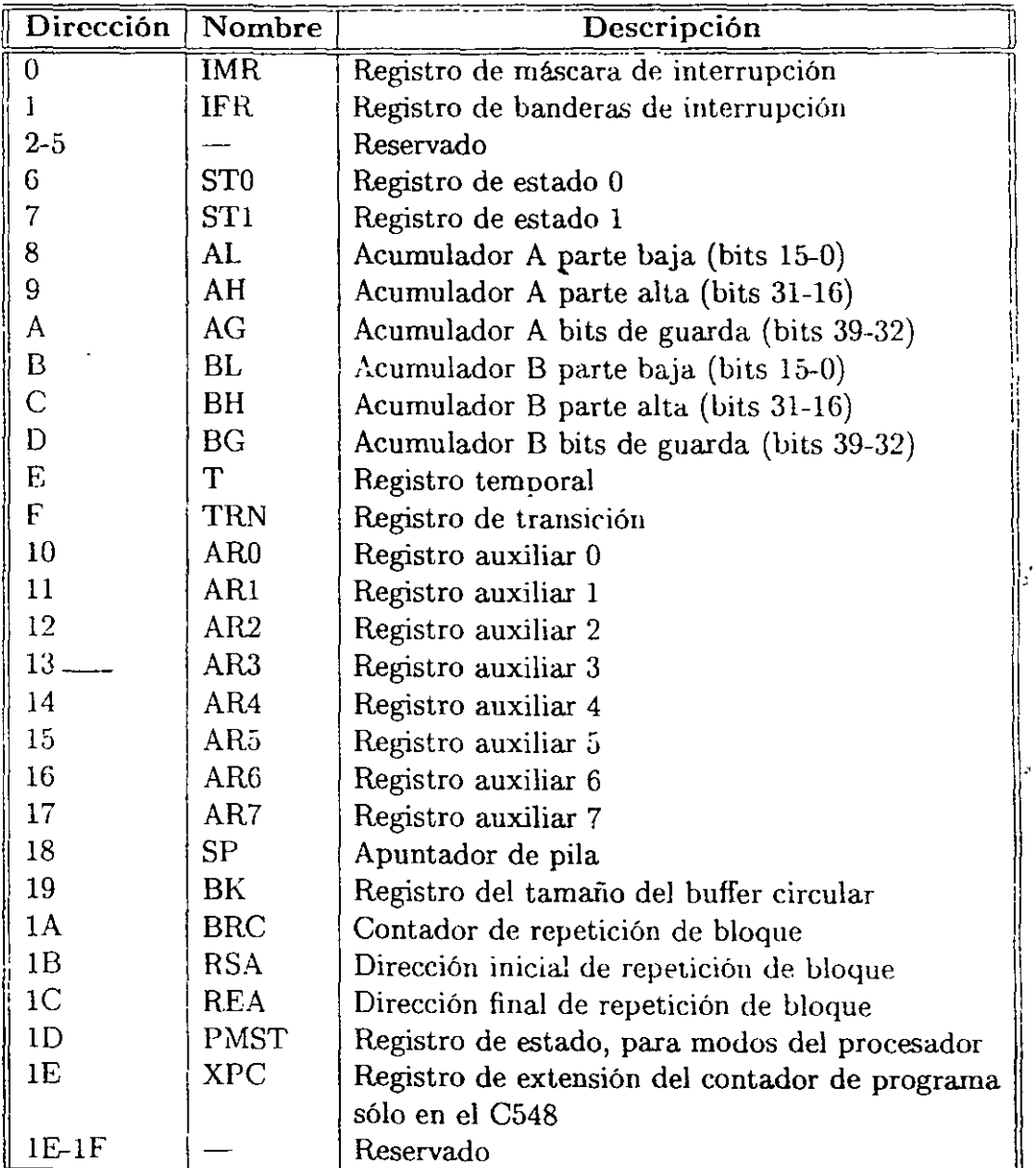

Cuadro 7.2: Registros mapeados del DSP C54x

-

# **7.3. La unidad central de proceso CPU**

### **7.3.1. Registros de Estado**

De forma similar al DSP C5x, el C54x tiene tres registros de estado mapeados que son: STU, STI y PMST, estos registros contienen algunos estados, ciertas condiciones y modos de opemción del DSP. Cada registro contiene conjuntos de bits o bits con diferente función que también son similares al C5x:

| <b>Bits</b> | Nombre     | . Función                           |
|-------------|------------|-------------------------------------|
| $15 - 13$   | ARP        | Apuntador de registros auxiliares   |
| 19          | TC.        | Bandera de prueba o control         |
| ! !         |            | Acarreo                             |
| ۱Λ          | <b>OVA</b> | Sobreflujo para acumulador A        |
|             | OVB        | Sobreflujo para acumulador B        |
| 8-0         | DР         | Apuntador de página en memoria dato |

Cuadro 7.3: Registro de estado STO

# **7.3.2. Unidad Aritmética Lógica ALU**

La unidad ALU efectúa operaciones aritméticas y lógicas a 40 bits casi siempre en un ciclo de instrucción, el resultado de las operaciones se escribe en los acumuladores A o B.

Con fuentes de entradas X (figura 7.2):

-Del registro de corrimiento (operando de 32 o 16 bits de memoria o acumuladores).

- Dato de memoria del bus DB.

entradas Y:

- Valores de los acumuladores A o B.

- Dato de memoria del bus CB.

- Valor en el registro temporal T.

Como se observa de la figura 7.2, dependiendo de las instrucciones la unidad ALU manipula las banderas de estado de entrada OVM, C16 y C, y también afecta las banderas de estado de salida C, OVA/OVB, ZA/ZB y TC .

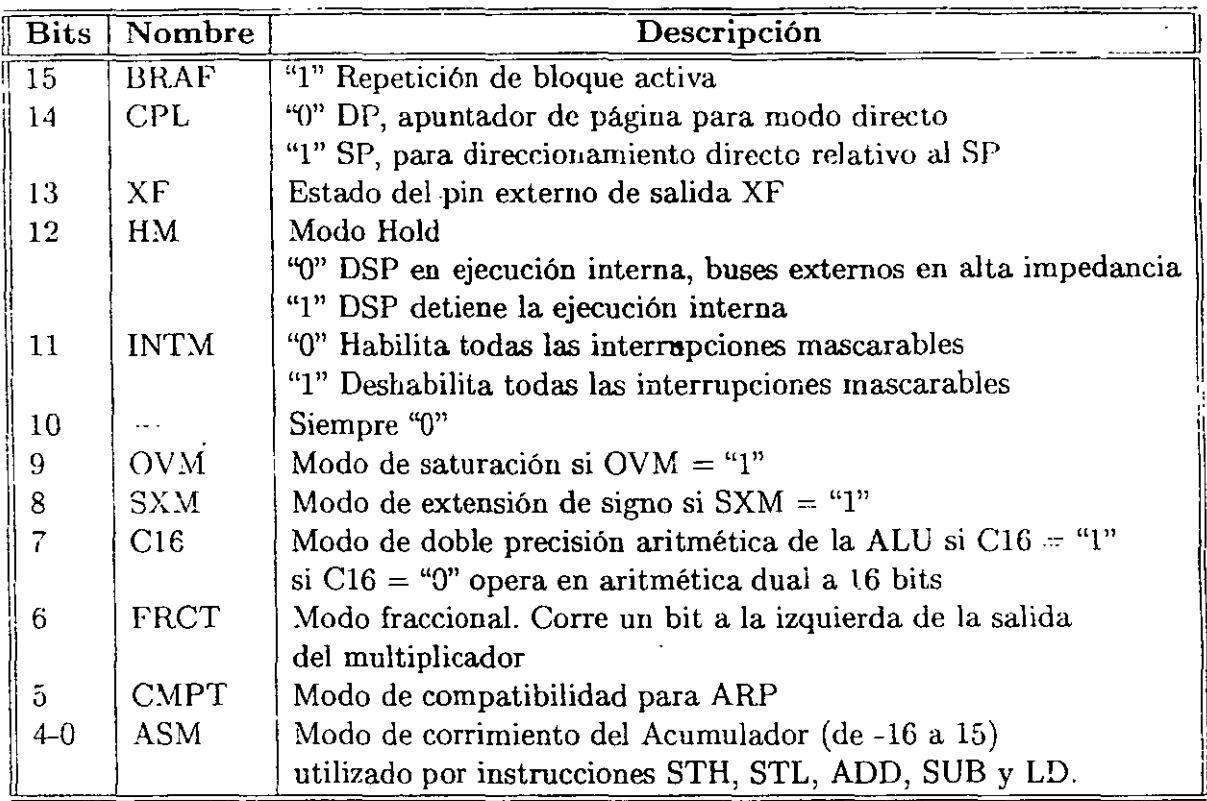

Cuadro 7.4: Registro de estado ST1

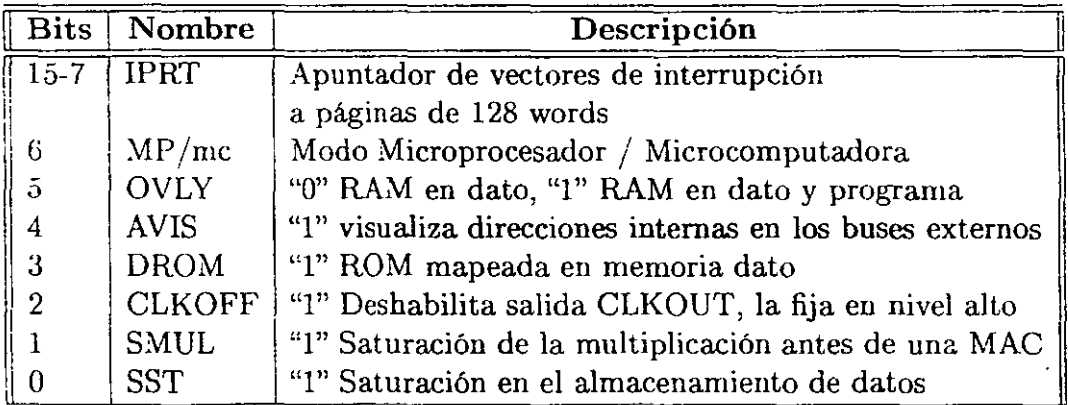

Cuadro 7.5: Registro de estado PMST

,.

-

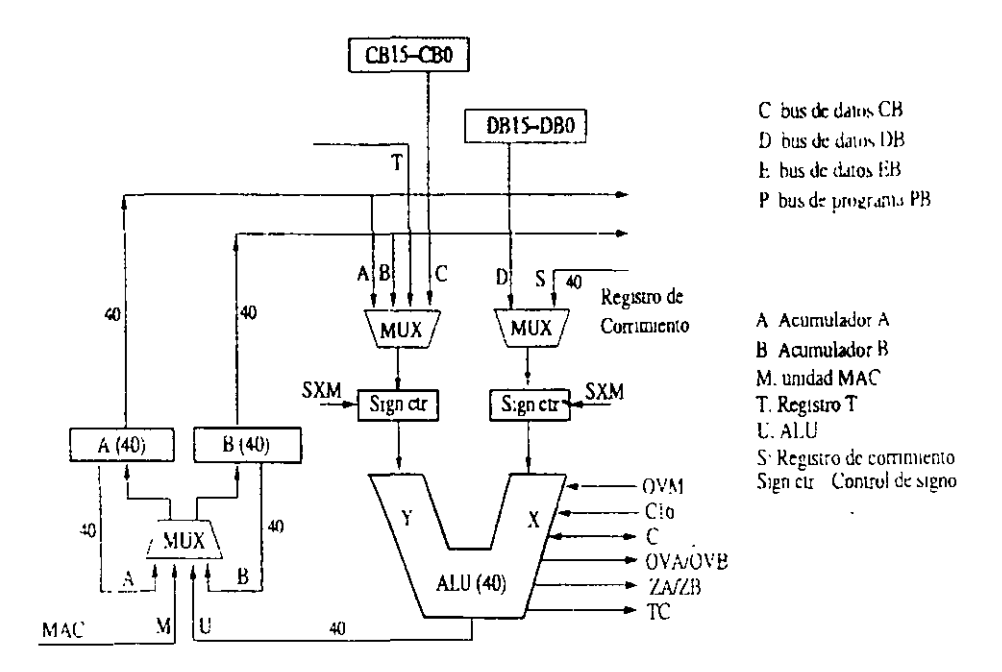

Figura 7.2: Unidad ALU del DSP TMS320C54x

# 7.3.3. Registro de contimiento

 $E$ l registro de corrimiento es utilizado para escalar operaciones tales como:

Preescalar operandos de entrada de la. memoria o un acumulador antes de operar en la unidad ALU.

- Efectuar corrimientos lógicos o aritméticos del valor del acumulador.
- Normalizar el acumulador para implementar operaciones en punto flotante.
- Post-escalamiento de un acumulador antes de almacenarlo en memoria.

Estas operaciones de corrimiento se observan en la figura  $7.3$ .

# **7.3.4. Unidad Multiplicador/Sumador**

Esta unidad consta de un multiplicador en paralelo de 17x17 bits acoplado a un sumador dedicado, lo que conforma la unidad de multiplicación acumulación (MAC) de 40 bits (figura 7.4). El multiplicador puede efectuar multiplicaciones signadas, no signadas y signada/no signada con las limitaciones:

- En multiplicación no signada, cada operando de memoria es asumido corno una palabra de 17 bits con signo extendido.

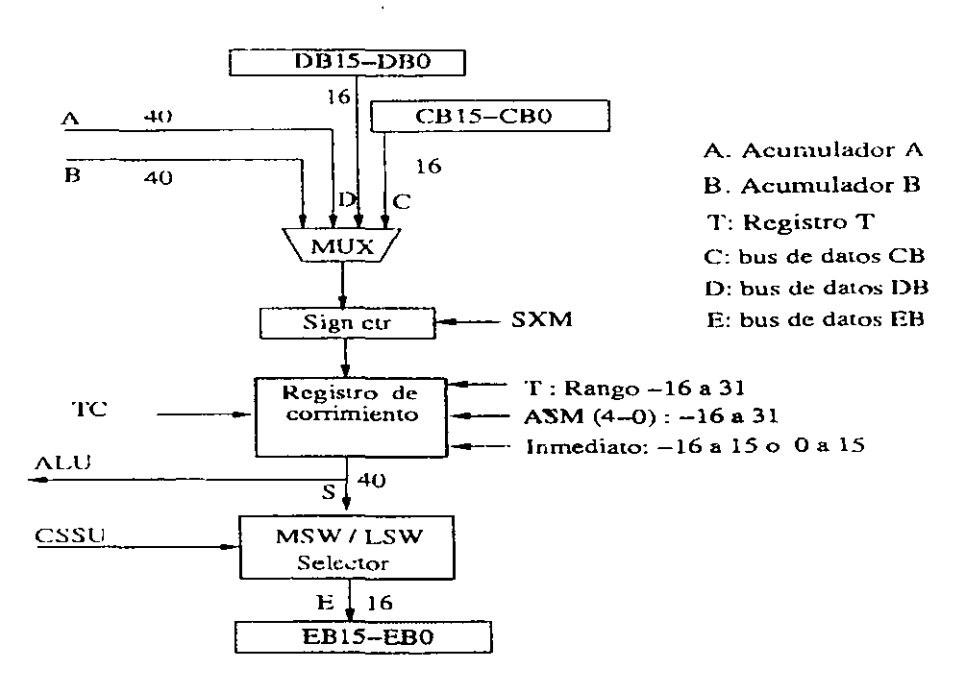

Figura 7.3: Registro de 'corrimiento del DSP TMS320C54x

- En multiplicación signada, se agrega un O al bit 16 (MSB) a cada operando de entrada (operandos de 17 bits).

 $-$  En multiplicación signada/no signada, uno de los operandos es de signo extendido y al otro se le agrega un  $0$  al bit 16 (MSB).

La salida del multiplicador se puede correr un bit a la izquierda para compensar el bit de signo extra generado por el multiplicador, esto se efectúa fijando el bit FRCT en "1".

La unidad MAC contiene a la salida un detector de cero, un modo de redondeo y una lógica de saturación. El redondeo consiste en sumar 215 al resultado (MAC) y limpiar los 16 bits bajos.

La fuente de datos viene seleccionado en las instrucciones, la fuente XM puede ser alguno de los valores (como se ven en la figura 7.4):

- El registro temporal T.

- Datos de memoria por el bus DB.
- El acumulador A parte alta, bits 32-16.

Para la fuente YM:

- Datos de memoria por el bus DI3 .

-

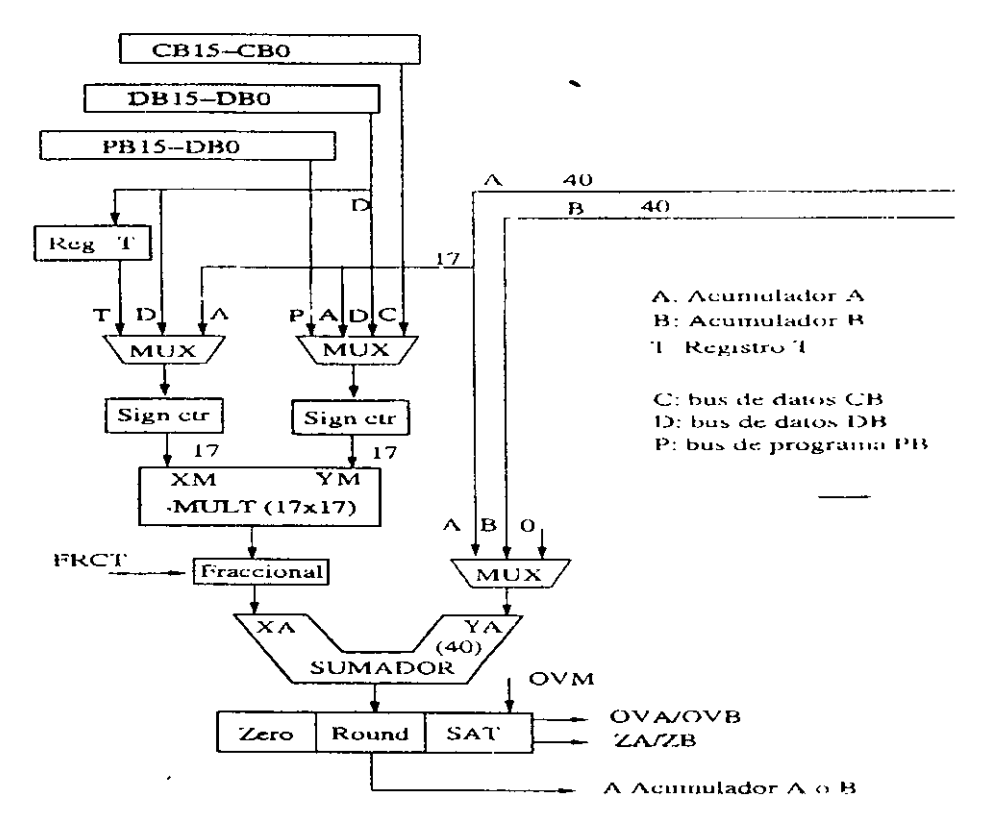

Figura 7.4: Unidad Multiplicador/Sumador del DSP TMS320C54x

- Datos de memoria por el bus CB.
- Operando inmediato de memoria progama por el bus PI3.
- El acumulador A parte alta, bits 32-16.

En instrucciones que utilizan al registro T como una entrada, la segunda entrada puede ser obtenida de memoria dato por el bus DB o del acumulador A.

En instrucciones que usan un operando simple de memoria dato, un operando es alimentado al multiplicador por el bus DB, y el segundo operando puede venir del registro T, o como valor inmediato de memoria programa por PB o del acumulador A.

En instrucciones que usan direccionamiento doble de operandos de memoria dato, los buses DB y CB llevan los datos al multiplicador.

### 7.3.5. Unidad de comparación, selección y almacenamiento

La unidad de comparación, selección y almacenamiento (CSSU) es una unidad de aplicación específica de hardware dedicada a la operación suma/comparación/selección (ACS) del operador Viterbi. La unidad CSSU del C54x soporta varias formas del algoritmo Viterbi en la igualación y decodificación de canal (figura 7.5).

El operador Vieterbi es ejecutado en la ALU, esta función consiste en la doble adición, esta adición es completada en un ciclo de máquina si la ALU está configurada para la suma dual fijando el bit C16 en el registro de estado ST1, las palabras de 32 bits se convierten en aritméticas de 16 bits. Para ejecutar este tipo de operación el C54x tiene instrucciones especiales.

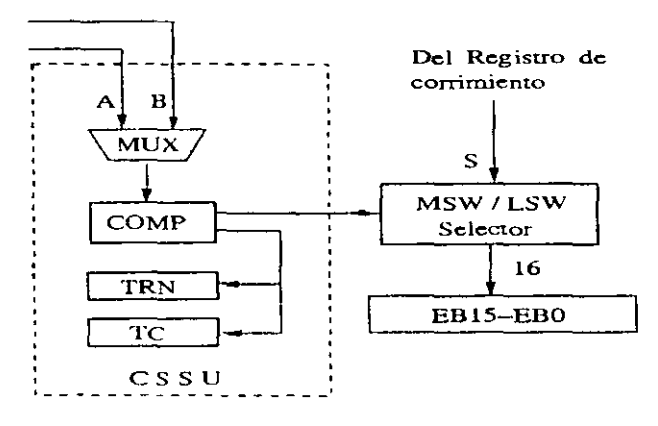

Figura 7.5: Unidad CSSU del DSP TMS320C54x

-

# **7.3.6. Codificador de Exponente**

 $E$ s una aplicación específica de hardware dedicada a ejecutar la instrucción  $EXP$  en un ciclo de instrucción. Esta instrucción extrae el valor del exponente del acumulador y le resta ocho, este valor es almacenado en el registro T en complemento a dos con un rango de -8 a  $+31$ . Este número corresponde a la cantidad de corrimientos ( $+$  a la izquierda, - a derecha) requeridos en el acumulador (40 bits) para eliminar Jos bits menos significativos a excepción del bit de signo, es decir, que extrae el exponente para representar al ACC en formato Qi máximo para representar su mantisa (Q31). Las instrucciones EXP y NORM son utilizadas para codificar el exponente y normalizar el contenido delacumulador eficientemente. La instrucción NORM extrae la mantisa del ACC, haciendo los corrimientos de acuerdo al exponente almacenado en el registro T.

# 7.4. **Modos de direccionamiento**

#### Inmediato

En este modo una constante específica es el operando de la instrucción, y la constante misma se codifica en un campo del código de la instrucción. Para este modo el símblo # precede a la constante o un símbolo. Una constante corta puede ser de 3,5,8 y 9 bits y una constante larga es 16 de bits, es decir, que en este último caso el código de instrucción puede ser de dos words.

### Absoluto

En este modo la instrucción codifica una dirección fija en el mapa de memoria. Existen cuatro posibilidades:

- Direccionamiento a memoria dato (dmad), direcciona un valor específico en memoria dato.
- Direccionamiento a memoria programa (pmad), direcciona un valor específico en memoria dato.
- $-$  Direccionamiento a puerto  $I/O$ , direcciona un valor específico en un puerto, utiliza instrucciones PORTR y PORTW
- $\cdot$  \*(lk), utiliza un valor para especificar una dirección en el espacio de dato. La sintáxis '(!k) utiliza uu símbolo o un número para indicar una dirección eu el espacio de dato. Este direccionamiento no se puede utilizar con instrucciones RPT y RPTZ.
#### De Acumulador

Utiliza el acumulador A para accesar una localidad en memoria programa como dato. Específicamente se utiliza en dos instrucciones: llEADA Smern, que transfiere una palabra de memoria programa especificada por el ACC A parte baja a una localidad de memoria dato especiticada por Smem (memoria dato de simple acceso) y WRlTA Smem, que transfiere un word de memoria dato especificada por Smem a una localización de memoria programa especificada por el ACC A.

#### Direccionamiento directo

Este modo *es* similar al C5x, divide la memoria dato en páginas apuntadas por el apuntador de página  $(DP)$  o el apuntador de pila  $(SP)$ . La instrucción contiene el offset o desplazamiento de 7 bits de la dirección del dato a transferir. Con este modo de direccionamiento se pt:eden accesar a 128 localidades en memoria RAM sin cambiar DP o SP.

La selección de DP o SP se hace:

- Si el bit de modo compile (CPL) del registro ST1 *es* cero, se selecciona el apuntador de página DP, en este caso la memoria dato se divide en 512 páginas de 128 localidades cada una. Una dirección efectiva de 16 bits se forma de los 9 bits de la página con los 7 bits del offset.
- $\sim$  Si CPL=1, se selecciona el contenido del stack pointer (SP) como dirección de referencia. En este caso la dirección efectiva *es* la suma de SP más el offset, donde el SP apunta a una dirección en memoria, se pueden accesar a 128 localidades tomando corno dirección base SP.

#### Direccionamiento indirecto

Es similar al C5x, cualquier dirección de 16 bits conténida en un registro ARi puede ser acce.ada. Este modo permite accesar dos datos en un ciclo de instrucción. Diferente al C5x, en el C54x se indica directamente el ARi a utilizar y su modificador.

Este modo utiliza los registros auxiliares AR.i (ARO-AR7) y las unidades ARAU1 y ARAU2 que efectúan aritmética no signada a 16 bits sobre los registros ARi. Con los registros auxiliares pueden efectuarse las operaciones:

- $-$  Cargarse con un valor inmediato utilizando instrucción STM.
- Cargarse por el bus de datos.
- Modificarse utilizando modificadores en direccionamiento indirecto.
- Modificarse por instrucción MAR (modifica registro auxiliar).

-

'·.

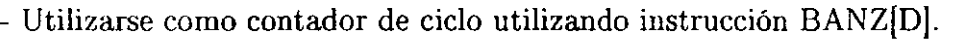

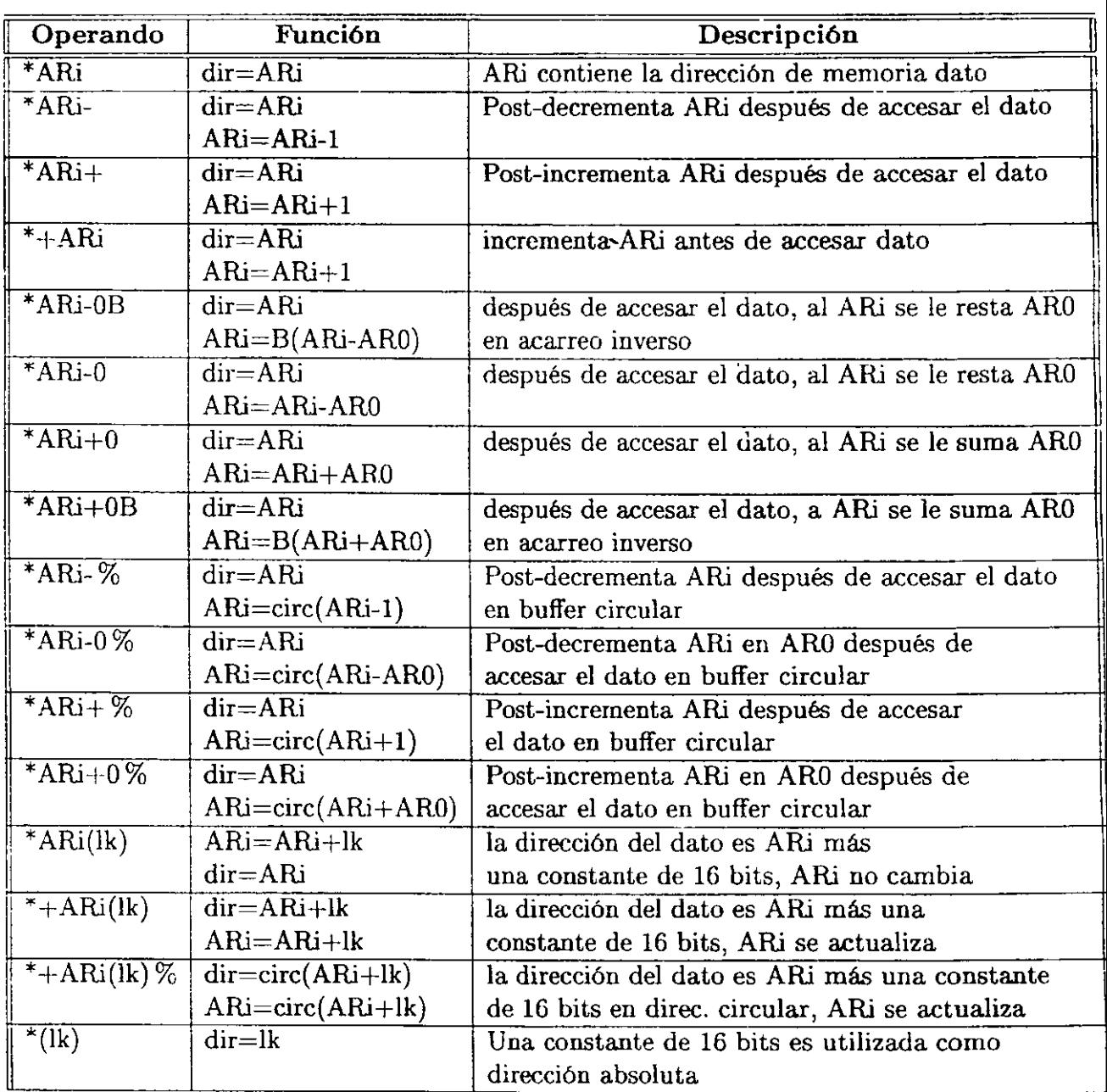

Cuadro 7.6: Modificadores de Gireccionarniento indirecto

El C54x utiliza como desplazamiento el registro ARO, este registro también se carga con el valor de N /2 para direccionamiento en acarreo inverso.

El direccionamiento circular es un modificador del direccionamiento indirecto, en este caso el registro mapeado 13K contiene el tamaño del buffer circular. Todo buffer circular de tamaño R debe de empezar en límites (fronteras) de N bits, es decir, los N bits LSB de la dirección base del buffer circular deben ser cero, donde N es un número entero menor que satisface  $2^N > R$ . El valor de R es cargado en BK.

Para el uso de buffer circular tomar en cuenta has reglas:

- Poner la dirección (parte baja) del buffer circular en una frontera  $2^N$ , donde  $2^N$  es mayor que el buffer circular.

- Utilizar un paso menor o igual al buffer circular.

- La primera vez que se utiliza el buffer circular, el ARi a usar debe estar dentro del buffer. El algoritmo de direccionamiento de buffer circular es:

```
if ( 0 \leq ARi + paso \leq BK )
 ARi = ARi + pasoelseif (ARi + paso \geq BK)
  ARI = A Ri + paso - BKelseif (ARi + paso < 0)ARI = A Ri + paso + BK
```
#### Direccionamiento de Registros mapeados <sup>~</sup>

Es similar al C5x, este modo de direccionamiento se utiliza para modificar los registros rnapeados (página O) sin modificar el contenido de DP o SP. Este modo utiliza los siete bits menos significativos de una dirección para seleccionar un dato en memoria. En direccionamiento indirecto utiliza nada más los siete bits LSB del registro ARi para acceder a la localidad en memoria.

Para el C54x se tiene un ambiente de depuración más iteractivo que el C50, este ambiente se ejecuta en Windows para versiones superiores a la 3.11, en la figura 7.6 se puede observar este ambiente que también presenta la facilidad de graficar bloques de memoria dato y el espectro discreto. Además se tiene una amplia ayuda en línea .

 $\cdot$   $\overline{ }$ 

..

*Yr.* 

 $\mathbf{r}$ 

| S. La4X Lode Explorer  |                                                                     |                                                                        |                     |                    |                              |                 |                                         |                 | - 101 X |
|------------------------|---------------------------------------------------------------------|------------------------------------------------------------------------|---------------------|--------------------|------------------------------|-----------------|-----------------------------------------|-----------------|---------|
|                        | Fle Edit Liew Dobin Options Window Help                             |                                                                        |                     |                    |                              |                 |                                         |                 |         |
| 灰印SP HALTLD            |                                                                     | "Dollons   Stephard   Stephver   Stephard Hun   Halt   Rezel   Animale |                     |                    |                              |                 |                                         |                 |         |
| <b>Jeff</b> Assembly   |                                                                     | <b>EXECUTE:</b> Oata Memory (16-Bit Signed Int)                        |                     |                    |                              |                 |                                         |                 |         |
|                        |                                                                     |                                                                        |                     |                    |                              |                 |                                         |                 |         |
| 17FC 0103              | $B = 03h$                                                           | 01E0                                                                   | $-5761$             | -9                 | $-16905$                     | $32639 - 1$     |                                         | $-9217$         |         |
| 17FD 0020              | $A + 020h$                                                          | 01E6                                                                   | $-18533$ 24318 2048 |                    |                              | 8448            | O                                       | 561             |         |
| 17FE 6000              | $TC = (@0h == 40h)$                                                 | $\sqrt{3}i$ D1EC                                                       | $\mathbf{0}$        | 8                  | 16                           | $-20416 - 1026$ |                                         | -131            |         |
| 1800 E800<br>1801 E900 | $A = 10h$                                                           | 01F2                                                                   | $-1$                | $-1$               | $-811$                       | $-2209$         | -2306                                   | $-26625$        |         |
| 1802 7712              | $B = f0h$                                                           | 5.9201F8                                                               | $-24576$ 528        |                    | 64.                          | 40              | 16384 6656                              |                 |         |
| 1804 7713              | $\mu$ nr(AR2) = #200h<br>$mnr(AR5) = 4205h$                         | 01FE<br>0200                                                           | 64                  | 21648              |                              |                 |                                         |                 |         |
| 1806 EC04              | repeat(14h)                                                         | 0200                                                                   | ×.<br>$\mathbf{1}$  | $\overline{z}$     | G.                           | 4               | г,                                      |                 |         |
| 1807 B089              | $A = A + ARR2 + ARR3 + T = 0$                                       | 0205                                                                   |                     |                    |                              |                 |                                         |                 |         |
| 1808 80F8              | $*(y) = A$                                                          | 0205                                                                   | V.<br>-2            | 2                  | 3                            | 4               | 5                                       |                 |         |
| 180A<br>FII.           |                                                                     | 020A                                                                   | y1                  |                    |                              |                 |                                         |                 |         |
| <b>180Å F495</b>       | $\alpha$ cp                                                         | 020A                                                                   | 55.                 | $-244370$          |                              | 2701            | Đ.                                      | 16384           |         |
| 180B F495              | nop                                                                 | <b>TANK</b><br>0210.                                                   |                     | 26557 -20481 -1026 |                              | $-4097$         | 31741                                   | 32767           |         |
| 180C F073              | goto FIN                                                            | $\mathbf{a}$                                                           | 17431               |                    | τ. ο,                        | 1,7400          | r.                                      | narren          |         |
| 180E F495              | nop                                                                 | 32767                                                                  |                     |                    |                              |                 |                                         |                 |         |
| 180F F073              | goto 180dh                                                          |                                                                        |                     |                    |                              |                 |                                         |                 |         |
| .1811 EFF3             | vord Oeff3h                                                         |                                                                        |                     |                    |                              |                 |                                         |                 |         |
| 1812 FFFB              | word Offfbh                                                         | 6384                                                                   |                     |                    |                              |                 |                                         |                 |         |
| 1813 FE4E              | if (BGT) dreturn                                                    |                                                                        |                     |                    |                              |                 |                                         |                 |         |
| 1814 FSFF              | vora 015ffh                                                         |                                                                        |                     |                    |                              |                 |                                         |                 |         |
| 1815 FD9F              | word Oid9fh                                                         |                                                                        |                     |                    |                              |                 |                                         |                 |         |
| 1816 FFFF              | vard Offffh                                                         |                                                                        |                     |                    |                              |                 |                                         |                 |         |
| 1817 FEB7              | vord Oteb7h                                                         |                                                                        |                     |                    |                              |                 |                                         |                 |         |
| 1818 2004              | $h = 1 + 04h$                                                       |                                                                        |                     |                    |                              |                 |                                         |                 | -레마 X   |
| 1819 8028              | $@28h = A$                                                          |                                                                        |                     |                    |                              |                 | $SP = 0171$                             | $TC = 1$        |         |
| 181A 0422              | å += @22h << T5                                                     |                                                                        |                     |                    |                              | 0037            | $AR0 = 0205$                            |                 | $C = 0$ |
| 181B 0000              | ձ += 00 h                                                           |                                                                        |                     |                    |                              | 0000            | $AR1 - 0200$                            | $0$ VÀ $\sim$ 0 |         |
| 181C 0CA6              | $A = *AR6-0B << TS$                                                 |                                                                        |                     |                    |                              |                 | $AR2 = 0205$                            | $OVB = 0$       |         |
| 181D 1000              | $A = 00h$                                                           | 275 minc 16390 1                                                       |                     | . © Dolione ÷      |                              |                 | $AR3 = 020A$                            | $OVM = 1$       |         |
| 181E 08C0              | $A = A R0 - Z$                                                      |                                                                        |                     |                    |                              |                 | $AR4 = SFF7$                            | $S X H = 1$     |         |
| 181F 0280              | $\lambda$ += uns(* $\lambda$ R0)                                    |                                                                        |                     |                    | $ST0 = 1004$                 |                 | AR5 - FFFE                              | $C16 = 0$       |         |
| 1820 FFF3              | word Offf3h                                                         |                                                                        |                     |                    | $ST1 = 3B00$                 |                 | $AR6 - DFFF$                            | $TRCT - 0$      |         |
| 1821 9CF5              | $1f (AEO) = ARS + 0Z = T$                                           |                                                                        |                     | <b>PMST = 00A0</b> |                              |                 | AR? - FFFD                              | $CMPT = 0$      |         |
| 1822 FFFD<br>1823 7777 | vord Offfdh                                                         |                                                                        |                     |                    | $DP = 0200$                  |                 | $BK = 000A$                             | $CPL = 0$       |         |
| 1825 2DEF              | $\texttt{mar}(77h) = 40f7tfh$<br>$E \rightarrow T$ * * + AR7(32255) |                                                                        |                     |                    | $ASM = 0000$                 |                 | $ARP = AP0$                             | $XF = 1$        |         |
| 1827 DCDC              | $*AR2+04 = HI(A) << ASM$                                            |                                                                        |                     |                    |                              |                 |                                         | HM = 1          |         |
| 1828 0008              | $A + 80h$                                                           |                                                                        |                     | $BRAF = 0$         |                              |                 | $INTM = 0$                              | $MP/MC = 0$     |         |
|                        |                                                                     |                                                                        |                     |                    | $BRC = FFFF$                 |                 | IMR = 0200                              | $OVLY = 1$      |         |
|                        |                                                                     |                                                                        |                     |                    | $RSA = 0000$<br>$DFA = A999$ |                 | $IFR = 020C$<br>$LDTD = ABADDQN_{n-1}0$ | $AVIS = 0$      |         |

Figura 7.6: Ambiente de depuración del DSP TMS320C54x

## 7.5. Ejemplos de programas

En esta parte se agregan algunos ejemplos para ilustrar la operación del C54x, los programas desarrollados se han realizado en lenguaje algebraico combinado con instrucciones de ensamblador. Los primeros ejemplos son similares a Jos programas iniciales elaborados para el C5x, los siguientes son un poco más complejos. Estos ejemplos pueden ser útiles como una breve introducción a la programación y utilización del C54x. Se hace notar que una vez que el lector comprenda el funcionamiento del C50 y haya elaborado sus propios programas, el entendimiento y la utilización del C54x le será muy fácil.

#### 7.5.1. Suma utilizando direccionamiento inmediato

```
• 
        Suma cinco constantes en modo inmediato
        • IDlarry 
        * ! ! ! ! ! ! C54x 
                  .title .. Suma cinco constantes', ; Título 
                                                                                    k,
         .mmregs Reconoce abreviaturas de
                                       registros mapeados y nombres de bits 
         .width '80 
                                      Ancho de la página editada 
         .length. 55 
                                      ; Número de líneas de la página editada
         .setsect' 11 .text 11 ,Ox1800,0 
Ubica en memoria programa el código 
         .setsect ... data'1 ,Ox0200, 1 
Ubica en memoria dato inicio de datos 
         .sect u .data u
                                      datos 
D1 .set 
1 
D2 .set 
2 
D3 .set 
3 
D4 .set 
4 
D5 .set 
5 
total 
         .word o 
• 
         .sect 11 • text" 
                                       Código 
         A = #0A = A+H<sub>1</sub>A = A+HD2A = A+#D3A = A + \#D4A = A+HDS\text{0total} = \text{A}Salva la suma en total
```
. l

FIN **NOP NOP** GOTO FIN .end

#### Suma utilizando direccionamiento indirecto  $7.5.2.$

```
Suma cinco números en modo indirecto
       Salva resultado en modo directo
\bulletClarry
\star11111á.
                 c54x.mmregs
        .width
                  80
        .length 55
        .setsect ".text", 0x1800, 0
        .setsect ".data", 0x0200, 1
        .sect ".data"
                                      ; Datos
Pi word 1
D2 .word 2
D3 .word 3
D4 .word 4
D5 .word 5
total
      .word 0
        .sect".text"
                                      ; Código
        DP = #D1A = #OARO = #D1repeat(44)A = A + * ARO +\text{Orotal} = A; La suma se almacena en loc. total
FIN
        NOP
        GOTO FIN
         end
```
#### 7.5.3. Suma utilizando buffer circular

```
* 
  • suma de 5 números utilizando repeat(#num) 
  * y direccionamiento indirecto utilizando 
  • buffer circular en el C54x 
  0larry !!!!!!!
        .mmregs 
        .vidth 80 
        .length 55 
        .setsect u .text 11 ,Ox1800,0 
        .setsect 11 .data11 ,0x0200,1 
        .sect ".data"
x .vord 1,2,3,4,5,5,4,3,2,1 
y word 0 ; resultado
N1 .set 10 ; tamaño del buffer circular
N2 . set 9 ; diez sumas con buffer circular
• 
        .sect•• .text•• 
        A= #O inicialización de A a cero 
       BK = #N1AR1 = \#x
       repeat(#N2) 
                      inicialización del tamafio del buffer circular 
                      dirección donde comienza el buffer circular 
                      repetición de la siguiente instrucción N2 +1 
         veces 
            A = A + *AR1+%; AR1 en uso incrementandose en 1 en
                            ; forma de buffer circular 
        Qy = A ; se asigna el valor de A en la dirección
                       ; que apunta y
FIN NOP 
        NOP 
        GOTO FIN 
        .end
```
#### 7.5:4. Multiplicación de dos vectores

\* \* • **Multiplicación de dos vectores con suma de**  productos utilizando dos registros auxiliares  $\overline{a}$ 

*Laboratorio de DSPs TMS320C5x y TMS32UC54x* 

```
C54x@larray !!!!!
        .Yidth 80 
        .length 55 
        .mmregs 
        .setsect 11 .text 11 ,0x1800,0 
        .setsect 11 .data" ,Ox0200, 1 
                              ; datos 
        .sect ".data" 
x .vord 1,2,3,4,5 
y .Yord 1,2,3,4,5 
y1 .word 0
                 \sim 10^{-1}N2 .set 4
        . sect 11 • text •• 
                              Código 
        A = #0inicialización de A a cero 
        B = #0AR2 = \#xAR2 apunta a valores de x 
        AR3 = #vAr3 apunta a valores de y 
        repeat (#N2) 
                              ; repctición siguiente instrucción N2 +1
                              veces 
           A = A + *AR2+ * AR3+; suma de productos
        *(y1) = ASalva el valor de AL en la dirección 
                              ; que apunta 'y'
• 
FIN NOP
        NOP 
        GDTO FIN 
        .end 
7.5.5. Multiplicación de una matriz por un vector 
* 
•
```

```
@larry
```

```
.title
         11Multiplicación de Matriz por vector''
```

```
.mmregs
```
 $\bar{z}$ 

```
.vidth
                    80
                    55
          .length
       Ubica segmentos: Código, datos y vectores de interrupción
     . setsect ". text", 0x1800,0; Sección de código, mapa O
     .setsect ".data", 0x0200,1; Sección de datos, mapa 1
     .setsect "vectors", 0x0180,0; Vectores de Interrupción
     Sección de Datos y variables
\bullet.sect ".data"
\starXA
                   1, 2, 3, 4, 5, 6, 7, 8, 9.vord
                                         ; Matriz A
\mathbf{V}1, 2, 1; Vector V
         .word
Y
                   0,0,0,0,0,0,0,0,0,0 ; Matriz C=A.V
         .vord
N<sub>1</sub>.set
                   \overline{2}N
         .set
                   \overline{2}Ń
         .sect".text"
         dp = #XA; PAGINA DE DATCS-DE SUMA
                     ; AR1 apunta a vector x
         AR1=#XA
         AR2=#Y
                     ; Ar2 salida de datos AxV
         \text{brc} = #M1blockrepeat (FIN_B)
            a = #0; acc A = 0repeat(#N)
            macp(*AR1+,V,A)*AR2+ = AFIN B
         nop
FIN
         nop
         goto
               FIN
         .end
```
#### Multiplicación de una matriz por una matriz 7.5.6.

```
Clarry
                        10_feb_002
   HELL
                     "Multiplicación de Matrices"
          .title
          .mmregs
          .width
                     90
          .length
                   55
        Ubica segmentos: Código, datos y vectores de interrupción
          .setsect ".text", 0x1800, 0
          .setsect ".data", 0x0200,1
          .setsect "vectors", 0x0180,0
         Sección de Datos y variables
.sect ".data"
χ
                               ; Matriz X(5x5), puede ser de NxN
         .word 1, 2, 3, 4, 5X1.word 6,7,8,9,10
X<sub>2</sub>.word 1, 2, 3, 4, 5
X<sub>3</sub>
         .word 1, 2, 3, 2, 1X<sub>4</sub>.word 2, 2, 2, 2, 2V
         .word 1, 1, 1, 1, 1; Matriz V(5x5), puede ser de NxN
         .word 2, 2, 2, 2, 2
V<sub>1</sub>V<sub>2</sub>.vord 3, 3, 3, 3, 3V<sub>3</sub>
         .word 4,4,4,4,4V<sub>4</sub>.word 5, 5, 5, 5, 5Y
         .word 0,0,0,0,0,0,0,0,0,0,0; Matriz Y=AxV
Y<sub>1</sub>
          .word 0,0,0,0,0,0,0,0,0,0,0; Matriz Y=AxV
Y2word 0, 0, 0, 0, 0; Matriz Y=AxV
TEM
          .word 0 ; Salva AR1
CON
          .word 0 ; Contador
              Aquí se puede cambiar el orden de las matrices NxN
\starCONTOT
          .word 5 ; Orden N
          .set 5 ; Orden N
N<sub>5</sub>
```

```
N1 .set 4; Orden N-1
• 
       .sect 11 .text 11
       dp = #TEMPágina de datos 
                     Ubica el Stack Pointer 
       sp = #0FFAhARI = #XAR1 apunta a vector 
       AR2 = #VAR3 = #YA = MMR(AR1); A = contenido de lo que apunta AR1
       QTEM = A; Salva dir. inicio de AR1
MISMAL
       CALL MULVV 
       B = QCONB = B + #1\texttt{CCON} = \texttt{B}B = B - #N5 ; Ve cuantos vectores ha multiplicado
       if (BEQ) goto OTRAL ; Va a otra linea de X, V regresa 
         A = 0TEM ; Lo contrario
         MMR(ARI) = A ; AR1 regresa a inicio línea
         goto MISMAL 
OTRAL AR2 = #V ; AR2 regresa a inicio matriz V
       B = #0OCON = B ; Reincia contador Vec x Vec = 0
       B = QCDNTOTB = B - #1@CONTOT = Bif (BEQ) goto FIN;--->
       A = 0TEM
       A = A + #NS; Actualiza TEMP para sig. línea
       QTEM = Agoto MISHAL ; ---->
FIN NOP 
       NOP 
       goto FIN 
MULVV NOP ; subrutina Vector x Vector 
        AR5 = #N1 ; N-1A = #0
```
-

```
SIGUE T = *AR1+• 
        A = A + T**AR2+if (*AB5- != 0) goto SIGUE
        *AR3+ = ARETURN 
       .end
```
7.5.7. Ordenamiento de un vector en forma descendente

```
* 
      • Ordena 25 números: en orden descendente 
• Por el método de la burbuja 
      Q larry
       10_feb_002
      \mathbf{1} \mathbf{1} \mathbf{1} \mathbf{1} \mathbf{1}.title "Ordena números de mayor a menor" 
* 
           .mmregs 
           .width 90
           .length 55 
    • Ubica segmentos: Código, datos y vectorer de interrupción 
* 
* 
           .setsect ".text",Ox1800,0 
           . setsect ".data" ,Ox0200, 1 
           .setsect "vectors",Ox0180,0 
         Sección de Datos y variables
* 
.sect ".data 11
MA . word 1, 2, 3, 4, 15, 6, 7, 8, 9, 10
MA1 .word 11,20,13,24,22,19,23,12,17
MA2 .word 21, 14, 18, 25, 16
* 
* 
N25 
N24 
         .set 25 
         .set 24 
                                     ; N
                                     \therefore N-1
```

```
N23 
* 
CICLO_N 
* 
CAMBIA 
FIN_B 
* 
        . set 23 
               .sect 11 .text 11
               sp = #0FFAhAB3 = #N23AR1 = #MABRC = #23BLOCKREPEAT(FIN_B) 
                A = *AR1+B = *AR1B = B - AN-2if(BGT) goto CAMBIA 
                goto FIN_B 
                B = *AR1 -*AR1+=B*AR1 = ANOP 
                                    Ubica el Stack Pointer 
                                    Para ciclo externo 
                                    AR1 apunta a inicio de datos 
                                     repeticin de bloque 
                                     A = MA(i)B = MA(i+1): MA(i+1) - MA(i)mar(*AR1-) 
                                     : Intercambia
                if (*AR3- != 0) goto CICLO_N : Ciclo externo
FIN
               NOP
               NOP 
               gato FIN
```
#### 7.5.8. División de dos números

Este programa está basado en un algoritmo rápido de obtención de división y raíces cuadradas [ 13] que funciona en forma similar a un convertidor de aproximaciones sucesivas.

```
* 
      * División = Numerador (32b) 1 Denominador (16 b) 
* 
* 
* 
* 
* 
       El Numerdor y denominador 
son positivos 
      Numerador > Denominador 
         Q larry
         23_feb_002 
      div_540.asm
```
-

Laboratorio *de DSPs TMS320C5x* y *TMS320C54x* 

```
* \frac{1}{2} \frac{1}{2} \frac{1}{2} \frac{1}{2} \frac{1}{2} \frac{1}{2} \frac{1}{2} \frac{1}{2} \frac{1}{2} \frac{1}{2} \frac{1}{2} \frac{1}{2} \frac{1}{2} \frac{1}{2} \frac{1}{2} \frac{1}{2} \frac{1}{2} \frac{1}{2} \frac{1}{2} \frac{1}{2} \frac{1}{2} \frac{1}{2.title "División"
            .mmregs 
            .width 90 
            .length 55 
* 
         Ubica segmentos: Código, datos y vectores de interrupción
* 
            . setsect " . text" , Ox1800, O 
            . setsect " . data" , Ox0200, 1 
            .setsect "vectors",Ox0180,0 
* 
           Seccin de Datos y variables
* 
.sect ".data"
NUMH 
           .word 0064h 
                                   Numerador H 
           .word OAB90h 
NUML 
                                   Numerador L 
*DEN 
            .word 095Ah 
                                   Denominador (qB) 
DEN 
           .word 055Ch 
                                   Denominador (qB) 
TEM 
           .word BOOOh 
                                   Bit de prueba 
coc 
           .word O 
                                   Cociente de división 
MASK 
           . word 07FFFh 
                                   Máscara para operación AND 
MASKH 
           . word 07FFFh 
                                   Parte alta de la máscara 
N 
           .set 15 
                                   N-1 pruebas 
* 
           .sect".text"
           SXM = #0Suprime extensión de signo 
           DP = #TEMP gina de datos 
           SP = #OFFAhUbica el Stack Pointer 
           BRC = #NPara repetición de bloque 
           blockrepeat(FIN_B) 
           A = 0TEM
           A = A + QCOCPone bit de prueba 
           \texttt{QCOC} = \texttt{A}\text{COC} = \text{COC} + \text{TEM}T = AB = T*uns(QDEN) ; B = COC*DEN (no signalo)A = QNUMH << 16\ddot{\phantom{a}}
```

```
A = A + QNUML\ddot{\cdot}B = B - A ; B = C*DEN - NUMif (BLT) goto MUEVE_M ;--->
            A = \text{QCOC}A = A & CMASK ; Borra bit de prueba
            \text{QCOC} = \text{A}\astMUEVE_M
            A = QMASKH << 16A = A + QMASKA = A \gg 1QMASK = A\starA = QTEM >> 1FIN_B
            QTEM = AFIN
          NOP
          NOP
          goto FIN
sk.
         .end
```
 $\bar{\Delta}$ 

# **Bibliografía**

- [1} ALCÁNTARA S. R. & ESCOBAR S. L. Dynamic ltange ar1d *Scaling Evaluation* in *Adaptive Filtering Algorithins for DSP fixed-point impiementation.* International Symposium on lnformation Theory and its Applications (ISITA98). México, octuber 14-16, 1998.
- [2] ALCÁNTARA S. R. & EscORAR S. L. *A comparative TMS DSP Fixed-Point lmplementatiun* of *FRLS Adaptive Filtering Algorithms Family.* The International Conference on Signal Processiug Applications aud Technology (ICSPAT). November 1-4, 1999. Orlando, Florida USA.
- [3] EscOBAR S. L. & RODRÍGUEZ S. R. *Diseño y construcción* de *Arquitectura* para Procesa*miento Digital de* Imágenes. F.I. UNAM. 1992. Tesis de Licenciatura.
- [4] EscOBAR S. L. *Algoritmos* d2 *Filtrado Adaptable: Implementación,* Evaluación, Comparación *y Aplicaciones en Telecomunicaciones.* F.I. UNAM. 1997. Tesis de Maestría.
- [5] EsCOBAR S. L. & PASALAGUAS A. *Síntesis de voz* en tiempo *real utilizando* una arquitectura *de punto flotante.* Congreso de Electrónica. Instituto Tecnológico de Chihuahua. Chihuahua, México, octubre de 1997.
- ]6] EscOBAR S. L. *Arquitecturas* de *DSPs, familia TMS320 y el TMS20C50.* Facultad de Ingeniería, UNAM, México D. F., agosto del 2000.
- [7] SscOBAR S. L. & ALcf\NTARA S. R. *Fixed Point Arithrnetic* using Digital *Signal* Procesors. 1 lnlernational Couference on Telecornrnunications (ICT200), Acapulco, México 22-25 de mayo del 2000.
- [8] ESCOBAR S. L. Marmal *del laboratorio de Procesamiento Digital* de *Seiiales.* Facultad de Ingeniería, UNAM, México D. F., abril del 2000.
- [9] HAMMING R. W. Digital filters. Prentice Hall, New Jersey 1983.
- [10] LANDEROS A. S., PSENICKA B. & KARPF M. Design and *Applications of State-Space Digital* Filter. Revista: Ingeniería, Investigación y Tecnología, Vol. II No. 4., Fl, UNAM, oct-dic. 2001, pg.H9.
- $|11|$ : MARTÍNEZ J. & ESCOBAR S. L. & RODRÍGUEZ S. R. Arquitectura para Procesamiento digital de Imágenes. Congreso de Electrónica. Instituto Tecnológico de Chihuahua, Chihuahua México, octubre de 1993.
- [12] OPPENHEIM A. V. & SCHAFER R. W. Digital Signal Processing. Prentice-Hall, Englewood Cliffs, New Jersey 1975.
- [13j PRAT>O .l. & ALCÁNTARA S. R. *A Fast* Square-Rooting *Algorithm* Using a Digital *Signa/ Proccssor.* Proceediugs of IEEE, USA, Vol. 75, No.2, pg. 262-264, Feb. 1987.
- [14] PROAKIS J.G. & MANOLAKIS. Digital Signal Processing. Macmillan. Singapure 1992.
- [15] PSENICKA B. *Apuntes de Procesamiento Digital de Señales*. Facultad de Ingeniería<sub>.</sub> UNAM, México D.F., 1996.

'

- ' J16J PSENICKA B. Y EscORAR S. L *Procesamiento* Digital *de* Seriales, segunda *parte,* Micdrocontroladores *y* realización de *los filtros* digitales *con TMS320Cxx.* Facultad de lugemería, U'IAM, México D.F., julio de 1998.
- [17] TEXAS INSTRUMENTS Texas *Instruments. Digital Signal Processing Applications with the TMS320 Family, Theory, Algorithms, and implementations.* Vol.1,2 y 3. USA 1990.
- [18] TI. *TMS30C5x, User's* Cuide. USA 1993.
- [19] TI. *TMS320C5x uSP starter Kit User's* Cuide. USA 1994
- [20] Tl. *TMS320C5·1x* R.eference *Set, Vals* 1: *CPU* and *Peripberals, 2:* Mnemonic Instructiou *Set, 3: Algebraic* Instruction *Set* & *4:* Applications Cuide. USA 1997 .

**Esta obra se terminó de imprimir**  en junio de 2002 en el taller de imprenta del Departamento de Publicaciones de la Facultad de Ingeniería, Ciudad Universitaria, México, D.F. C.P. 04510

 $\ddot{\phantom{1}}$ 

#### **Secretaría de Servicios Académicos**

El tiraje consta de 300 ejemplares **más sobrantes de reposición.** 

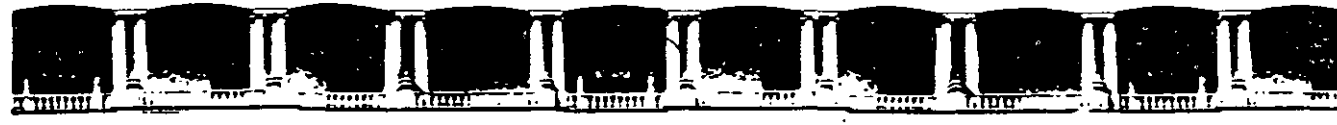

FACULTAD DE INGENIERÍA UNAM PACULTAD DE INGENIERIA UNAMI<br>DIVISIÓN DE EDUCACIÓN CONTINUA

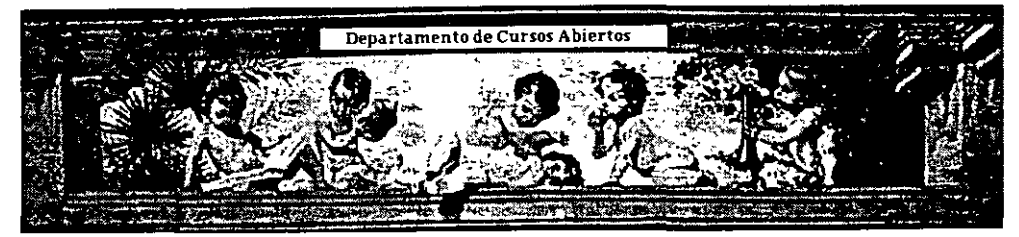

# DIPLOMADO EN MICROCONTROLADORES (SISTEMAS EMBEBIDOS)

# CA 209 MÓDULO III PROCESADORES DIGITALES DE SEÑALES ,

TEMA:

## EL PROCESAMIENTO DIGITAL DE SEÑALES Y SUS APLICACIONES

AUTOR: M. l. LARRY ESCOBAR INSTRUCTOR: ING. MIGUEL ANGEL MOLERO ARMENTA

## DEL 11 AL 15 DE OCTUBRE DE 2004 PALACIO DE MINERÍA

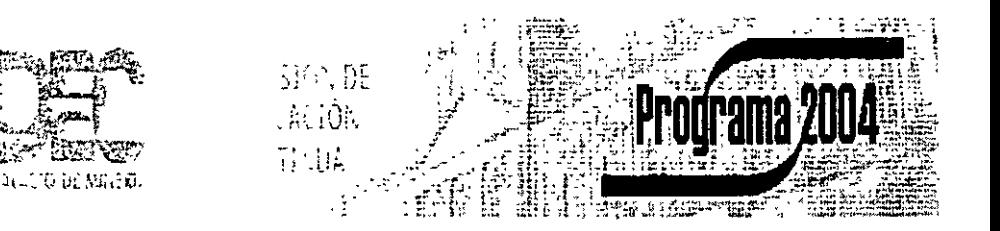

Palacio de Minería, Calle de Tacuba No 5, Primer piso, Delegación Cuauhtémoc, CP 06000, Centro Histórico, México D.F., APDO Postal M-2285 • Tels 5521 4021 al 24. 5623 2910 y 5623 2971 • Fax 5510 0573

 $\mathcal{L}$ 

# **TEMARIO**

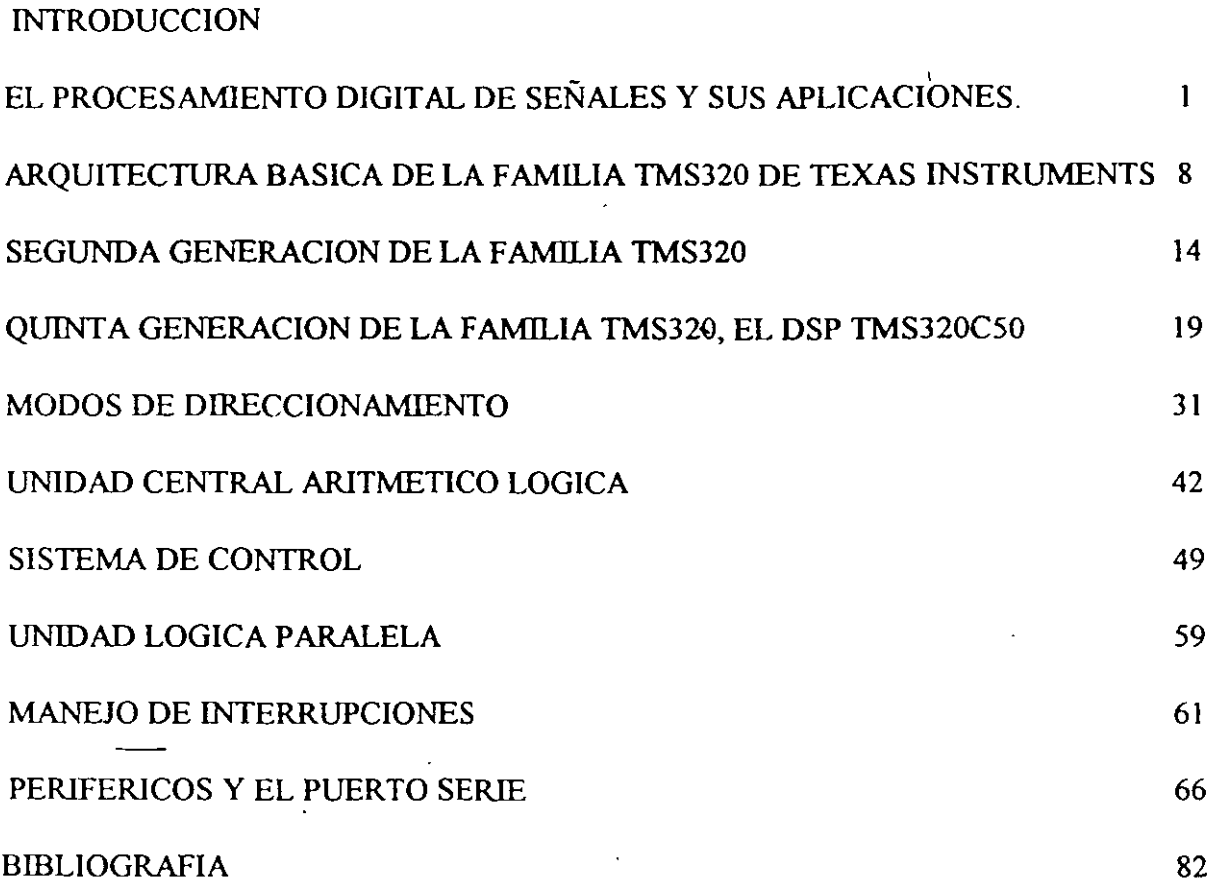

-

### EL PROCESAMIENTO DIGITAL DE SEÑALES Y SUS APLICACIONES

El ser humano en sus actividades diarias realiza una gran variedad de tareas como reconocer, clasificar, comparar, agrupar, abstraer, comprimir, almacenar, cuantificar, inferir, predecir etc, todo este tipo de tareas las realiza sobre información que percibe del mundo real representada en imágenes, sonidos, fenómenos naturales, ondas electromagnéticas y acústicas que en general pueden ser caracterizadas como señales.

En la actualidad con el avance de la tecnología, la computadora se ha convertido en una herramienta fundamental en la simulación y el Procesamiento Digital de Señales (PDS) siendo una alternativa real para la solución de problemas de medición, control, filtrado, análisis espectral, comunicaciones etc.

Entre las áreas de interés que conforman el PDS están el análisis de señales y sistemas, el análisis y síntesis de filtros digitales, la identificación de sistemas, la ingenieria de software, la arquitectura de microcomputadoras y el diseño con circuitos de muy alta escala de integración (VLSI). El estudio y entendimiento de cada una de estas diferentes áreas, forman un conjunto de principios fundamentales que constituyen la disciplina del Procesamiento Digital de Señales.

Los principios fundamentales del PDS están dados por la teoria de señales y sistemas, las tareas del PDS se realizan eficiente y sistemáticamente a través de sistemas que combinan la tecnología de los circuitos VLSI con una gran variedad de algoritmos matemáticos y con el software necesario para su implementación.

Uno de los objetivos de un sistema de PDS es proveer una mejor aproximación del análisis o estimación contenido de la información. El análisis de señales es el proceso de definir y cuantificar las características de una señal para una aplicación.

El PDS se puede concebir como un conjunto de operaciones básicas aplicadas sobre una señal de entrada para obtener una señal de salida, formalmente estas operaciones se describen como transformaciones matemáticas de una señal a otra por una regla predefinida.

Para su estudio el PDS se puede dividir en·

1) La parte conceptual, que involucra los fundamentos del PDS y la generación de nuevos algoritmos.

2) La parte algoritmica, que trata con la interpretación y la utilización de los algoritmos existentes, es decir, la proposición de soluciones a problemas concretos.

#### 3) La implantación de los algoritmos.

En esta parte se puede presentar alternativas de solución como la simulación de los algoritmos a través de lenguajes de alto nivel, la validación y verificación de los algoritmos.

El traslado de los algoritmos a arquitecturas de procesamiento específicas, es decir la utilización de un lenguaje ensamblador para la instalación de una aplicación concreta. Esta etapa involucra la verificación algorítmica-software-hardware de la solución al problema, lo que constituiría un prototipo final.

#### ELEMENTOS BASICOS DE UN SISTEMA DE PROCESAMIENTO DIGITAL DE SEÑALES:

Para efectuar el PDS es necesario una interface entre la señal analógica y un procesador digital, y a la salida la señal procesada digitalmente debe convertirse a una señal analógica. El Procesador digital puede ser desde una computadora digital hasta un pequeño microprocesador cuyo programa efectúa las operaciones deseadas sobre la señal de entrada. '

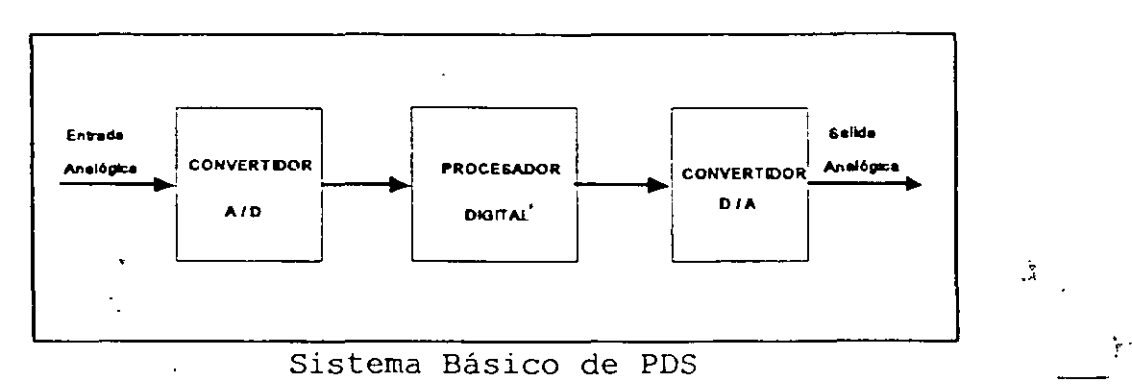

. . .

Con el advenimiento de los Procesadores de Señales Digitales (DSP), en la actualidad en la mayoría de aplicaciones orientadas a señales, el bloque del procesador digital está constituido por ún DSP, por lo que en este trabajo se pretende conocer principalmente la arquitectura del DSP TMS320C50.

#### VENTAJAS DE PROCESAMIENTO DIGITAL SOBRE EL ANALOGICO:

La programación de un sistema digital permite más flexibilidad en la reconfiguración del sistema, simplemente un cambio del programa perrrúte cambiar el algoritmo o la aplicación. En un sistema analógico su reconfiguración implica un rediseño del hardware.

- El PDS provee un mejor control de los requerimientos de precisión. Debido a la tolerancia de los circuitos analógicos es muy dificil el control de precisión.
- Una señal digital es muy fácil almacenarla sin deterioro o pérdida de fidelidad, las señales almacenadas son facilmente transportables para ser analizadas y/o procesadas remotamente.
- Una limitación del PDS es la velocidad de operación de un convertidor AID. Las señales con un gran ancho de banda requieren velocidades de muestreo y conversión muy altas, sin embargo, con el avance de la tecnología actual esta limitición tiende a desaparecer.

#### **CARACTERISTICAS DEL PROCESAMIENTO DIGITAL DE SEÑALES**

El PDS cubre una gran cantidad de aplicaciones, las cuales tienen algunas características en común:

- Algoritmos matemáticos intensivos.
- Operaciones en tiempo real.
- Implementación de muestreo de datos.
- Sistemas flexibles.
- Movimiento de bloques de datos.
- Operaciones de multiplicación acumulación rápida.
- Direccionamiento eficiente de tablas.
- Operaciones en paralelo.
- Tamaño adecuado de palabra.
- Memoria RAM interna de alta velocidad.

#### **APLICACIONES DE LOS DSP's'**

Los DSP han sido exitosamente aplicados en voz y audio en productos de tiempo real tales como modems, canceladores de eco, codificación de voz y audio, síntesis de voz, reconocimiento de voz, digitalización de audio, síntesis de música, procesamiento de música y múltiples ampliaciones en telecomunicaciones. Además se han utilizado en aplicaciones en tiempo real tales como gráficos, imágenes médicas, simulación y procesamiento de imágenes.

<sup>&</sup>lt;sup>1</sup> DSP Dicttal Signal Processig

## Algunas aplicaciones y funciones que realizan los DSPs

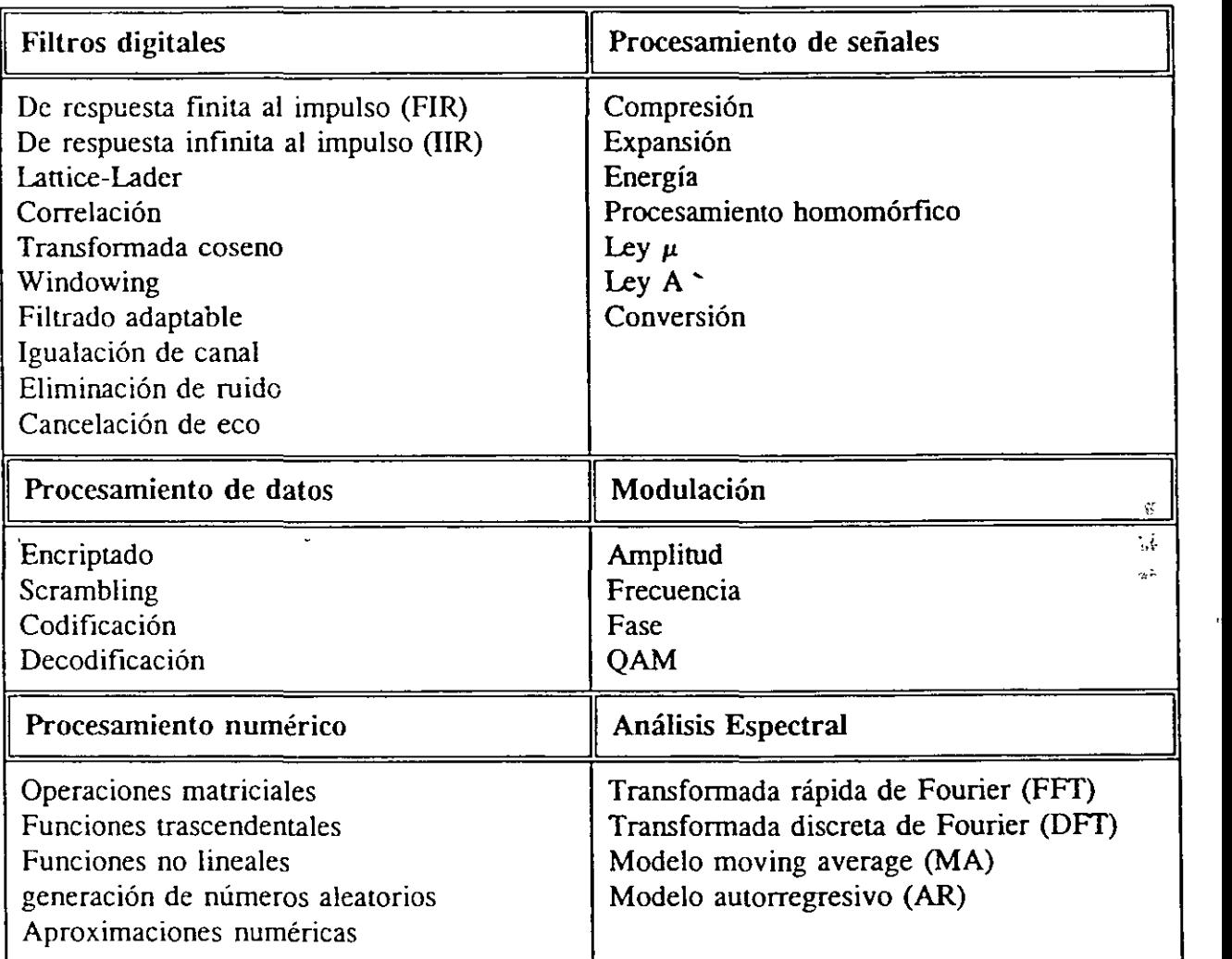

#### JNTRODUCCION A LOS PROCESADORES DE SEÑALES DIGITALES

IniCialmente el procesamiento digital de señales se realizaba en grandes computadoras (maiframes) debido a sus velocidades de procesamiento. Posteriormente el procesaritiento se hizo en arreglos de procesadores convirtiéndose en una herramienta flexible y veloz.

Los procesadores de señales digitales (DSP) son microprocesadores especializados para efectuar operaciones numéricas en tiempo real, en aplicaciones donde se requieren numerosas cálculos aritméticos en un tiempo limitado. Por sus que icociones específicas los DSPs tienen arquitecturas que son significante diferentes a los microprocesadores tradicionales.

En su arquitectura los DSPs incorporan unidades de multiplicación acumulación donde el tiempo de un ciclo de instrucción puede se igual al tiempo de,un ciclo de la aritmética en hardware. En la actualidad existen DSPs que efectúan multiplicaciones de 32 bits en punto flotante en 60 u 80 ns, esto es de 25 a 30 millones de operaciones de punto flotante por segundo (MFLOPS). Los actuales DSPs utilizan extensivamente operaciones en pipeline, memorias independientes y unidades trabajando en paralelo.

Los DSPs lograron alcanzar desempeños que sólo se habían logrado con arreglos de procesadores. En 1982 la compañía Texas lnstruments (TI) lanza al mercado su primer DSP el TMS32010, posteriormente introdujo varias generaciones de esta familia estando en la actualidad en la cuarta generación con el TMS320C40 y la más avanzada generación TMS320C80 con un hardware de alto paralelismo. En 1996-98 se dió a conocer la familia TMS320C6xx con arquitecturas de ocho unidades funcionales trabajando en paralelo, que pueden ejecutar ocho instrucciones por ciclo y alcanzar desempeños de hasta 5,000 MIPS (millones de instrucciones por segundo) y hasta un GFLOP. Estos últimos procesadores trabajan con la tecnología de palabra de instrucción muy larga (VLIW).

#### ALGUNAS CARACTERISTICAS GENERALES DE LOS DSPs

Los DSPs disponen de una arquitectura y un conjunto de instrucciones orientadas al Procesamiento Digital de Señales. La arquitectura de un DSP normalmente contiene buses separados para el direccionamiento simultáneo de dos operandos, un multiplicador, corrimientos, una unidad de direccionamiento, puertos seriales y temporizadores. Entre las instrucciones de grandes posibilidades están el movimiento de bloques, multiplicaciones en un ciclo de instrucción, multiplicación acumulación para la realización de operaciones de convolución .

## **Evolución de los DSPs de Texas Instruments**

• ,.

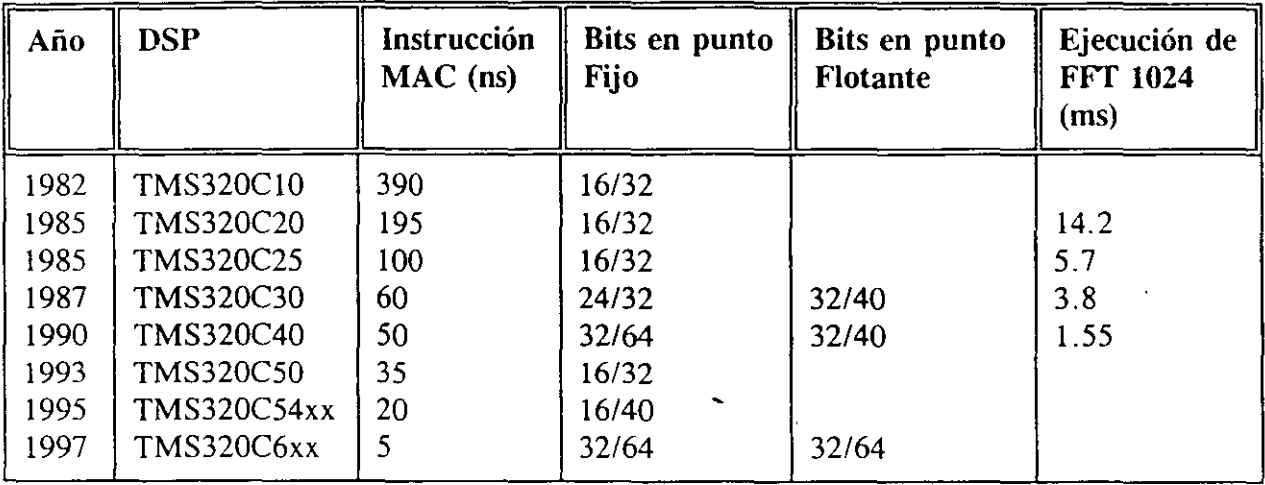

 $\begin{pmatrix} x & x \\ y & z \end{pmatrix}$ 

*.!.* . .

 $\frac{1}{2}$ 

,,

 $\mathbf{g}_\mathrm{c}$ 

 $\ddot{\phantom{a}}$ 

 $\lambda$ 

l,

# ARQUITECTURA BASICA DE LA FAMILIA TMS320 DE TEXAS INSTRUMENTS

Por; Larry Escobar Salguero.

Facultad de Ingeniería

UNAM

Junio del 2000

## **ARQUITECTURA BASICA DE LA FAMILIA TMS320 de TEXAS INSTRUMENTS**

La familia de procesadores TMS320 de 16/32 bits de Texas Instruments, empleada para el Procesamiento Digital de Señales (PDS) combina la flexibilidad de un controlador de alta velocidad con la capacidad numérica de un arreglo procesador. Estas características hacen que esta familia ofrezca alta capacidad de ejecución y una arquitectura de gran funcionalidad para solucionar diversos problemas en telecomunicaciones, computación, comercio, industria, en aplicaciones militares, entre otras.

La combinación de la arquitectura tipo Harvard de la familia TMS320 (separación de los buses de datos y datos de programa) y su conjunto de instrucciones especiales para el DSP proveen una alta velocidad de ejecución y gran flexibilidad. De esta forma se produce una familia de procesadores capaces de ejecutar 10 MIPS (Millones de instrucciones por segundo), ya que se implementan funciones en hardware, que en comparación a otros procesadores, recurren al software o microcódigos para generarlas.

Un DSP para cumplir con sus propósitos de realizar algoritmos para el procesamiento digital de señales debe de realizar operaciones aritméticas muy rápidamente y manejar algoritmos con matemáticas intensivas para su realización en tiempo real. La familia de procesadores TMS320 tiene algunos conceptos de diseño básicos que los caracteriza y que son comunes en sus diversas· generaciones de DSPs:

- Arquitectura Harvard.
- Extensivo Pipeline.
- Un multiplicador dedicado en hardware.
- Instrucciones especiales para el PDS.
- Ciclos de instrucción rápidos.
- **P,....oce-sa'\1"")\ef""'l+o** ~n **f'==",...o..\codo.**

#### PRIMERA GENERACION DE LA FAMILIA TMS320

El TMS32010 es el primer miembro de la familia TMS320 de Texas Instruments (TI), es un microprocesador capaz de efectuar multiplicaciones de 16 x 16 bits en un simple ciclo de instrucción de 200 ns. Contiene 144 palabras disponibles en memoria interna y hasta cuatro mil palabras de memoria externa para memoria de programa que pueden ejecutarse a velocidad máxima. También está disponible en la versión de microcomputadora con 1.5 K palabras de memoria interna ROM de programa y hasta 2.5 K palabras de memoria para programas externos, para un total de cuatro K palabras. Está fabricado con tecnología CMOS logrando una baja disipación de potencia (165 mW).

En esta familia existen algunas alternativas con características variadas dependiendo de la aplicación concreta del usuario.

El TMS320Cl0-14, es una versión del TMS320Cl0 a 14 Mhz, ofrece una alternativa para aplicaciones de DSP cuando no se requiere operación a máxima frecuencia, puede ejecutar 3.5 MIPS a un ciclo de instrucción de 280 ns.

El TMS320Cl0-25, es una versión del TMS320Cl0 a 25 Mhz, tiene un ciclo de instrucción de 160 ns. Es de baja potencia y alta velocidad, conveniente para aplicaciones de alto desempeño en el procesamiento de señales digitales (PSD).

El TMS320Cl4 y el TMS320E14 son DSP's con un ciclo de instrucción menor de 160 ns, 256 palabras en RAM interna y cuatro K palabras en ROM interna para programa (el 'C14) o EPROM ('El4) respectivamente.

El TMS320Cl5 y el TMS320E15 es compatible en código y pina pin con el TMS32010. Cada uno ofrece una expansión de memoria RAM interna de 256 palabras y cuatro K palabras en ROM interna ('Cl5) o EPROM ('E15). Ambos están en tecnología CMOS y en la versión de 160 ns de ciclo de instrucción.

El TMS320Cl7 y el TMS320E17 son microcontroladores, cada uno de 256 palabras de RAM interna y cuatro K palabras en ROM o EPROM. El TMS320C17/E17 ofrece un puerto serial de doble canal capaz de efectuar una comunicación serie full-duplex y una interfaz directa a codecs. Además provee una conexión directa con microcomputadoras de 4/8 bits y microprocesadores de 16/32 bits. El hardware interno permite comprimir expandir (compand) datos en formato ley  $\mu$  y ley A).

#### CARACTERISTICAS PRINCIPALES DEL TMS32010

- Bus de 'datos bidireccional de 16 bits.

- Acumulador de la unidad aritmético lógica (ALU) de 32 bits.

- Multiplicaciones de 16 x 16 bits con un producto de 32 bits.

- Corrimiento de O 16 bits.

- Generador interno de reloj.

- Ocho canales de entrada y ocho de salida.
- Puede ejecutar *5* millones de instrucciones por segundo (MIPS).
- Dos registros índices para direccionamiento indirecto.

- Ciclo de instrucción de 200 ns.

#### ARQUITECTURA

La arquitectura del TMS320Cix (TMSIO) incrementa su desempeño al permitir la búsqueda del programa y solapar operaciones de datos. El TMS10 efectúa multiplicaciones en un ciclo de instrucción, su flexibilidad mejora con el conjunto de instrucciones que soporta instrucciones de propósito general o de aplicaciones de PDS.

La memoria programa y datos están en dos buses separados, permitiendo un total solapamiento de la búsqueda de instrucción y la ejecución. Las modificaciones de la arquitectura Haryard de la familia TMS320 permite la transferencia entre los espacios de dato y programa incrementando así la flexibilidad.  $\therefore$   $\therefore$   $\$ 

La Unidad Aritmética Lógica (ALU) y el acumulador soportan doble precisión en aritmética de dos complemento con palabras de 16 bits. El acumulador (ACC) de 32 bits almacena la salida de la unidad ALU y además es una entrada a la ALU. El acumulador está dividido en parte alta (bit 31 al 16) y parte baja (bit 15 al O) para instrucciones de almacenamiento de palabras en la parte baja o alta del acumulador.

El multiplicador efectúa multiplicaciones en un ciclo de instrucción de 16 x 16 bits en dos complemento con resultado de 32 bits. El multiplicador consiste de tres elementos:

Registro T, de 16 bits para almacenamiento temporal del multiplicando.

Registro P, que almacena el producto de 32 bits.

Arreglo multiplicador.

Cada uno de los valores a multiplicar vienen de memoria dato o son derivados inmediatamente de la palabra de instrucción MPYK (multiplicación inmediata).

Existen dos posibilidades de corrinúento para datos:

- La ALU puede efectuar corrimientos de O a 16 bits a la izquierda para datos de memoria al cargarse a la ALU.
- El acumulador puede efectuar corrimientos de derecha a izquierda en 0,1 y cuatro posiciones al guardar su contenido en memoria. Estos corrimiento son útiles para el escalamiento y la extracción de bits.

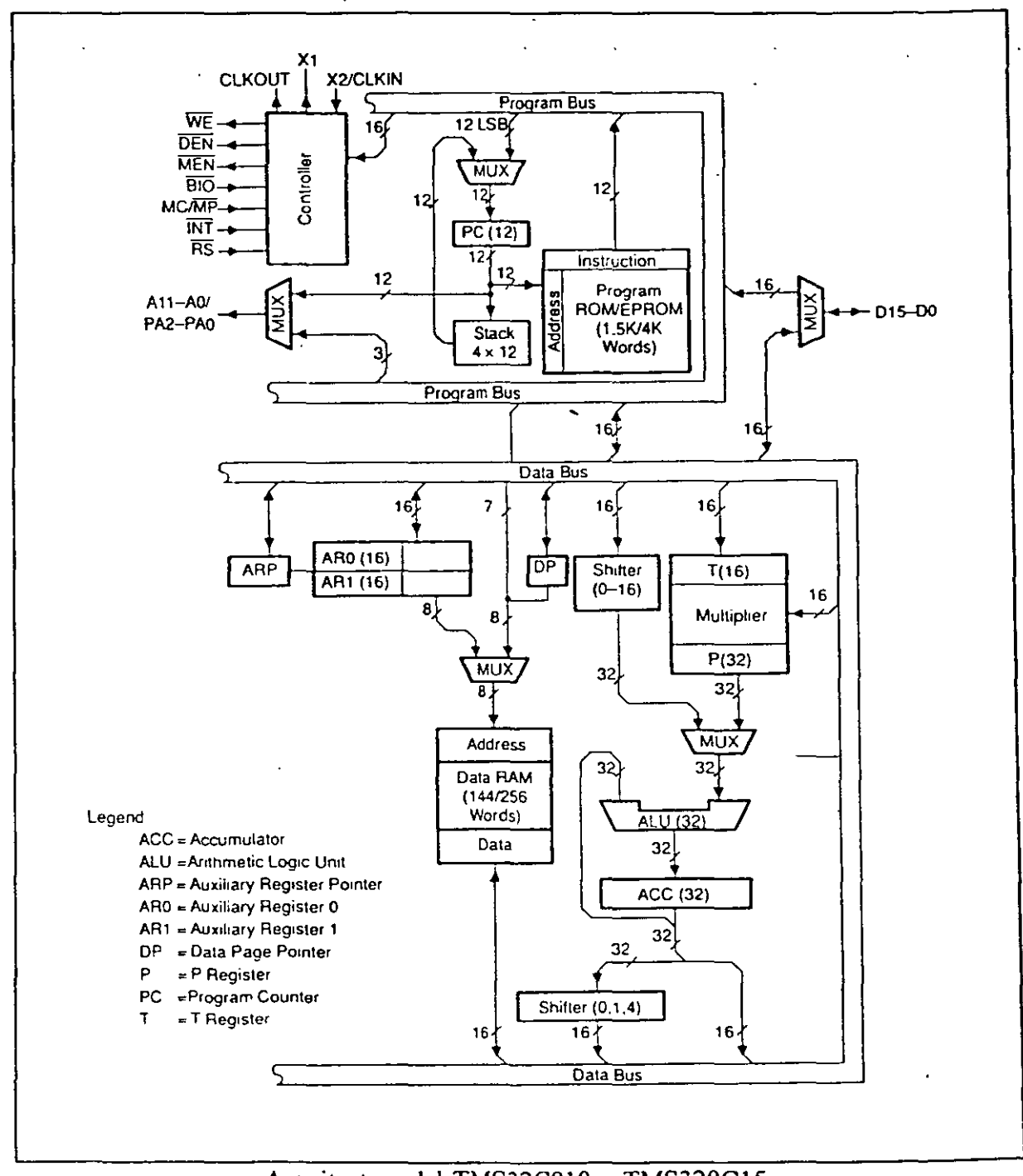

Arquitectura del TMS32C010 y TMS320C15

Contiene cuatro niveles de pila en hardware para salvar el contenido del contador de programa durante las interrupciones y llamadas de subrutinas, utilizando las instrucciones PUSH y POP. Los puertos de I/O son direccionados por los tres bits menos significativos (LSB) de las líneas de dirección.

#### LA OPERACION PIPELINE

Una instrucción de Pipeline consiste en una secuencia de operaciones externas de bus que ocurren durante la ejecución interna de la instrucción. El pipeline de las operaciones prebúsqueda, decodificación y ejecución es esencialmente transparente al usuario, excepto en algunos casos donde el pipeline debe ser interrumpido con instrucciones tales como saltos dentro del programa (B, BNZ,etc.). En la operación de pipeline, las operaciones prebúsqueda, decodificación y ejecución son independientes.

Las arquitecturas de los DSPs tienen algunos rasgos en común: mientras una instrucción es buscada, el operando de la instrucción previa es buscado, esto puede verse como un flujo donde una instrucción es buscada, una decodificada y otra instrucción es ejecutada, es decir una forma de pipeline de tres estados.

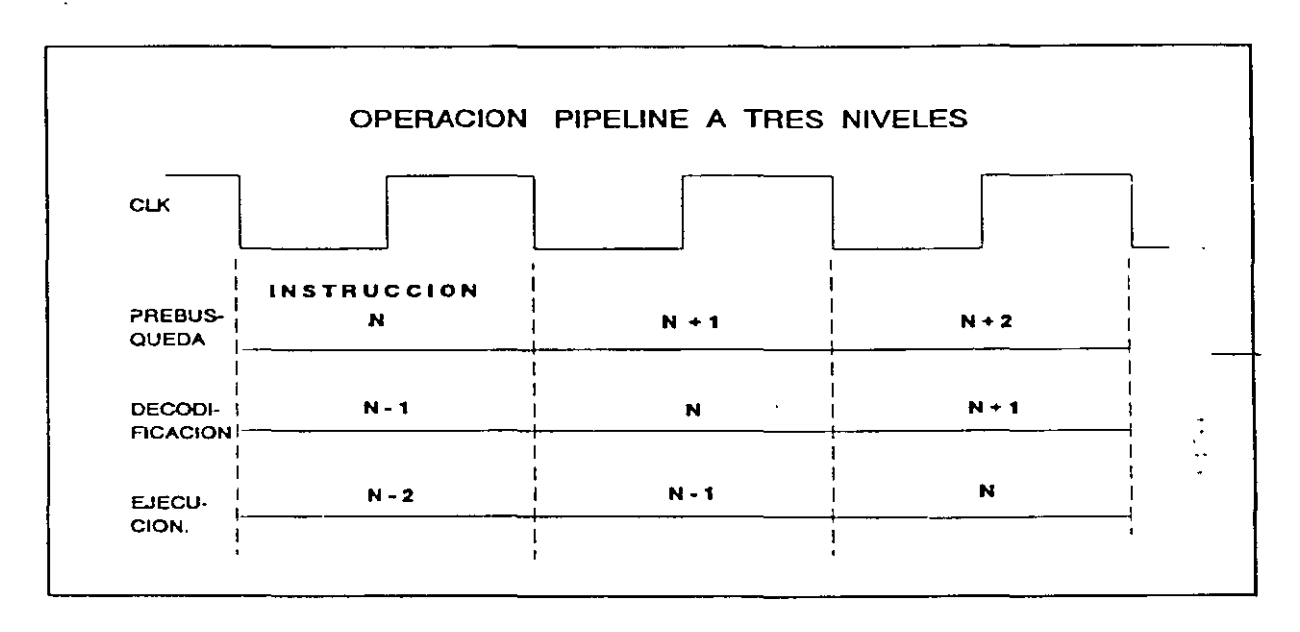

En un programa típico para DSP una instrucción buscará dos operandos de memoria, los multiplicará, sumará el producto anterior al acumulador, escribirá el resultado en memoria e incrementará el contenido de los registros de dirección; en forma secuencial llevará varios ciclos de tiempo, mientras que en pipeline se optimizará el tiempo de las operaciones mencionadas. En esta arquitectura, las operaciones aritméticas son transferidas a estados sucesivos, donde unidades separadas de hardware proveen los cálculos a cada estado. Las computadoras que operan bajo este concepto son conocidas de procesamiento vectoriaL La eficiencia de las funciones solo es posible si las operaciones aritméticas a ejecutar son vectorizables, es decir arregladas como un flujo continuo de datos. Una dificultad que se presenta con el pipeline son las ramificaciones, es decir que es dificil lograr eficientes saltos y ramificaciones debido a que ei contador de programa debe de continuar en otra dirección del programa perdiéndose la <sup>4</sup> secuencia de búsqueda y por lo tanto la operación de pipeline .

# **SEGUNDA GENERACION DE LA FAMILIA**

 $\frac{1}{2}$  ,  $\frac{1}{2}$ 

 $\mathcal{L}^{\text{max}}_{\text{max}}$  and  $\mathcal{L}^{\text{max}}_{\text{max}}$ 

 $\ddot{\phantom{a}}$ 

## **TMS320**

Por: Larry Escobar Salguero. Facultad de Ingeniería UNAM

Junio del 2000

#### SEGUNDA GENERACION **DE LA FAMILIA TMS320**

La segunda generación de la familia TMS320 está compuesta de dos procesadores el TMS32020 y el TMS320C25, la arquitectura de ambos procesadores se basa en el TMS23010. El TMS32020 trabaja a 20 MHz y ejecuta el doble de instrucciones del TMS32010, mientras el TMS320C25 incrementa la funcionalidad de la arquitectura en relación al TMS32020.

#### CARACTERISTICAS DEL TMS320C25 (TMS25)

- Ciclo de Instrucción 100 ns (10 MIPS).

- 544-Palabras de datos programables en memoria RAM interna.
- 4K-Palabras de programa en memoria ROM interna.
- 128K-Palabras de espacio total de memoria DATOS y PROGRAMA.
- -ALU/Acumulador de 32 bits.
- Multiplicador paralelo de 16x16 con producto de 32 bits .
- . Instrucciones multiplicación/acumulación ejecutadas en un ciclo de instrucción.
- Instrucciones de repetición para uso eficiente del espacio de programa.
- Movimiento de bloques para el manejo de DATOS/PROGRAMA.
- Timer integrado para operaciones de control.
- Ocho registros auxiliares con una unidad aritmética propia .
- Un stack por hardware de ocho niveles.
- Dieciseis puertos de entrada o salida.
- Un registro de corrimiento paralelo de 16 bits.

- Posibilidad de generar tiempos de espera para comunicación a periféricos o memorias de respuesta lenta.

- Un puerto serie para interfaz directa a codees.
- Sincronía en configuraciones de múltiples procesadores.
- Interfaz de memoria de datos global.
- Compatibilidad de códigos fuente del TMS32010.
- Acceso directo a memoria (DMA).

- Instrucciones para implementar filtros, la Transformada Rápida de Fourier, y aritmética de extendida

- Generador de reloj interno.
- Suministro de potencia *5* Volts.
- Tres niveles de pipeline .

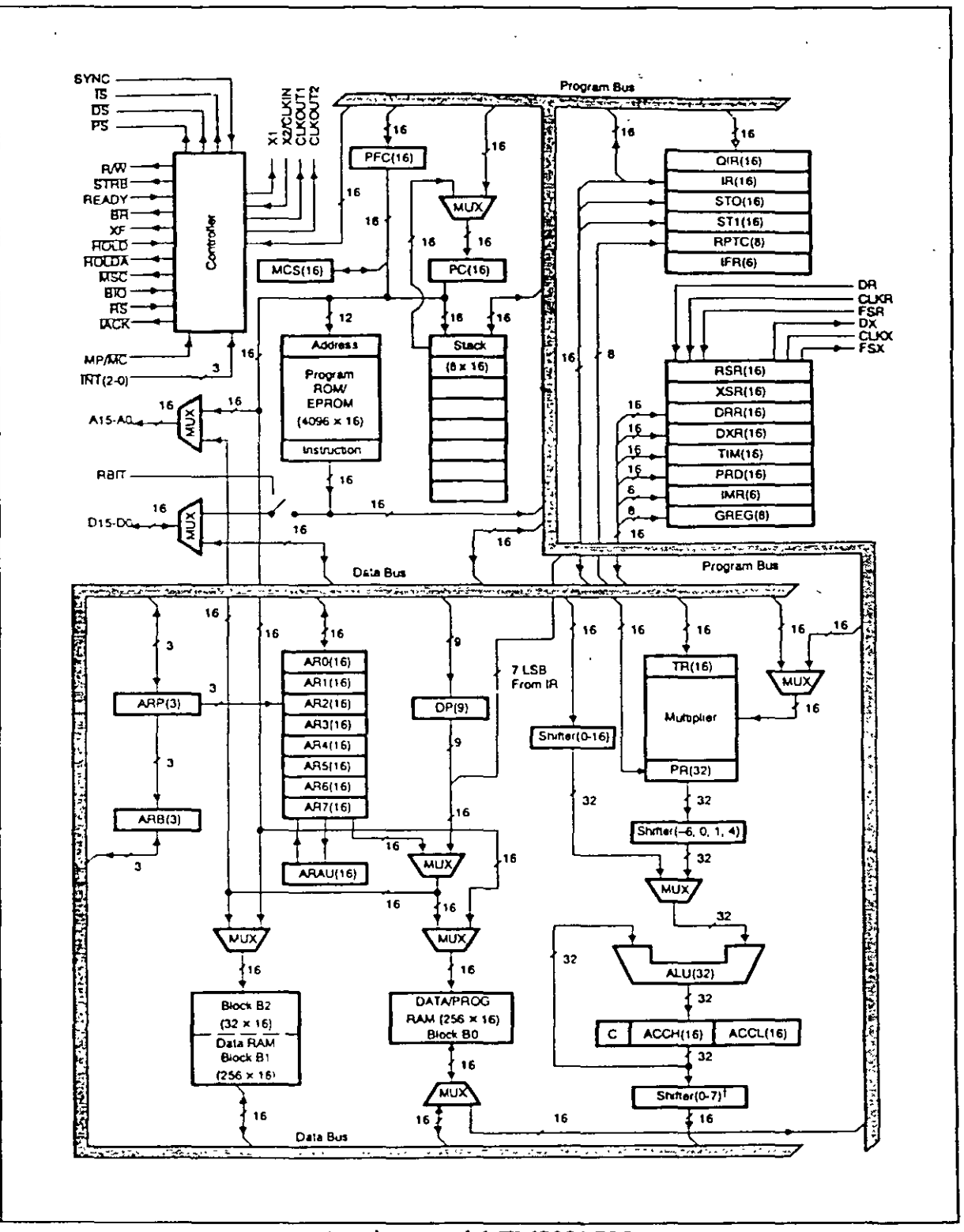

Arquitectura del TMS320C25

#### DESCRIPCION DE LA **ARQUITECfURA**

La arquitectura tipo Harvard del TMS25 maximiza el procesamiento mediante dos estructuras de buses de memoria separadas (memoria programa y memoria datos), para incrementar la velocidad de ejecución, contando con instrucciones de transferencia de datos entre ambos espacios. Externamente, las memorias de programa y datos son multiplexadas sobre el mismo bus externo para maximizar el rango de direccionamiento para dichos espacios mientras se minimizan los pines del dispositivo.

La flexibilidad en el diseño del sistema es incrementada al contar con tres bloques de datos internos en RAM (un total de 544-Palabras), donde uno de ellos puede ser configurado como memoria programa o memoria dato. El TMS25 es capaz de direccionar externamente 64K-Palabras en un espacio de memoria dato, para facilitar la implementación de algoritmos para DSP.

Los programas de 4K-Palabras pueden ser mascarables en la memoria ROM interna y de esta forma pueden ser ejecutados a alta velocidad desde este espacio de memoria. Externamente el espacio de memoria de programa direccionable es de 64K-Palabras. El TMS25 funciona con una aritmética en modo dos complemento, empleando una ALU y un Acumulador de 32 bits.

El multiplicador realiza operaciones de 16x16 bits en modo dos complemento con un resultado de 32 bits en un solo ciclo de instrucción. El multiplicador está compuesto de tres elementos: el registro T, el registro P y un arreglo multiplicador.

El registro de corrimiento del TMS25 tiene una entrada de 16 bits y está conectado al bus de datos,, mientras que su salida está conectada a la ALU 32 bits. Este registro proporciona corrimientos a la izquierda de 0 a 16 bits sobre el datos de entrada y son programados mediante instrucciones:

La interfaz local de la memoria del TMS25 consiste de un bus de datos paralelo de 16 bits (D15-D0), un bus de direcciones de 16 bits (A 15-AO), tres pines para selección de memoria dato/programa o espacio de entrada/salida (/DSJPS e /IS), y varias señales de control del sistema. La señal R/w controla el sentido de transferencia de datos, y la señal /STRB provee un tiempo válido para la transferencia de información. La señal READY sirve para generar tiempos de espera para comunicarse con memorias externas lentas.

El stack por hardware de ocho niveles es empleado para almacenar el contenido de contador de programa durante interrupciones y llamadas de subrutinas. Las operaciones de control son proporcionadas en el TMS25 por un timer interno de 16 bits rnapeado en memoria, un contador de repetición, tres interrupciones externas mascarables, y una interrupción interna generada por el puerto serie o el timer.

Un puerto serie interno full-duplex provee comunicación directa con dispositivos seriales como codees, convertidores seriales A/D, y otros dispositivos seriales.
El TMS25 soporta Acceso Directo a Memoria (DMA) para su memoria externa dato/programa empleando las señales /HOLD y /HOLDA. Otro procesador puede tomar por completo el control de la memoria externa. Sin embargo, de manera concurrente al modo DMA, el TMS50 continuará ejecutando su programa si éste opera con la RAM y ROM internas.

El TMS320C25 tiene un alto grado de paralelismo, es decir, que mientras está operando sobre la CALU, puede implementar operaciones aritméticas en la Unidad Aritmética de Registros Auxiliares (ARAU).

## ORGANIZACION **DE LA MEMORIA**

Las 544-Palabras de RAM interna se dividen en tres bloques separados: B0, B1 y B2. El bloque B0 de 256-Palabras es configurado como memoria programa o dato por medio de instrucciones CNFP o CNPD respectivamente. Como memoria dato, BO reside en las páginas 4 y *5* del mapa de memoria de datos, y como memoria de programa de FFOOh a FFFFh, pudiéndose utilizar la instrucción BLKP (movimiento de bloque de memoria programá a memoria dato) para cargar la información del programa al bloque BO cuando éste es configurado como RAM de datos. Las 288-Palabras (bloques 81 y 82) siempre son configuradas como memoria dato. 81 está localizado en las páginas 6 y 7 abarcando 256 localidades mientras que 82 está en las treinta y dos localidades superiores de la página O

La memoria dato interna y las localidades reservadas para registros son mapeadas dentro de las primeras 1 024-Palabras del espacio total de memoria dato.

## CONJUNTO **DE** INSTRUCCIONES

El TMS25 cuenta con un conjunto de 133 instrucciones, 97 de ellas son ejecutadas en un ciclo, 36 requieren ciclos adicionales, 21 son para el control de flujo del programa, otras siete son de dos palabras (palabras largas inmediatas), las ocho restantes soportan transferencia *VOy* de datos entre espacio de memoria. Además posee tres formas de direccionamiento: el indirecto, directo e inmediato.

# **QUINTA GENERACION DE LA FAMILIA**

## **TMS320**

## **EL DSP TMS320C50**

 $\ddot{\phantom{0}}$ 

 $\frac{1}{2}$ 

 $\lambda$ 

Por: Larry Escobar Salguero.

Facultad de Ingeniería

UNAM

 $\bar{\chi}$ 

Junio del 2000

## **OUINTA GENERACION DE LA FAMILIA TMS320 EL DSP TMS320C50**

El TMS320C50 (TMS50) es un procesador de punto fijo de la familia TMS320 que está basado en el TMS320C25 con una arquitectura adicional que mejora el desempeño, entre estas caraterísticas están:

- Ciclo de instrucción más rápido
- Manipulación de bits vía la unidad paralela lógica.
- Gran cantidad de memoria interna.
- Estados de espera por software.
- Respuesta rápida a interrupciones.
- Bloques de repetición.
- Buffer circular. - Bloques de repetición.
- Corrimientos de 0 a 16 bits en el acumulador.
- Registros shadow.

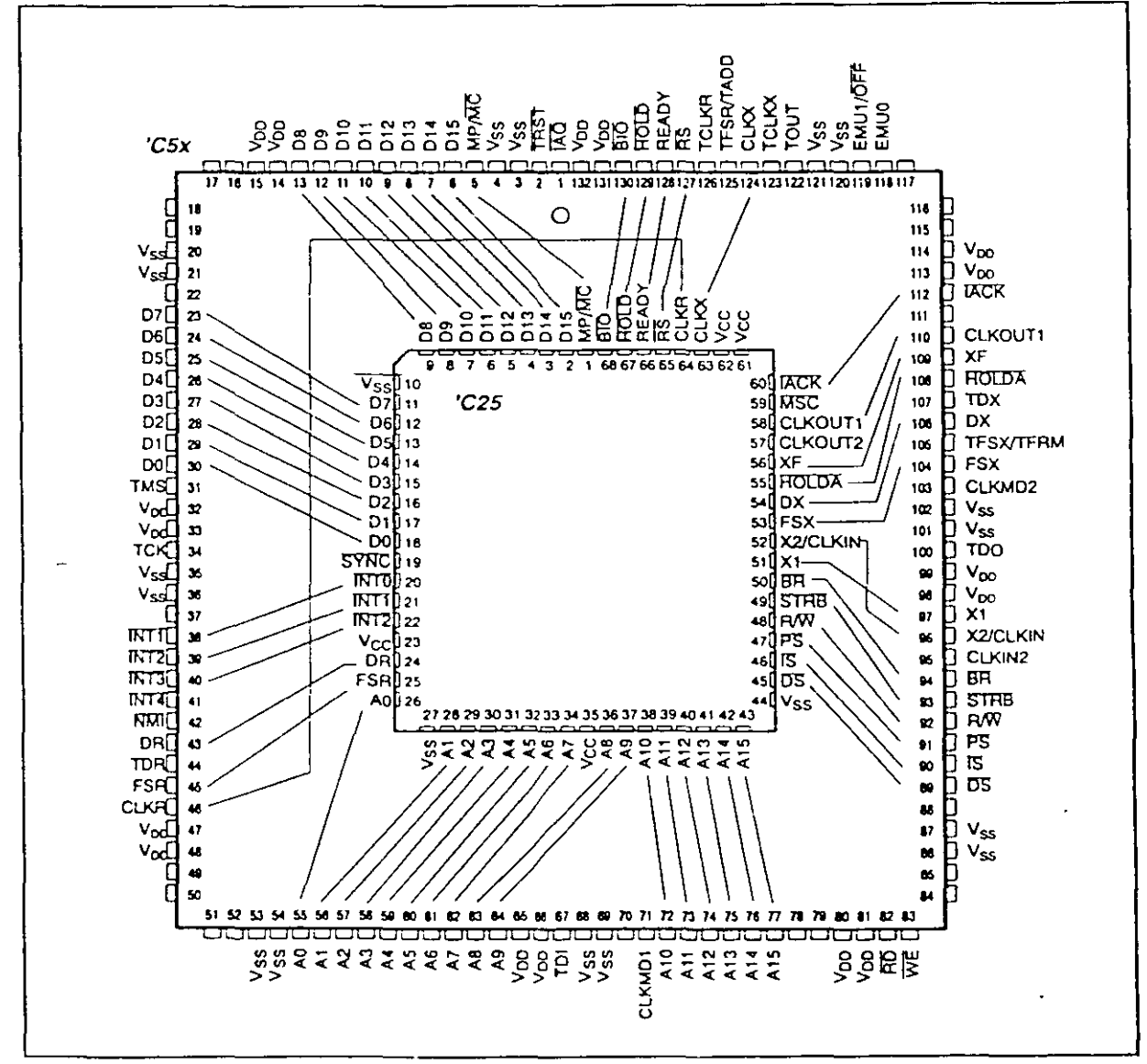

Relación del TMS25 al TMS50

Los dispositivos de la generación 'C5x son capaces de efectuar operaciones en dos veces la velocidad de la generación 'C2x y su código es compatible hacia arriba con las familias 'C1x y 'C2x. La familia 'C5x está diseñada para ejecutar 28 Millones de instrucciones por segundo (MIPS).

## RASGOS PRINCIPALES DEL DSP TMS320C50

- 35/50 ns de ciclo de instrucción para instrucciones en punto entero (28.6/20 MIPS).
- 9K x 16 bits de memoria RAM interna, con acceso en un ciclo (SARAM).
- 2K x 16 bits en memoria ROM acceso en un ciclo.
- 1056 x 16 bits en memoria RAM interna, puede accesarse dos veces por ciclo de máquina (DARAM).
- 224k x 16 bits máximo espacio direccionable en memoria externa (64 K palabras<sup>2</sup> de programa, 64 k palabras de datos 64 k puertos 110 y 32 k palabras globales)
- Acumulador (ACC) de 32 bits y un acumulador buffer (ACCB) de 32 bits.
- Acumulador (ACCB) de 32 bits.
- Unidad Lógica Paralela (PLU) de 16 bits.
- Multiplicador paralelo de 16 x 16 con capacidad de productos de 32 bits.
- Instrucciones de multiplicación/acumulación en un ciclo simple.  $\overline{a}$
- Ocho registros auxiliares con una unidad aritmética para direccionamiento indirecto.
- Ocho niveles de pila por hardware.
- O a 16 corrimientos a la izquierda.
- Dos buffer de direccionamiento indirecto para direccionamiento circular.
- Instrucciones de repetición de bloques.
- Instrucciones para el manejo de movimiento de bloques entre datos y programa.
- Puerto serial síncrono full-duplex para comunicación directa con otros 'C5x y otros dispositivos seriales:

 $\mathbf{A}^{\mathbf{L}}$ 

- Puerto serial de múltiple acceso por división de tiempo (TDM).
- Temporizador
- 64k puertos 1/0 paralelos, con 16 puertos mapeados en memoria.
- 16 estados de espera programables por software, para programa, datos o espacio 110.
- Operación de DMA.
- Cuatro niveles de Pipeline.
- Direccionamiento indexado.
- Direccionamiento de bit reverso para efectuar FFT's radix 2.
- Generador interno de reloj.
- Polarización de 5 volts, con modo power down.
- Empacado en 132 pines.
- 28 registros mapeados en memoria.  $\overline{a}$
- Cuatro interrupciones externas y cinco internas una del timer y cuatro para puerto serie.
- 32 interrupciones por software .

<sup>2</sup> una **palabra equrvak a 16 b1lS** 

La familia TMS320C5x está disponible en diferentes versiones que se caracterizan por la distribución de la memoria interna:

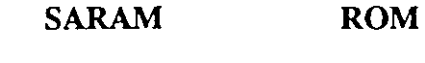

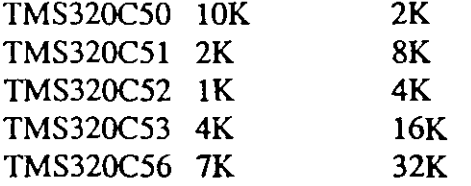

Algunas de estas versiones están disponibles para polarización de *5* y 3.3 volts.

## ARQUITECTURA

El TMS50 consiste de rres bloques básicos:

- Unidad Central de Proceso (CPU)
- Memoria (Unidad de direccionarmiento)
- Interfaz a circuitos periféricos.
- Uridad de control

Su arquitectura utiliza dos buses separados, datos y programa, con instrucciones que aceptan transferencia de datos entres ambos espacios. El TMS50 efectúa aritmética de complemento a dos, utilizando la ALU y el acumulador de 32 bits. Contiene una Unidad Lógica Paralela (PLU), que ejecuta operaciones lógicas sobre la memoria de datos sin afectar el contenido del acumulador.

Su Multiplicador efectúa multiplicaciones de 16 x 16 bits en complemento a 2 con resultado de 32 bits en un simple ciclo de insrrucción. El multiplicador consiste de rres elementos: un arreglo multiplicador, un regisrro producto (PREG almacena el producto de 32 bits) y un regisrro temporal (TREGO que almacena un multiplicando ).

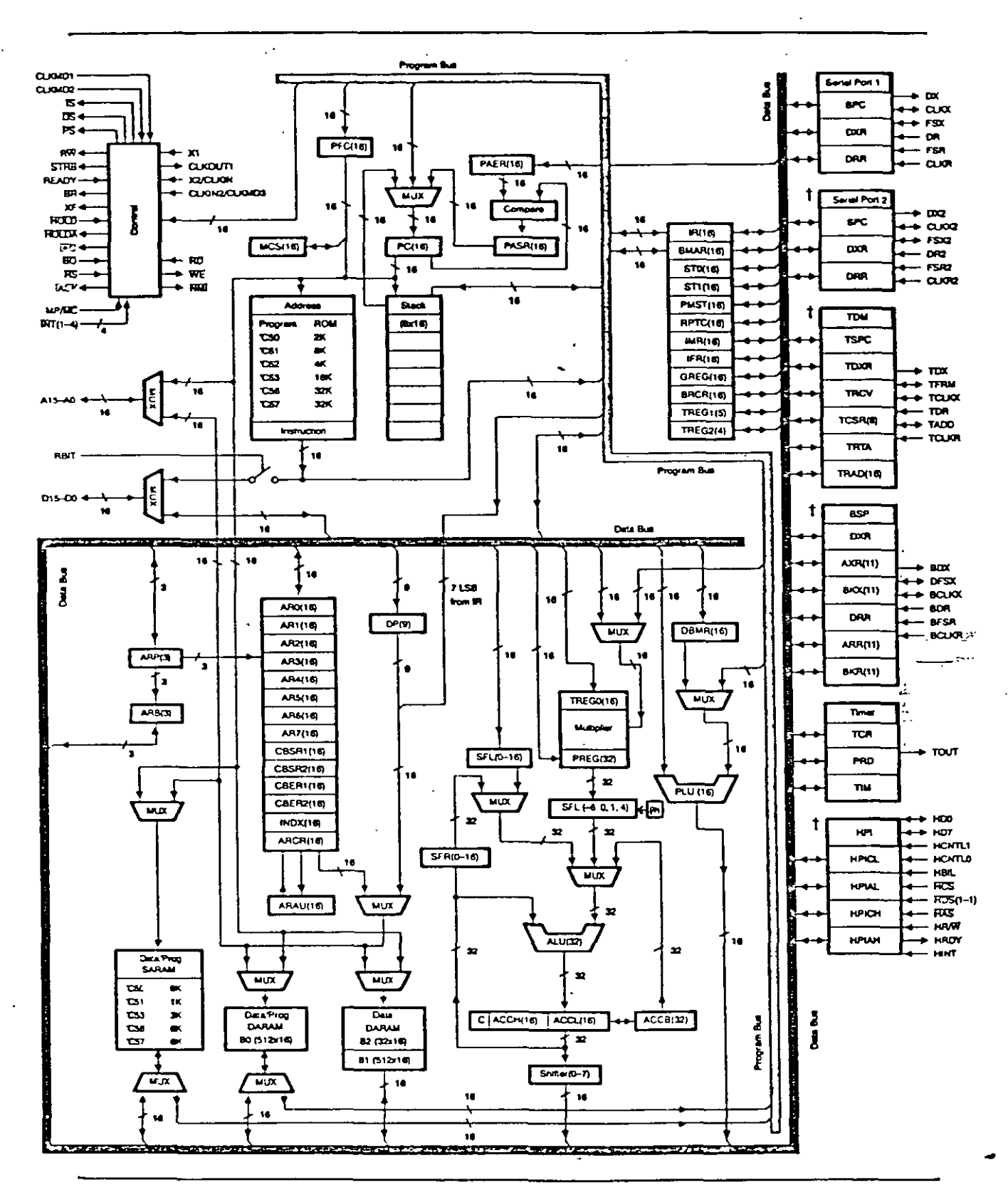

Arquitectura del TMS320C50

Existen dos bloque de corrimientos, uno a la entrada de los datos de 16 bits y otro a la salida de datos de la ALU. A la entrada de los datos puede producir corrimientos de 0 a 16 bits a la izquierda, según se programe en la instrucción o definido en el registro contador de corrimiento TREG1.

Contienen una Pila de 8 niveles de profundidad, que salva el contenido del apuntador de programa (PC) durante las interrupciones o llamados de subrutinas. En las interrupciones los registros estratégicos (ACC, ACCB, ARCR, INDX, PMST, PREG, STO, STI y TREGs) son guardados en los registros shadow y recuperados en el retomo de interrupción.

El TMSSO posee alto grado de paralelismo, ya que mientras se están operando datos en la Unidad Central Aritmético Lógica (CALU), se pueden estar ejecutando operaciones aritméticas en la Unidad Aritmética de Registros Auxiliares (ARAU), estas operaciones simultáneas se efectúan en un ciclo de instrucción<sup>1</sup>

## REGISTROS

El TMS50 consta de 28 registros mapeados en la parte baja de la memoria dato, en las localidades 04h a SFh, estos se listan a continuación:

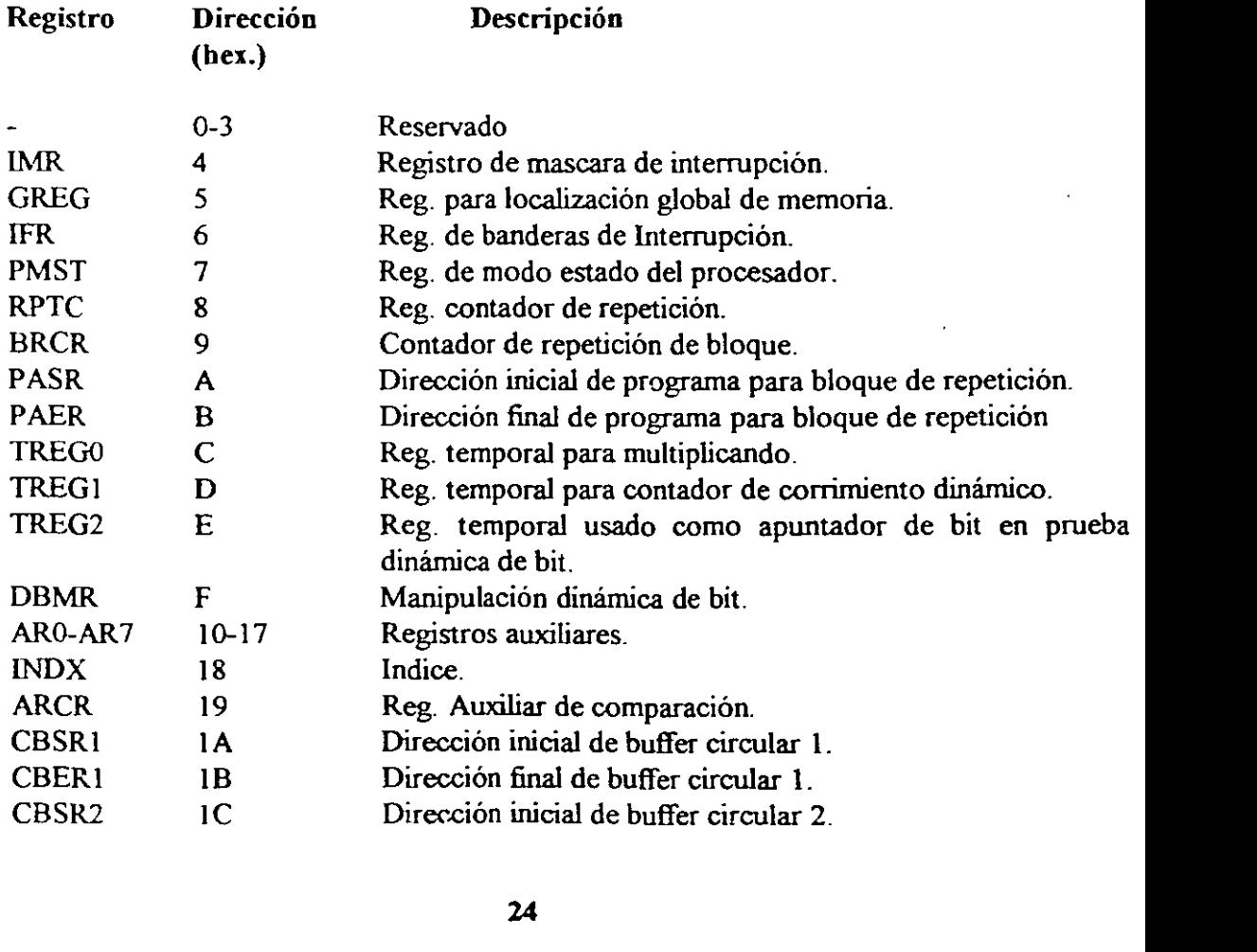

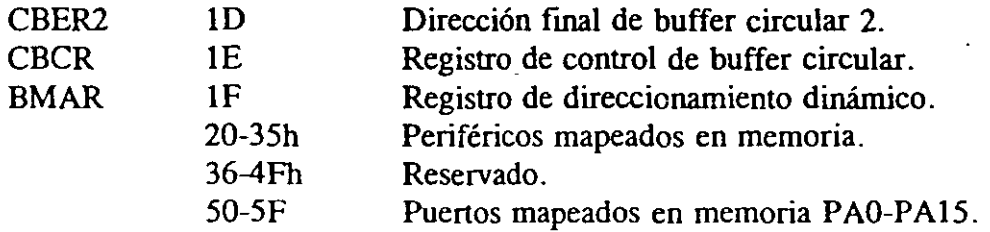

Estos registros pueden cargarse al acumulador en direccionamiento indirecto o directo a través de la instrucción LAMM (carga el acumulador con registro mapeado en memoria) sin necesidad de hacer cambio de página. Para cambiar el contenido de estos registros se utiliza el acumulador salvándolo con la instrucción SAMM (salva el acumulador en registro mapeado).

Ejemplo:

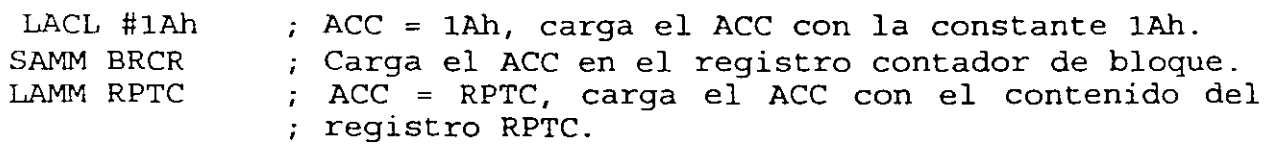

 $\overline{\phantom{0}}$ 

..

÷,  $\mathcal{L}_{\mathcal{L}}$ 

 $\mathbb{Z}$ 

25

## **DESCRIPCION GENERAL DEL TMS320CSO**

La destacada funcionalidad del TMS320C50 (TMS50 o C50) para el PDS, se debe a su tipo de arquitectura Harvard que maxinúza el procesamiento mediante el establecimiento de dos estructuras de buses de memoria separadas (memoria programa y memoria datos) para incrementar la velocidad de ejecución, contando con instrucciones para realizar transferencia de datos entre ambos espacios. Externamente, las memorias de programa y datos son multiplexadas sobre el mismo bus externo para maximizar el rango de direccionamiento para dichos espacios mientras se minimizan los pines del dispositivo.

La fleXIbilidad en el diseño del sistema es incrementada al contar con tres bloques de datos internos en memoria RAM de doble acceso DRAM (un total de **1** 056-palabras), donde uno de ellos puede ser configurado como memoria programa o memoria dato 'y 9 k-palabra de simple acceso (SRAM), además el TMSSO es capaz de direccionar externamente 64 k-palabras en un espacio de memoria dato, para facilitar la implementación de algoritmos para DSP. La memoria interna ROM de 2 k-palabras puede ser usada para reducir el costo de sistemas. Los programas en memoria ROM interna pueden ejecutarse a alta velocidad desde este espacio de memoria. Externamente el espacio de memoria de programa direccionable es de 64 k -palabras.

El TMSSO funciona con una aritmética en modo dos complemento, empleando una ALU y un Acumulador de 32 bits. La ALU es una unidad aritmética de propósito general que opera con palabras de 16 bits provenientes de la RAM de datos o derivadas de instrucciones inmediatas o por el empleo del registro producto (PR) del multiplicador de 32 bits. La ALU puede efectuar operaciones booleanas. El acumulador almacena los resultados de la ALU y a su vez es una segunda entrada a la ALU. La longitud total del Acumulador es de 32 bits, la cual es dividida en parte alta (bits 3 1 al 16 ACCH) y parte baja (bits 15 al O ACCL ), y para el manejo de datos se tiene instrucciones de almacenamiento para cada una de las partes (alta y baja) del acumulador.

El multiplicador realiza operaciones de 16x 16 bits en modo dos complemento con un resultado de 32 bits en un solo ciclo de instrucción. El multiplicador está compuesto de tres elementos: el registro TREGO (de 16 bits) para almacenar temporalmente el multiplicado, el registro **P** (de 32 bits) para almacenar el producto y un arreglo multiplicador. Los valores del multiplicador provienen de la memoria dato, memoria programa (cuando se emplean las instrucciones MACIMACD), o son derivados de la instrucción MPY #constante (multiplicación inmediata). La rapidez del multiplicador integrado permite la ejecución de operaciones fundamentales en el DSP como la convolución, correlación y filtrado.

El registro de corrimiento de entrada está conectado al bus de datos y su salida de 32 bits está conectada a la ALU. Este registro proporciona corrimientos a la izquierda de O a 16 bits sobre el datos de entrada y son programados mediante las instrucciones. Adicionalmente, se tiene la capacidad de que el procesador funcione con escalamiento numérico, extracción de bits, aritmética extendida y prevención de sohreflujo.  $26$ 

La interfaz local de la memoria del TMS consiste de un bus de datos paralelo de 16 bits (D15-DO), un bus de direcciones de 16 bits (A15-AO), tres pines para selección de memoria dato/programa o espacio de entrada/salida (/DS,/PS e /IS), y varias señales de control del sistema. La señal R/w controla el sentido de transferencia del dato, y la señal /STRB provee un tiempo válido para la transferencia de información, además contiene las señales de salida /RD y /WE que se pueden conectar directamente a memorias RAM con pines de entrada /OE y /WE. Cuando emplea las memorias ROM, RAM internas o memoria de programa externa de alta velocidad, el TMS50 ejecuta instrucciones a la máxima velocidad sin tiempos de espera. Para direccionar memorias externas lentas emplea áe la señal READY para generar tiempos de espera suficientes para la transferencia de información.

El stack (o pila por hardware de ocho niveles) es empleado para almacenar el contenido de contador de programa durante interrupciones y llamadas de subrutinas. Las instrucciones PUSH y POP permiten salvar y recuperar el acumulador parte baja (ACCL) contenida en el stack. Las interrupciones empleadas eri el dispositivo son mascarables.

Las operaciones de control son proporcionadas en el TMS50 por: un timer interno de 16 bits mapeado en memoria, un contador de repetición, cuatro interrupciones externas mascarables, y una interrupción interna generada por el puerto serie o el timer.

Un puerto serie interno full-duplex provee comunicación directa con dispositivos seriales''éomo  $codecs$ , convertidores seriales  $A/D$ , y otros dispositivos seriales. Los registros del puerto serial mapeados en la memoria (registros de transmisión/recepción de dato) pueden operar en modo·· byte (ocho bits) o modo word (16 bits). Cada registro tiene una entrada de reloj externa, una<sup>teri</sup> entrada de sincronia y registros de corrimiento. Contiene un puerto serial (TDM, time división multiplexed) para aplicaciones de múltiples procesadores. · 1  $\mathfrak{X}$ 

,. .,,,

El TMS50 para aplicaciones de múltiples procesadores tiene la capacidad de distribuir el espacio global de memoria de dato y de comunicación con este espacio mediante las señales /BR (requerimiento de bus) y READY. El registro de distribución de la memoria global de dato (GREG) de ocho bits específica hasta 32K-Palabras de memoria datq como memoria global externa. El contenido del registro determina el tamaño del espacio global de memoria. Si la instrucción acrual direcciona un operando dentro de este espacio, /BR es insertado para requerir el control del bus. La extensión del ciclo de lectura/escritura de memoria es controlado con la línea READY.

El procesador TMS50 soporta Acceso Directo a Memoria (DMA) para su memoria externa dato/programa empleando las señales /HOLD y /HOLDA. Otro procesador puede tomar por completo el control de la memoria externa del TMS por medio de la señal /HOLD (activa baja), esta señal provoca que el TMS mantenga en estado de alta impedancia sus líneas de direccionamiento, datos y control. Sin embargo, de manera concurrente al modo DMA el TMS50 continuará ejecutando su programa si éste opera con la RAM y ROM internas .

La arquitectura del TMS50 está construida alrededor de dos buses: el de programa y el de datos.

El bus de programa proporciona el código de instrucción y operandos inmediatos de la memoria de programa. El bus de datos interconecta varios elementos, como lo son la Unidad Aritmética Lógica Central (CALU) y los registros auxiliares a los datos RAM.

Tanto el bus de programa como el de datos, pueden transferir datos de memoria dato RAM interna . y de la memoria programa interna o externa al multiplicador en un ciclo de instrucción para operaciones de multiplicación/acumulación.

El TMS50 tiene un alto grado de paralelismo, es decir, que mientras está operando sobre la CALU, puede implementar operaciones aritméticas en la Unidad Aritmética de Registros Auxiliares (ARA U). Tal paralelismo resulta en un poderoso conjunto de operaciones aritméticas, lógicas y manipulación de bits que se ejecutan en un solo ciclo de máquina.

## ORGANIZACION DE LA **MEMORIA DEL** TMSSO

El TMS50 posee un total de 1056-Palabras de 16 bit de DARAM interna, de las cuales 544-Palabras son siempre memoria dato y las S 12 restantes pueden ser configuradas como memoria programa o dato. También provee 2k-Palabras ROM.

Las 1056 Palabras en DARAM interna se dividen en tres bloques separados: B0, B1 y B2. El bloque BO de S 12-Palabras es configurado como memoria programa (por instrucción SETC CNF) o dato (por medio de instrucciones CLRC CNF). Como memoria dato, BO reside en las páginas 2 a 5 del mapa de memoria de datos (0!00h-02FFh), y como memoria de programa de localidades FEOOh a FFFFh. Las 544 Palabras (bloques B1 y B2) siempre son configuradas como memoria dato. B1 está localizado en las páginas 6 a 9 (300h-4FFh) abarcando 512 localidades mientras que B2 está en las treinta y dos localidades superiores de la página O (60h-7Fh), cada página consta de 128 palabras, es decir que el mapa completo tiene 512 páginas.

Las 4k-palabras de ROM interna pueden ser un programa mascarable. Esta área de memoria permite la ejecución de programas a máxima velocidad sin necesidad de memorias externas veloces para almacenar el programa. El mapeo de estas 4k palabras es hecho por medio del pin de selección MP/mc (Microprocesadorímicrocomputadora) Manteniendo MP/mc en alto mapea este bloque de memoria como externo, y MP/mc en bajo lo mapea en ROM interna.

El TMS50 provee tres espacios de direccionamiento, para memoria programa, memoria dato e I/O. Estos espacios son distinguidos externamente por medio de las señales /PS (programa), *IDS* (dato) e /IS (puertos I/O). Las señales /PS, /DS, /IS Y /STRB son activadas sólo cuando un espacio externo de memoria está siendo direccionado.

•

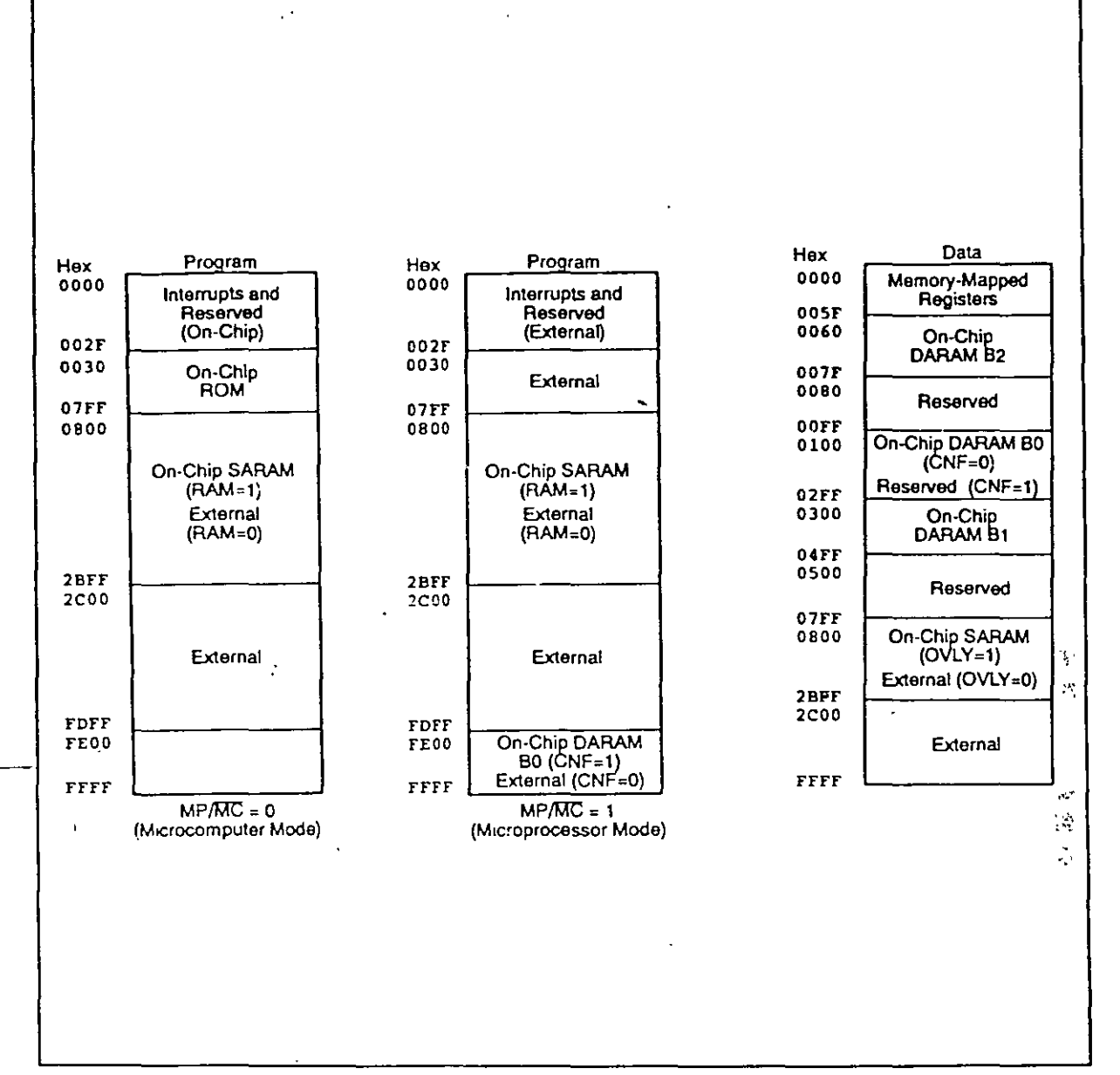

'es<br>Visit al II-lea

:  $\Delta_{\tau}$  .

Mapa de memoria del TMS320C50

Durante un direccionamiento interno estas señales permanecen en estado inactivo alto para prevenir conflictos de direccionamiento cuando el 80 es configurado como memoria programa\_ La señal R/w determina el sentido del flujo de los datos, es decir, lectura (alto) y escritura (bajo) .

 $\ddotsc$ 

## MAPA DE MEMORIA DEL TMS320C51 y TMS320C52

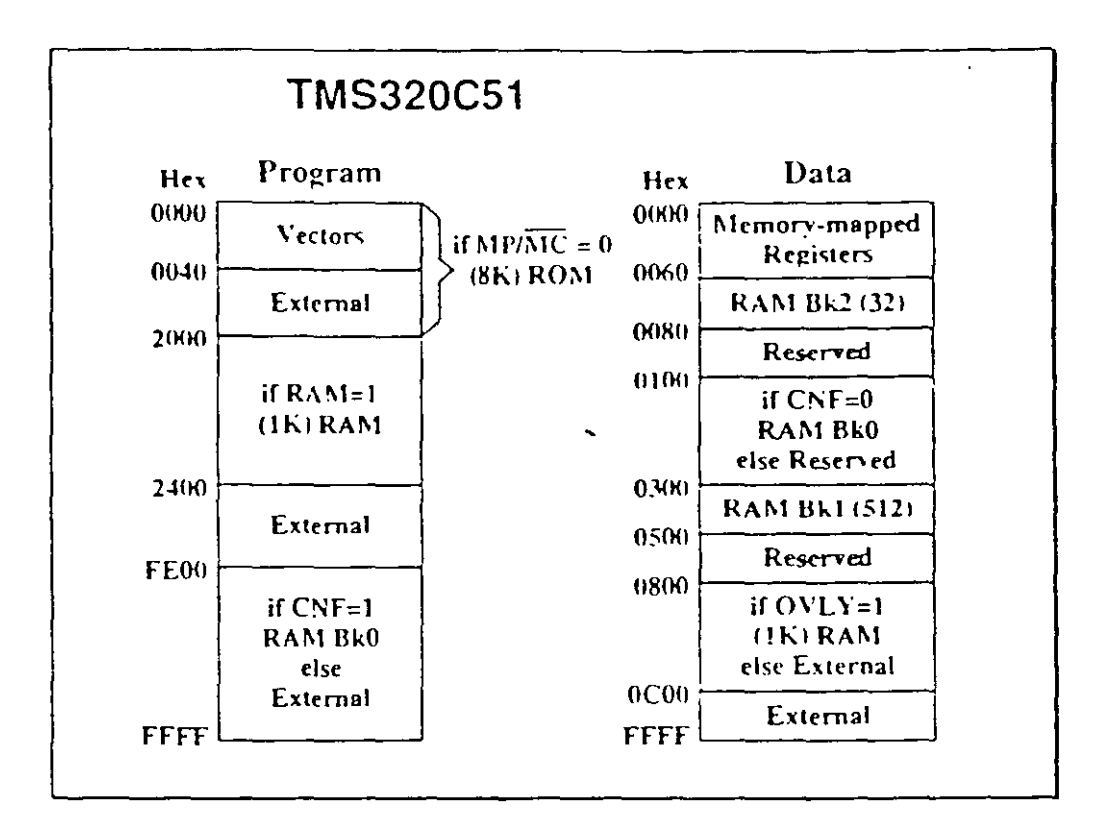

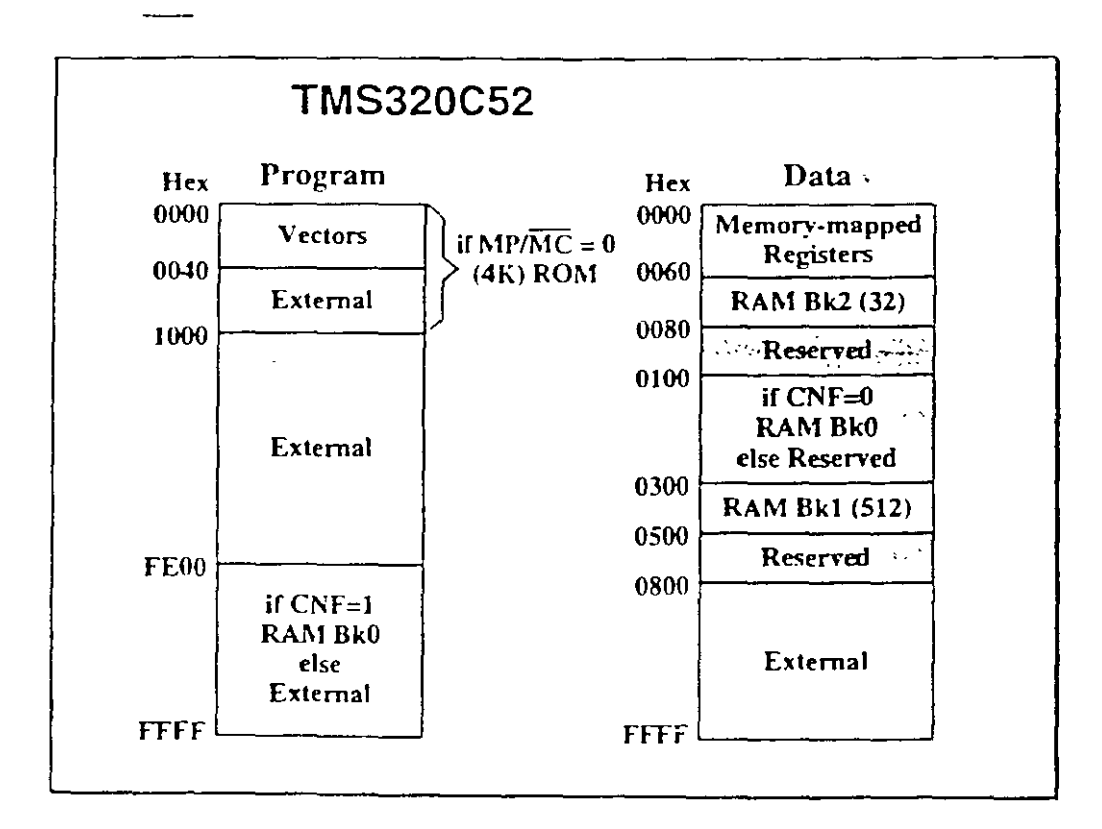

30

# **MODOS DE DIRECCIONAMIENTO DE**

## **MEMORIA**

 $\setminus$ 

 $\overline{ }$ 

Por: Larry Escobar Salguero.

Facultad de Ingeniería

UNAM

Junio del 2000

## **MODOS DE DIRECCIONAMIENTO DE MEMORIA**

El TMS50 puede direccionar un total de 64k-palabras de memoria de programa y 64k-palabras de memoria de datos. Los 16 bits del bus de direcciones (DAB) direccionan la memoria de datos de dos formas: modo de direccionamiento directo e indirecto.

## **MODO INMEDIATO CORTO Y LARGO**

Cuando un operando inmediato es empleado, el operando está contenido en la instrucción, el operando corto es una constante de **1** a 13 bits, en este caso el código de la instrucción es de 16 bits. Para<sup>5</sup> caso de operandos inmediatos de 16 bits permite hace corrimientos a la izquierda sobre el operando de hasta 15 bits, el código de instrucción es de 32 bits, el corrimiento está en la parte baja de la primera palabra y el operando queda contenido en la segunda palabra de la instrucción, es dec que su ejecución es más lenta.

| ADD        | #0FFh        |          |                                                                                                    |
|------------|--------------|----------|----------------------------------------------------------------------------------------------------|
|            | Machine Code | $\Xi$    | 0 <sub>0</sub><br>$\Omega$<br>0                                                                                        |
|            | Operand      | $\equiv$ |                                                                                                    |
| <b>ADD</b> | #01234h      |          |                                                                                                    |
|            |              |          |                                                                                                    |
|            | Machine Code | $\equiv$ | SHF<br>0<br>$\mathbf 0$<br>1<br>0 1 0 0<br>$0\quad 0\quad 0$<br>0 <sub>0</sub><br>0<br>O<br>0<br>1                     |
|            | Operand      | $\equiv$ | 0<br>$\mathbf 0$<br>0 <sub>0</sub><br>$\mathbf{0}$<br>$\mathbf 0$<br>$\mathbf 0$<br>$\mathbf 0$<br>0 <sub>0</sub><br>0 |
|            |              |          | $\epsilon$                                                                                                    |

Direccionamiento inmediato corto y largo

La diferencia entre un operando corto o largo es el tamaño del operando y si existe corrimiento operando es de tipo largo. Ejemplos.

Operando corto

```
ADD #OClh ; suma al ACC una constante corta OCh 
#03Ah ; multiplica el registro TREGO por la constante 31
```
#### Operando largo

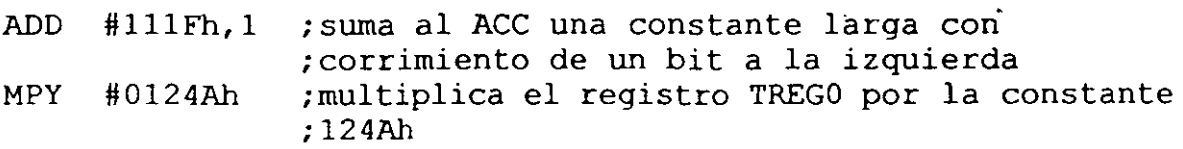

### **MODO DE DIRECCIONAMIENTO DIRECTO**

A este modo se le llama directo ya que en el código de la instrucción está contenida una parte de la dirección del dato a operar. En este modo la memoria total de datos está dividida en páginas. Los 9 bits del apuntador de página DP pueden apuntar 512 páginas de 128 palabras cada una (64 k palabras). El dato de memoria direccionado es especificado por los 7 bits menos significativos de la instrucción para apuntar la palabra deseada dentro de la página (opera como una especie de offset sobre la página). Antes de usar este modo es necesario cargar el número de página en el registro DP; esto se hace con la instrucción LDP #pag.

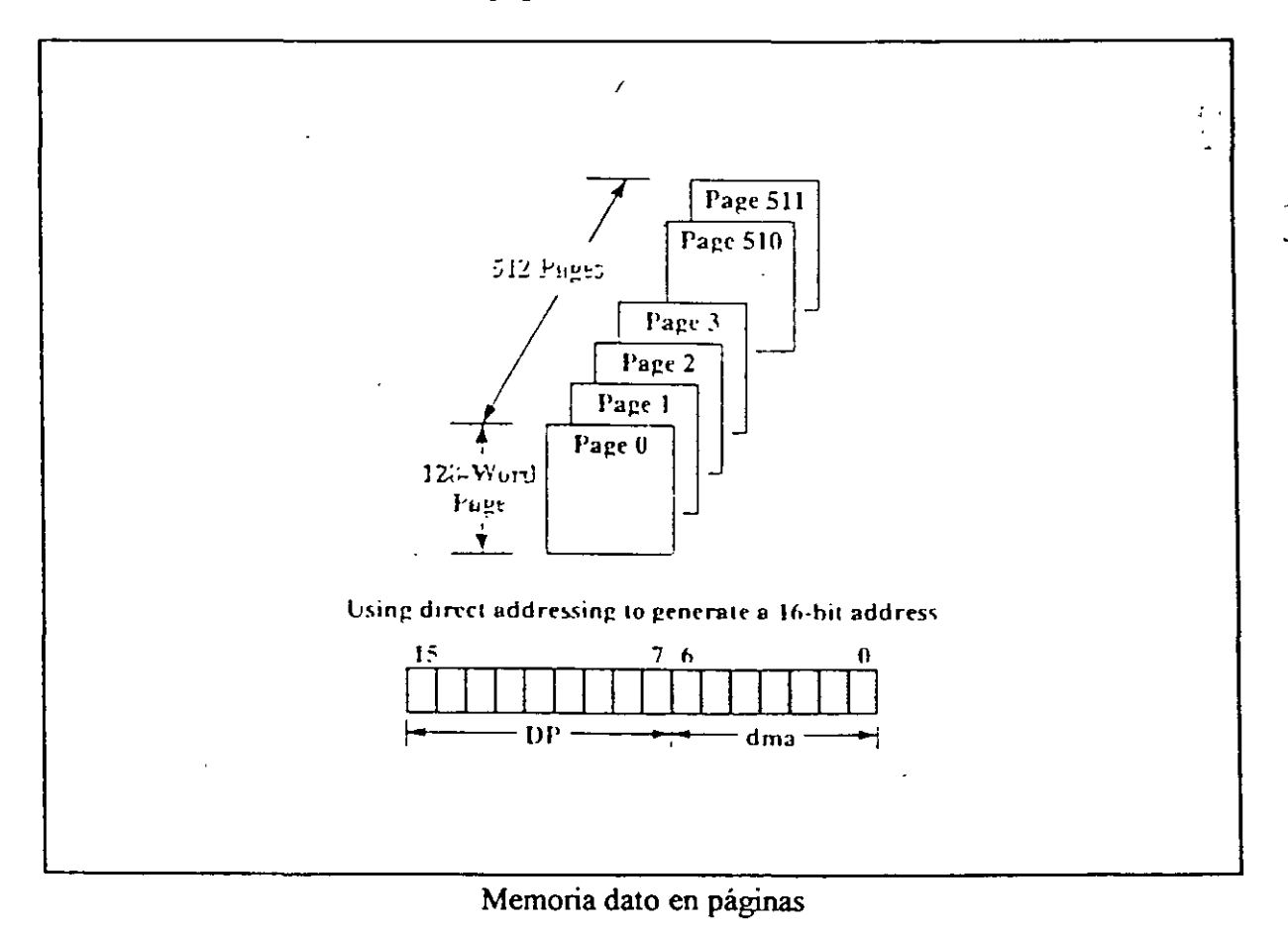

-

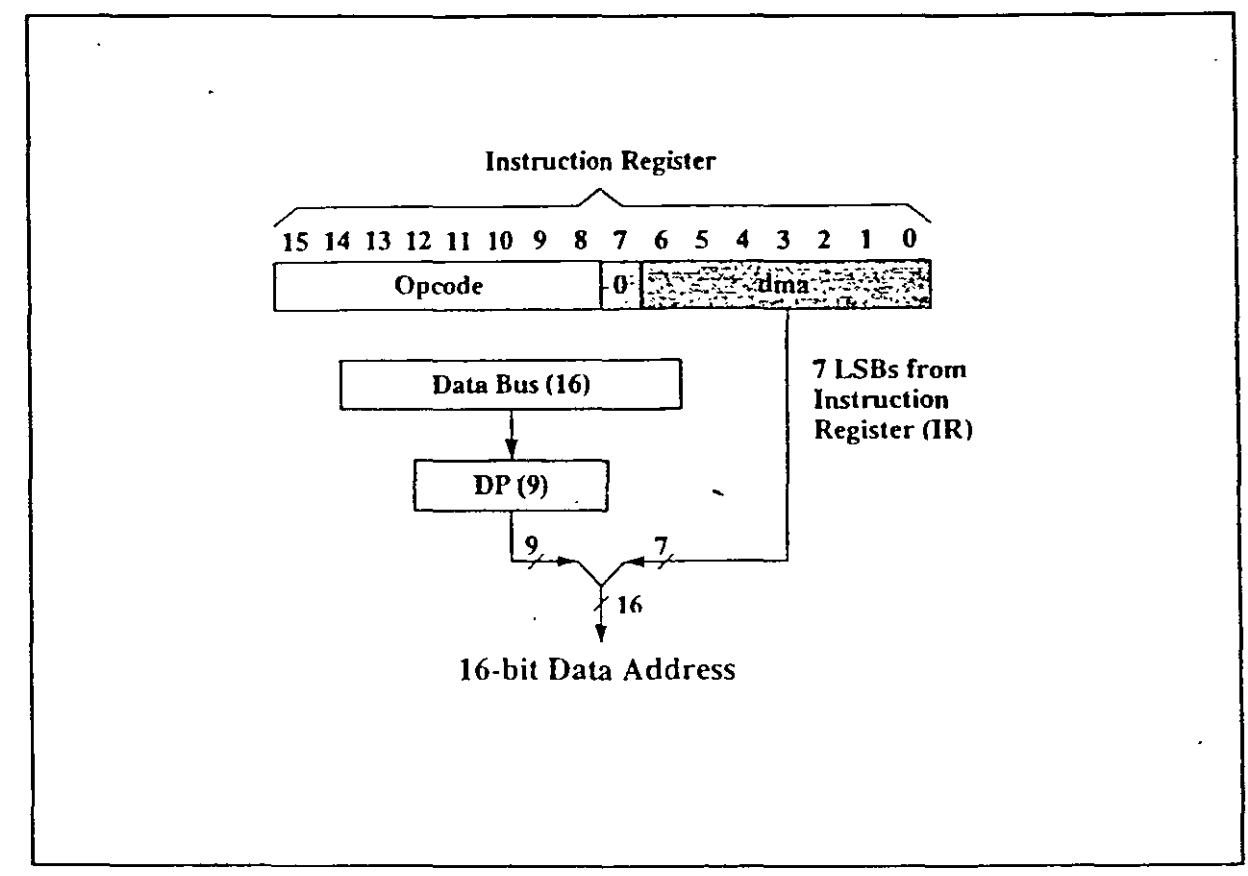

Modo de direccionamiento directo

Ejemplos de modo de direccionamiento directo:

LACL LACC dir\_mem,shift ; carga un dato<br>ADD dir\_mem,shift; suma al ACC ADD dir mem  $div = m$ en,  $\frac{1}{2}$  $h$ i $ft$ ; SUMa ; carga el ACCL con el dato en dir mem, ACCH=O suma al ACC<br>; corrimiento al ACC con corrimiento (shift) un dato en memoria con SUB dir mem,shift ; resta del ACC un dato en memoria ; con corrimiento

#### MODO DE DIRECCIONAMIENTO INDIRECTO

En este modo este modo, la dirección del dato a operar está en otro registro. Este modo es muy eficiente para el direccionamiento de tablas y arreglos, en la instrucción no se expresa ninguna dirección de memoria. Los 16 bits de la dirección son seleccionados por el registro auxiliar en uso, direccionando el dato de memoria a través deJ.bus de registro auxiliar buffer (AFB).

Un operando \* (asterisco) en una instrucción, implico que se está empleando<br>este modo.<br>**34** este modo.

#### **Registros Auxiliares**

El TMSSO posee 8 Registros Auxiliares: ARO-AR7, los cuales pueden ser utilizados para direccionamiento indirecto de memoria dato (como se observa en la figura) o almacenamiento temporal de datos. Estos registros son seleccionados por un apuntador de Registros Auxiliares de tres bits (ARP), cargándose con los valores de O a 7 para designar desde ARO a AR 7 respectivamente.

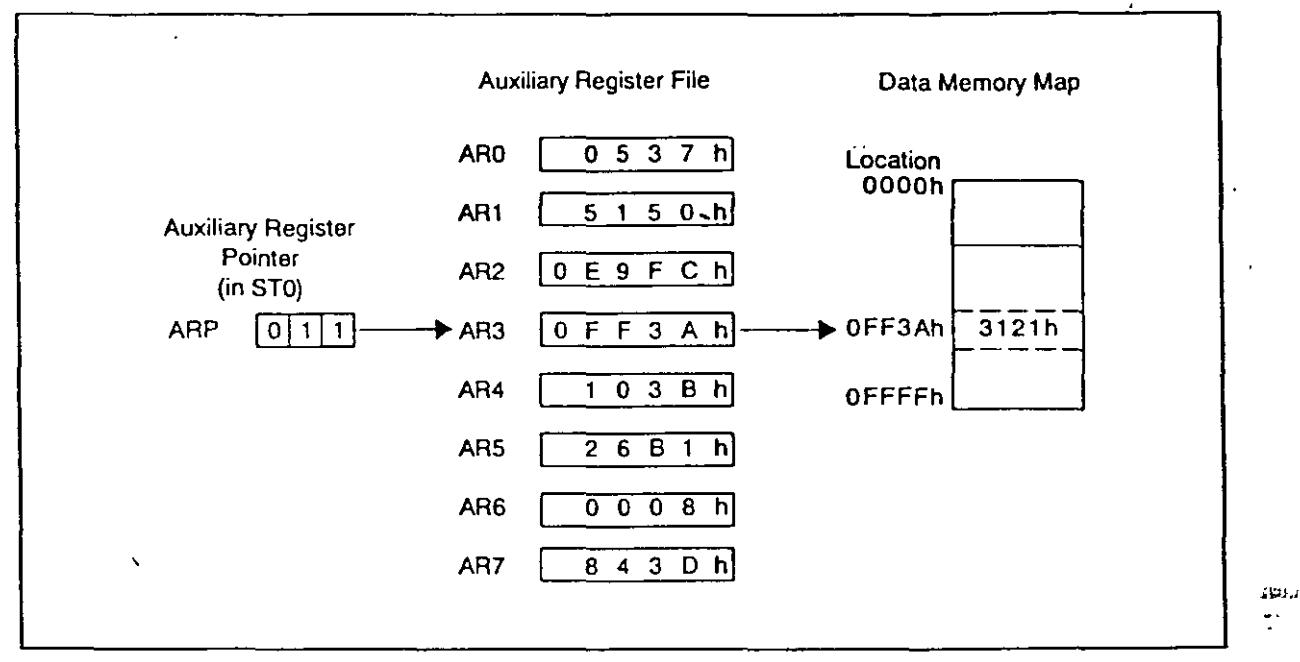

Direccionamiento indirecto

"

OL.O

-

Los registros auxiliares están conectados a una Unidad Aritmética de Registros Auxiliares (ARAU). Esta unidad puede autoindexar el registro actual mientras que la localización del dato está siendo direccionada. Como resultado la CALU no accesa a tablas de información para manipuleo de direcciones, de este modo efectúa libremente otras operaciones. Los registros auxiliares deben de inicializarse y seleccionarse antes de ser utilizados, para cargarlos se utiliza la instrucción **LAR** y se seleccionan con la instrucción MAR.

Ejemplo:

LAR ARO, #100 ; Carga al registro ARO con la dirección 100 d. LAR AR1,#060h ; Carga al registro ARl con la dirección 60 h. MAR \*, AR1 ; Selecciona el registro AR1, ; no modifica al anterior ARi.

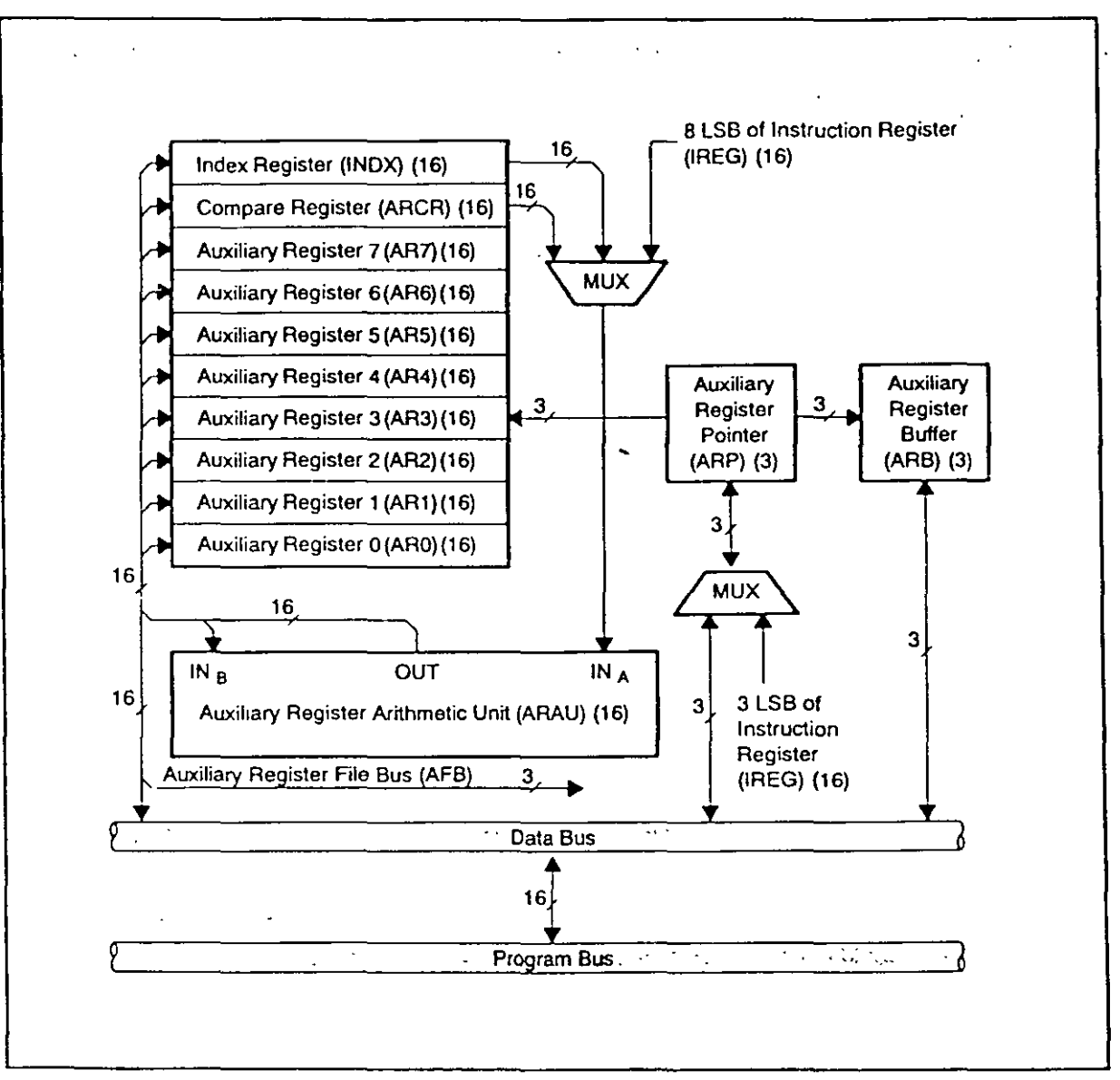

Registros auxiliares

## Operaciones que efectúa la unidad aritmética de registros auxiliares ARAU

 $\ddot{\cdot}$ 

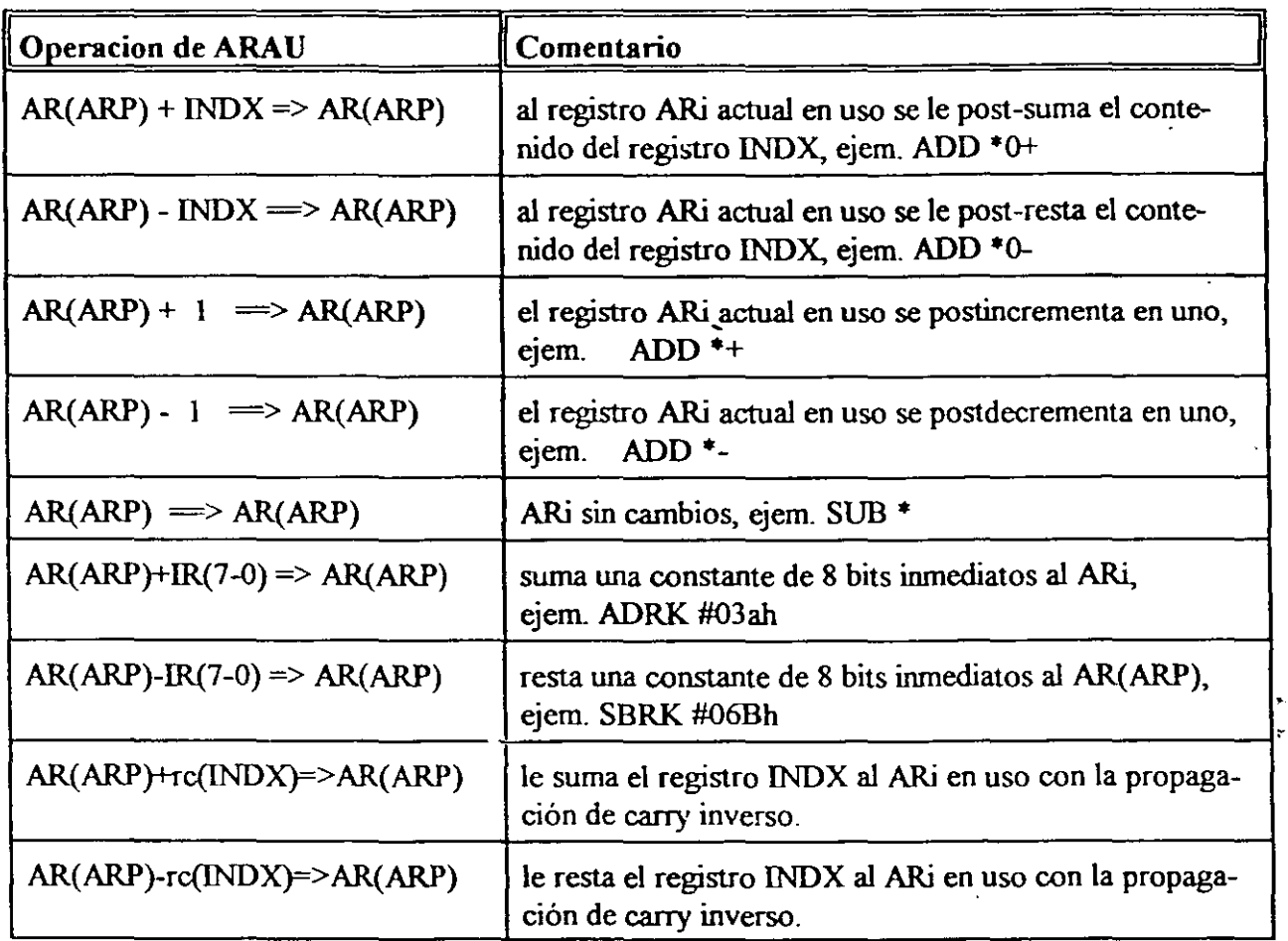

En la comparación del registro actual ARi con el registro ARCR, si la condición es cierta el bit TC del registro de estado STI se fija a uno, si es falsa se limpia. Con la instrucción CMPR #CM (donde CM puede valer 0,1,2,3) se pueden comprobar las condiciones respectivas al valor de CM:

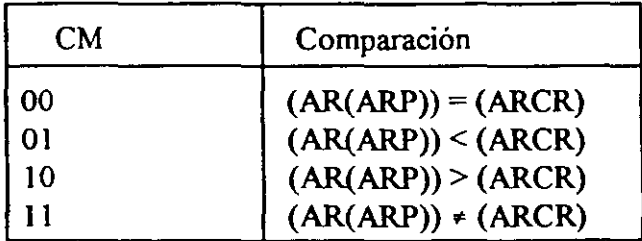

#### **EJEMPLOS DE DIRECCIONAMIENTO INDIRECTO**

1) Desarrollar un programa que realice la siguiente suma, suponer que los datos de x están almacenados a partir de la localidad "x".

$$
y=\sum_{n=1}^{100}X(n)
$$

LAR AR1, #x ; carga el registro AR1 con la dirección de x<br>MAR \*.AR1 : selecciona al registro AR1 como registro \*, AR1 ; selecciona al registro AR1 como registro ; auxiliar en uso, no modifica el anterior ARi<br>; ACC=0.  $PR=0$  $ZAP$  ;  $ACC=0$ , RPT #99 ; repite la siguiente instrucción 100 veces (n+lvez)<br>ADD \*+ ; suma al ACC lo que apunta AR1, y AR1=AR1+1 ; suma al ACC lo que apunta AR1, SACL \* ; salva el ACCL en localidad apuntada por AR1

2) Desarrollar un programa que realice la siguiente suma de los valores el localidades pares de x , suponer que los datos de x están almacenados a partir de la localidad "x".

$$
y=\sum_{n=0}^{49}X(2n)\qquad\qquad\qquad
$$

LDP #y ; selecciona página donde está la variable y<br>LACL #2 ; ACC=2  $LACL$  #2 SAMM INDX ; Registro INDX = 2<br>LAR AR1.#x : carga el registro LAR AR1, #x ; carga el registro AR1 con la dirección de x<br>MAR \*, AR1 : selecciona al registro AR1 como registro \*, AR1 ; selecciona al registro AR1 como registro ;auxiliar en uso, no modifica el anterior ARi ZAP ;  $ACC=0$ , RPT #49 ADD  $*0+$ SACL y ; repite la siguiente instrucción 100 veces (n+lvez) ; suma al ACC lo que apunta ARl, y ARl=ARl+INDX ; salva el ACC en localidad de y en modo directo

#### **DIRECCIONAMIENTO DE REGISTROS MAPEADOS**

Este direccionamiento permite un acceso rápido a los registro mapeados én memoña. Opera similar ai direccionamiento directo y se utiliza para acceder a los registros mapeados, en este caso se forza a los 9 bits más significativos de la dirección sean cero independiente del valor que tenga el registro de página, esto permite hacer un acceso directo a estos registros sin necesidad de hacer un cambio de página. La instrucciones utilizadas para este direccionamiento son LAMM y SAMM.

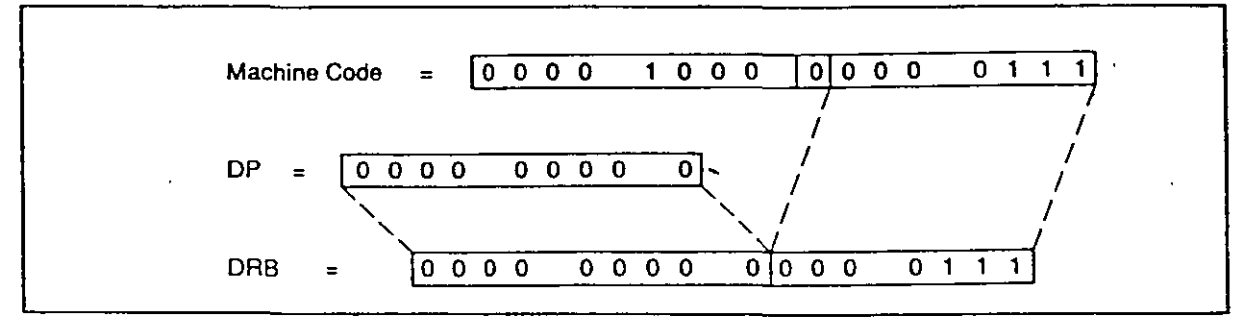

Direccionamiento de registros mapeados

Algunas instrucciones:  $\frac{1}{x}$ .

LAMM dir mem ; el ACCL es cargado con el contenido de memoria direccionado(modo directo). LAMM \*,ARi ; el ACCL es cargado con el contenido de memoria direccionado(modo indirecto). ; solo toma los siete bits menos significativos del ARi

SAMM dir mem ; el ACCL es copiado en el registro mapeado (modo directo) SAMM \*,ARi ; el ACCL es cargado en memoria direccionada (en modo indirecto). LMMR reg\_map,#dir\_mem; el registro mapeado es cargado con el contenido de dir\_mem ; (modo directo) ,. LMMR \*,#dir mem,ARi ; el registo mapeado y direcionado por los 7 bits LSB del ARi en uso, es ; cargado con el contenido de dir \_ mem

SMMR reg\_map,#dir\_mem ; el registro mapeado es guardado en dir\_mem (modo directo) SMMR \*,#dir\_mem,ARi ; el registo mapeado y direcionado por los 7 bits LSB del ARi en uso, es ; almacenado en de dir mem

## **DIRECCIONAMIENTO CIRCULAR**

El direccionamiento circular es utilizado para direcci onar eficientemente una ventana de datos que se se están procesando repetidamente, Jos siguientes registros son utilizados para el direccionamiento circular:

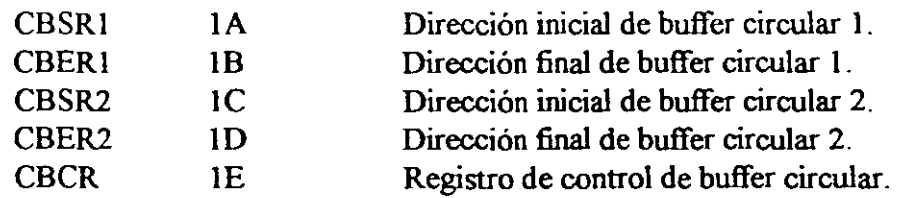

El registro CBCR es de 8 bits que se definen:

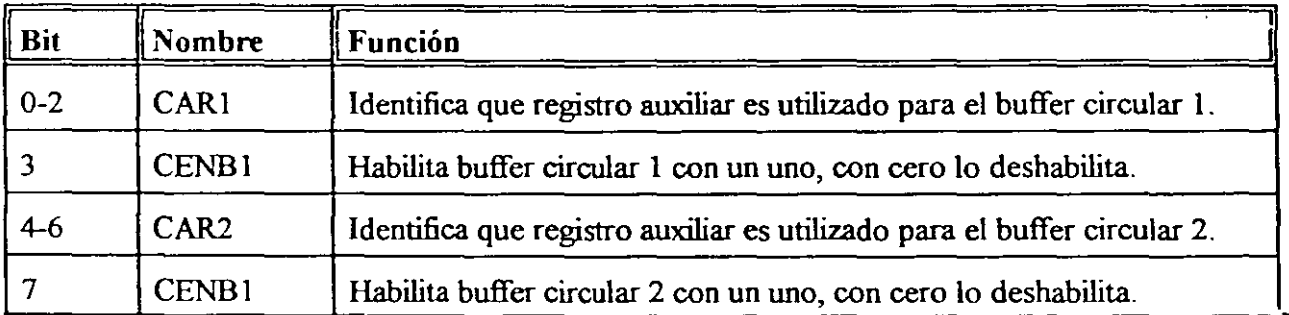

Antes de utilizar el direccionamiento circular hay que cargar los registros de inicio y final de buffer y escribir al registro de control CBCR. Esto registro se pueden cargar con las instrucciones:

LACC #OIOOh SAMMCBSRI LACC #OIOAh SAMMCBERI

Estos registros también se pueden cargar con la instrucción SPLK que significa carga en paralelo una constante larga inmediata (ver unidad PUJ), ejemplo:

SPLK #IOOh,CBSRI SPLK #IOAh,CBERI

El control del buffer circular lo efectúa la unidad ARAU haciendo la comparación:

Si (AR(ARP))=(CBER) entonces AR(ARP)=CBSR

de lo contrario AR(ARP) = AR(ARP) +PASO

significa, que si el buffer circular ha terminado el registro índice en uso se recarga con la dirección inicial del direccionamiento circular. •<br>•<br>•<br>• Aunque la unidad ARAU es útil para la manipulación de direccionamiento en paralelo con otras operaciones, ésta puede servir como una unidad aritmética adicional de propósito general ya que los registros auxiliares pueden comunicarse directamente con la memoria de datos. La unidad ARAU implementa aritmética no signada de 16 bits en comparación a la unidad central aritmético lógica (CALU) que implementa aritmética en modo dos complemento de 32 bits.

## MODO DE DIRECCIONAMIENTO A REGISTROS

Este es un tipo de direccionamiento especial que opera con la unidad lógica paralela (PLU), la cual efectúa operaciones lógicas directamente sobre cualquier localidad de memoria dato sin afectar el contenido del ACC, permite direccionamiento directo è indirecto y operaciones con el registro de manipulación dinámica de bits (DBMR). Esto se verá cuando se estudie la unidad PLU.

## MOVIMIENTO DE MEMORIA A MEMORIA

*r* 

Son instrucciones que para el movinüento de datos y programa permiten utilizar eficazmente la configuración de la RAM interna. La instrucción BLDP mueve un bloque de datos de memoria dato a memoria programa y BLPD mueve un bloque de programa a memoria de datos. Para el empleo eficiente de estas instrucciones, se utilizan las instrucciones de repetición RPT y RPTZ.

La instrucción DMOV permite mover una palabra de la dirección actual en la memoria dato en RAM-, interna a la próxima localización alta nüentras que el dato de la dirección de localización está siendo operadó en el mismo ciclo por CALU. Una operación de la ARAU también puede ejecutarse. en el mismo ciclo cuando se usa el modo de direccionamiento indirecto. La función de DMOV es Íítil en la implementación de algoritmos donde se utilizan operadores de retardo  $Z<sup>-1</sup>$ , tales como convolución y filtrado digital donde el dato es pasado a través de una ventana de tiempo. La función de movinüento de dato puede ser utilizada dentro de los bloques BO, B 1 y B2. Las instrucciones TBLR y TBLW (tabla de lectura y escritura) permiten transferir palabras entre el espacio de programa y de dato.

# UNIDAD CENTRAL ARITMETICA LOGICA

(CALU)

'

Por: Larry Escobar Salguero. Facultad de Ingeniería UNAM

Junio del 2000

## UNIDAD CENTRAL ARITMETICA LOGICA

La Unidad Central Aritmética Lógica (CALU) del C50 contiene un registro de corrimiento de 16 bits, un multiplicador paralelo de 16x16 bits, una Unidad Aritmética Lógica de 32 bits, un acumulador de 32 bit (ACC) el cual está dividido en parte alta ACCH y parte baja ACCL, un acumulador buffer (ACCB) de 32 bits, un registro de corrimientos de salida para el acumulador y el multiplicador. Las instrucciones SFL y SFR realizan los corrimientos a la izquierda y derecha respectivamente del ACC.

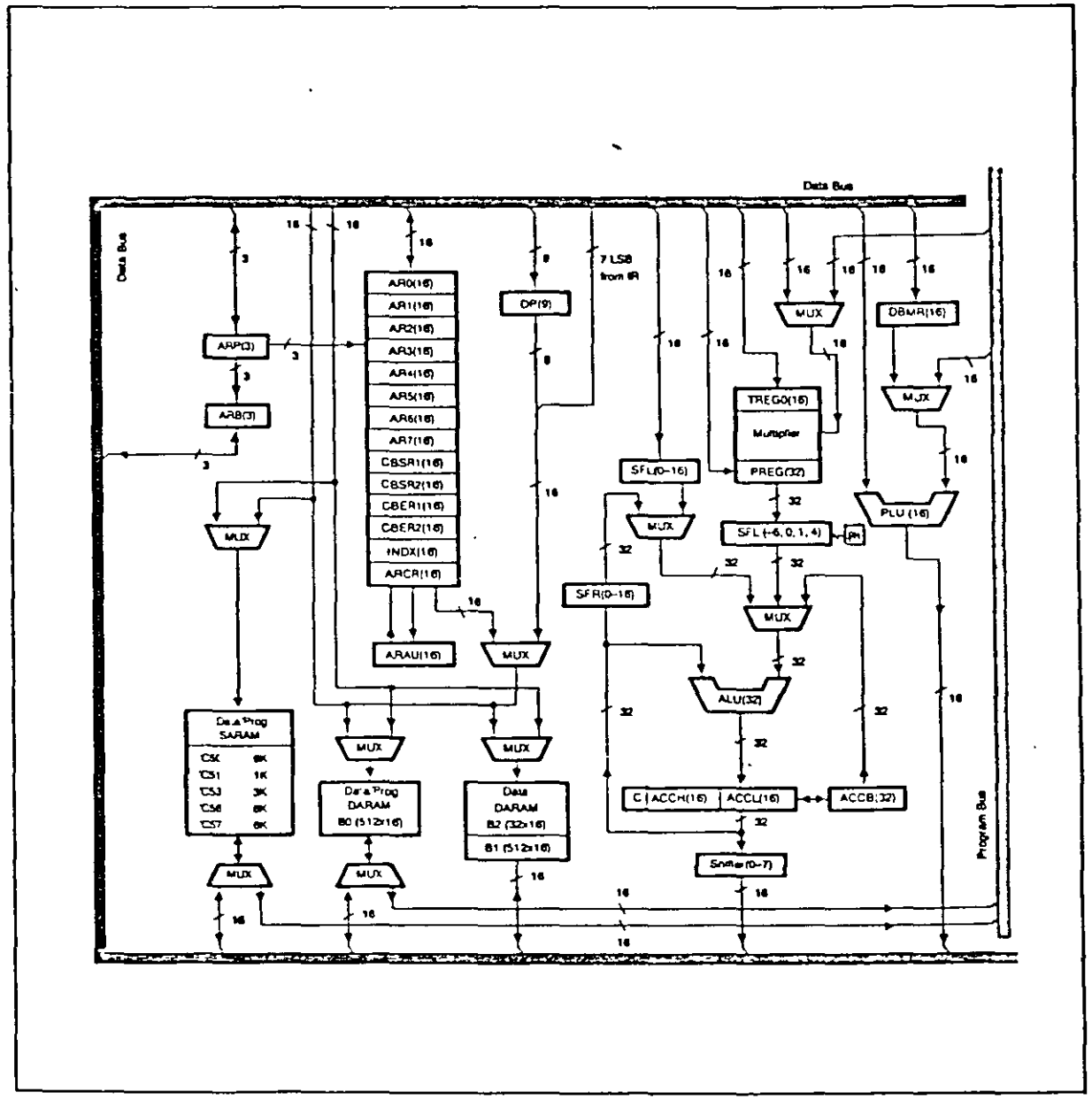

Unidad central aritmética lógica

Pasos en la ejecución de una instrucción típica en la ALU:

- 1) El dato es buscado de RAM a través del bus de datos.
- 2) El dato es pasado a través del registro de corrimiento y en la ALU se ejecuta la operación.
- 3) El resultado es movido dentro del acumulador.

Una entrada a la ALU es siempre dada por el acumulador y la otra puede ser transferida del Registro Producto (PR) del multiplicador, o del registro de corrimiento que es cargado de la memoria dato o del ACCB. Después de ejecutar la operación aritmética o lógica, la ALU almacena el resultado en el acumulador.

El TMS50 soporta operaciones de punto flotante requeridas para grandes rangos dinámicos. La instrucción NORM (normalizar) es utilizada para normalizar un número signado (en puntos fijo) contenido en el acumulador por ejecución de corrimientos a la izquierda. La instrucción LACT desnormaliza un número de punto flotante por corrimiento aritmético a la izquierda de la mantisa donde el exponente está en los cuatro bits menos significativos del registro TREG l.

El modo de saturación de sobreflujo en el acumulador puede ser programado a través de la instrucciones SETC OVM (fija el modo) y CLRC OVM (quita el modo). Cuando el TMS50 está en modo de saturación y si un sobreflujo ocurre entonces la bandera de sobreflujo es fijada y el acumulador es cargado con cada uno de los números más positivos o negativos, dependiendo de la dirección de sobreflujo. (7FFFFFFFh para positivo, y 80000000h para negativo)

Se pueden implementar una variedad de instrucciones de salto a una dirección especifica dependiendo del estado de la ALU y del acumulador. El acumulador tiene asociado un acarreo (carry) el cual puede ser puesto en uno (set) o cero (reset) dependiendo de las operaciones a implementar. También existen instrucciones que permiten hacer corrimientos y rotaciones del acumulador a la izquierda o a la derecha.

## Registro de Corrimiento

Puede producir corrimientos de O a 16 bits a un dato de entrada según sea programado en la instrucción o en el registro TREG l. Los bits menos significativos se llenan de ceros y los más significativos pueden ser lleriados con ceros o signo extendido, dependiendo del estado programado en el modo de signo extendido SXM.

#### Unidad Aritmético Lógica

Esta unidad es la encargada de efectuar sumas, substracciones y operaciones boolenas, el resultado de la ALU siempre queda en el registro ACC. Una entrada a la ALU siempre viene del ACC y la otra entrada puede venir de el ACCB, o del registro producto o del bus de datos o programa. Para <sup>4</sup> efectuar sus operaciones utiliza los modos de direccionamiento inmediato, directo e indirecto. fo producto o del bus de datos o programa. Para<br>reccionamiento inmediato, directo e indirecto.<br>44 Los cuatro del registro TREG1 se utilizan para indicar un corrimiento sobre un dato de entra a operarse en la ALU con las instrucciones ADDT, LACT y SUBT

Las instrucciones SFL y SFR efectúan un corrimiento del ACC un bit a la izquierda o derecha respectivamente. Si el modo signado está puesto ( SXM = 1) la instrucción SFR efectúa un corrimiento aritmético a la derecha, es decir mantiene el signo del acumulador, cuando SXM = 0 la instrucción SFR efectúa un corrimiento lógico, el modo SXM no afecta a la instrucción SFL. Las instrucciones ROL (rotación a la izquierda) y ROR (rotación a la derecha) efectúa rotaciones del acumulador a través del bit de acarreo.

Las instrucciones SFLB, SFRB, RORE y ROLB pueden efectuar corrimiento y rotaciones de 65 bits al utilizar el bit de carry, el ACC y el ACCB.

El ACC puede ser corrido a la derecha en O a 31 bit en dos ciclos de instrucción o de 1 a 16 bits en un ciclo con la instrucción BSAR\_

Cuando se obtiene un resultado de alguna operación aritmétoca o lógica éste se almacena en el ACC, si es necesario guardarlo en algún lugar de memoria se utilizan las instrucciones SACH (salva la parte alta del acumulador) y SACL (salva la parte baja del acumulador) con corrimientos de O a 7 bits a la izquierda, estos corrimientos se efectúan durante la transferencia de los datos sin afectar al contenido del ACC.  $\cdot$ ,  $\cdot$ ,  $\$ 

SACH VAR1,1 ; salva la parte alta del ACCH en VAR1 con corrimiento de uno.

#### Acumulador Buffer

Este registro de 32 bits acompaña al acumulador para efectuar operaciones de 32 bits, intercambio de datos y comparación de datos de una tabla, entre las instrucciones que utilizan:

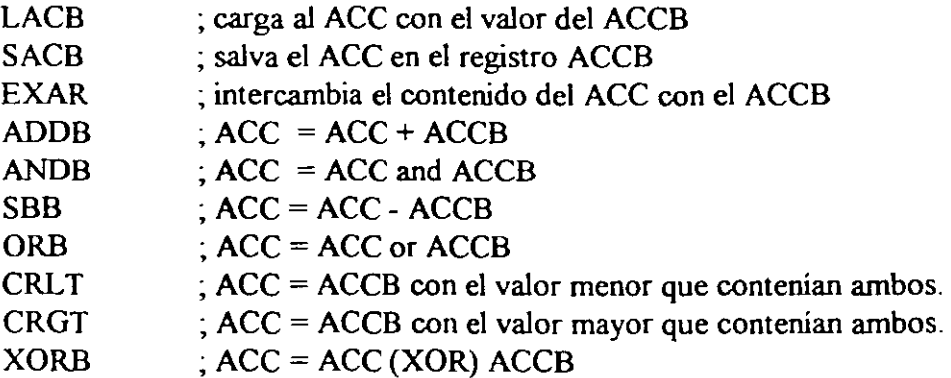

Estas instrucciones no utilizan operandos y se ejecutan en un ciclo de instrucción.

## **Multiplicador y Registros T y <sup>P</sup>**

El TMSSO utiliza un hardware capaz de efectuar multiplicaciones de 16x 16 bits en un ciclo de máquina. Todas las instrucciones de multiplicación exceptuando MPYU (multiplicación no signada) efectúan operaciones de multiplicación signada en el multiplicador. Es decir, que dos números pueden ser multiplicados siendo tratados como números en modo dos complemento y el resultado es un número de 32 bits complementado a dos. Los registros asociados a la multiplicación son:

- TREGO registro temporal de 16 bits, que mantiene uno de los operandos a ser multiplicado.
- PR registro producto de 32 bits, que mantiene el resultado del producto.

La salida del registro producto puede ser corrida a la izquierda **1** ó 4 bits, esto es útil para la implementación de aritmética fraccionaria o justificación de productos fraccionales. La salida PR también puede ser corrida a la derecha en 6 bits habilitando la posibilidad de ejecución de 128 multiplicaciones/acumulación sucesivas sin sobreflujo. El registro TREGO normalmente es es cargado con la instrucción LT, la cual le provee uno de los operandos (del bus de datos), y la instrucción MPY (multiplicación) provee el segundo operando también del bus de datos. Una multiplicación también puede ser ejecutada con un operando inmediato (de 13 bits) utilizando la instrucción MPY. En cada uno de los dos casos el producto es obtenido cada dos ciclos.

Las instrucciones de multiplicación/acumulación (MAC y MACD) utilizan totalmente el ancho de banda de cálculo de la multiplicación permitiendo que dos operandos sean procesados simultáneamente.

Las instrucciones SQRA (eleva al cuadrado y acumula un producto previo) y SQRS (eleva al cuadrado y resta del ACC el producto previo) pasan el mismo valor a ambas entradas de la multiplicación para elevar al cuadrado un valor de la memoria dato.

La instrucción MPYU permite multiplicaciones no signadas, las cuales facilitan grandemente la precisión de operaciones aritméticas.

Algunas instrucciones para efectuar operaciones de multiplicación:

- LT X ; Carga en modo directo el registro TREGO con el contenido del dato x
- LT \*,AR2 ; Carga el contenido de memoria apuntada por el reg. AR en uso al registro TREGO y cambia al registro auxiliar AR2
- LTAx ; Carga el registro TREGO con el dato x, y acumula el producto previo  $ACC = ACC + PR$
- LTDx ; Carga el registro TREGO con el dato x, acumula el producto previo y mueve el dato x a la siguiente localidad de memoria. El movimiento de dato sólo es válidc en 46 • memoria RAM interna.

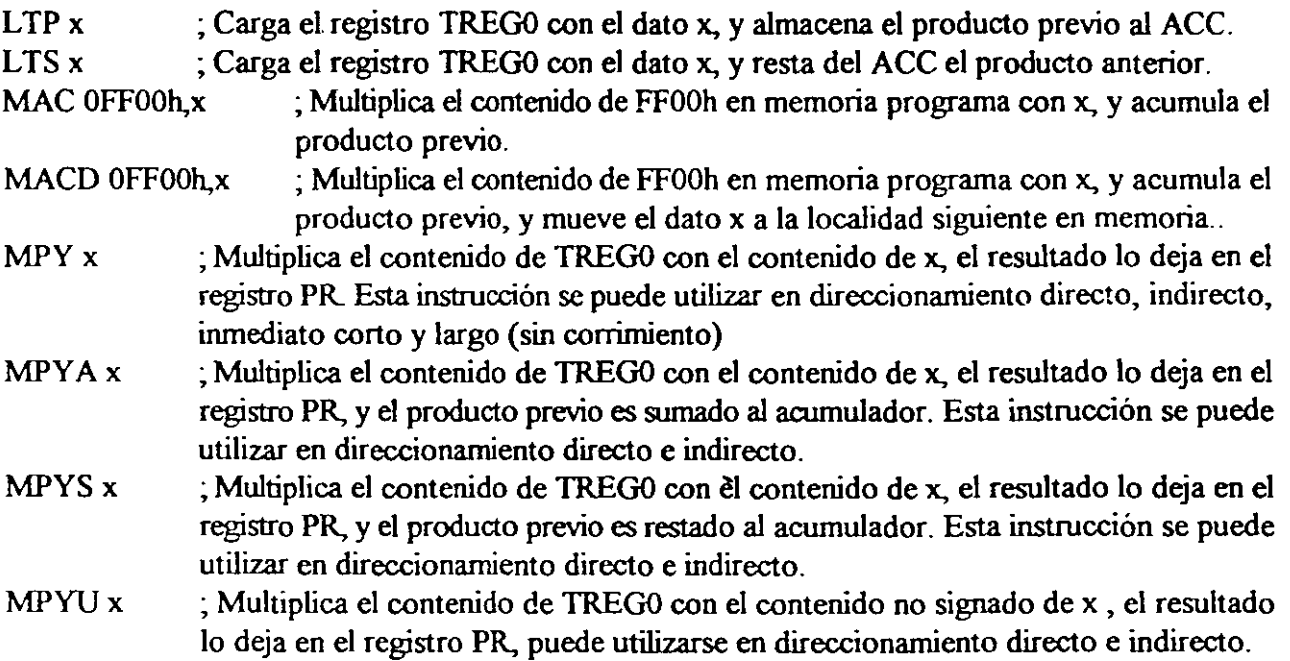

En la operaciones anteriores cuando el registro PR opera con el ACC, el contenido del registro PR es corrido tal como se establece en registro de modo de corrimiento de PR. Se disponen de cuatro modos de corrimiento a través del Registro Producto (PR), los cuales son útiles cuando se ejecutan operaciones de multiplicación/acumulación, aritmética fracciona! o justificación fracciona! de productos. PM ocupa dos bits en el registro estado STl especificando el modo del producto (PM) como se indica:

 $\mathbf{u}$ 

## PM MODO DE CORRIMIENTO

- PM RESULTADO
- 00 No hay corrimiento
- O 1 Corrimiento a la izquierda de 1 bit
- 10 Corrimiento a la izquierda de 4 bit
- 11 Corrimiento a la derecha de 6 bit

El resultado de una multiplicación (en el registro PR) puede transferirse al acumulador de varias formas por diferentes instrucciones (sin operandos):

PAC ; El contenido del registro PR corrido como se especifica en PM es cargado al ACC. APAC ; El contenido del registro PR corrido como se especifica en PM es sumado al ACC. SPAC ; El contenido del registro PR corrido como se especifica en PM es restado al ACC .

La unidad CALU del TMS50 alcanza su máximo desempeño cuando las instrucciones de multiplicación acumulación (MAC) o multiplicación acumulación y movimiento de datos (MACD) son utilizadas en conjunto con las instrucciones de repetición (RPT Y RPTZ) para efectuar operaciones de convolución.

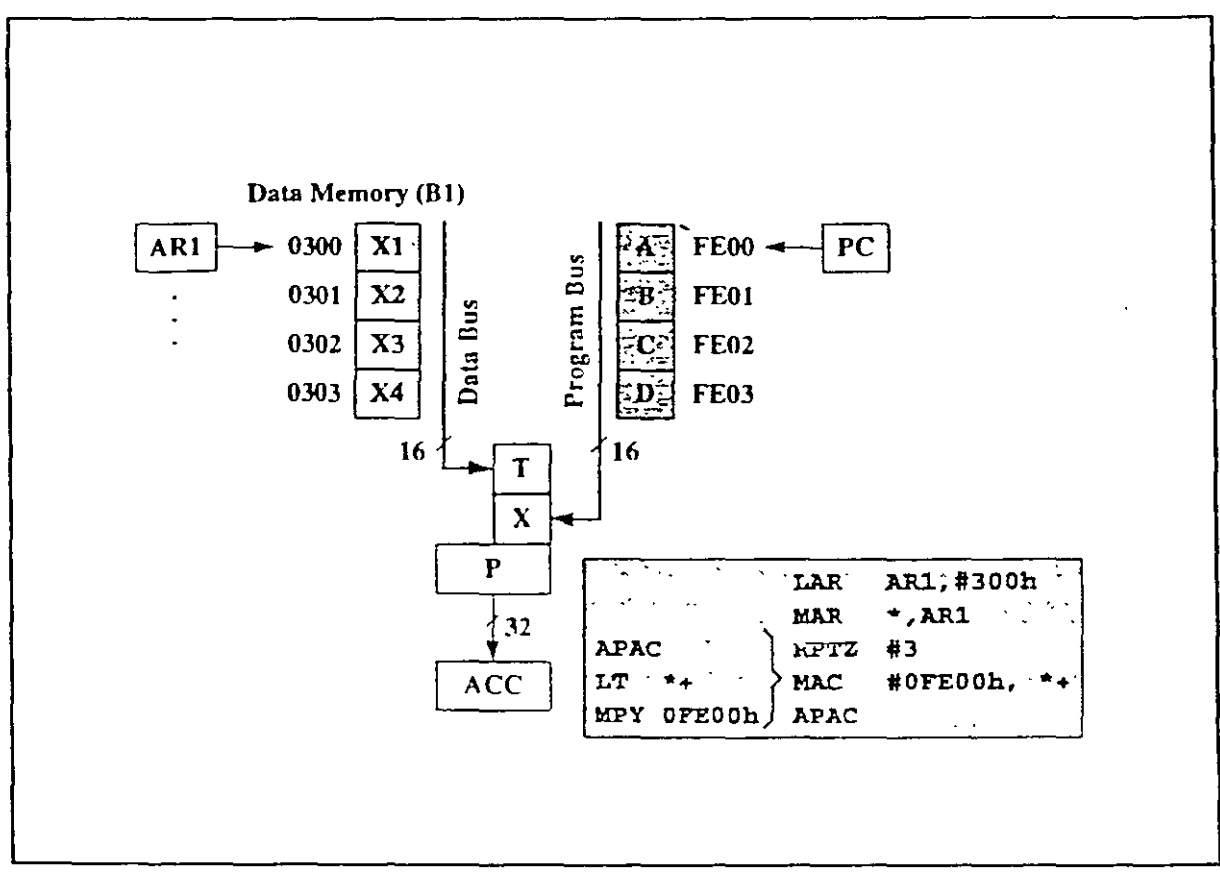

Suma de productos con instrucción MAC

**SISTEMA DE CONTROL** 

Por: Larry Escobar Salguero. Facultad de Ingeniería

UNAM

Junio del 2000

## **SISTEMA DE CONTROL**

El sistema de control del TMSSO está dado por el contador de programa (PC), el stack, la señal de reset externo, las interrupciones, los registros de estado y el contador de repetición (RPTC).

## El Contador de Programa y el Stack

El contador de programa consta de 16 bits, lo que pennite direccionar hasta 64K direcciones de memoria programa externas o iníernas en la búsqueda de las instrucciones. El stack consta de 8 localidades de 16 bits para almacenar el PC durante las interrupciones o las transferencias a subrutinas.

El PC direcciona la memoria programa vía el Bus de Dirección de Programa (PAB). A través del PAB una instrucción es buscada de la memona programa y cargada en el Registro de Instrucción (IR). Cuando el IR es cargado, el PC está listo para iniciar un nuevo ciclo de búsqueda. El PC puede direccionar la RAM interna del bloque BO cuando éste ha sido configurado como memoria de programa. Ei PC también direcciona la memoria de programa cuando está en memoria externa a través del bus externo de direcciones AIS-AO y el bus externo de datos DI S-DO. Al inicio del nuevo ciclo de búsqueda, el PC es cargado con PC+ 1 o con una dirección de salto. En el caso de no tomar el salto el PC es incrementado una vez más de la localización de la instrucción de salto.

El TMSSO pennite la ejecución de GOTO computados al efectuar saltos en la dirección del acumulador con la instrucción BACC, o saltos al subrutina con la instrucción CALA a una dirección dada por el ACC.

EL TMSSO permite el movimiento de datos en memoria dato a través de la instrucción BLDD, entre memoria dato y programa por medio de la instrucción BLDP y de programa a datos por medio de la instrucción BLPD. Además también se pueden utilizar las instrucciones de movimiento de tablas TBLRyTBLW.

El TMSSO pemúte efectuar saltos condicionales con la instrucción BCND donde puede probar hasta 4 condiciones o llamadas condicional a subrutina CC, una por cad erupo de las siguientes posibilidades :

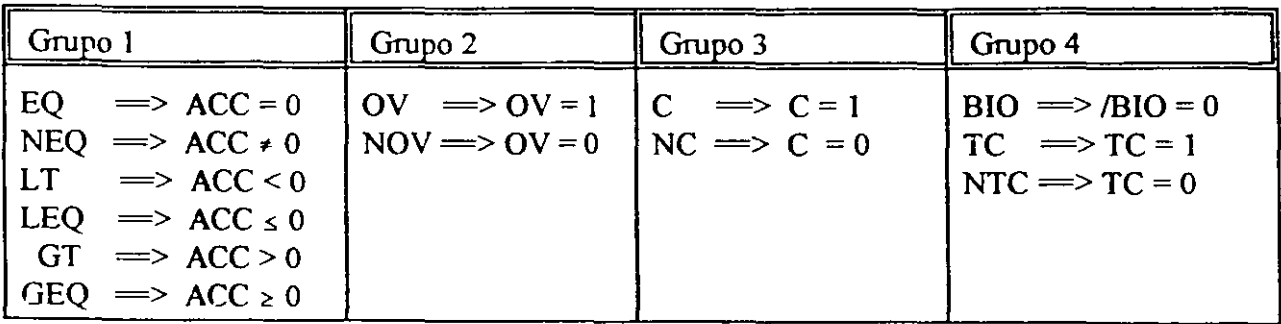

 $UNC \implies$  Sin condición Para que el salto sea válido se deben de cumplir todas las condiciones de la instrucción: Ejemplo:

BCND BANDERA,LT,OV ; Salta a BANDERA si ACC < 0 y si existe overflow. CC SUB1,EQ ; Salta a la subrutina SUB1 si el ACC = 0

Hay que notar que no todas la combinaciones de condiciones son válidas, por lo que debe de probarse sólo una de cada grupo si es necesario, ya que sólo es necesario llenar un campo de las condiciones.

Con la instrucción RPT #N el TMS50 puede ejecutar en el próximo ciclo N+1 veces la siguiente instrucción, donde la constante N es cargada en el contador de repeticiones RPTC (la constante N puede ser de 8 o 16 bits, la instrucción RPT también puede operar en modo directo e indirecto).

El stack es accesado a través de las instrucciones PUSH y POP. Las instrucciones adicionales de PSIID y POPO permiten utilizar el stack para el almacenamiento temporal de la memoria de datos.

## OPERACION DE PIPELINE A CUATRO NIVELES

El TMS50 contiene cuatro niveles de Pipeline (búsqueda, decodificación, operando y ejecución), donde un contador de búsqueda contiene la dirección de la próxima instrucción a ser prebuscada. Una vez que una instrucción es buscada, entonces es cargada en un Registro de Instrucción (IR), al menos , que IR contenga la instrucción en ejecución.

·,

El PC contiene la dirección de la próxima instrucción a ser ejecutada, sin ser usada directamente en las operaciones de búsqueda:, pero sirve como un apuntador de referencia para la posición actual dentro del programa. El PC es incrementado cada vez que una instrucción se ejecuta. Cuando ocurre una interrupción o una llamada de subrutina, el contenido del PC es guardado en el stack para preservar su contenido al regreso de una interrupción o subrutina.

La prebúsqueda, decodificación y ejecución de la operación de pipeline son independientes, permitiendo así la ejecución de operaciones solapadas. Durante algún ciclo, tres instrucciones diferentes pueden ser activadas cada una a diferente estado de completez.

Cuando existen estados de espera, sólo retardan directamente la operación de pipeline. Cada estado de espera insertado durante la operación de búsqueda contribuye a agregar ciclos adicionales de máquina en la ejecución de pipeline de la instrucción .

## INSTRUCCIONES DE SALTO Y SUBRUTINAS

Salto incondicional:

B ETIQUETA ; salta incondiconahnente a la dirección de programa donde esta ETIQUETA

Salto condicional:

BCND ETIQUETA, Condición1, Condición2, Condición3, Condición4; ; salta a ETIQUETA si se cumplen las cuatro dondiciones.

Salto computado o GOTO computado:

BACC ; el PC salta incondicionalmente a la dirección que contiene el ACCL, ; obviamente, antes se ha cargado una dirección en el ACCL.

Salto incondicional a subrutina:

CALL SUBRUTINA ; va a ejecutar la SUBRUTINA y retoma a la siguiente instrucción.

Llamada computado a subrutina o subrutina computada:

CALA ; salta incondicionalmente a una dirección contenida en el ACCL, el programa ; retoma a la siguiente instrucción después de haber ejecutado la subrutina.

Llamada condicional a subrutina:

CC ETIQUETA ; salta a ETIQUETA si se cumplen las cuatro dondiciones, después de ; ejecutar la subrutina el programa regresa a la siguiente instrucción ..

Retomo de subrutina:

RET ; esta instrucción debe estar al final de toda subrutina para el programa regrese ; a donde fue llamada la subrutina.

Ejecución condicional:

XC K,Condicióni,Condición2,Condición3,Condición4;

Donde K= 1,2 , el programa ejecuta las siguientes K instrucciones si se cumplen las condiciones, de lo contrario se salta esas instrucciones Hay que hacer notar que si K= 1, la siguiente instrucción debe ser de una palabra y si K=2 la instrucción a ejecutar puede ser de 2 palabras o 2 instrucciones de una palabra.

De las instrucciones anteriores la mayoría se pueden ejecutar con retardo para la recuperación de pipeline, sin embargo, estas posibilidades son para programación avanzada.<br>52 pipeline, sin embargo, estas posibilidades son para programación avanzada.

## **REGISTROS DE ESTADO**

El TMS50 contiene cuatro registros de estado, los registros de estado STO y ST1, contiene el estado de varias condiciones y modos de operación del TMS50 y los registros PMST y CBCR contienen estados extras y control de la información.

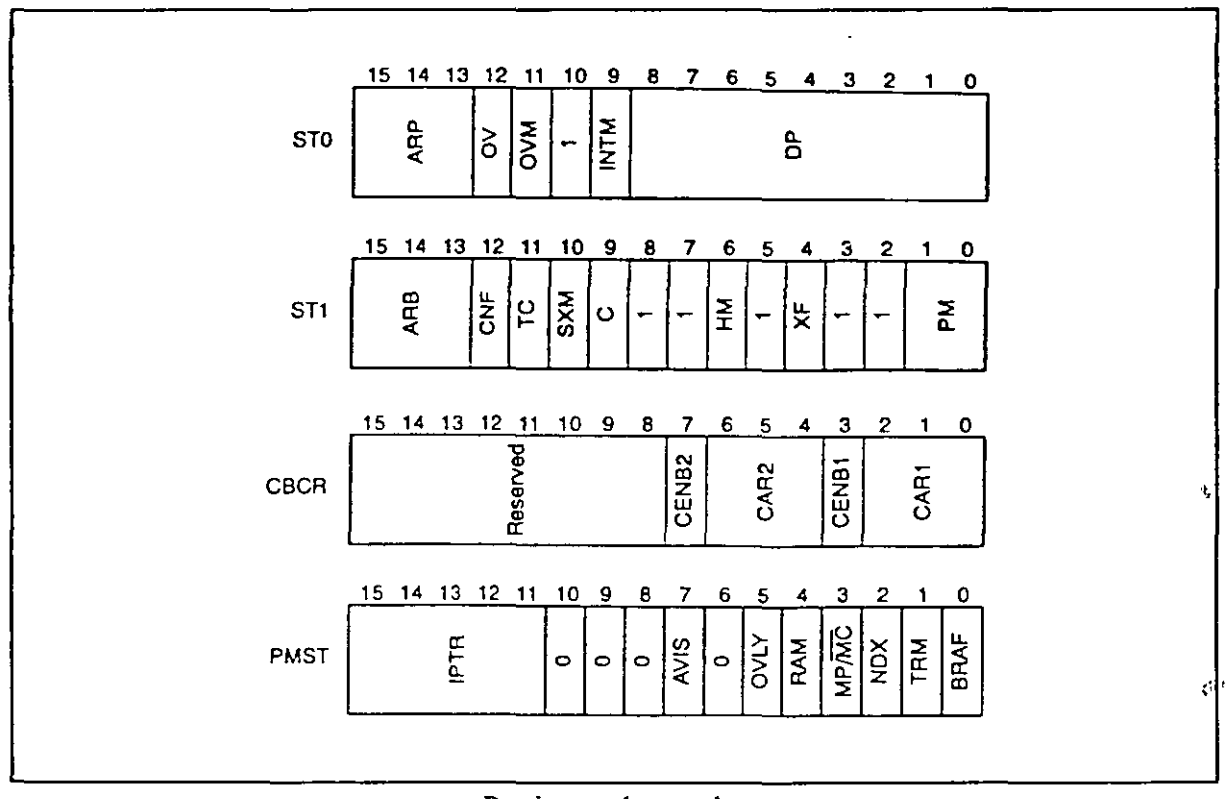

Registros de estado

Los registros de estado pueden ser almacenados dentro de la memoria dato y cargados de memoria dato, permitiendo así que el estado de la máquina sea salvado y restaurado para interrupciones y subrutinas Todos los bits de estado pueden ser cargados y salvados utilizando las instrucciones LST #(0-1) y SST #(0-1) respectivamente en direccionamiento directo e indirecto.

Los registros STO, STI y PMST tiene asociado un registro sombra para salvarse automáticamente cuando una interrupción ocurre, en la rutina de atención de interrupción cualquiera de la instrucciones RETI o RETE le devuelve a los registros de estado sus valores originales antes de la interrupción.
# Significado de los bits de registro de estado:

- ARB Buffer Apuntador de Registros Auxiliares.
- ARP Apuntador de Registros Auxiliares.
- A VIS En uno permite la visualización de las lineas de dirección externas cuando el programa efectúa direccionamientos internos.
- BRAF Bandera de repetición de bloque, en uno indica que se está repitiendo un bloque
- C Bit de acarreo para una suma o préstamo para una resta.
- CARl Tres bits que identifican que registro auxiliar AR se utiliza en el buffer circulara uno.
- CAR2 Tres bits que identifican que registro auxiliar AR se utiliza en el buffer circulara dos.
- CENB 1 En uno habilita el buffer circulara uno.
- CENB2 En uno habilita el buffer circulara dos.
- CNF Bit de control de configuración de RAM interna.
- DP Apuntador de página de Memoria Dato.
- HM Bit de Modo Hold.
- INTM Habilita interrupciones mascarables,  $0 =$ habilitado, 1 = deshabilitado.
- IPTR Apuntador de vector de interrupción\_ Cinco bits que apuntan a 2000 localidades donde reside el vector de interrupción. Permite el remapeo de los vectores de interrupción.
- MP/mc Bit de modo microprocesador (1) /microcomputadora (0).
- NDX Habilita el registro índice.
- OV Bit de bandera de sobreflujo.
- OVL Y Habilita el acceso de programa en memoria RAM, si es uno, el bloque de memoria es mapeado en el espacio de dato, si es cero, el bloque de memoria no es direccionable en memoria dato. Fijado a cero en el reset.
- OVM Bit de modo de sobreflujo.
- PM Modo de corrimiento del registro producto al cargarse en el ACC.
- RAM Habilita el programa en memoria RAM. Habilita la SARAM mapearse en el espacio de memoria programa. Fijado a cero en el reset.
- SXM Bit de modo de signo extendido y extensión de signo.
- TC Bandera de control de prueba de bit.
- TRM Habilita múltiples TREGs, En uno habilita el uso de los registro TREGl y TREG2.
- XF Bit de estado del pin externo XF.

### Configuración de la memoria SARAM

- OVLY RAM Configuración de SARAM
- o O Deshabilitada
- o 1 Mapeada en el espacio de programa.
- Mapeada en el espacio de datos.  $\mathbf{I}$ o
- Mapeada en ambos espacios, datos y programa.  $\mathbf{1}$  $\mathbf{I}$

Instrucciones asociadas don los registros de estado y los bits individuales:

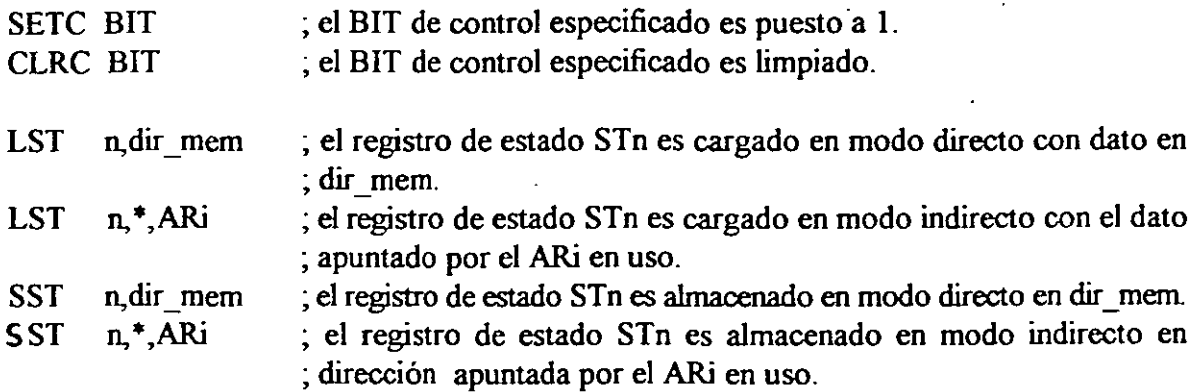

### JERARQUIA DE CICLOS

En múltiples aplicaciones es necesario anidar varios ciclos, por lo que es necesario conservar cierta jerarquía para obtener un buen desempeño:

LAR ARi,#NI ETIQJ INSTRUCCION **INSTRUCCION**  $\ddotsc$  $\ddotsc$ LACC #NB SAMM BRCR RPTB FINB INSTRUCCION **INSTRUCCION**  $\mathbf{L}$ RPT#N INSTRUCCION ; ciclo de una instrucción del RPT **INSTRUCCION**  $\ldots$ FINB INSTRUCCION ; fin del ciclo del bloque de instrucciones. INSTRUCCION **INSTRUCCION**  $\ddotsc$ MAR \*, ARi ; asegura al ARi para que sirva de contador BANZ ETIQJ,\*-;ARi ; salta a ETIQJ si ARi en uso es diferente de cero.

#### **CONTADOR DE REPETICION (RPTC)**

RPTC es un registro de 16 bits, que cuando es cargado con un número N en la instrucción RPT, causa que la siguiente instrucción sea ejecutada N+ **1** veces. El RPTC puede ser cargado con un número e O a 65,536 usando las instrucciones RPT #N o RPTZ #N. Es utilizado en las instrucciones de multiplicación/acumulación, movimiento de bloques, transferencias de I/O y tablas de lectura/escritura. La instruccción RPTZ limpia el acumulador y el registro producto (PR) antes de empezar la repetición de la siguiente instrucción. Cuando la instrucción de repetición (RPT o RPTZ) es decodificada todas las interrupciones mascarables son deshabilitadas, sin embargo el TMSSO responde a señales de HOLD mientras efectúa un ciclo de repetición. Las instrucciones de repetición se utilizan en conjunto con las instrucciónes MAC, MACD, BLDD, BLPD, TBLR y TBLW.

Ejemplo:

Desarrollar un programa que realice la siguiente suma de productos entre 50 puntos de la señal X(n) y los coeficientes h(n), suponer que los datos de X(n) están almacenados a partir de la localidad "x" y los coeficientes h(n) están almacenados a partir de la localidad "h", el resltado lo salva en y.

$$
y=\sum_{n=0}^{49}X(n) h(n)
$$

LDP #y ; carga página donde está y<br>LAR AR1.#x ; carga el registro AR1 c LAR AR1, #x ; carga el registro AR1 con la dirección de x<br>MAR \*.AR1 : selecciona al registro AR1 como registro \*, AR1 ; selecciona al registro AR1 como registro ;auxiliar en uso, no modifica el anterior ARi  $ZAP$  ;  $ACC=0$ , RPT #49 ; repite la siguiente instrucción 50 veces<br>MAC #h,\*+ ; suma al ACC lo que apunta AR1, y AR1=AR1+1 MAC #h,  $*+$ ; suma al ACC lo que apunta AR1,<br>APAC : rescata el último producto ; rescata el último producto SACL y ; salva el ACCL en localidad "y"

Hay que hacer notar que notar que no todas las instrucciones se pueden utilizar con las instrucciones de repetición de ciclo y algunas no tienen significado (Ver el manual de usuario pag. 3-42) .

#### **REPETICION DE BLOQUES**

El TMS50 permite la implementación de ciclos DO y FOR. Para su ejecución utiliza los registros PASR, PAER, BRCR y el bit BRAF en el rgistro PMST.

El registro contador de repetición de bloque BRCR es cargado con la cuenta· del ciclo desde O a 65,536. La instrucción de repetición de bloque RPTB es la que inicia el bloque y carga la dirección de la siguiente instrucción en el registro de inicio de bloque PASR y la dirección del última instrucción del bloque la carga en el registro PAER. Cuando se inicia la ejecución de bloque el bit BRAF se pone en uno. La dirección de PAER es comparada con el PC, si son iguales entonces el contenido de BRCR es comparado a cero, si el registro. BRCR es igual a cero el ciclo termina, de lo contrario éste se decrementa y el PC es cargado con la dirección de PASR.

Ejemplo:

Desarrollar un programa que realice la misma suma que se hizo con RPT, pero ahora con RPTB

$$
y=\sum_{n=0}^{49}X(n)h(n)
$$

LDP #y ; selecciona página donde está la variable y<br>LAR AR1,#x ; carga el registro AR1 con la dirección de LAR AR1, #x ; carga el registro AR1 con la dirección de x<br>LAR AR2, #h ; carga el registro AR2 con la dirección de h LAR AR2, #h ; carga el registro AR2 con la dirección de h<br>MAR \*.AR1 : selecciona al registro AR1 como registro \*, AR1 ; selecciona al registro AR1 como registro ;auxiliar en uso, no modifica el anterior ARi  $\pmb{\mathfrak{f}}$ LACC #49 ; ACC=49 SAMM BRCR ; el registro contador de bloque BRCR = 49<br>ZAP :  $ACC=0$ ,  $PR=0$ ;  $ACC=0$ , RPT FINE ; repite las instrucciones de blque 50 veces<br>LT \*+.AR2 : TREG0 =  $X(n)$ \*+, AR2 ; TREG0 =  $X(n)$ MPY  $*+$ , AR1 ; PR =  $X(n) * h(n)$ FINB APAC ; ACC=ACC+PR SACL y ; salva el ACC en localidad de y en modo directo

Algunas consideraciones en la repetición de bloques:

- RPTB si es interrumpible.
- El ciclo RPT puede anidarse dentro del ciclo RPTB
- El anidamiento de ciclos RPTB no es recomendado, ya que hay que estar salvando y restaurando registros ocasionando más consumo de tiempo.
- Las interrupciones y llamadas a subrutina son permitidos dentro de un bloque de repetición.
- Un bloque debe tener al menos tres instrucciones de longitud.

### **MODO POWER-DOWN**

Este modo le permite al TMS50 entrar al modo de consumo de baja potencia. Este modo se invoca con las instrucciones IDLE e IDLE2 o por la entrada IHOLD en bajo cuando el bit de estado HM está en uno.

En el modo Power-down detiene la ejecución del TMSSO manteniendo el contenido de todos sus registros internos. Si este modo se invocó con la instrucciones IDLE o IDLE2 entonces el TMSSO sale de este modo al recibir alguna interrupción, si el bit INTM = O ( interrupciones mascarables habilitadas) el TMSSO va a atender la rutina de interrupción y después continúa con el programa, si INTM = 1, entonces el TMSSO continúa con la intrucción seguida a IDLE o IDLE2.

# **UNIDAD LOGICA PARALELA**

Por: Larry Escobar Salguero.

Facultad de Ingeniería

UNAM

Junio del 2000

# **UNIDAD LOGICA PARALELA**

La unidad lógica paralela (PUJ) efectúa operaciones lógicas independientemente de la unidad ALU y ARAU, es decir, que no utiliza el acumulador para efectuar las operaciones. Ésta puede fijar, limpiar o cambiar múltiples bits de los registros de control o de estado o de cualquier localidad en memoria dato. La unidad PLU efectúa operaciones lógicas directas sin afectar el contenido del acumulador o registro producto.

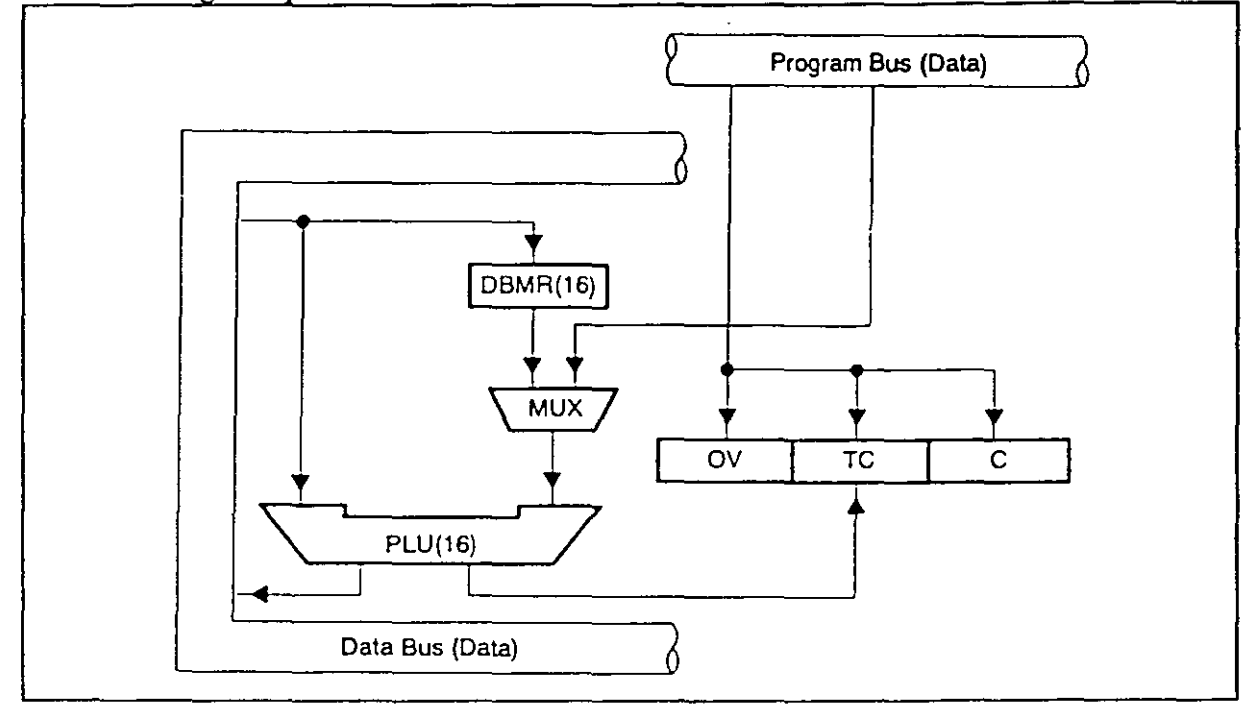

Unidad PLU

En las operaciones de la unidad PLU un operando es buscado en memoria dato y el otro proviene del operando inmediato en la instrucción, al efectuar la operación lógica entre los operando el resultado es escrito de nuevo en la localización de la memoria dato direccionado, normalmente todas estas operaciones se efectúan en un ciclo de instrucción

Esta unidad permite la prueba de bits individuales con la intrucción BIT, o comparación de una constante con una localidad de memoria o comparación dinámica utilizando el registro de manipulación dinámica (DBMR), si las cantidades a comparar son iguales. . . :.: · · *.··::.* :. entonces el bit de estado TC se pone a uno.

Ejemplos

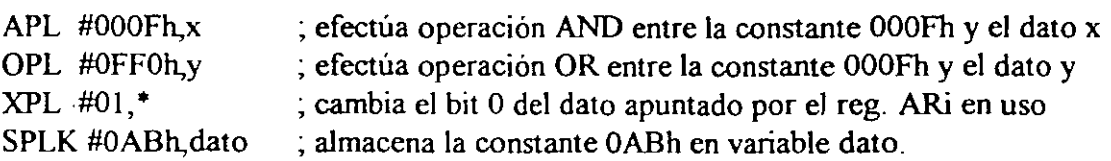

•

# **INTERRUPCIONES**

Por: Larry Escobar Salguero.

Å

Facultad de Ingeniería

## UNAM

Junio del 2000

# **INTERRUPCIONES**

Las interrupciones son un recurso para suspender la actividad del TMSSO (o un microprocesador) para atender algún requerimiento por hardware o software, esto evita la necesidad de estar encuestando por software un evento externo. Las interrrupciones típicas son generadas por dispositivos externos que quieren transferir información al TMSSO, tal el es el caso de convertidores A/D y D/A. El TMS50 tiene cuatro interrupciones externas mascarables (/INT4, /INT3, /INT2 e 11NT **1** ), disponibles para dispositivos externos que interrumpan al microprocesador. Dos interrupciones internas que son generadas por el puerto serie (RINT y XINT), una por el timer (TINT) y una por software a través de la instrucción TRAP. Aunque esta última no es priorizable incluye su vector de interrupción. Cada dirección de interrupcción consta de dos localidades para ubicar una instrucción de salto y la dirección de la subrutina de atención de interrupciones.

### **Tabla** de vectores de **interrupción**

Las fuentes de interrupción del TMS50 son seis externas, cinco internas, una de TRAP y por software:

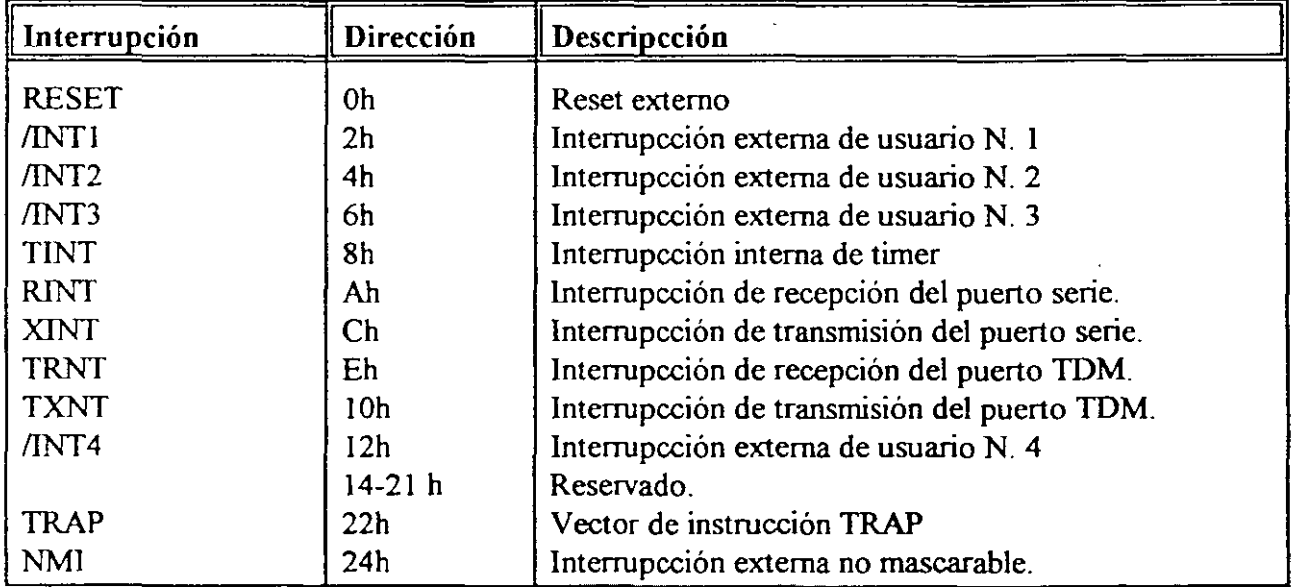

Las interrupcciones externas son activadas por una señal en nivel bajo al menos tres ciclos en el respectivo pin externo.

Las interrupciones internas son generadas por eventos internos del TMS50.

#### Reset (/RS)

Es una interrupción externa no rnascarable, con la más alta prioridad sobre las demás interrupciones. Puede ejecutarse en cualquier instante y es aplicada típicamente en el encendido cuando los estados de máquina son aleatorios. 62<br>62

La señal /RS causa que el TMS50 termine la ejecución y obligue al contador de programa ir a cero afectando varios registros y los bits de estado. Para la correcta operación del sistema, la señal de reset debe ser activada baja por lo menos tres ciclos de reloj. El bus de datos es puesto en alta impedancia, y las señales de control se van a alto mientras dura el reset.

### Operación de las interrupciones

Cuando una interrupción ocurre, ésta es almacenada en un Registro de Bandera de Interrupción de 16 bits (IFR). Este registro es fijado por el uso de interrupciones externas /INT(4-1) y las interrupciones RINT, XINT y TINT. Cada interrupción es almacenada en IFR hasta que ésta es reconocida y automáticamente borrada por el Reconocimiento de Interrupciones (IIACK) o el reset (/RS), o se escribe un uno en el bit correspondiente en el registro IFR. El reset no es almacenado en IFR.

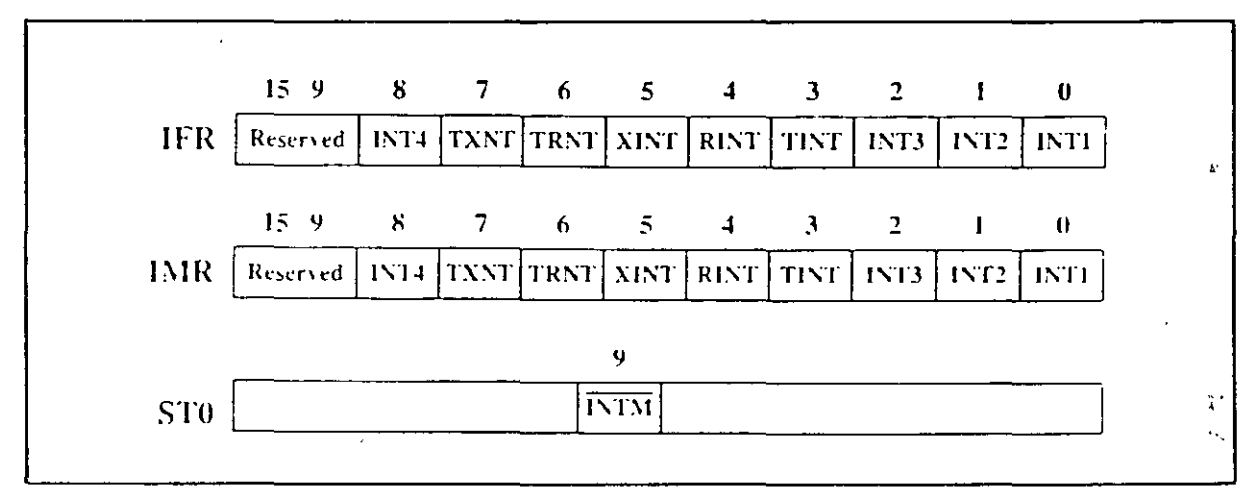

Registro.de banderas de interrupcion IFR e IMR

El TMSSO tiene una mapa de memoria para Registro de Interrupciones Mascarables (IMR) para enmascarar las interrupciones internas y externas. Un uno en cualquiera de los bits 0-15 del registro IMR habilita la correspondiente interrupción siempre que el bit de estado INTM esté en cero (habilita interrupciones mascarables) . Obviamente las interrupciones NMI y /RS no están incluidas en el registro IMR

El bit /INTM en el registro de status STO habilita o deshabilita todas las interrupciones mascarables (INTM=0 habilitado y INTM=1 deshabilitado). INTM es fijado a uno por la señal /IACK.Si una interrupción ocurre durante un ciclo múltiple de instrucciones, la intenupción no puede ser procesada hasta que la instrucción es completada, este mecanismo de protección también es aplicado a instrucciones de ciclo múltiple debido a la señal de READY. Tampoco se permite que se procesen intenupciones cuando una instrucción está siendo repetida por medio de RPT, la intenupción es almacenada en IFR hasta que el ciclo de repetición sea terminado, después la intenupción es procesada. Las intenupciones no pueden ser procesadas entre la instrucción CLRC INTM y la próxima instrucción en la secuencia del programa. También una interrupción no es reconocida cuando el /HOLD está activado.

La instrucción RETE permite terminar una rutina de atención de intenupción, reestablecer los registros principales salvados y habilitar interrupciones (INTM =  $0$ ).

### Salvado de registros

Cuando una intenupción es ejecutada ciertos registros estratégicos son salvados automáticamente, y en el retomo de la intenupción (con instrucciones RETE y RETI) estos registros son reestablecidos. En el TMSSO existe una región llamada de registros shadow donde se almacenan los registros ACC, ACCB, PREG, STO, STI, PMST, TREGO, TREGI, TREG2, INDX y ARCR. Esto permite salvar el constexto de registros que está trabajando el programa al llegar una intenupción.

### Implementación de Stack por software

Cuando se anidan intenupciones o subrutinas más allá de los ocho niveles, entonces se puede implementar un stack por software por medio de la instrucciones POPD y PSHD, permintiendo a la parte alta del stack (TOS) sea salvado o recuperado de memoria dato. La intrucción POPD salva el contenido del PC en TOS en memoria dato y los siete valores bajos del stack son recorridos una localidad hacia arriba, la intrucción PSHD pone un valor de la memoria dato en el TOS del stack y los demás valores en el stack son recorridos hacia bajo una localidad de memoria (el valor más bajo del stack es perdido). Esto implica que el stack puede ser expandido en memoria dato.

### Interrupciones por software

La instrucción de interrupciones por software (INTR #k ) permite efectuar hasta 32 ( k de 0 a 31) intenupciones por software con las mismas características de. una intenupción por hardware. El programador sólo invoca la rutina de atención de intenupción de acuerdo a la tabla siguiente, lo importante de esta forma de interrupción es que el usuario puede definir sus propias rutinas de antección de interrupción.

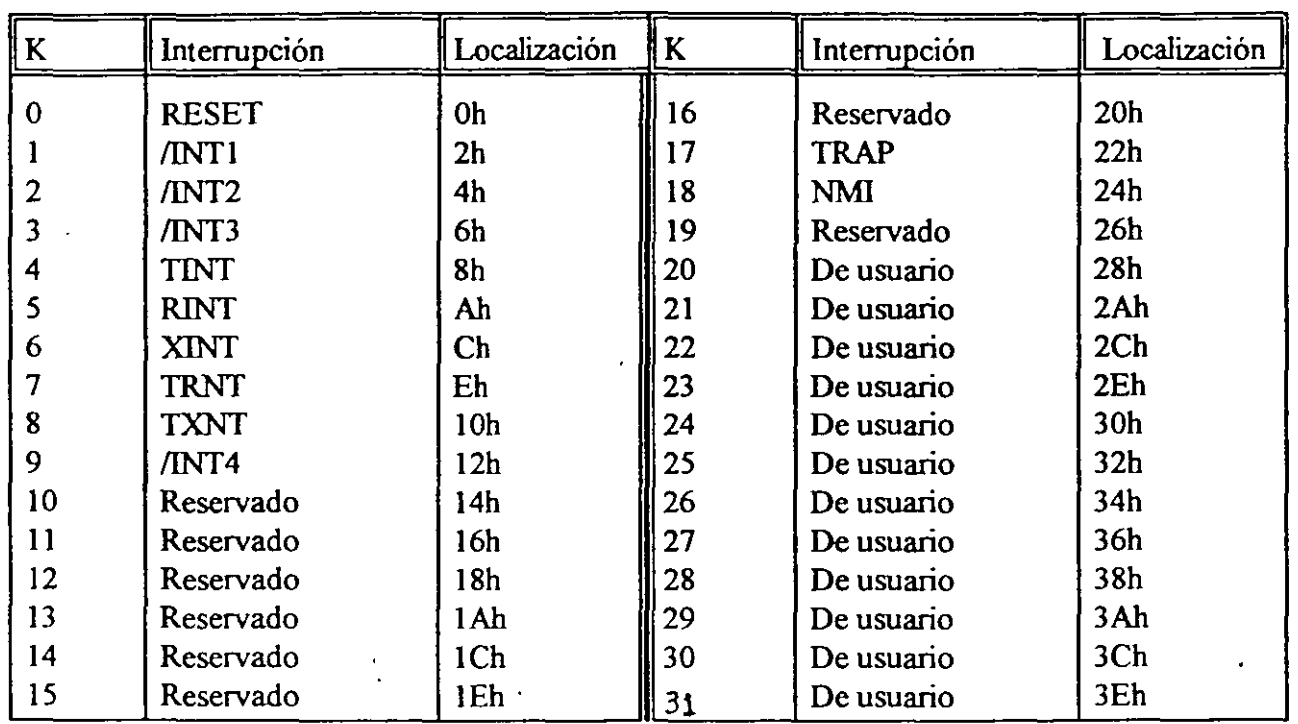

 $\epsilon_1$ 

н,

# **Interrupciones por software**

 $\mathbb{R}$ 

# **PERIFERICOS Y PUERTO SERIE**

Por: Larry Escobar Salguero.

Facultad de Ingeniería

UNAM

Junio del 2000

# **PERIFERICOS Y PUERTO SERIE**

Los periféricos que maneja el TMS50 son controlados por algunos registros mapeados, para la inicialización de estos periféricos en sus registros deben de escribirse las palabras necesarias para que operen correctamente. Dentro de estos periféricos están el puerto serie (transmisión *1* recepción), el puerto serie multiplezado por división (TDM), 64 k-puertos paralelos y el timer.

### **PUERTOS PARALELOS DE ENTRADA SALIDA**

El TMSSO puede direccionar hasta 64k puertos de entrada salida (I/0), éstos son seleccionados cuando la señal externa /IS es activada en bajo cuando el TMS50 ejecuta alguna instrucción IN u OUT. La señal /RD y /WE se pueden utilizar en conjunto con /IS para accesar a dispositivos externos tal como se ve en la figura siguiente:

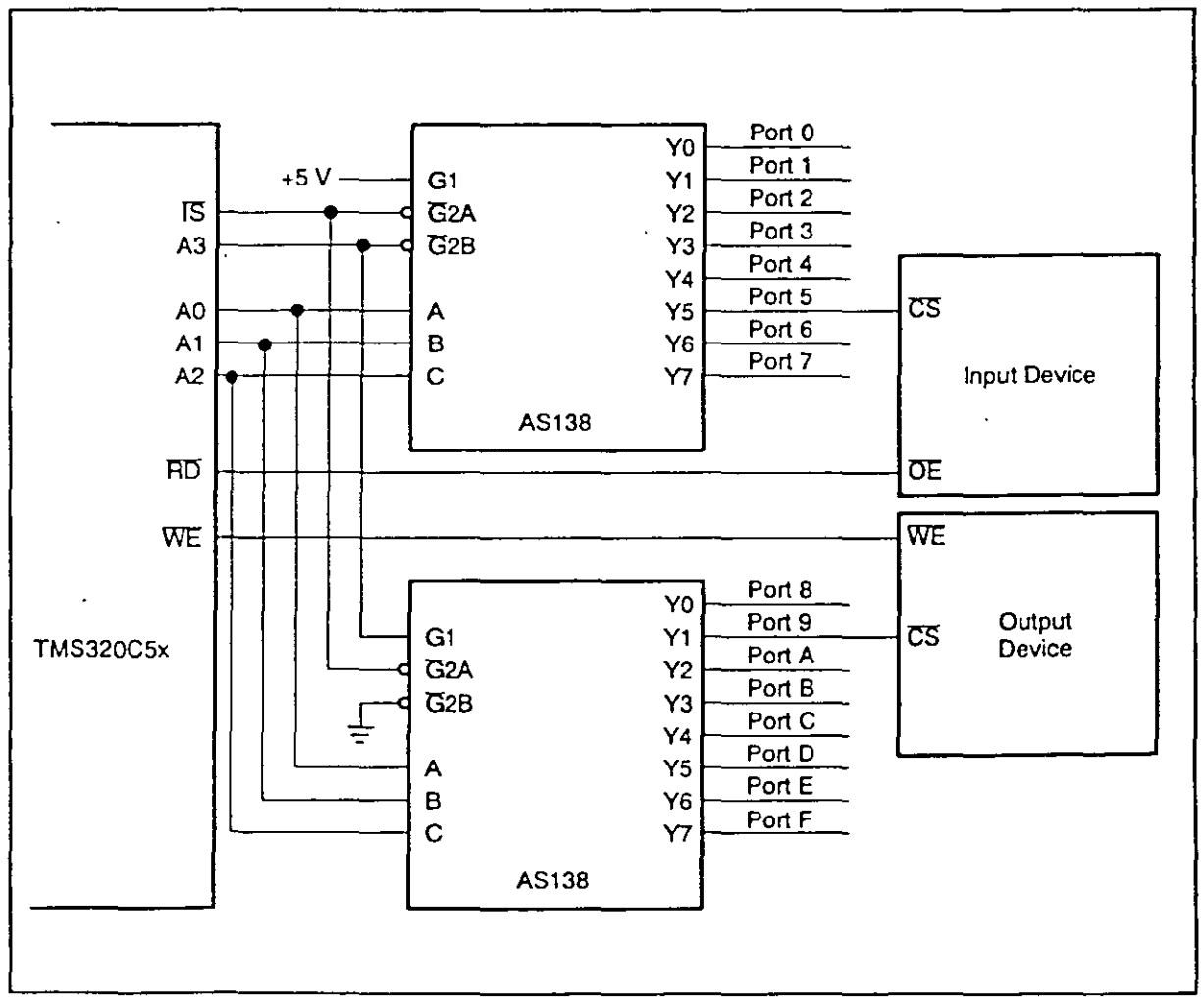

Interfaz a puertos paralelos UO

### **GENERACION DE ESTADOS DE ESPERA POR SOFIWARE**

El TMS50 es un procesador de señales muy rápido, sin embargo, brinda la posibilidad de acceder a dispositivos lentos al generar hasta 7 estados de espera por medio de la línea externa READY, pero aún más estos estados de espera se pueden generar por software evitando hardware externo.

La programación por software de los estados de espera puede ser controlado por dos registros generadores de estado de espera (PDWSR para dato y programa y IOWSR para 1/0) y un registro de control de *5* bits (CWSR).

| Register     | <b>Blts</b> | <b>Space</b> | <b>Address Range</b>           |               |
|--------------|-------------|--------------|--------------------------------|---------------|
| <b>PDWSR</b> | $0 - 1$     | Program      | 0000h 3FFFh                    |               |
|              | $2 - 3$     |              | 4000h-7FFFh                    |               |
|              | $4 - 5$     |              | 8000h-OBFFFh                   |               |
|              | $6 - 7$     |              | 0C000h-0FFFFh                  |               |
|              | $8 - 9$     | Data         | 0000h 3FFFh                    |               |
|              | $10 - 11$   |              | 4000h-7FFFh                    |               |
|              | $12 - 13$   |              | 8000h-0BFFFh                   |               |
|              | $14 - 15$   |              | 0C000h-OFFFFh                  |               |
| <b>IOWSR</b> |             |              | $BIG = 0$                      | $BIG = 1$     |
|              | $0 - 1$     | I/O          | Port 0/1, Port 10/11, etc.     | 0000h-1FFFh   |
|              | $2 - 3$     |              | Port 2/3, Port 12/13, etc.     | 2000h-3FFFh   |
|              | $4 - 5$     |              | Port 4/5, Port 14/15, etc.     | 4000n-5FFFh   |
|              | $6 - 7$     |              | Port 6/7, Port 16/17, etc.     | 6000h-7FFFh   |
|              | $8 - 9$     |              | Port 8/9, Port 18/19, etc.     | 8000h-9FFFh   |
|              | $10 - 11$   |              | Pon 0A/0B, Port 1A/1B,<br>etc. | 0A000h-0BFFFh |
|              | $12 - 13$   |              | Port OC/OD, Port 1C/1D,<br>etc | 0C000h-0DFFFh |
|              | $14 - 15$   |              | Port OE/OF, Port 1E/1F, etc.   | 0E000h-0FFFFh |

Generación de estados de espera

El mapa de memoria para dato y programa se divide en 8 bloques de 16k palabras y se le asocia en el registro PDWSR dos bits a cada bloque, es decir, que a cada bloque se le puede programar su propio estado de espera independientemente de los otros bloques. El espacio para 1/0 puede configurarse en dos formas dependiendo como se especifique el bit BIG en el registro CWSR. Si BIG=0, se mapean ocho pares de periféricos *I/O* por cada dos bits en IOWSR, si BIG=1, ocho bloques de 8 K palabras y a cada bloque se le puede programar su estado de espera independiente . Cuatro bits en el registro CWSR permiten al usuario seleccionar uno de dos mapas de estados de espera y el número de estados de espera correspondientes (de 0 a 7 estados). Los valores de los bits se escriben tanto en los r

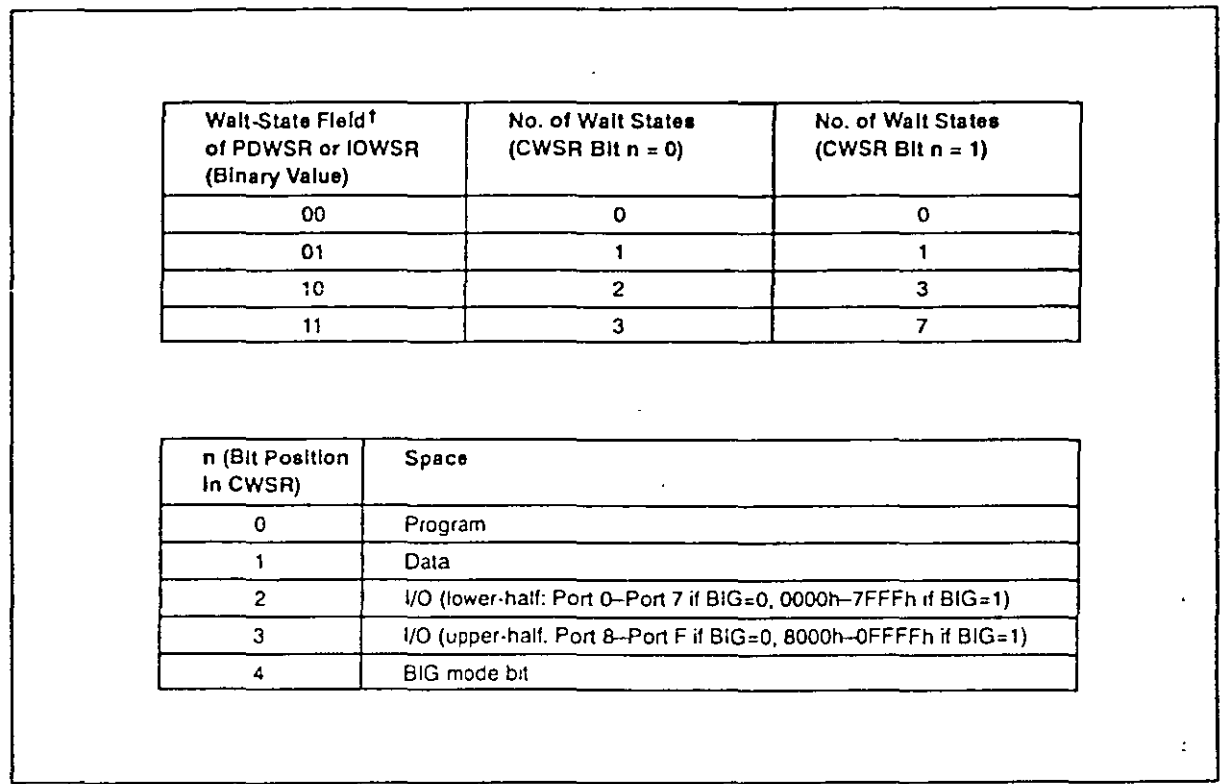

## Registros PDWSR, IOWSR y CWSR

 $\zeta$ 

El registro CWSR debe escribirse antes que los registros PDWSR e IOWSR.

### **PUERTO** SERIE

El TMS50 consta de un puerto serie bidireccional full duplex, este puerto provee una comunicación directa a dispositivos tales como codecs, convertidores seriales A/D, otros sistemas seriales y para aplicaciones multiprocesos a través del puerto serial TDM.

 $\pm$   $\pm$ 

Las señales del puerto serie son compatibles con codees y otros dispositivos seriales. La máxima frecuencia de operación del puerto serie cuando utiliza el reloj interno es de 5 Mbitsls a 50 ns y 7.14 Mbits/s a  $35$  ns.

Para su operación el TMS50 contiene los pines externos:

- Señal de reloj de transmisión. **CLKX**
- Señal de reloj de recepción. CLKR

Señal de transmisión de dato serial, envía el dato actual DX

Señal de recepción de dato serial, recibe el dato actual. DR

FSX Señal de sincronización de frame de transmisión, inicia la transferencia de un frame.

FSR Señal de sincronización de frarne de recepción.

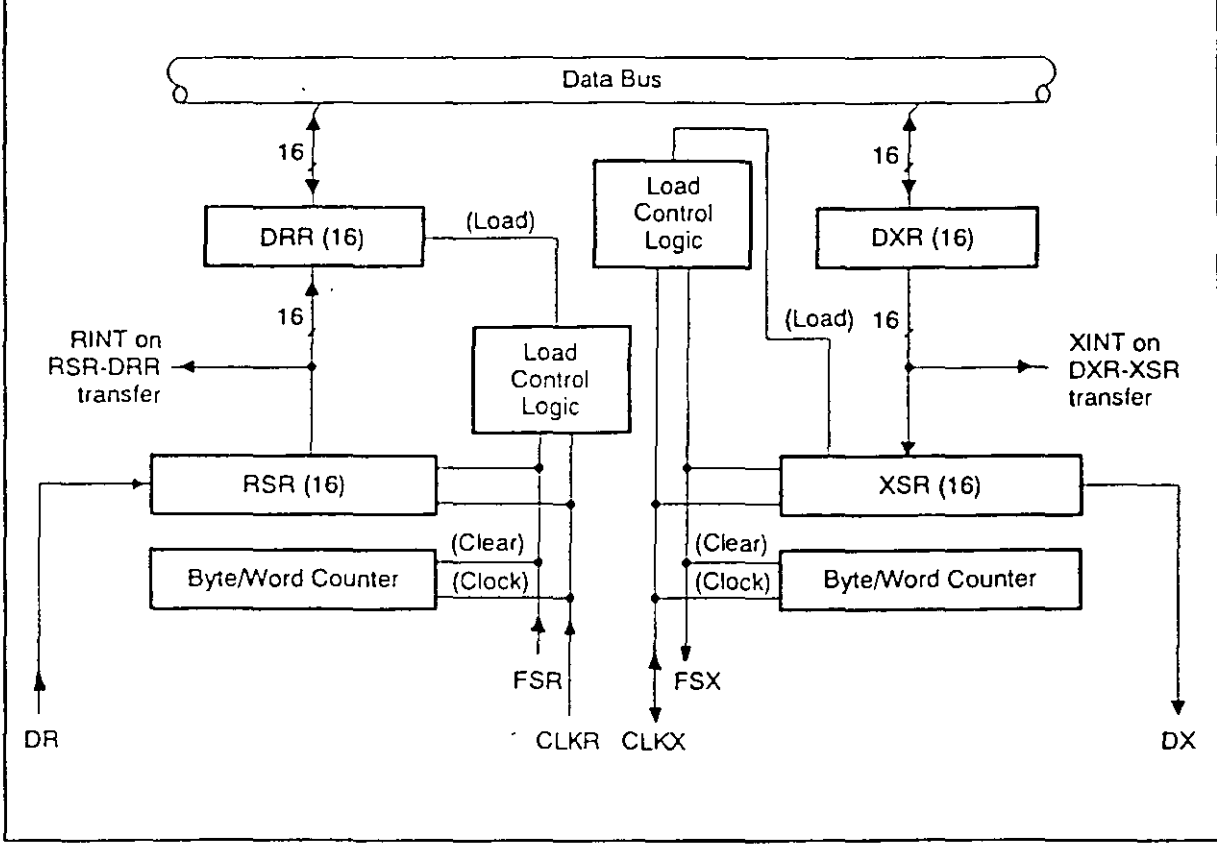

Diagrama de bloques del puerto serie

•

Para la operación del puerto serie se utilizan los registros:

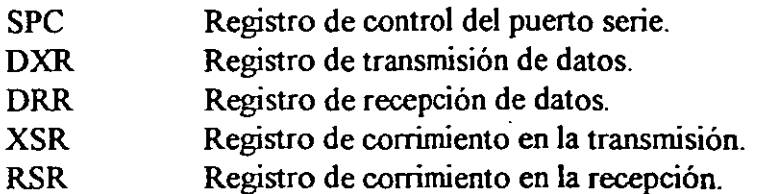

Un dato a transmitir es escrito en el registro DXR el cual copia el dato en el registro XSR que efectúa el corrimiento de bits para hacer la transmisión serial sobre el pin DX, tan pronto como se copia DXR a XSR se permite escribir otro dato en el registro DXR, a la vez ocurre una transición 0-1 en el bit de transmisión lista (XRDY bit 11) del registro de control SPC y se genera una interrupción de transmisión de puerto serie (XINT).

Para la recepción un dato recibido en el pin DR es corrido dentro del registro RSR, el cual es copiado en el registro de recepción de dato (DRR) y el dato puede ser leído. Una vez completada la copia de RSR a DRR existe una transición 0-1 en el bit de recepción lista (RRDY bit 10) del registro de control SPC y a la vez se genera una interrupción de recepción de puerto serie (RINT). El puerto serie es doblemente buffereado porque los datos puede ser transferidos de DXR o DRR mientras otra transmisión o recepción se efectúa.

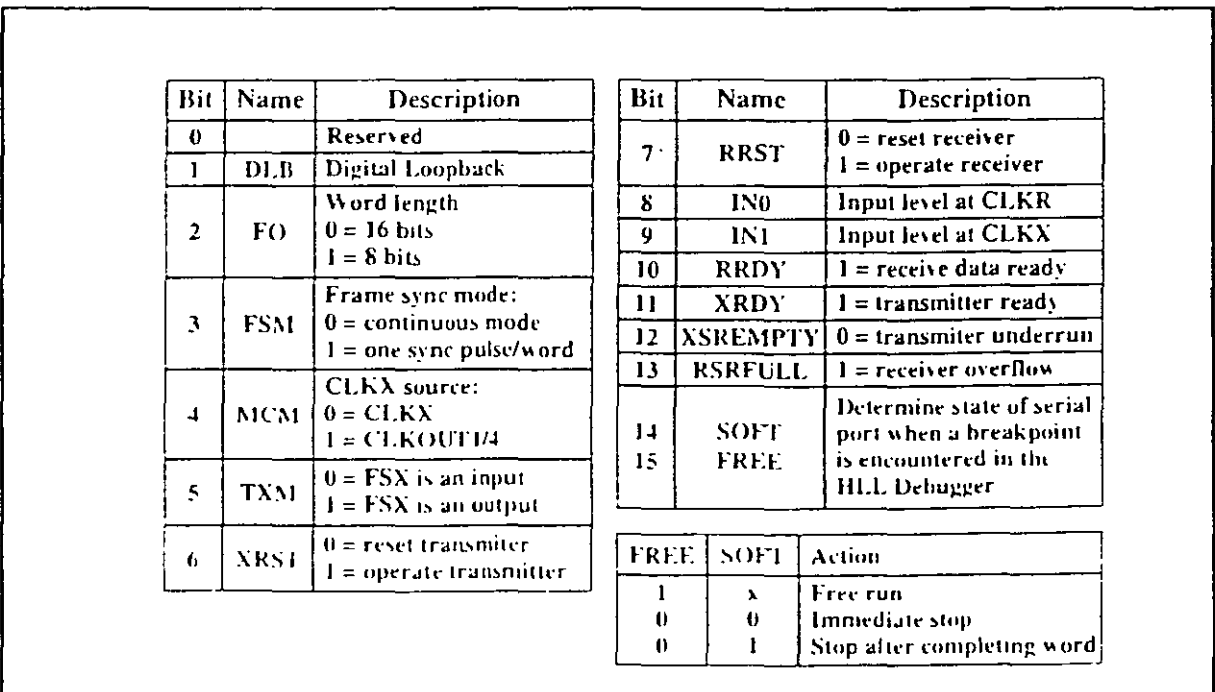

El registro de control SPC es un registro mapeado y se describe a continuación:

Registro de control de puerto serie (SPC)

Para la configuración del puerto serie es necesario escribir a los bits 1-5 del registro SPC, sin embargo, antes de escribir a estos bits hay que efectuar un reset sobre los bits 6 y 7 (XRST y RRST). es decir, escribir ceros a estos bits y luego escribir a los bits 1-5, para que la configuración del puerto quede habilitada se ponen los bits 6 y 7 a unos. Los bits 10-13 del registros SPC son bits de estado del puerto serie.

En la siguiente figura se muestran los diagramas de tiempo de las señales del puerto serie, tanto para la operación de transmisión como de recepción.

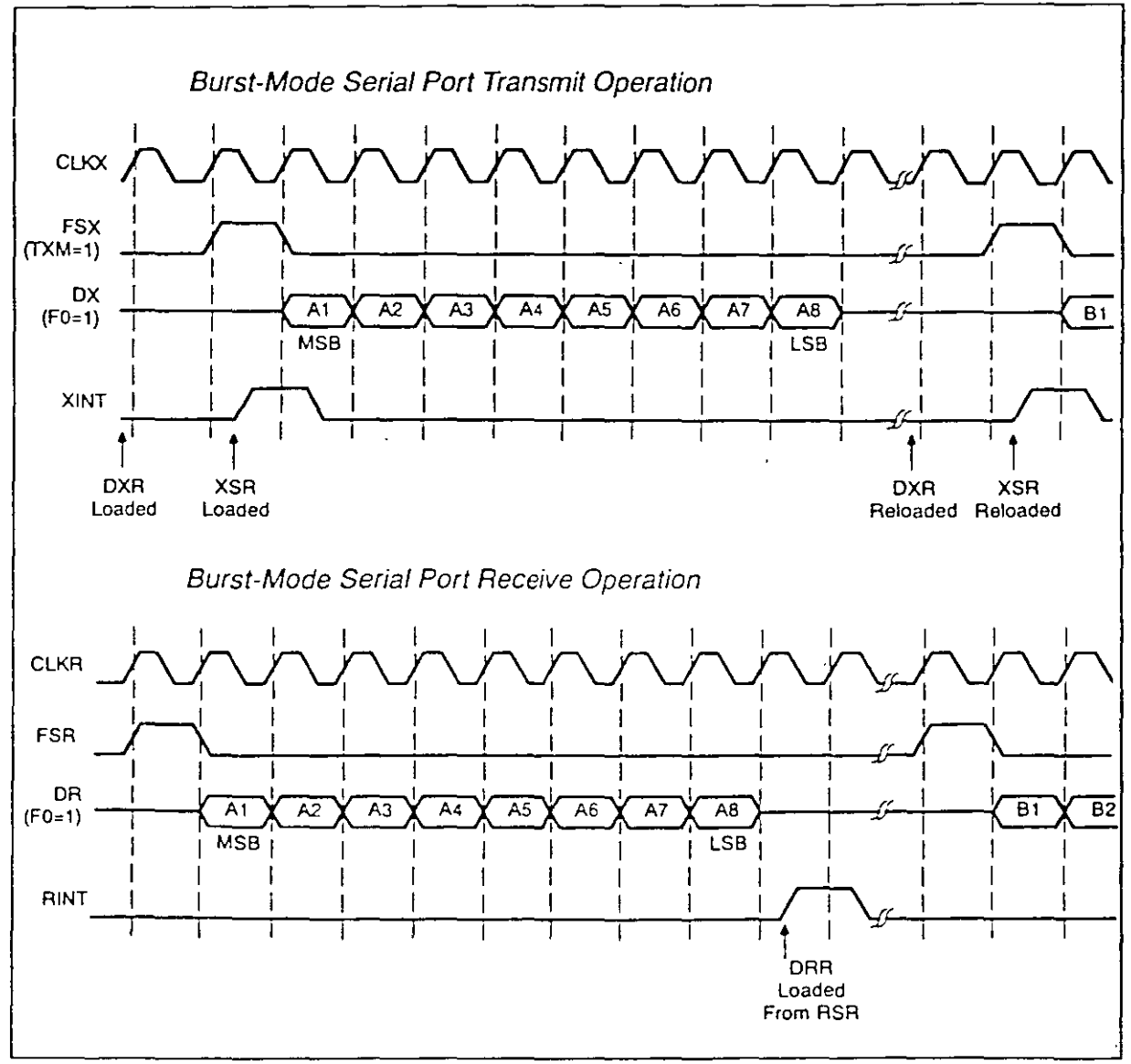

Señales de transmisión y recepción del puerto serie

### **EL TEMPORIZADOR (TIMER)**

El timer es un contador interno del TMS50 que puede utilizarse para generar interrupciones periódicas con tiempos exactos.

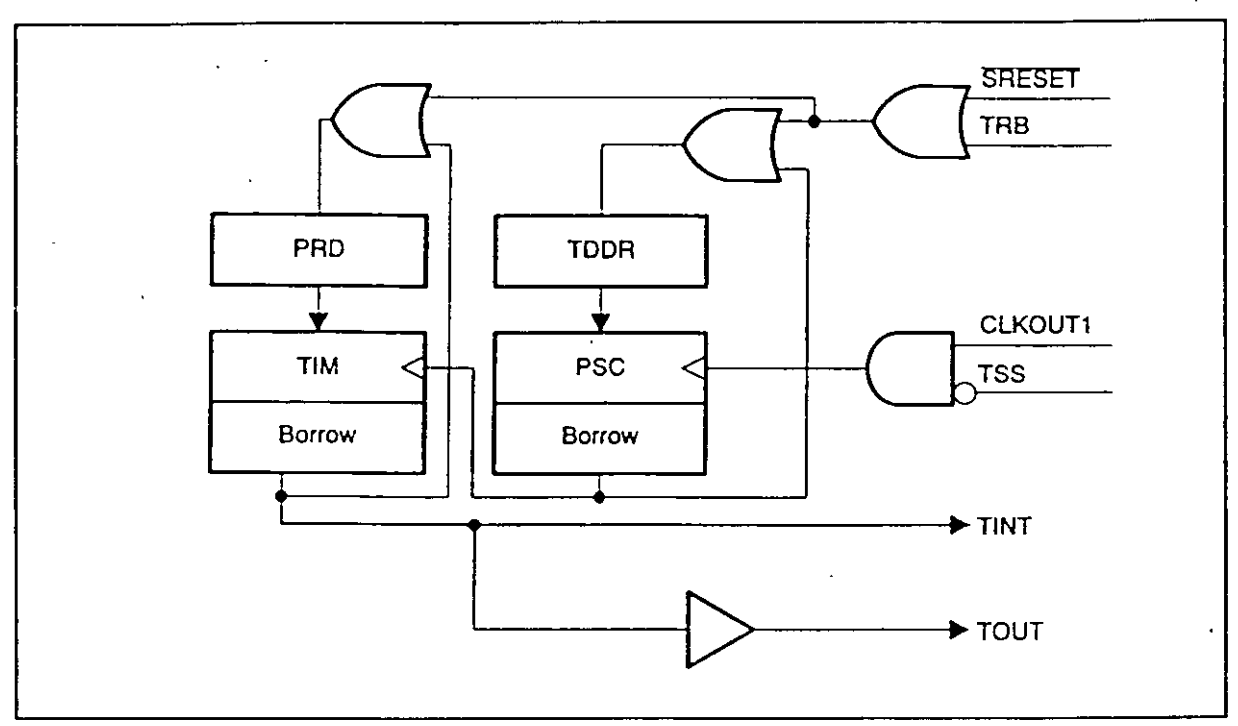

Diagrama de bloques de Timer

El TMS50 posee un Registro Timer (TIM) y un Registro Período (PRD) de 16 bits. El registro timer cuenta descendentemente en la caída de CLKOUTI. Los registros TIM y PRD son fijados a su máximo valor FFFFh en el reset. Una interrupción de Timer (TINT) es generada cada vez que el TIM llega a cero, el TIM es recargado con el valor de PRD en el próximo ciclo. Esta caracteristica es útil para operaciones de control y sincronización de muestreo o escritura de periféricos.

Si el timer no es utilizado, TINT debe ser mascarable o todas las interrupciones deben ser deshabilitadas por la instrucción SETC INTM.

La razón de tiempo de interrupción del timer está dada por:

$$
f_{TINT} = \frac{1}{t_{c(C)} (TDDR + 1) (PDR + 1)}
$$

donde:

frn $\mathbf r$  : razón de interrupción de timer  $t_{\alpha C}$  : periodo del reloj CLKOUTl  $TDDR + 1$  : escalamiento de 4 bits  $PRD + 1$  : escalamiento de 16 bits

El primer contador (descendente) IDDR se encuentra en el registro de control de timer (TCR bits 0-3), los bits 6-9 del registro TCR corresponden al contador preescalador. Cuando el registro TCR llega a cero es cargado con el valor del registro TDDR.

La operación del timer es controlada por el registro TCR, el bit TSS permite detener la operación del timer al escribirle un uno, el bit TRB permite cargar de nuevo el período.

# Bit Nombre Bit Descripción 0-3 | TDDR Razón de división del Timer 4 TSS Detiene al Timer =1, Reinicializa al Timer =O S TRB Reinicia el Timer con el PRD y TDDR 6-9 PSC Contador preescalador

# Registro de control del Timer (TCR)

'

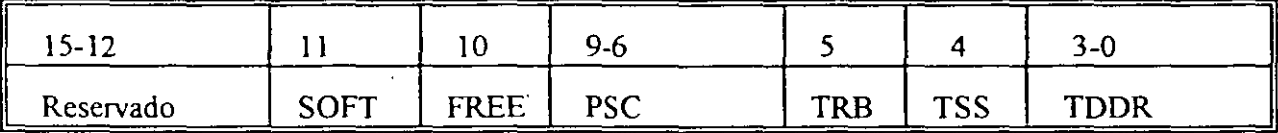

Los bits SOFT y FREE determinan el estado del timer cuando éste es detenido.

La secuencia para utilización del timer seria:

- escribir los valores necesarios al registro PRD y el IDDR al registro TCR .
- habilitar la interrupción del timer (desenmascararla) en el registro IMR.
- limpiar cualquier interrupción pendiente en el registro IFR.
- Habilitar interrupciones limpiando el bit de estado INTM.

### **INTERFACE A MEMORIA RAM EXTERNA**

En la siguiente figura se observa la conexión directa del TMS50 a una memoria RAM, el TMS50 provee las señales necesarias para leer y escribir en la memoria RAM.

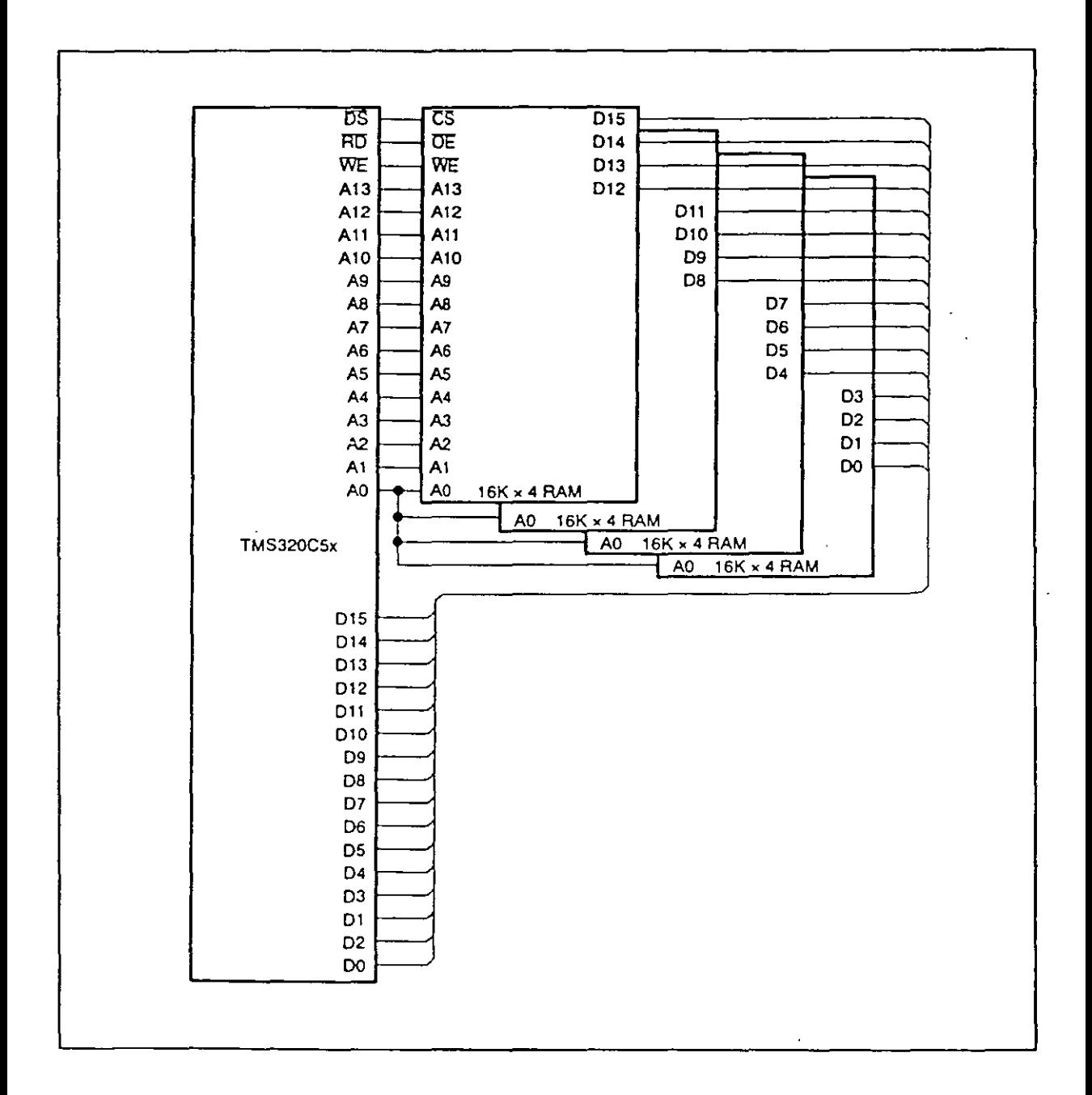

### ESPACIO DE ENTRADA SALIDA (I/0)

El TMS50 puede direccionar hasta 64 k puertos I/O de 16 bits permitiendo el acceso a periféricos utilizados en aplicaciones para el PDS.

El acceso a puertos es multiplexado sobre el mismo bus de direcciones y datos utilizados para accesar a memoria programa y dato, el espacio I/O es distinguido por la activación de la señal externa /IS en bajo cuando el TMSSO ejecuta una instrucción de OUT o IN:

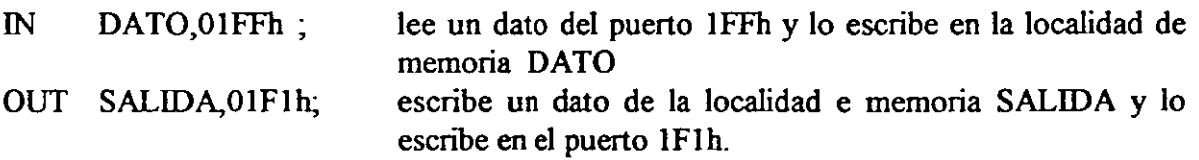

De los 64 k puertos 16 son mapeados en el espacio de memoria dato (PAO a PAIS de 50h a 5Fh), estos puertos son tratados como memoria, sin embargo externamente son distinguidos por la activación de la señal /IS. Estos puertos pueden accesarse con instrucciones que se utilizan para direccionar memoria:

SACL 52h ; salva el acumulador al puerto externo 52h ( $DP = 0$ )

Las señales /RD y /WE pueden utilizarse para seleccionar un dispositivo como puerto de entrada o salida. También hay que recordar que a los puertos se les puede programar estados de espera por software.

## **PUERTO** SERIE **TDM**

•

El TMS50 tiene un puerto serie multiplexado por división de tiempo (TDM) que le permite la comunicación serial con otros siete TMS50 proveyendo una poderosa interface para aplicaciones multiprocesos.

Para la operación del puerto serie TDM se pone un uno en el bit TDM del registro de configuración de puerto serie TDM (TSPC). Si el bit TDM =O, el puerto TDM puede operar como otro puerto serie convencional del TMS50. El registro TSPC es similar al registro SPC del puerto serie a excepción de que el bit TDM indica la operación de este puerto.

El concepto de división de tiempo es que cada dispositivo toma una parte del tiempo disponible a compartir. El puerto TDM requiere juntar las líneas de transmisión de datos (TDX) y de recepción (TRD) en una línea simple llamada línea de datos (fDAD, para que los datos fluyan sobre esta línea. Similarmente los relojes se unen en una linea de reloj TDM. Una señal simple de frame es utilizada para indicar el inicio de un evento de 8 palabras TDM. Hasta ocho TMS50 pueden conectarse a cuatro líneas para la comunicación por el puerto TDM.

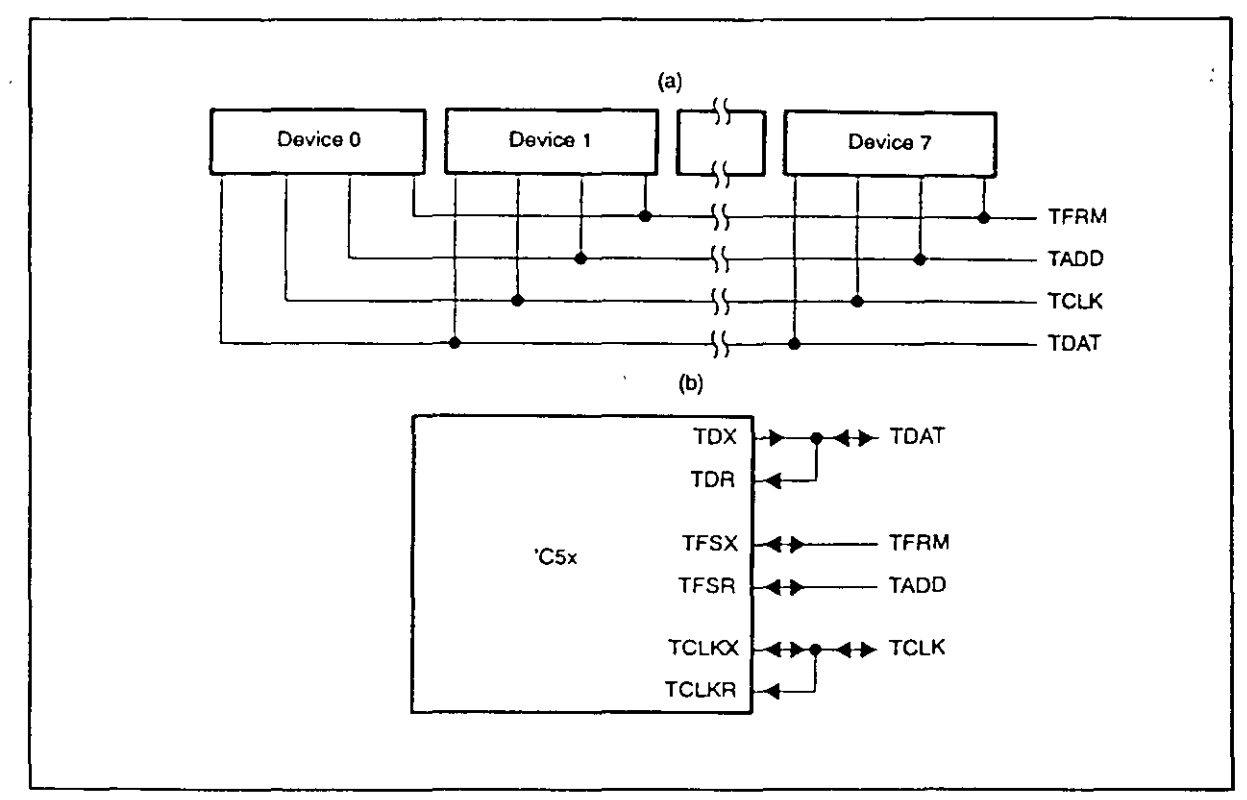

Conexión del TMS50 por puerto TDM

La línea TADD es manejada por un TMSSO particular para un tiempo particular y detennina qué dispositivo de la conexión TDM puede efectuar una recepción válida en el tiempo de slot.

El puerto TDM tiene asociados seis registros mapeados en memoria. En una lectura válida TDM, el dato es transferido del registro TRSR al registro TRCV y una interrupción de recepción es generada indicando que el registro TRCV tiene un dato válido y que puede ser leido. Todos los puertos TDM operan sincrorúzados por las lineas TCLK y TFRM las cuales son generadas por cada dispositivo.

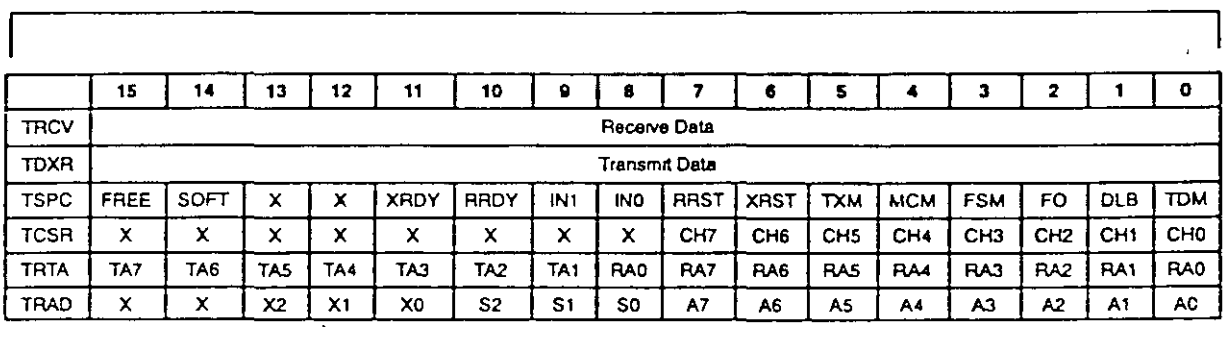

Registros del puerto TDM

78

### **ACCESO DIRECTO A MEMORIA**

El TMSSO soporta multiprocesamiento utilizando Acceso Directo de Memoria (DMA). La caracteristica del DMA es que puede utilizarse para multiprocesamiento deteniendo temporalmente la ejecución de uno o más procesos que permita a otro proceso leer o escribir a la memoria externa o interna de otro TMSSO.

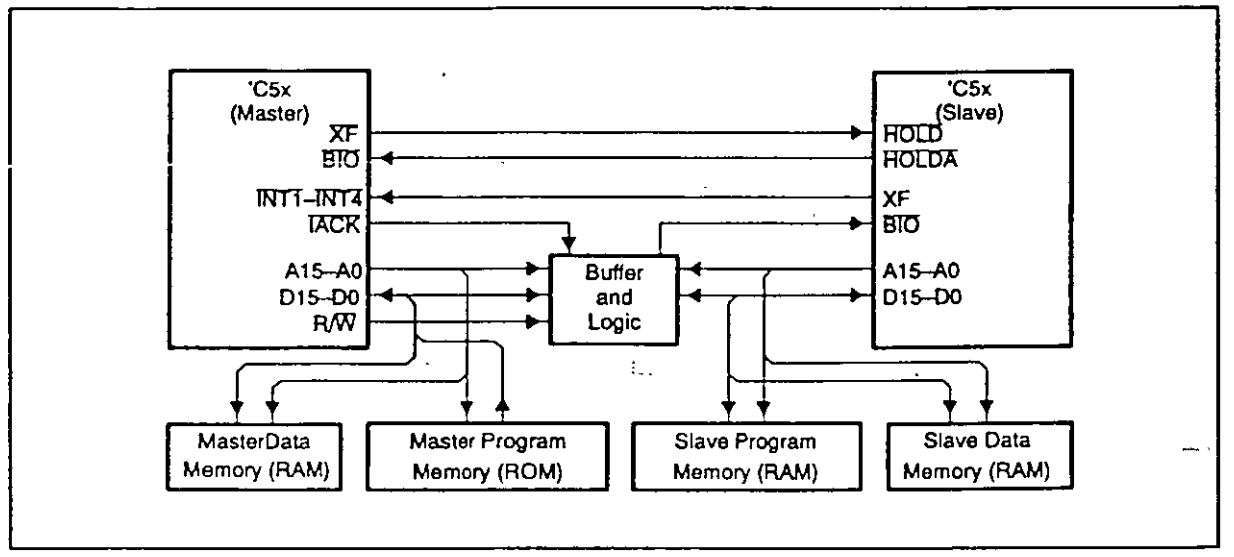

Configuración Maestro-esclavo utilizando DMA

Las dos señales /HOLD y /HOLDA permiten a otros dispositivos tomar el control de los buses del TMSSO esclavo. Cuando el TMSSO recibe una señal de /HOLD de un dispositivo externo, el TMSSO envía una señal de reconocimiento /HOLDA (activa baja), entonces pone sus buses de direcciones, datos y las señales de control (/PS, /DS, /IS, R/w y /STRB) en alta impedancia. Los pines de puerto serie (DX y FSX) no son afectados. /HOLD es muestreado en el tercer cuarto de ciclo de reloj, si es encontrado activo, éste toma tres ciclos de máquina antes que los buses y señales se vayan a alta impedancia, permitiendo terminar la instrucción que está siendo ejecutada.

Esto significa que el TMSSO maestro toma el control completo de la memoria externa del TMSSO esclavo, la señal de IHOLDA es encuestada en el pin /BIO del TMSSO maestro. La señal externa de salida XF del esclavo puede utilizarse para interrumpir al maestro indicándole la finalización de alguna tarea o el requerimiento de información adicional para seguir trabajando.

El modo de operación es seleccionada por HM (modo hold) en el registro de estado. Cuando HM=I, el TMS50 detiene la ejecución del programa e ingresa al estado de hold directamente. Cuando HM  $=0$  el procesador puede continuar la ejecución del programa en memoria interna pero pone la interface externa en alta impedancia. Si el programa en ejecución es de memoria interna y no se accesa dato externo de memoria, el procesador entra a estado externo de hold, pero el programa sigue ejecutándose internamente (si  $HM = 0$ ). Esto permite una operación más eficiente del sistema, dado que puede continuarse la ejecución mientras que una operación de DMA está siendo ejecutada.

Todas la interrupciones son deshabilitadas mientras que /HOLD es activada con HM = 1. Si HM=0 las interrupciones funcionan normalmente.

El dispositivo maestro puede accesar las localidades internas del TMS50 (esclavo), cuando el esclavo envía el reconocimiento de /HOLDA, el maestro puede enviar una señal baja a la entrada /BR del TMS50 esclavo, éste último responderá con la señal /IAO reconociendo el acceso a su memoria interna. La dirección de transferencia es manejada por señal R/w por medio del maestro. Con la señal /STRB se selecciona el acceso a memoria, es decir que esta señal determina la duración del acceso a memoria

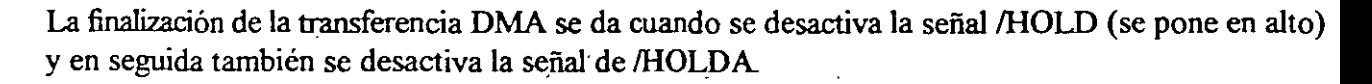

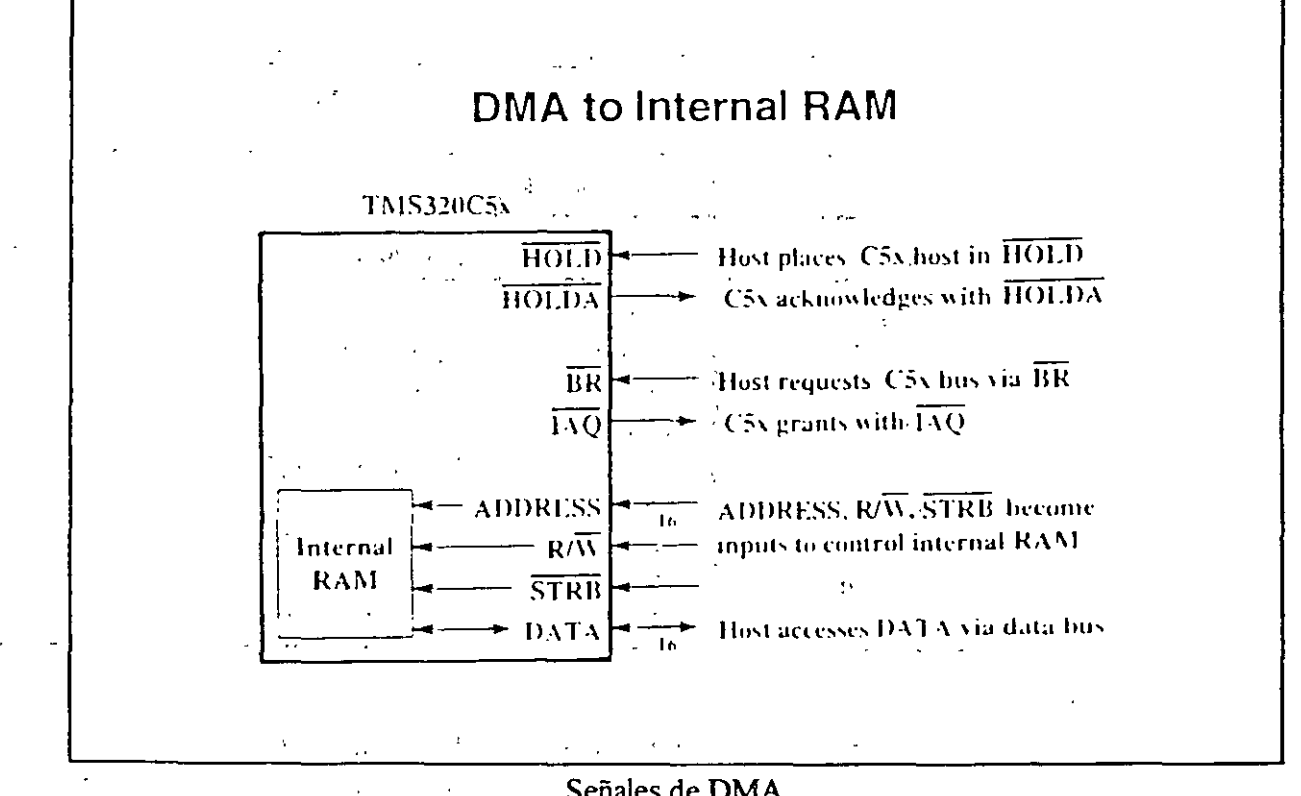

#### Señales de DMA

ř. YS.

80

### **MEMORIA GLOBAL**

Para aplicaciones de multiprocesarniento, el TMS50 tiene la capacidad de localizar un espacio de memoria global de datos y comunicarse con este espacio a través de la señai/BR (requerimiento de bus) y la señal de control READY.  $\epsilon$ J.

La memoria global es compartida por más de un procesador, por lo tanto para su acceso debe ser arbitrado. Cuando se utiliza memoria global, el" espacio de direccionamiento del procesador es dividido en secciones local y global. La sección local es usada por el procesador para ejecutar funciones individuales y la sección global para comunicarse con otros procesadores. A diferencia del DMA, la lectura o escritura de memoria global no requiere que uno de los procesadores esté detenido.

El Registro de Mapeo de Memoria Global (GREG) 'especifica hi parte de memoria de datos del TMS50 como memoria global externa. El registro GREG-es mapeado como memoria de datos en la localización 5h, es un registro de 8 bit conectados con los 8 bits menos significativos del bus de datos.

El contenido de GREG determina el tamaño del espacio de memoria global. El valor de GREG y el correspondiente espacio es indicado en la tabla de configuración de memoria global:

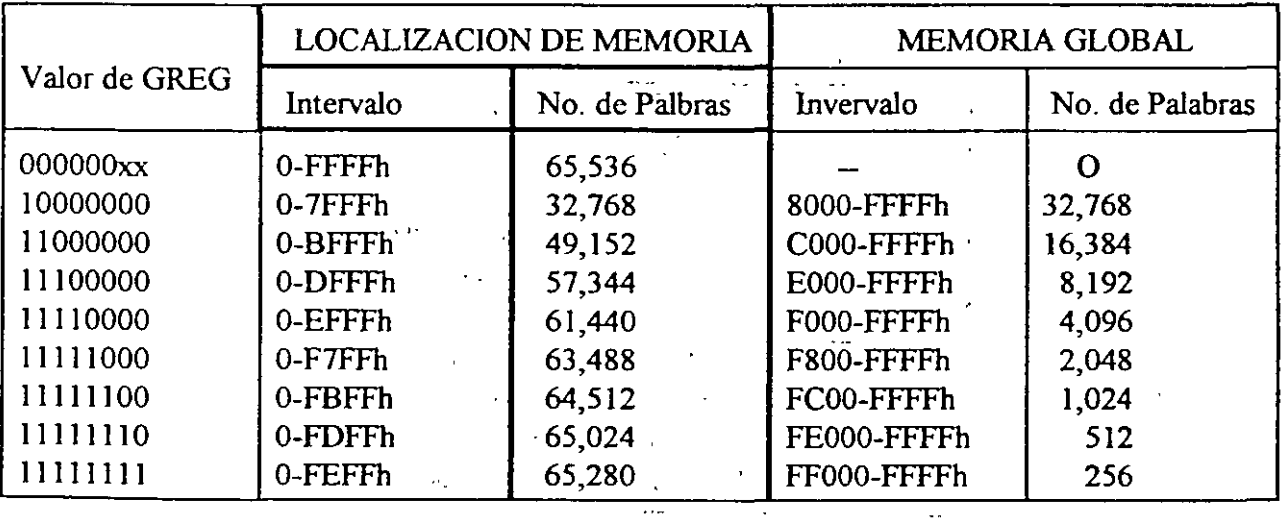

Se observa que se puede compartir memoria global desde 256 hasta 32,768 palabras.

Cuando un dato de memoria es direccionado en modo directa o indirectamente correspondiente a direccionamiento de memoria global (definido por GREG), /BR es acertado bajo con /DS para indicar al procesador que se desea hacer una acceso de memoria global. La lógica externa arbitra el control de memoria global acertando una señal READY controlando el tiempo de acceso a la memoria. También se pueden generar estados de espera por software como ya se especificó. La memoria global <sup>~</sup> es compartida por varios procesadores pero es accesada individualmente sólo por un procesador. Las señales /BR y *IDS* son utilizadas para habilitar el espacio de memoria global .

# **BIBLIOGRAFIA**

- Edward A Lee. Arquitectura programable DSP. IEEE ASSP MAGAZINE, octubre de 1988 y enero 1989.
- Alcántara Silva Rogelio. Introducción al procesamiento digital de señales. Septiembre 1989.
- Texas Instruments. Digital Signal Processing Applications with the TMS320 Family, Theory, Algorithms, and implementations, vol.l,2 y 3. USA 1990.
- Texas Instruments. TMS30Clx, User's Guide. USA 1990.
- Texas Instruments. TMS30C2x, User's Guide. USA 1991.
- Texas Instruments. TMS30C3x, User's Guide. USA 1992.
- Texas Instruments. TMS320C5x, User's Guide. USA 1997.
- Texas Instruments. TMS320C5x, General-purpose applications user's guide. USA 1997.
- Texas Instruments. TMS320C5x DSP starter Kit. User's Guide. USA 1994.
- Escobar S. L. y Rodriguez R. Diseño y construcción de una Arquitectura para Procesamiento Digital de Imágenes. Facultad de Ingeniería, UNAM, 1990. Tesis de Licenciatura.
- Martínez J., Escobar S. L. y Rodríguez R. Arquitectura para Procesamiento Digital de Imágenes. Congreso de Electrónica. Instituto Tecnológico de Chihuahua. Chihuahua, México, octubre de 1993
- Psenicka B. y Escobar S. L. Procesamiento Digital de Señales, Segunda parte, Microcontroladores y realización de los filtros digitales con TM320Cxx. Facultad de Ingeniería, UNAM, julio de 1998.
- Escobar S. Larry. Manual del laboratorio de procesamiento digital de señales. Facultad de Ingenieria, UNAM, abril del 2000.
- Alcántara S. R. & Escobar S. L. Dynarnic Range and Scaling Evaluation in Adaptive Filtering Algorithms for DSP fixed-point implementation. International Symposium on Information Theory and íts Applications (ISITA98). México, D.F., oct. 14-16, 1998.
- Alcántara S. R. & Escobar S. L. A comparative Filtering Algorithms TMS DSP Fixed-Point Implementation ofFRLS Adaptive Filtering Algorithms Family. The International Conference on Signal Processing Applications and Technology (ICSPAT99). Nov. 1-4, 1999. Orlando, Florida, U.S.A .
- Escobar S. L. & Alcántara S. R. Fíxed Point Arithmetic using Digital Signa! Processors. International Conference on Telecommunications, ICT 2000. 22-25 may 2000, Acapulco, México
- Escobar S. L Algoritmos de filtrado adpatable: implementación, evaluación, comparación y aplicaciones en telecomunicaciones. Tesis de maestria en Ingeniería Eléctrica Facultad de Ingeniería, UNAM, nov. 1997.

82